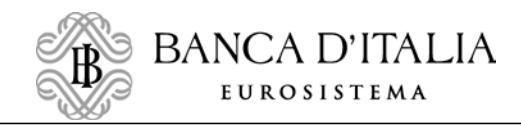

Il presente documento è conforme all'originale contenuto negli archivi della Banca d'Italia

Firmato digitalmente da

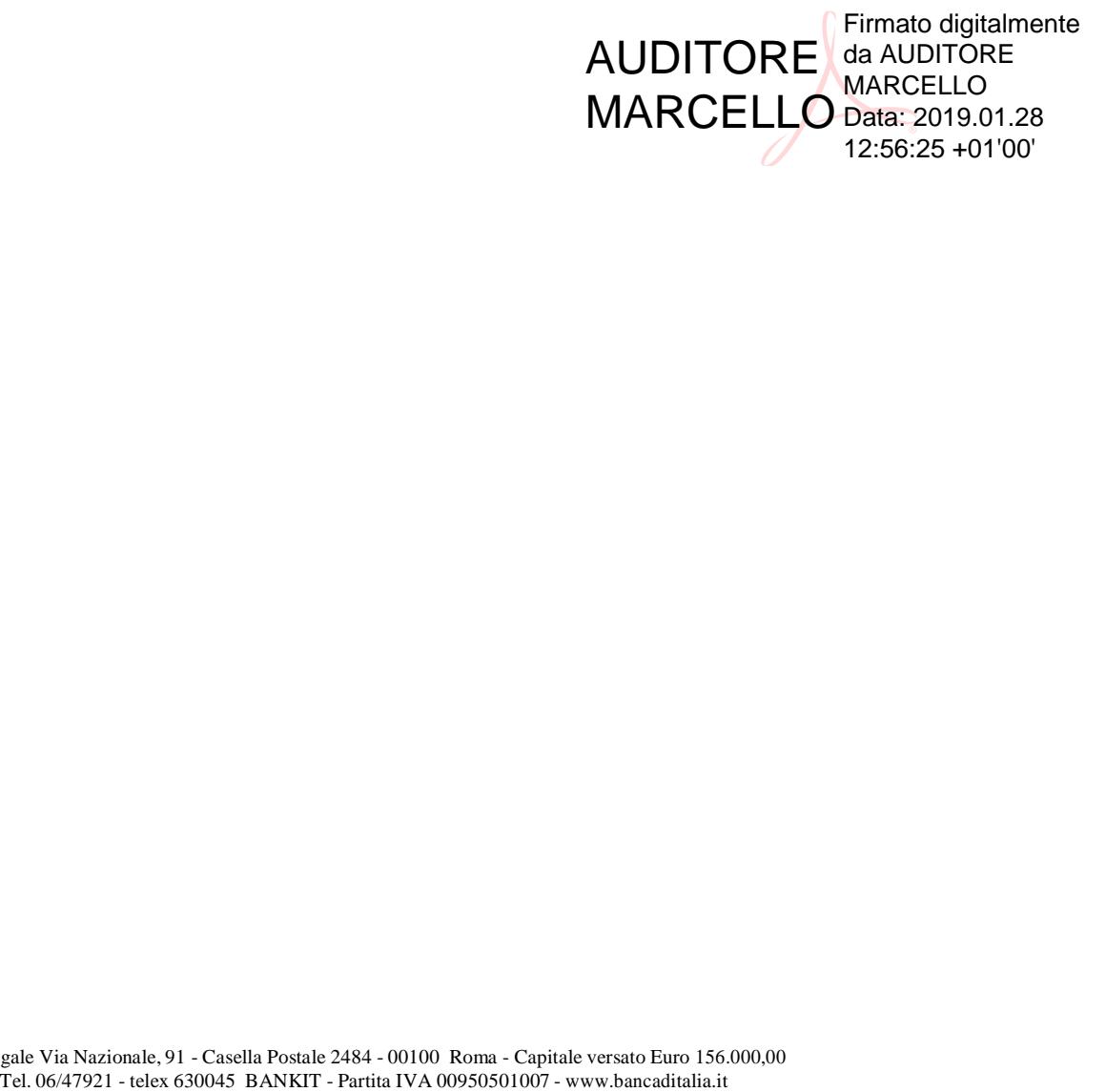

[AR.1.1] – TECHNICAL REQUIREMENTS AND COMPLIANCE CHECK

# **EUROSYSTEM SINGLE MARKET INFRASTRUCTURE GATEWAY (ESMIG)**

## **TECHNICAL REQUIREMENTS AND COMPLIANCE CHECK**

**- Attachment 1.1 to the Concession Contract -**

# **TABLE OF CONTENT**

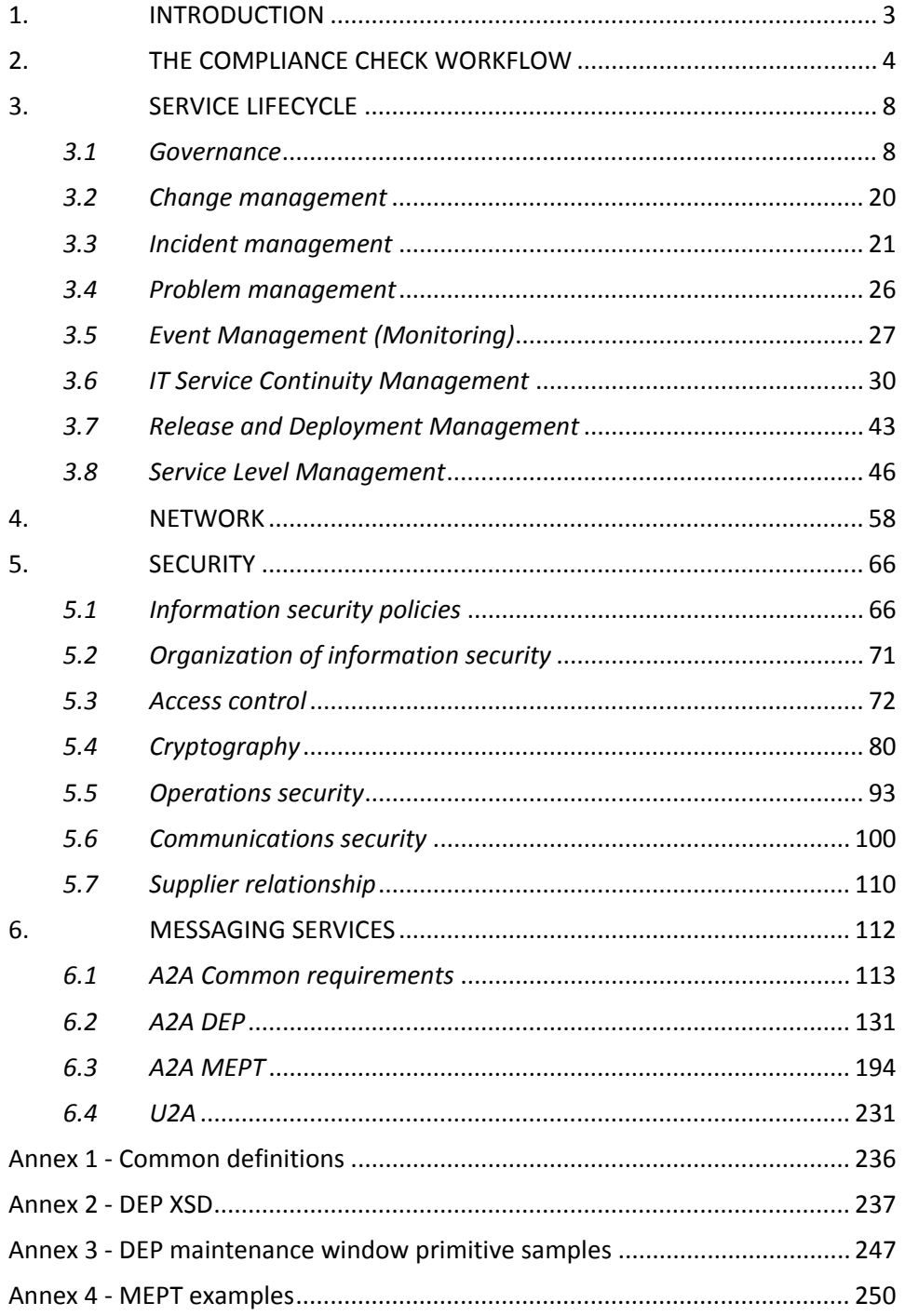

## <span id="page-3-0"></span>1. INTRODUCTION

The Eurosystem operates the financial market infrastructure for the settlement of payments (TARGET2), TARGET Instant Payment Settlement (TIPS) and securities (TARGET2-Securities, or T2S). These platforms form the backbone of the European financial market.

TARGET2 is the real-time gross settlement (RTGS) system. Central banks and commercial banks can submit payment orders in euro to TARGET2, where they are processed and settled in central bank money, i.e. money held in an account with a central bank.

When investors buy and sell securities the security and payment need to change hands – a process called securities settlement. TARGET2-Securities, or T2S, is a safe platform where the exchange can happen simultaneously, i.e. where delivery versus payment is possible.

TIPS is a new market infrastructure service launched in November 2018. It enables payment service providers to offer their customers the possibility to transfer funds in real time and around the clock, every day of the year. This means that thanks to TIPS, individuals and firms are able to transfer money between each other within seconds.

The Eurosystem has launched a project to consolidate TARGET2 and T2S, in terms of both technical and functional aspects. The objective is to meet changing market demands by replacing TARGET2 with a new real-time gross settlement (RTGS) system and optimising liquidity management across all ESMIG. The new consolidated platform will be launched in November 2021.

Another project was launched to implement a common Eurosystem Collateral Management System (ECMS) for managing eligible assets as collateral in credit/liquidity absorbing operations. This single system will replace the current fragmented and decentralised structure composed of 19 local NCBs' collateral management systems. The ECMS will be launched in November 2022.

T2, T2S, TIPS and ECMS are reachable via the Eurosystem Single Market Infrastructure Gateway (ESMIG). The ESMIG is accessed by the Directly Connected Actors (Di.Co.A.) in two modes: "application to application" (A2A) and "user to application" (U2A). The A2A interaction is achieved through two different protocols: Data Exchange Protocol (DEP) and the Message Exchange Processing for TIPS (MEPT).

This document contains the technical requirements that the NSP has to fulfil and the compliance check describing the test cases. Test cases are mapped one to one against the technical requirements.

## <span id="page-4-0"></span>2. THE COMPLIANCE CHECK WORKFLOW

The criteria for accessing to the compliance check are defined in the following. This section recalls for convenience the two most relevant steps:

- $\angle$  STEP 1 Project check
- 〉 STEP 2 Running through the test cases

Step 1 is preliminary to the Step 2.

#### STEP 1 – Project check

In the Technical Solution, the NSP describes the overall architecture by analysing the solution (including technological implementation details from the physical layer to the application layer), the integration among the different components involved in the solution and how the various systems are managed through their respective element managers. The Technical Solution must describe the Connectivity Services and how does the infrastructure looks like. It also must illustrate how all the requirements are matched, i.e. it must correlate the implementation details of the solution to all of the Requirement IDs. The Technical Solution is accepted by the ESMIG OPERATOR only upon successful verification that it meets all the above requirements.

#### STEP 2 – Running through the test cases

All tests will be conducted on site (i.e. in Banca d'Italia) in cooperation with the NSP. If no Di.Co.A.s are ready in time for the testing phase, they will be emulated by a Di.Co.A. emulator.

Every test case is split into four sections:

- 1. *Detailed test procedure*: how to perform the test;
- 2. *Expected result*: what is the outcome of test, i.e. what is the result of the detailed test procedure;
- 3. *Outcome*: the actual test result; a test can either fail or pass, if it fails then a follow up action is triggered, if it passes then no follow up action is needed and it is possible to proceed straight with the next test;
- 4. *Formal acceptance*: contains the signatures of the ESMIG Operator testing team staff and the NSP testing team staff performing the test all formally accepting the test result.

Some tests are run in *negative mode*: not only the functionality of the given test condition must be shown, but also additional tests are run to show that in the case that the test condition is not fulfilled, the test result is either a reject or drop.

If a test case identifies a defect and triggers corrective actions, these actions shall be addressed before the end of the user testing phase. Any defect should be remedied or a workaround must have been agreed before the formal acceptance.

#### Acceptance Test Criteria

Three types of criteria govern the Compliance Check Procedure. The entrance criteria have to be met before the Compliance Check Procedure is started. The acceptance criteria determine the successful completion of the test cases. If the termination criteria are fulfilled, the testing has to be suspended due to major technical issues or immaturity of the solution.

### Entrance criteria

As an entrance criterion, the NSP has passed Step 1 and then communicated to the ESMIG Operator the readiness of its Network for acceptance testing. The NSP has provided to the ESMIG Operator confirmation of the successful completion of the NSP's internal tests. After the ESMIG Operator confirmed the readiness for the Compliance Check Procedure, an acceptance entrance meeting has been held and the ESMIG Operator and the NSP have agreed to start acceptance testing activities.

#### Acceptance criteria

The acceptance testing phase is completed when all of the following conditions are matched:

- all acceptance test cases have been executed;
- except otherwise agreed with a specific action plan, the NSP has resolved all reported defects;
- all contingency plans and procedures have been successfully tested;
- the NSP's infrastructure has been running without major issues or incidents for at least 7 consecutive calendar days;
- the NSP and the ESMIG Operator have held an acceptance testing exit meeting and agree that the acceptance testing stage has been successfully completed.

The following picture gives a visual representation:

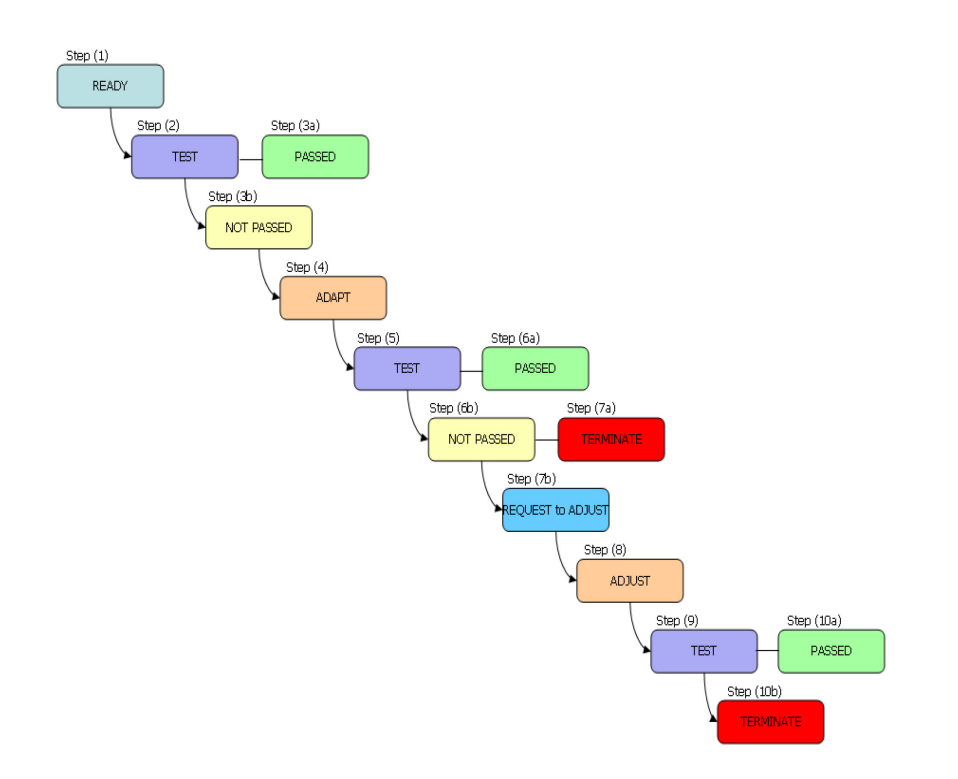

The acceptance flow can be split into 10 different steps: (step 1) ready for acceptance, (step 2) performing the tests, (step 3a) all tests are passed, or (step 3b) some tests are not passed, (step 4) adapt<sup>[1](#page-6-0)</sup>, (step 5) tests are repeated, (step 6) some tests are not passed, (step 7a) terminate (i.e. test case is failed), or (step 7b) request to adjust, (step

**.** 

<span id="page-6-0"></span> $<sup>1</sup>$  The "adaptation" starts with listing the deficiency(ies) during the test, then the analysis of the</sup> deficiencies by the NSP can lead to a list of remediation to be taken.

8) adjust, (step 9) tests are repeated, (step 10a) all tests are passed, or (step 10b) terminate (i.e. test case is failed).

### Termination criteria

If 12 tests have failed, acceptance testing is interrupted for a week. A meeting will be scheduled to check if and what corrective measures can be taken. The staff involved in the acceptance testing shall agree on the measures and a schedule for the next steps.

If the NSP then still fails a repeated set of at least 6 tests, the ESMIG Operator shall be entitled to terminate the Concession Contract.

# <span id="page-8-0"></span>3. SERVICE LIFECYCLE

## <span id="page-8-1"></span>*3.1 Governance*

Project Managers

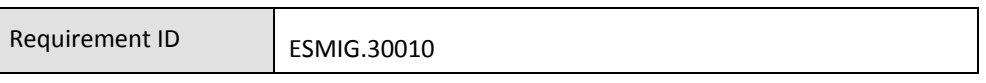

The NSP must appoint a Project Manager (PM) who is the responsible central contact person coordinating all required activities and who will communicate with the ESMIG Operator.

The PM has the following duties:

- to maintain the relationship with the ESMIG Operator;
- to coordinate the rollout of the NSP solution;
- to cope with all the issues during the rollout and, when needed, escalate the problem internally within the NSP's organisation;
- to monitor the deadlines of the implementation schedule;
- to prepare a monthly project progress report and to have regular meetings with the ESMIG Operator.

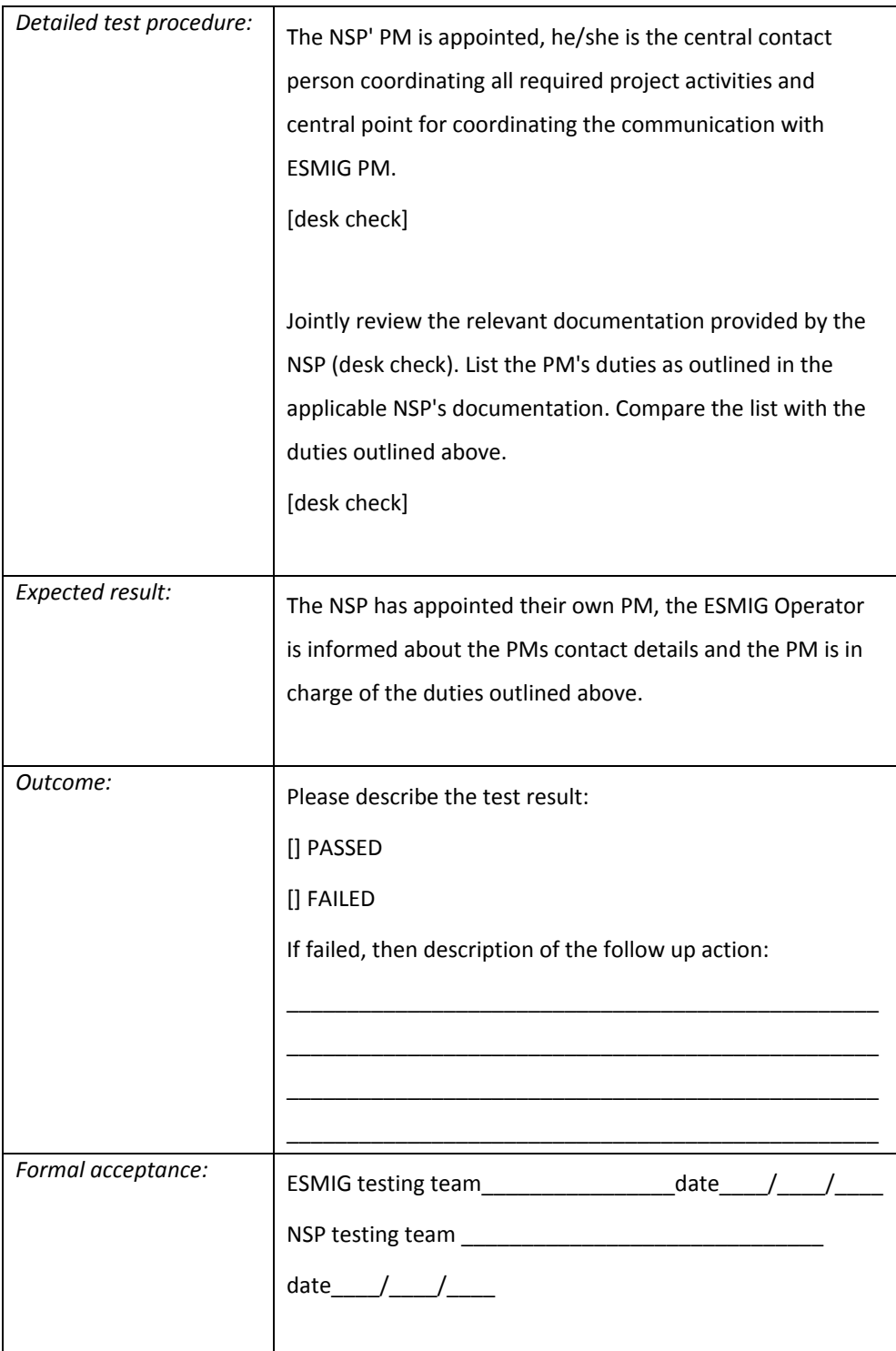

### Connectivity service catalogue

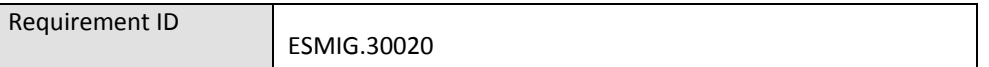

The NSP must develop a catalogue of Connectivity Services as part of the ESMIG overall service catalogue to the ESMIG Operator and the Di.Co.A.s. The content of the Connectivity Services catalogue includes, at least, a description of detailed services and service levels (such as detailing performance, availability and support commitments). The content of the Connectivity Services catalogue includes the services the NSP offers

including:

- Detailed Services,
- Service Levels, performances, availability and support commitments,
- Support for dedicated connectivity solutions,
- Support for backup/Alternative network access solutions,
- Procedures to assure the continuity of service operation.

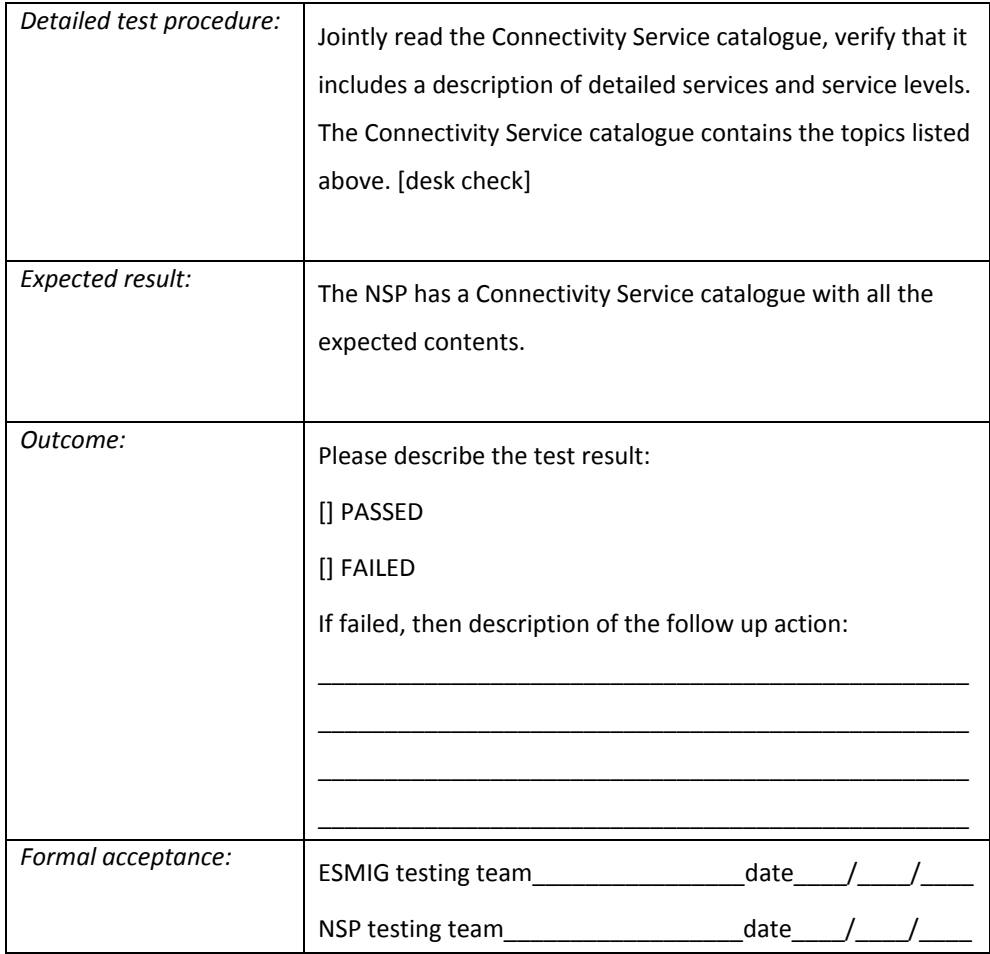

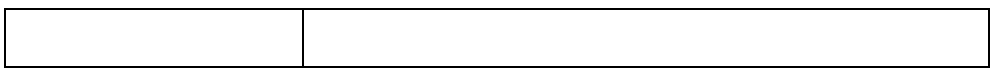

Operation and Escalation manual

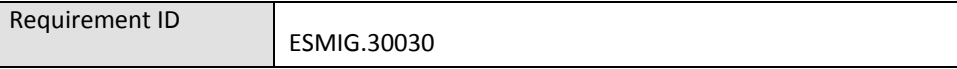

The NSP must provide the ESMIG Operator with the following documents:

- 1. **Operations Manual**, which describes the network related components installed in the premises of the ESMIG Operator and contains a complete list of monitored elements and the operational procedures specific to the ESMIG Operator – NSP relation;
- 2. **Escalation Manual**, which formalises the escalation process in normal and abnormal situations;
- 3. **User Guides**, which include the detailed technical information needed to install necessary software and hardware infrastructure and make use of the provided services.

It is up to the NSP to consolidate more than a single manual into a single deliverable.

The NSP is the owner of its manuals and is responsible for any updates.

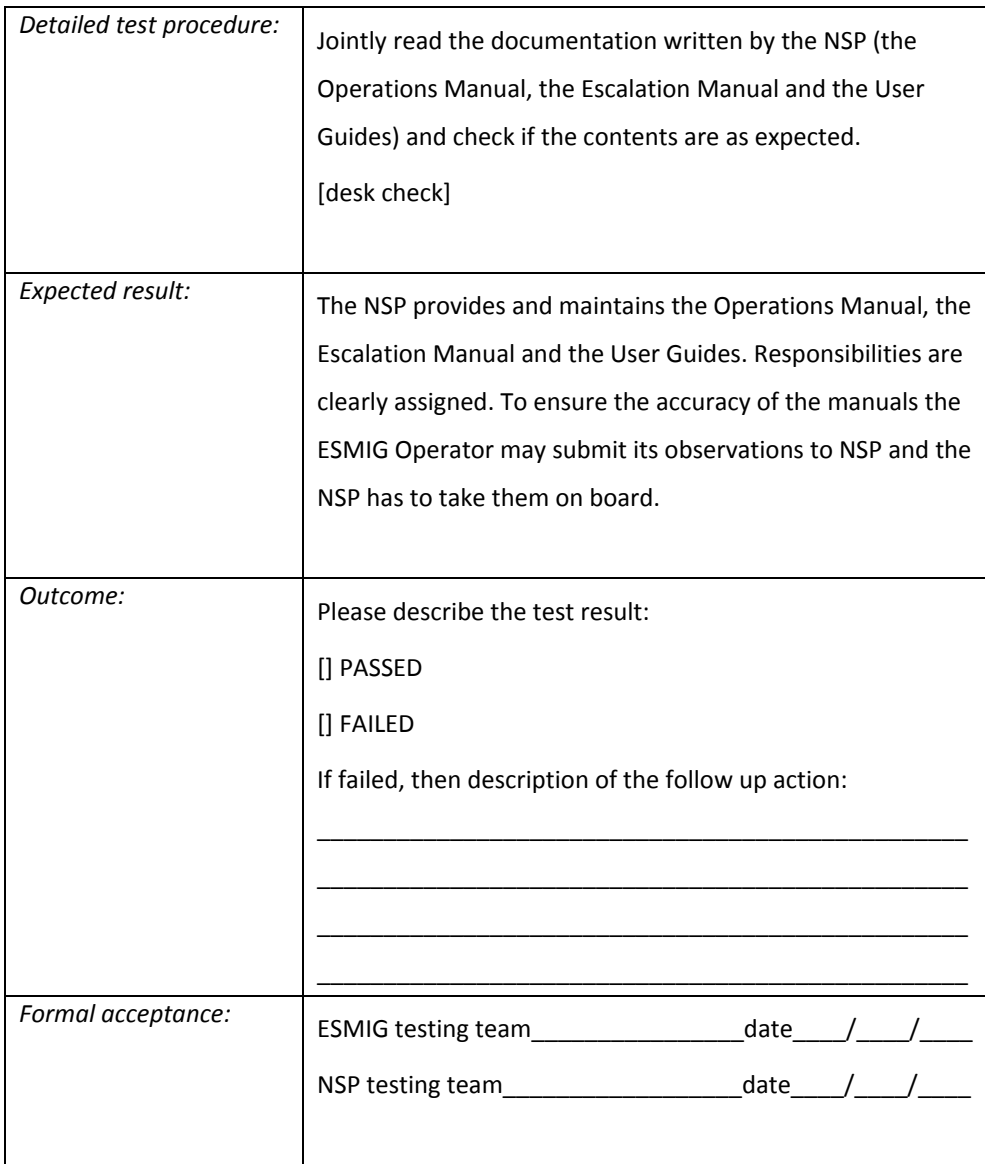

Escalation contacts

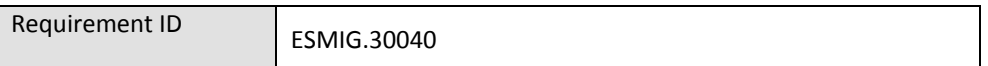

The NSP must maintain the escalation contacts within the Operation Manual.

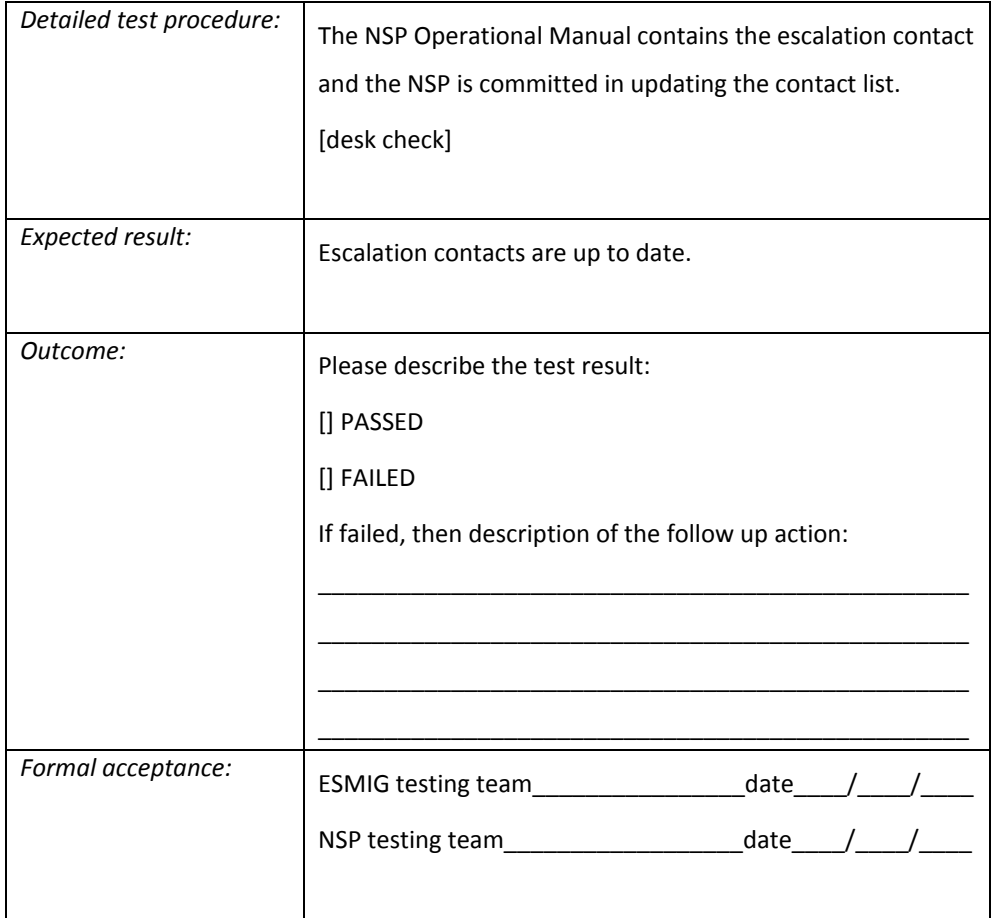

### Service Report and Service Compliance Meeting

Requirement ID ESMIG.30050

The NSP must report on a monthly basis to the ESMIG Operator the availability of the service connections bandwidth utilization, service incidents, SLAs and open points. The report is discussed and reviewed during a monthly Service Compliance Meeting hosted by the ESMIG Operator.

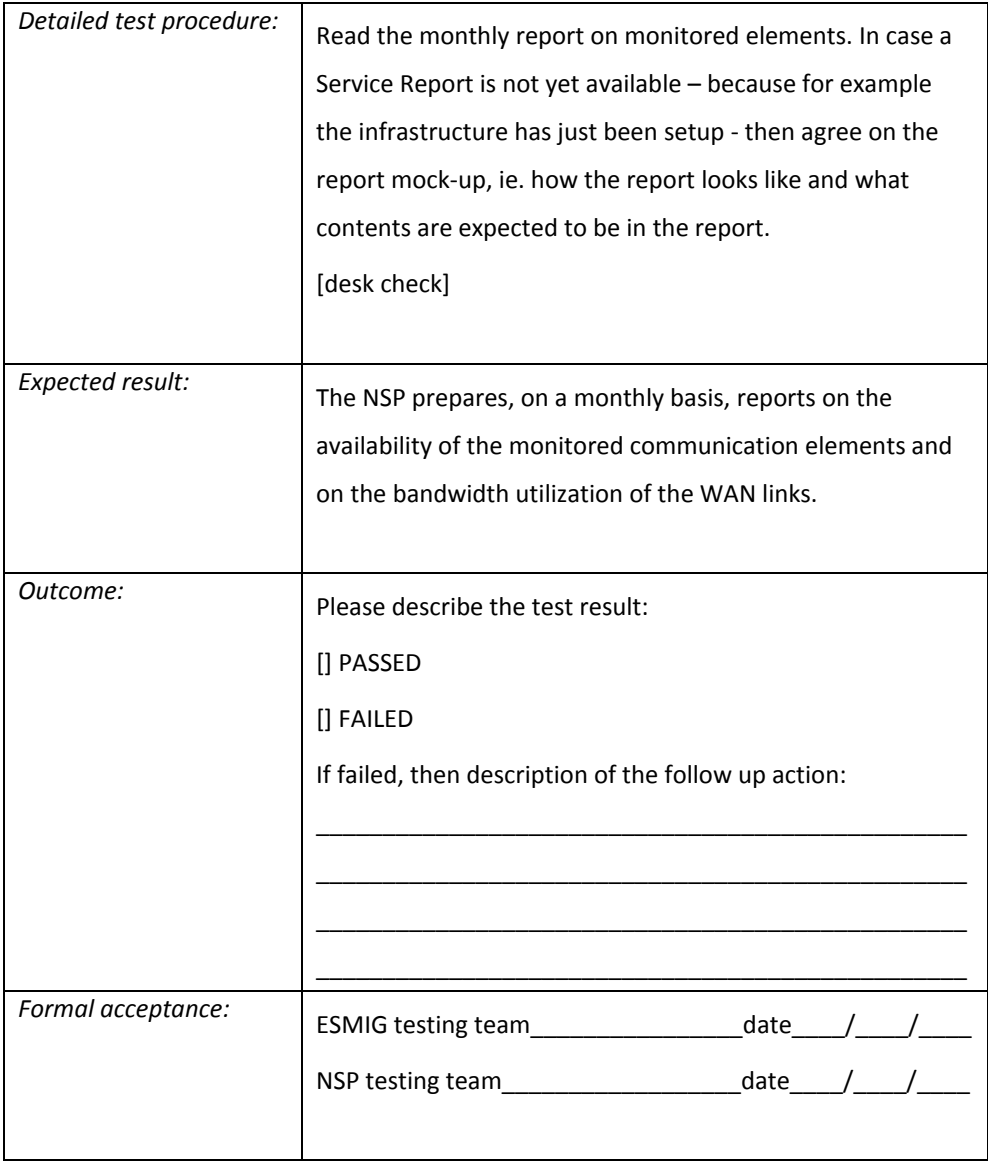

Service Manager

Requirement ID ESMIG. 30060

After the go-live, the NSP must appoint a Service Manager (SM) that shall act as unique point of contact for all the Service Compliance related issue.

The SM has the following duties:

- to cope with all the issues during the service lifecycle and, when needed, escalate the problem internally within the NSP's organisation;
- to act as unique point of contact for any request for change submitted by the Eurosystem;
- to verify the status of the Service with periodic meetings and produce the Service Status Report;
- to guarantee the service levels are met.

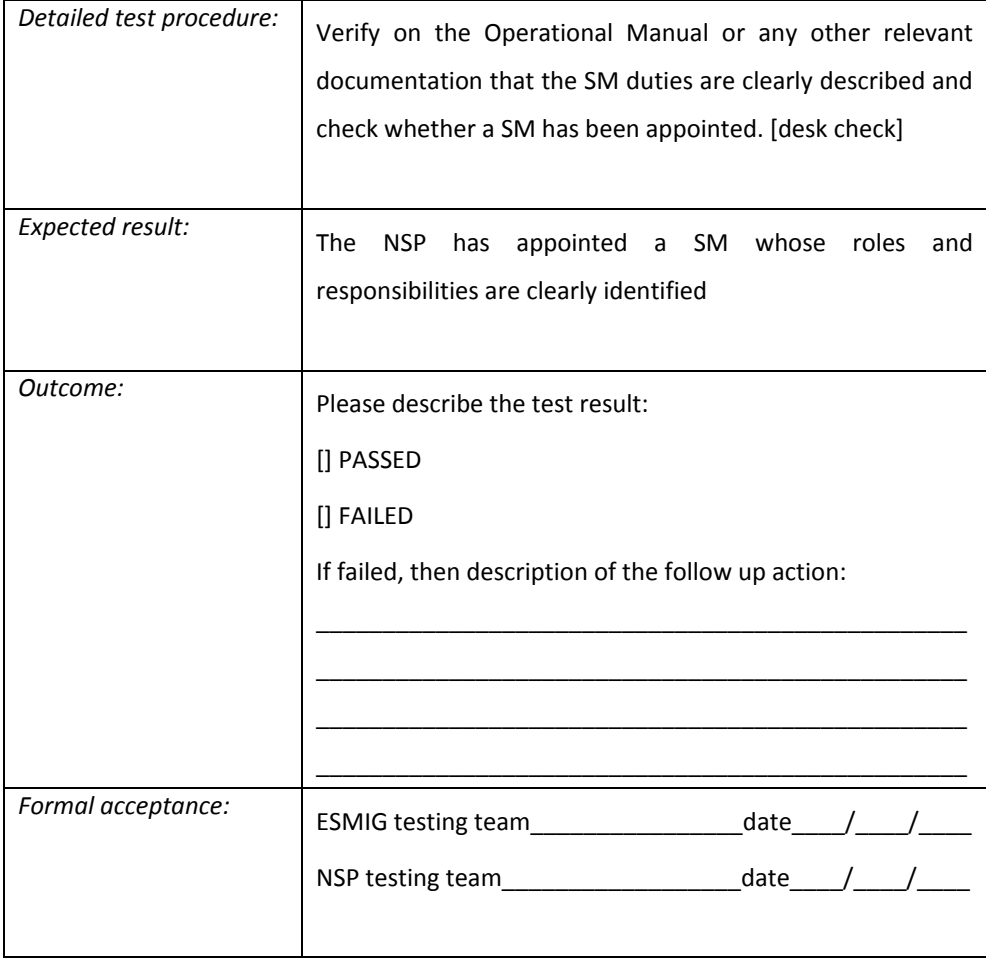

NSP Technical Solution

Requirement ID

ESMIG.30070

The NSP must provide to ESMIG Operator a comprehensive description of its Technical Solution, encompassing:

- network connectivity (Data centre Connectivity, ESMIG Connectivity, Network Topology, Location of ESMIG Operator data centres, Location of NSP's data centres, Network Access methods, List of Equipment at each ESMIG Operator data centre, Integrity and Confidentiality of Data over the Network, Network Address Translation (NAT), Routing Protocols, Cluster Redundancy Protocol (for example VRRP, FGCP, …), Service Presentation and Demarcation Line, Traffic in the NSP Network for ESMIG, Traffic in the NSP Network for Di.Co.A.);
- secure messaging services covering both A2A (MEPT and DEP) and U2A, NOC, NSP's Network Gateways, GCA, NSP's network Services, A2A Messaging Services, Timestamp service, Scalability and failover in NSP's network, WMQ Connection, Client-server connection, Channel and queue configuration, ESMIG Application Flow, A2A Instant Message, File Store-and-forward, A2A Closed Group of Users Solution, Addressing model, CGU definition, CGU Management, User to Application (U2A), User Authentication, User Authorisation, CGU definition, CGU management, Resiliency, Di.Co.A. Emulator);
- security features (Closed Group of Users (CGU), Key Management, A2A Signature and Non-Repudiation Certificate, U2A authentication, Cryptographic Devices, Processes and Roles);
- operational processes (Customer On boarding, Incident/Problem Management, Change Management, Service Monitoring, Business Continuity Services, Network Connectivity Business Continuity, NSP Business Continuity, Di.Co.A. Business Continuity).

The NSP technical description must include a reference to each requirement defined in this document.

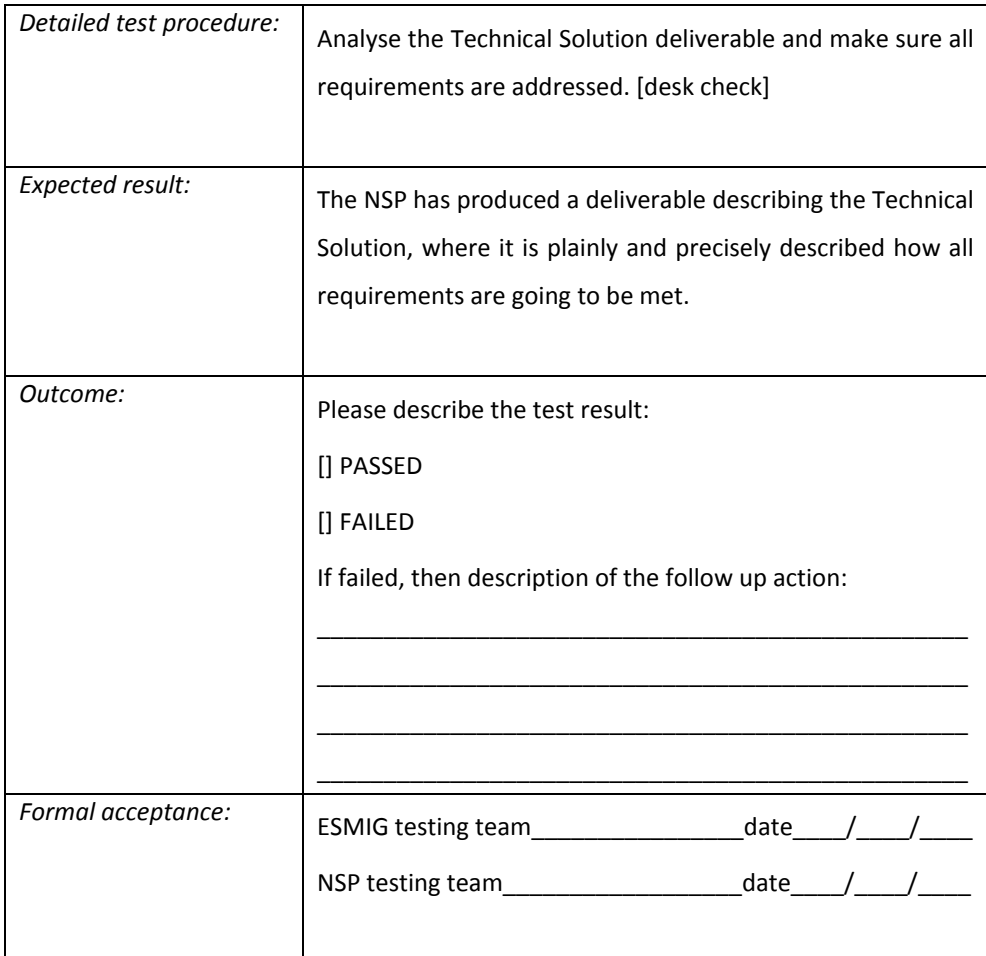

Delivery of the NSP Technical Solution

Requirement ID

ESMIG.30080

The NSP must deliver the technical infrastructure and necessary software components as described in the NSP's Technical Solution deliverable. Please notice this applies to ESMIG sites, Di.Co.A. Emulator e NSP data centres.

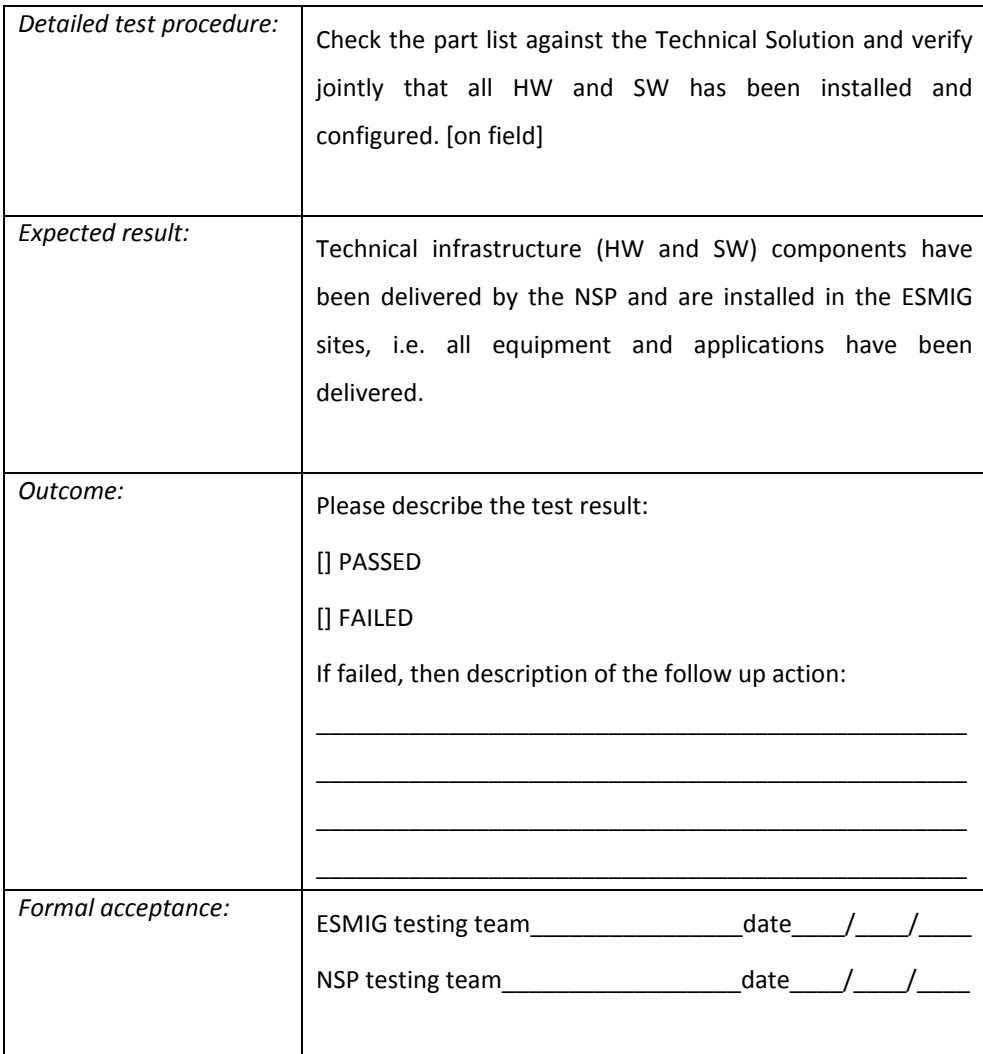

### NSP footprint in the ESMIG Platform

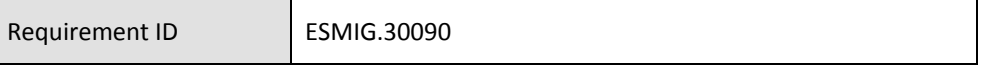

The NSP must deliver their equipment in the sites of the 4CB, located in two different countries. The 4CB data centres are located in Rome and Frankfurt.

The two sites of a NCB are also named as "region".

T2 and T2S are deployed in both regions, while TIPS is deployed only in the Italian region.

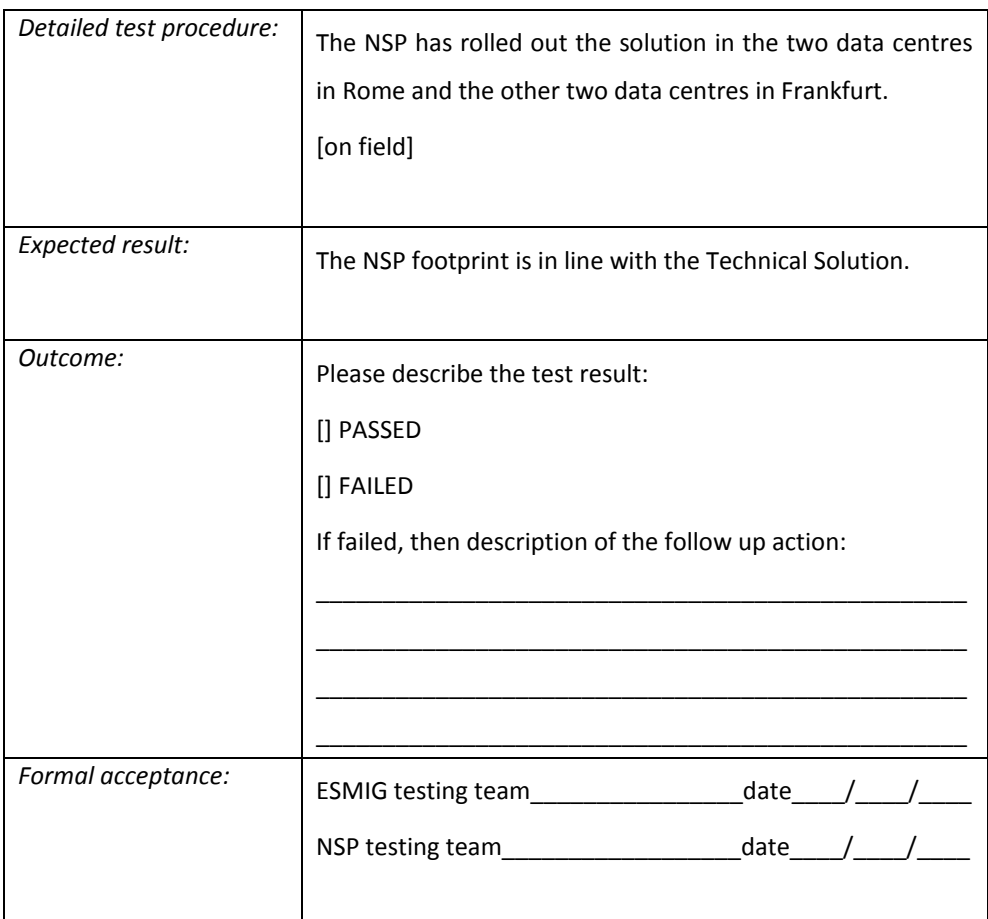

## <span id="page-20-0"></span>*3.2 Change management*

Change management

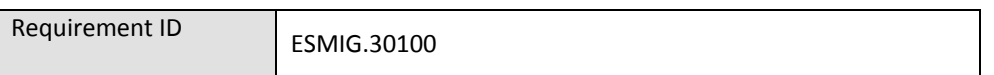

The NSP must apply a change management process covering all of its components (NSP's Network Gateways and network devices). This process is described in the Operation Manual and it will be compliant with Art. 9 of the Concession Contract.

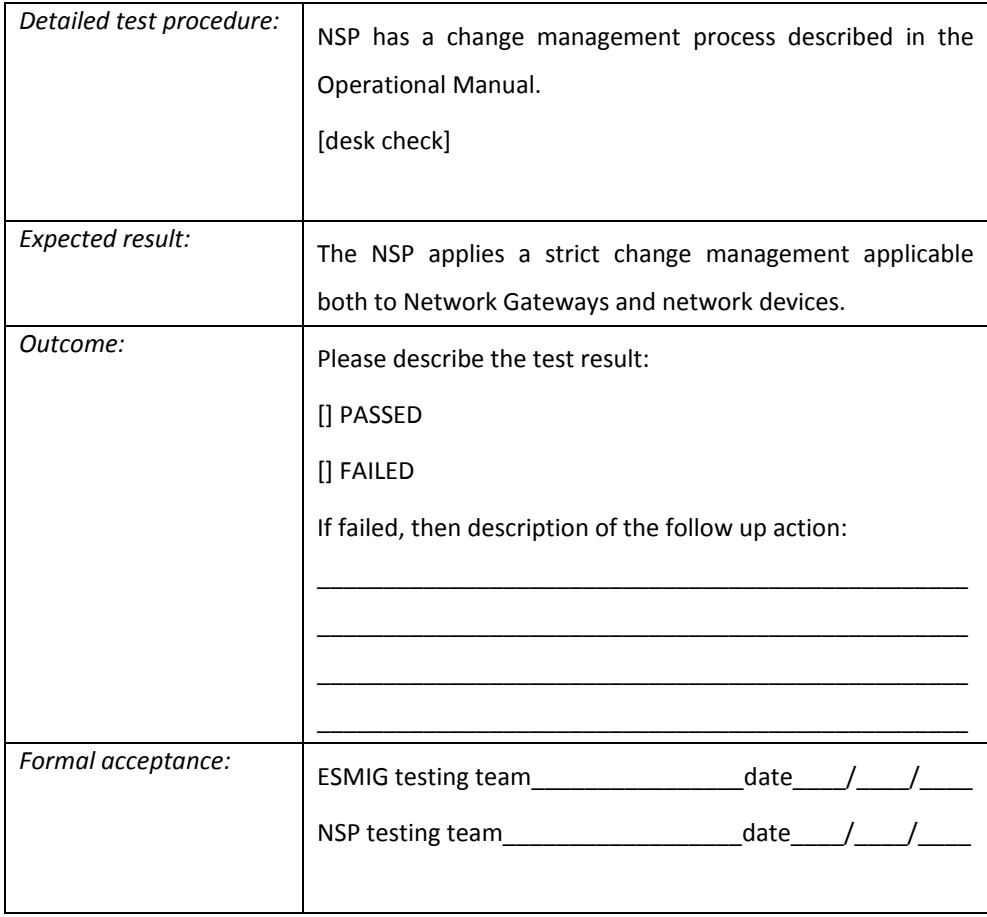

## <span id="page-21-0"></span>*3.3 Incident management*

Incident Management

Requirement ID

ESMIG.30110

The NSP must have an Incident Management process to detect, notify, escalate and resolve any service related failure.

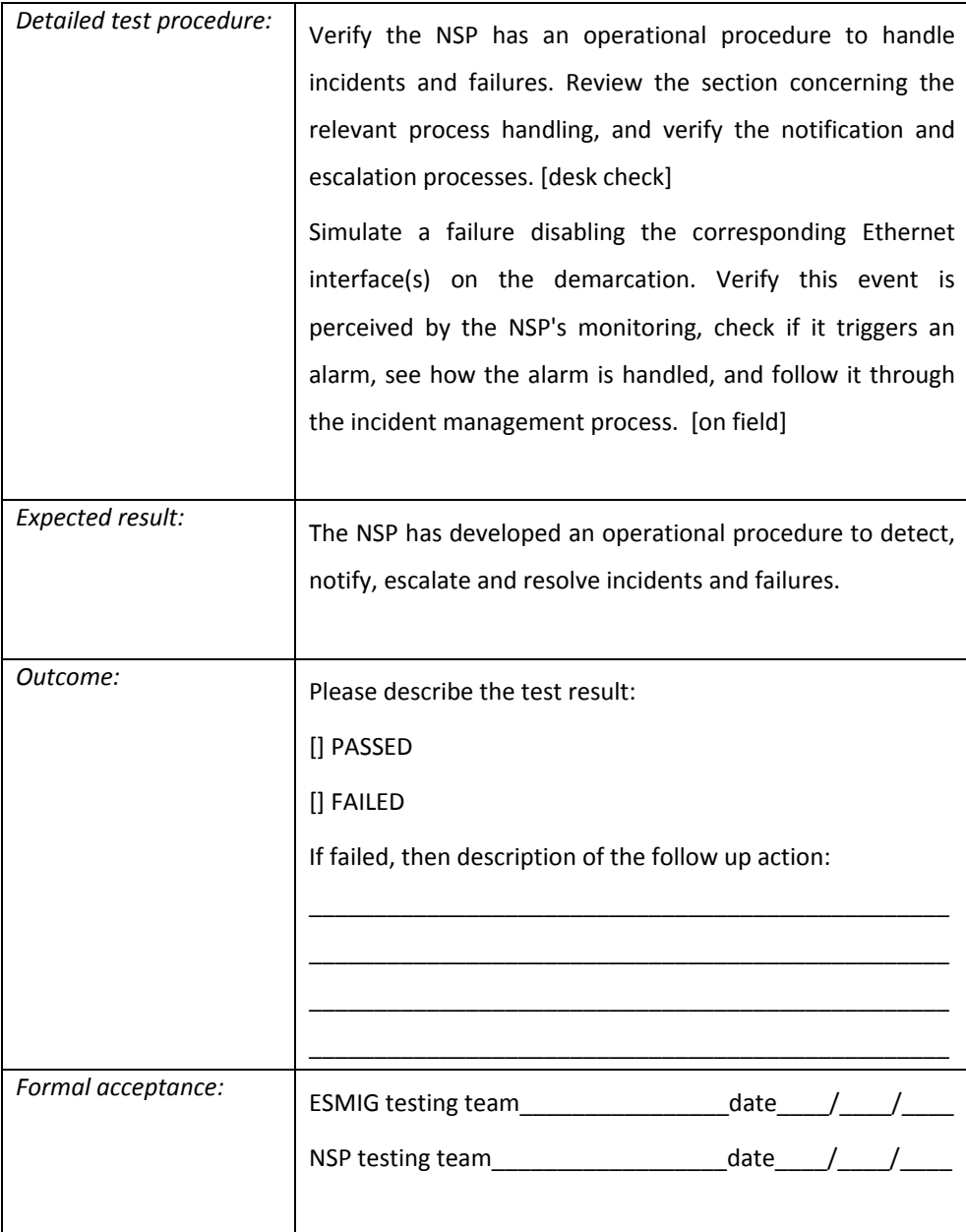

NSP Support Teams

Requirement ID ESMIG.30120

The NSP must have Support Teams available 24 hours a day, seven days a week, all year around. The NSP Support Teams operate according to the procedures described in the Operation and Escalation manuals.

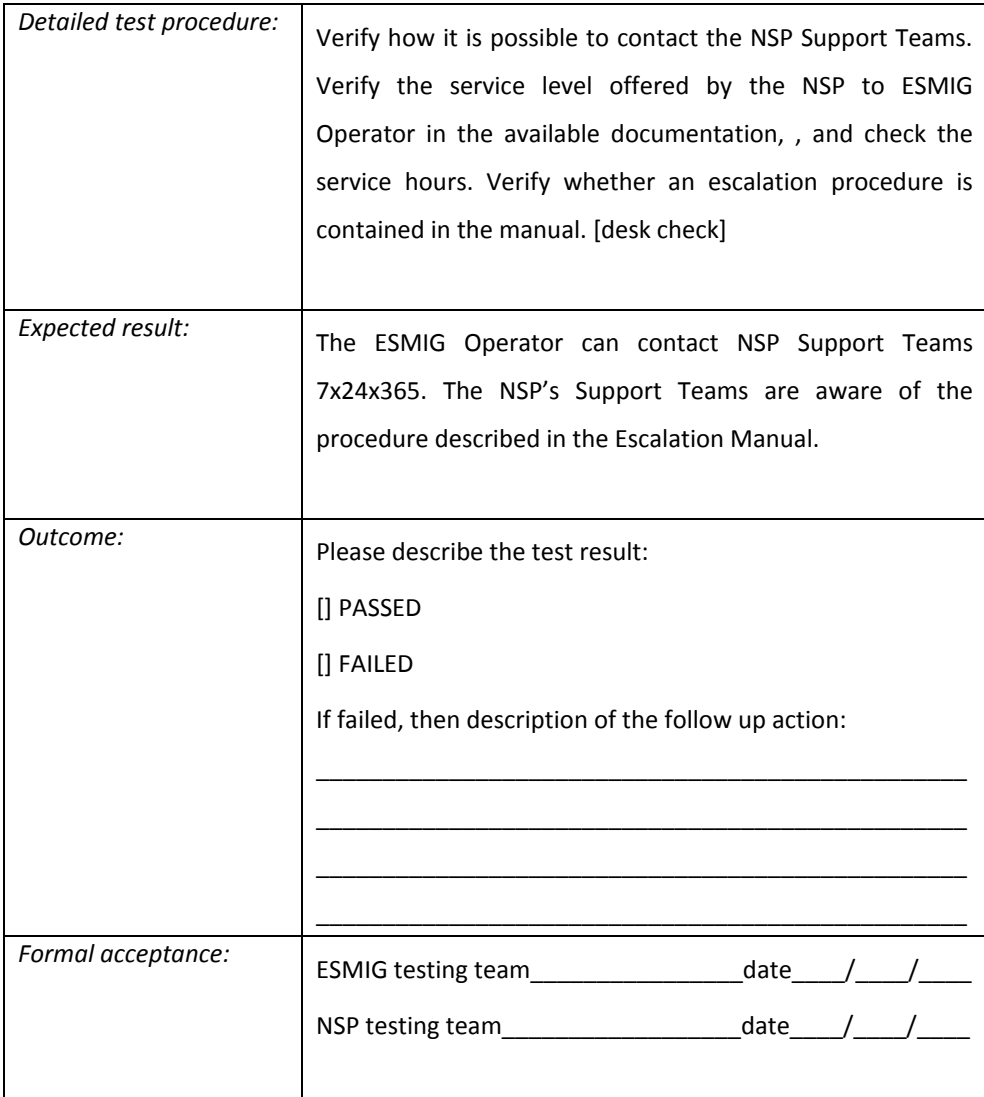

### Trouble ticketing management

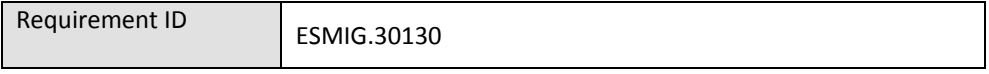

The NSP must have a central Trouble Ticketing System (TTS) accessible via Internet.

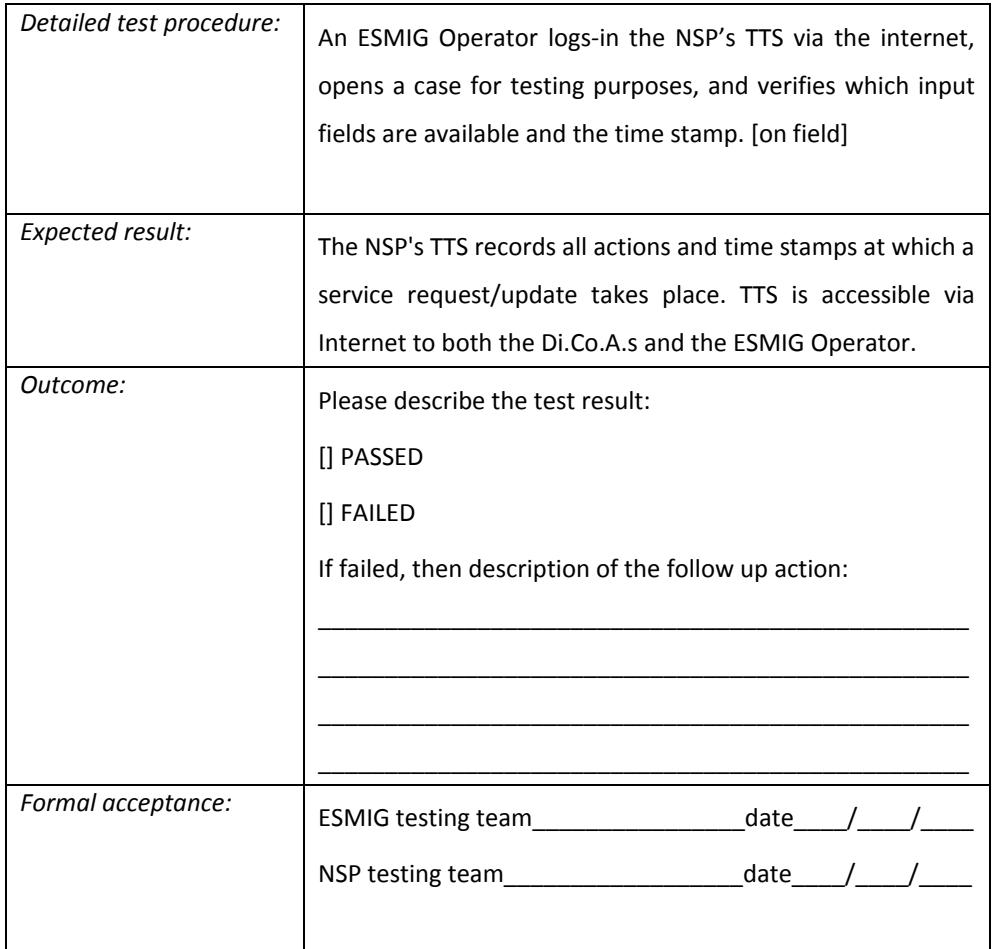

Incident reports

Requirement ID ESMIG.30140

The NSP must provide to the ESMIG Operator on a monthly basis a list of all incidents handled during the reporting period. The NSP could produce a report in line with their standard internal procedure.

In case of High Priority Incident, the NSP must produce and deliver an incident report to the ESMIG Operator within 24 hours from the occurrence of the incident.

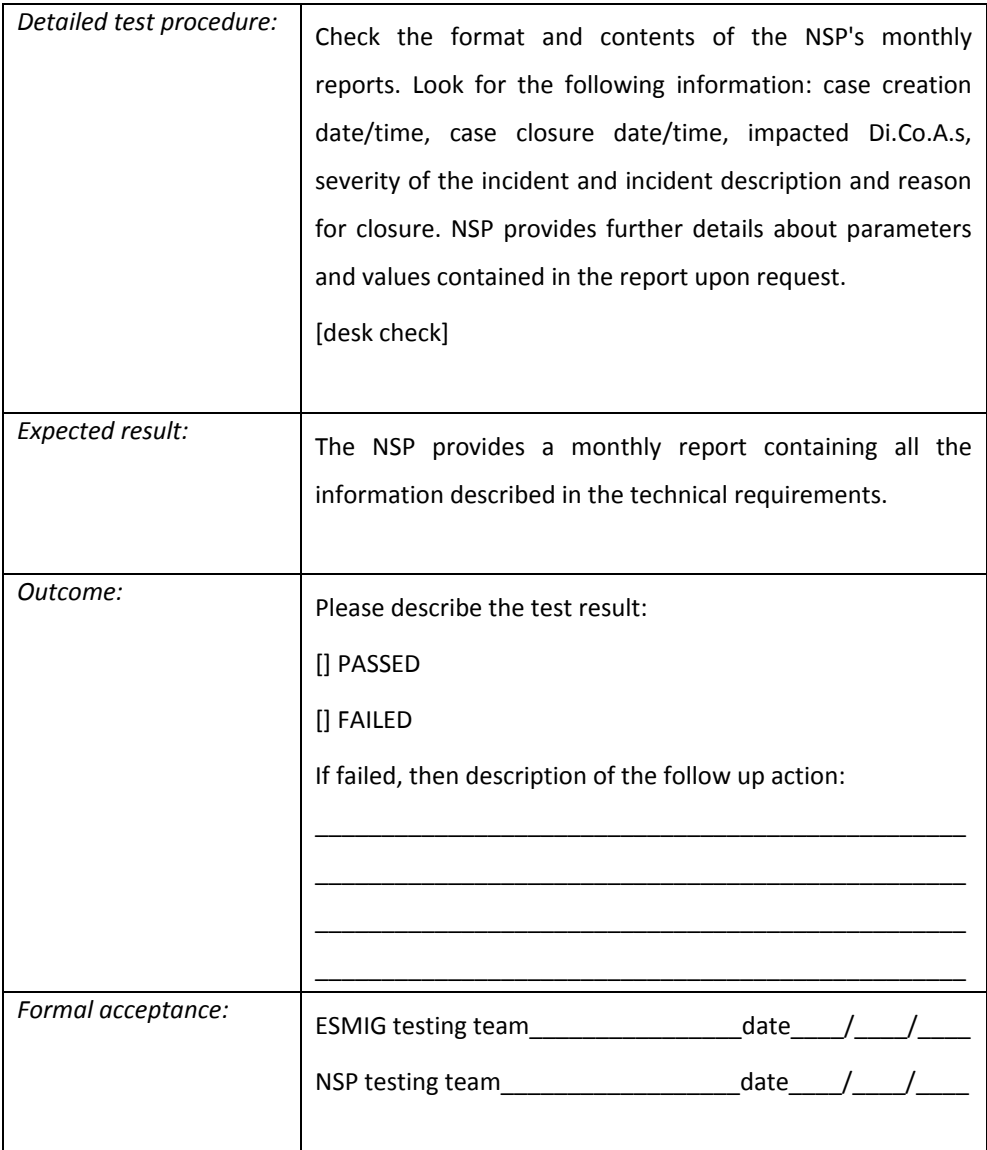

Security Incident Handling

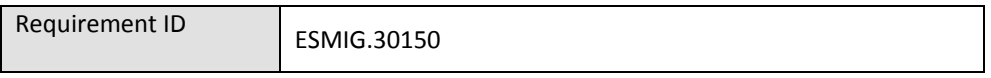

The NSP must report immediately any security incident to the ESMIG Operator.

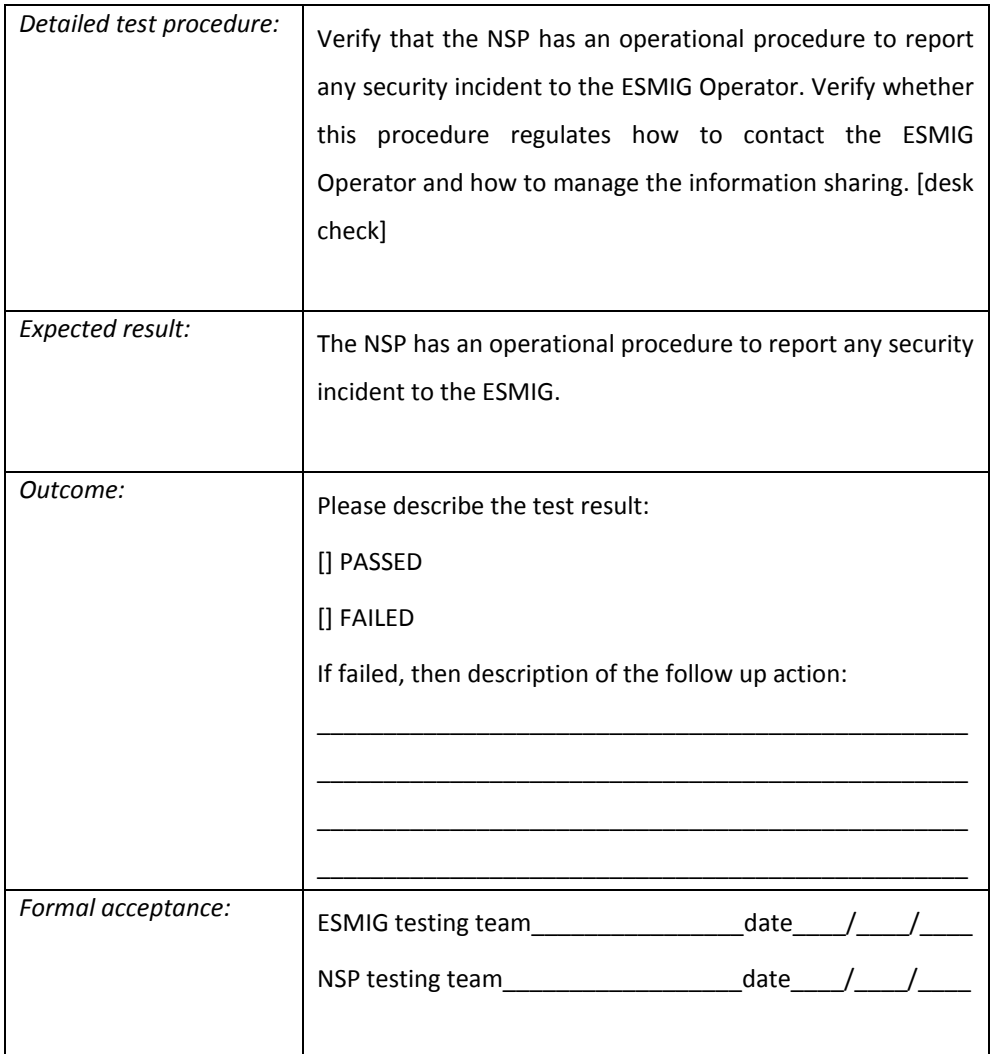

## <span id="page-26-0"></span>*3.4 Problem management*

## **Problem management**

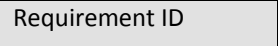

ESMIG.30160

The NSP must have a Problem Management process to detect and resolve the root cause of incidents.

Major problems must be periodically addressed with the ESMIG Operator during the Service Compliance Meeting.

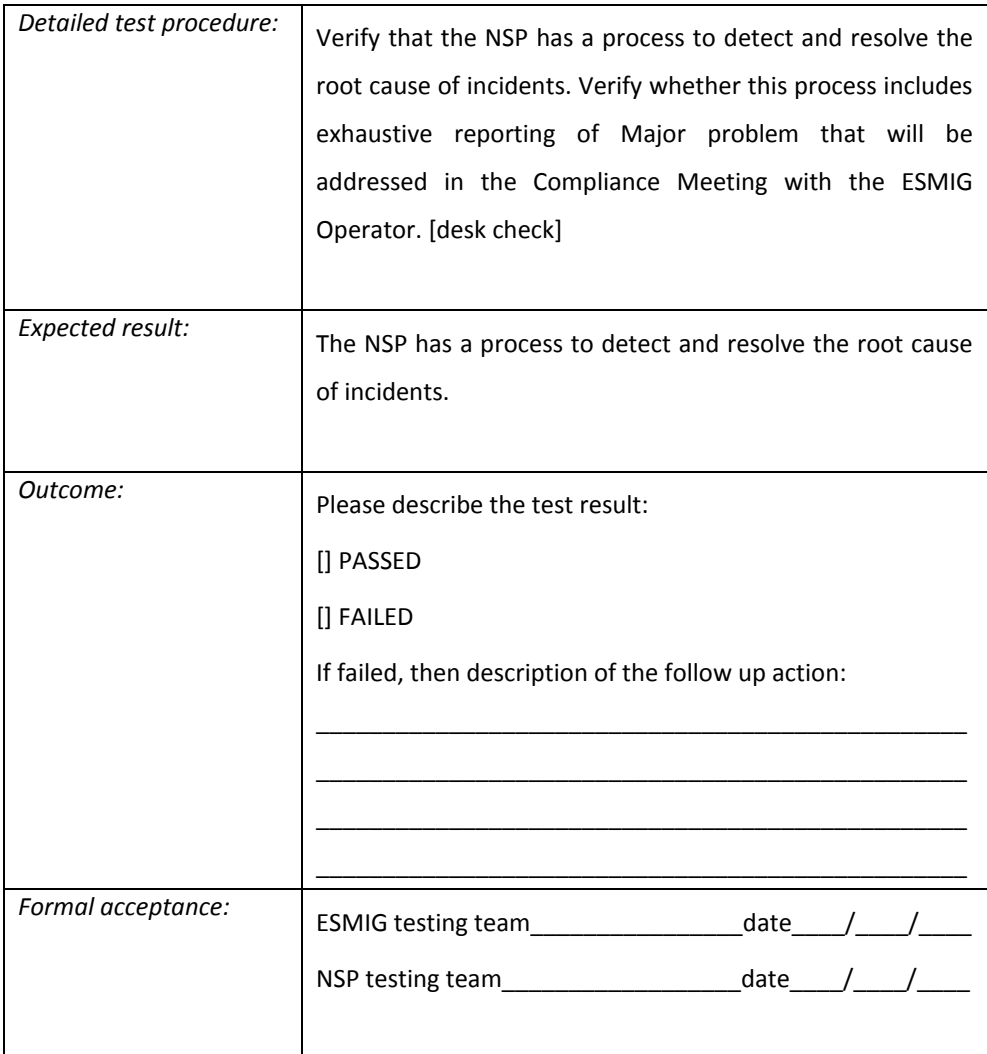

# <span id="page-27-0"></span>*3.5 Event Management (Monitoring)*

## **Monitoring of NSP infrastructure**

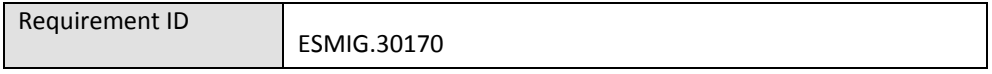

The NSP must proactively monitor all the components of the deployed infrastructure.

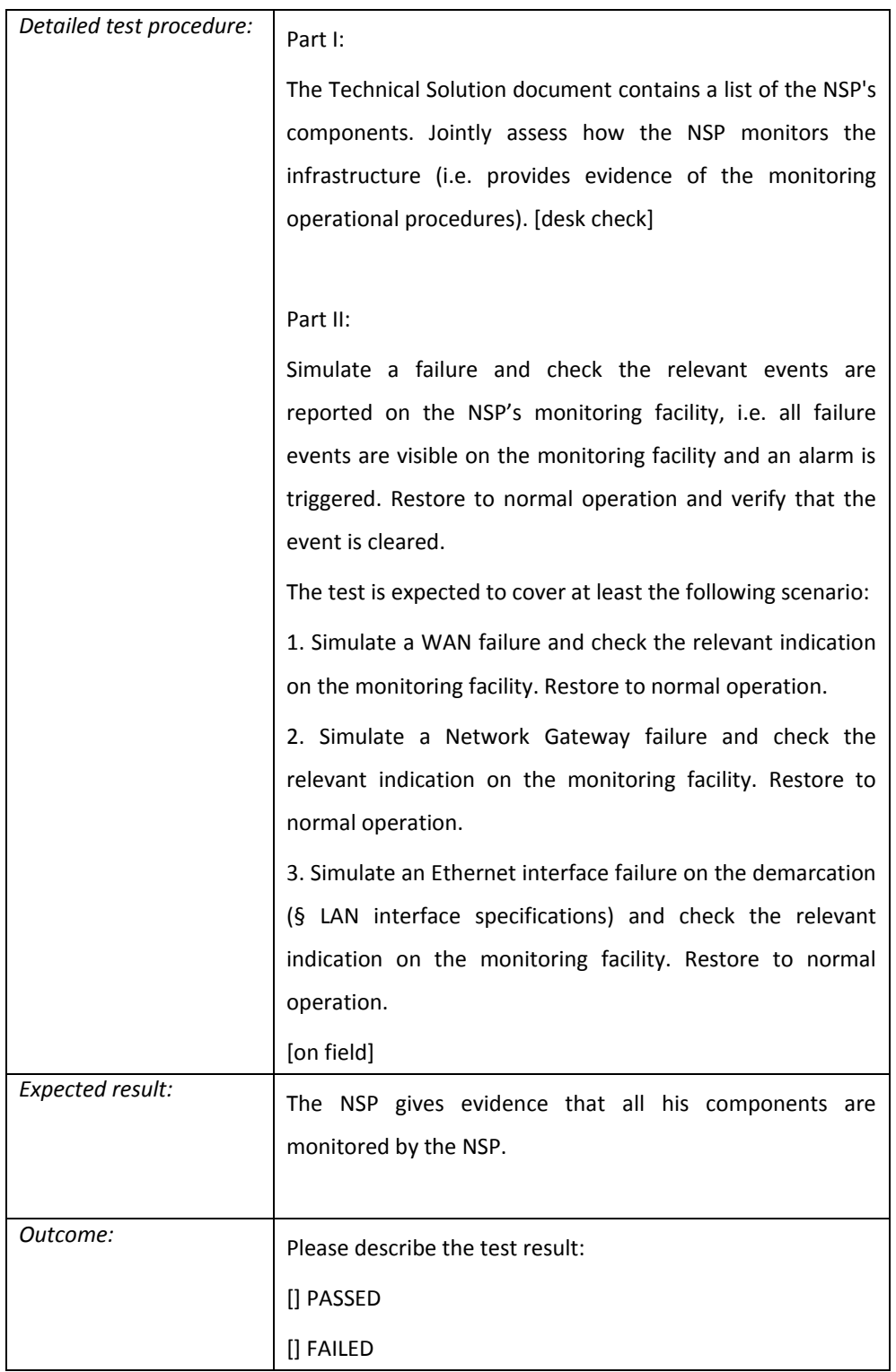

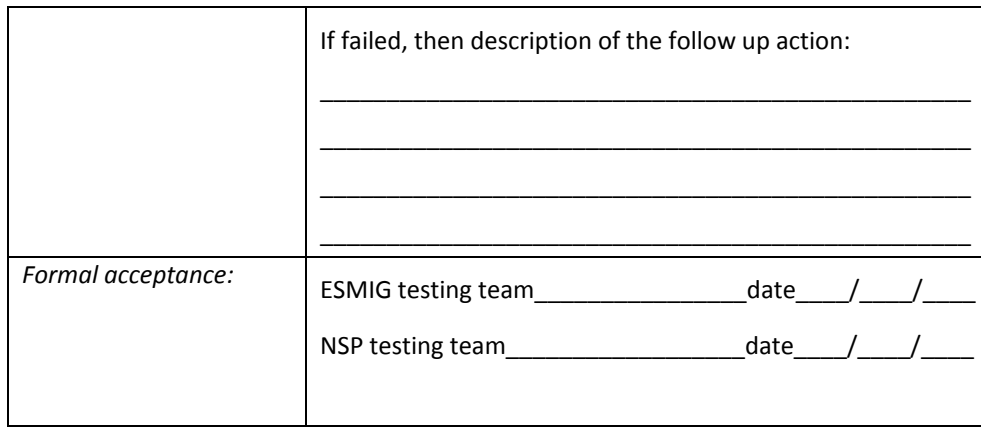

### Monitoring NSP's Network Gateways and network devices through SNMP v.3

Requirement ID ESMIG.30180

NSP's components (Network Gateways and network devices) must send SNMP v.3 traps to the ESMIG network monitoring platform. The list of events is bilaterally agreed.

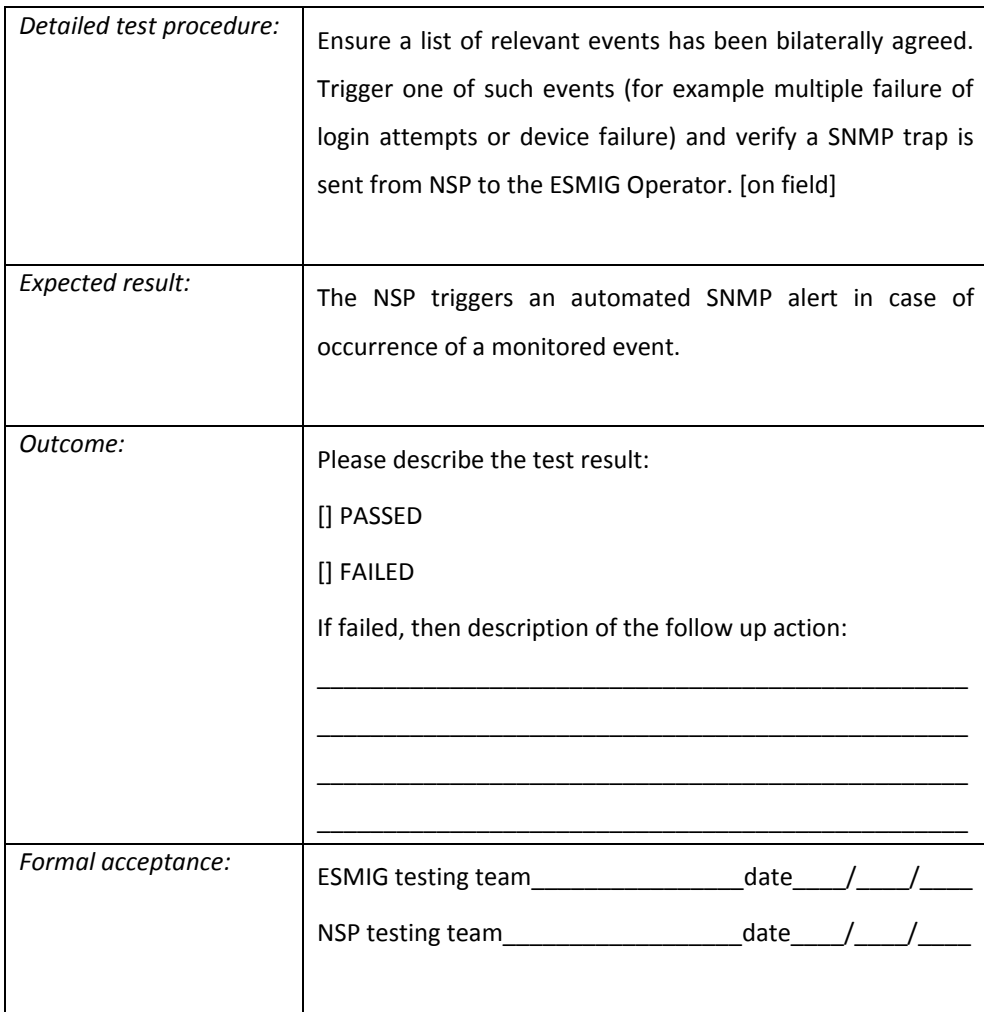

## <span id="page-30-0"></span>*3.6 IT Service Continuity Management*

Support to ESMIG Business Continuity

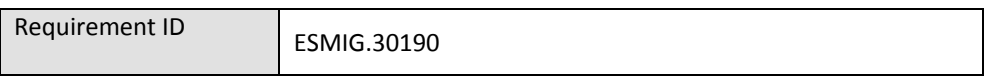

The NSP Technical Solution must support the ESMIG Business Continuity ensuring no impact affects the Di.Co.A. technical configuration: in case of ESMIG site recovery, regional recovery or periodic rotations no change is requested to Di.Co.As..

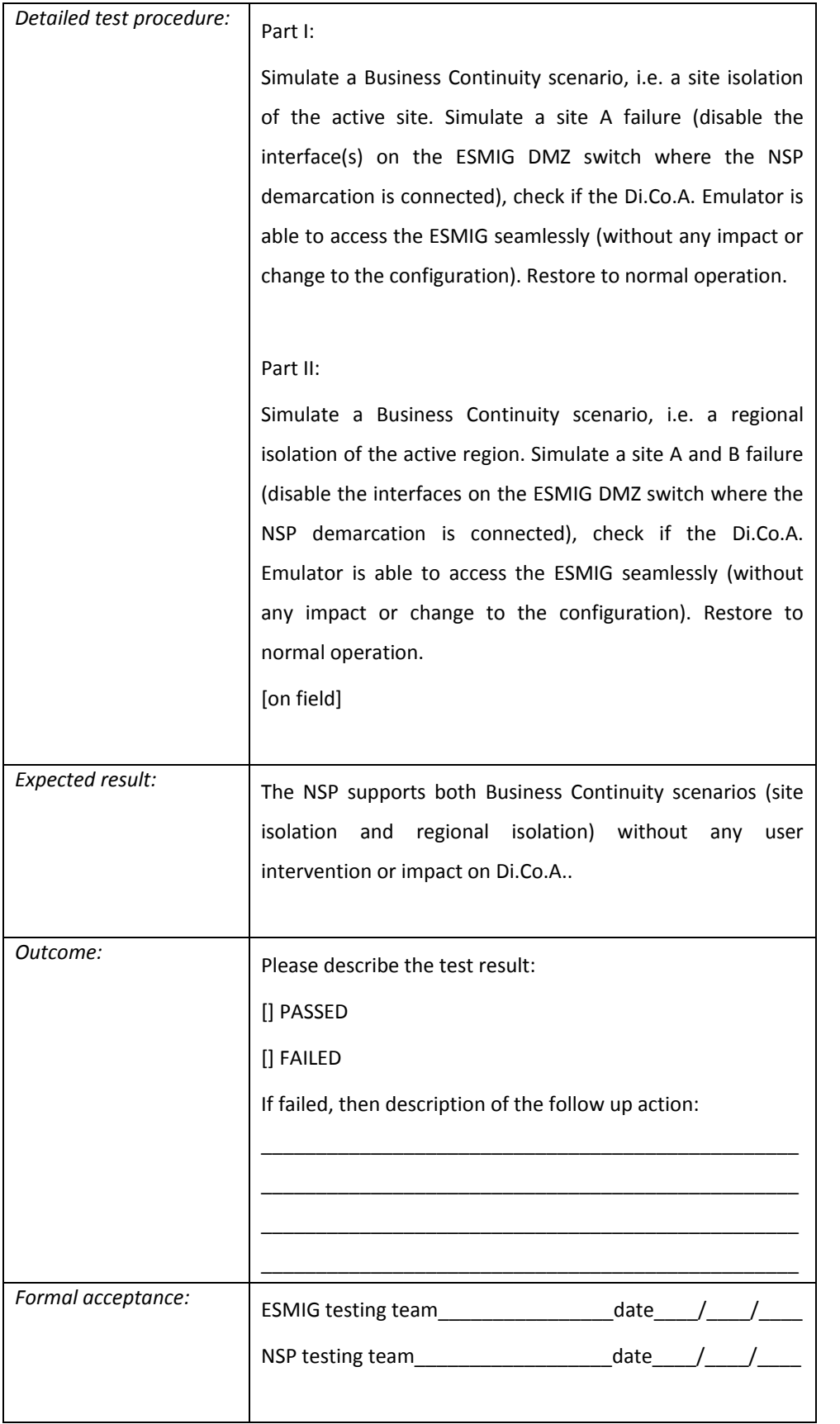

### T2 Business Continuity time objectives

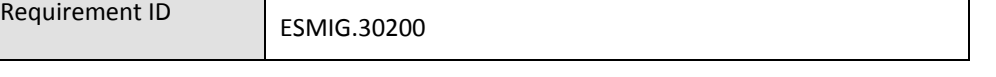

The NSP supports the T2 Business Continuity with the following time objectives:

- in case of intra-region recovery, between primary and secondary Site in the same region, upon request of the ESMIG Operator, the NSP switches the traffic between the sites in less than 15 minutes;
- in case of inter-region recovery between two Regions (on request of the ESMIG Operator) and/or on periodic rotation occurrence (almost every six months), the NSP shall switch the traffic between the Regions in less than 30 minutes.

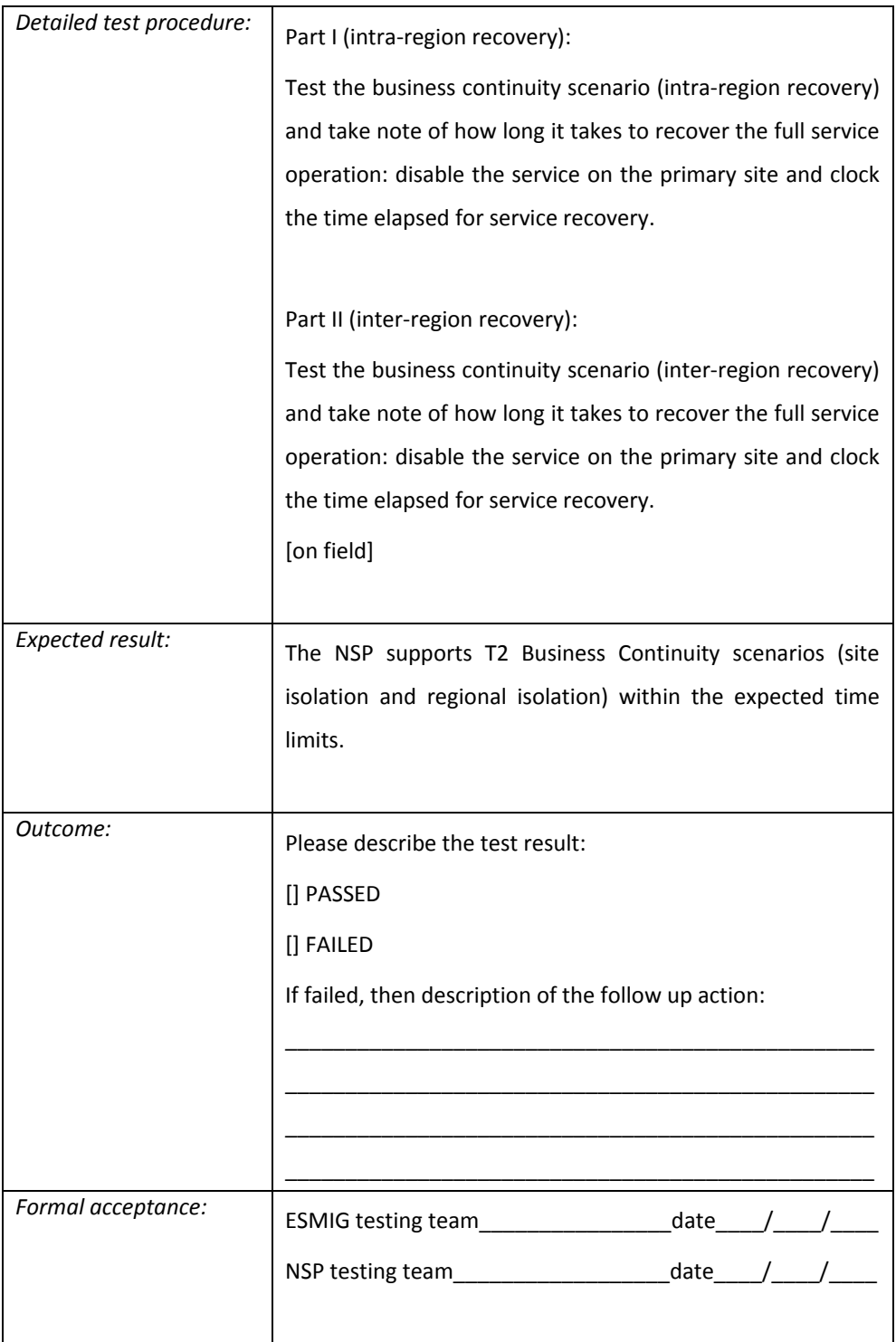

### T2S Business Continuity time objectives

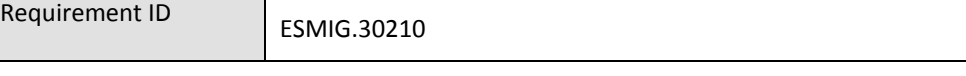

The NSP supports the T2S Business Continuity with the following time objectives:

- in case of intra-region recovery, between primary and secondary Site in the same region, upon request of the ESMIG Operator, the NSP switches the traffic between the sites in less than 15 minutes;
- in case of inter-region recovery between two Regions (on request of the ESMIG Operator) and/or on periodic rotation occurrence (almost every six months), the NSP shall switch the traffic between the Regions in less than 30 minutes.

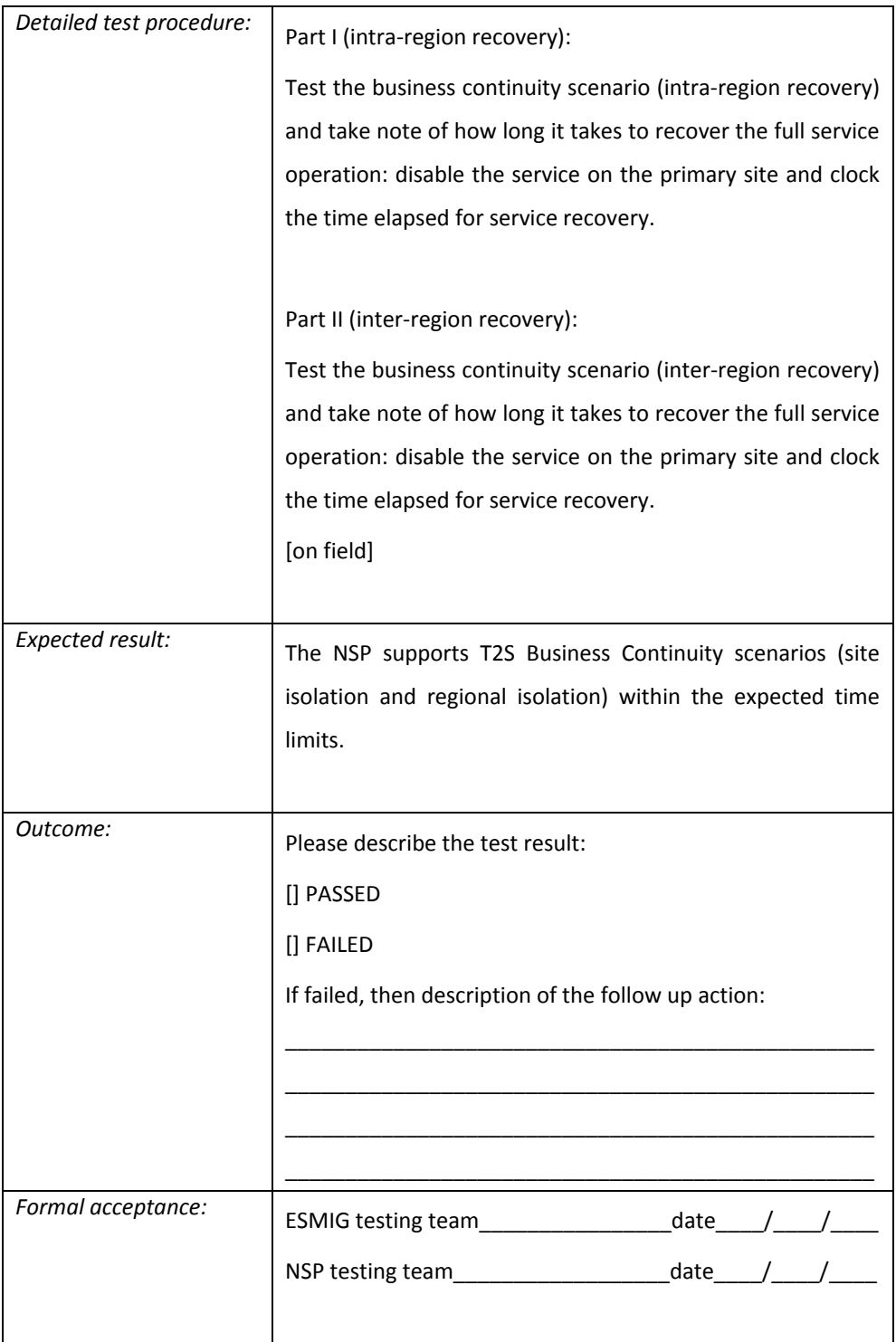
#### TIPS Business Continuity time objectives

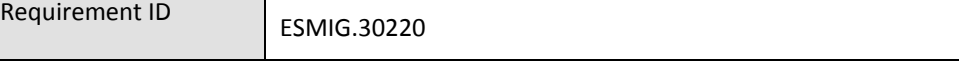

The NSP supports the TIPS Business Continuity with the following time objectives:

- in case of intra-region recovery, between primary and secondary Site in the same region, upon request of the ESMIG Operator, the NSP switches the traffic between the sites in less than 15 minutes;
- should the second Region be implemented:
	- in case of inter-region recovery (on request of the ESMIG Operator) and/or on periodic rotation occurrence (almost every six months), the NSP shall switch the traffic between the Regions in less than 30 minutes.

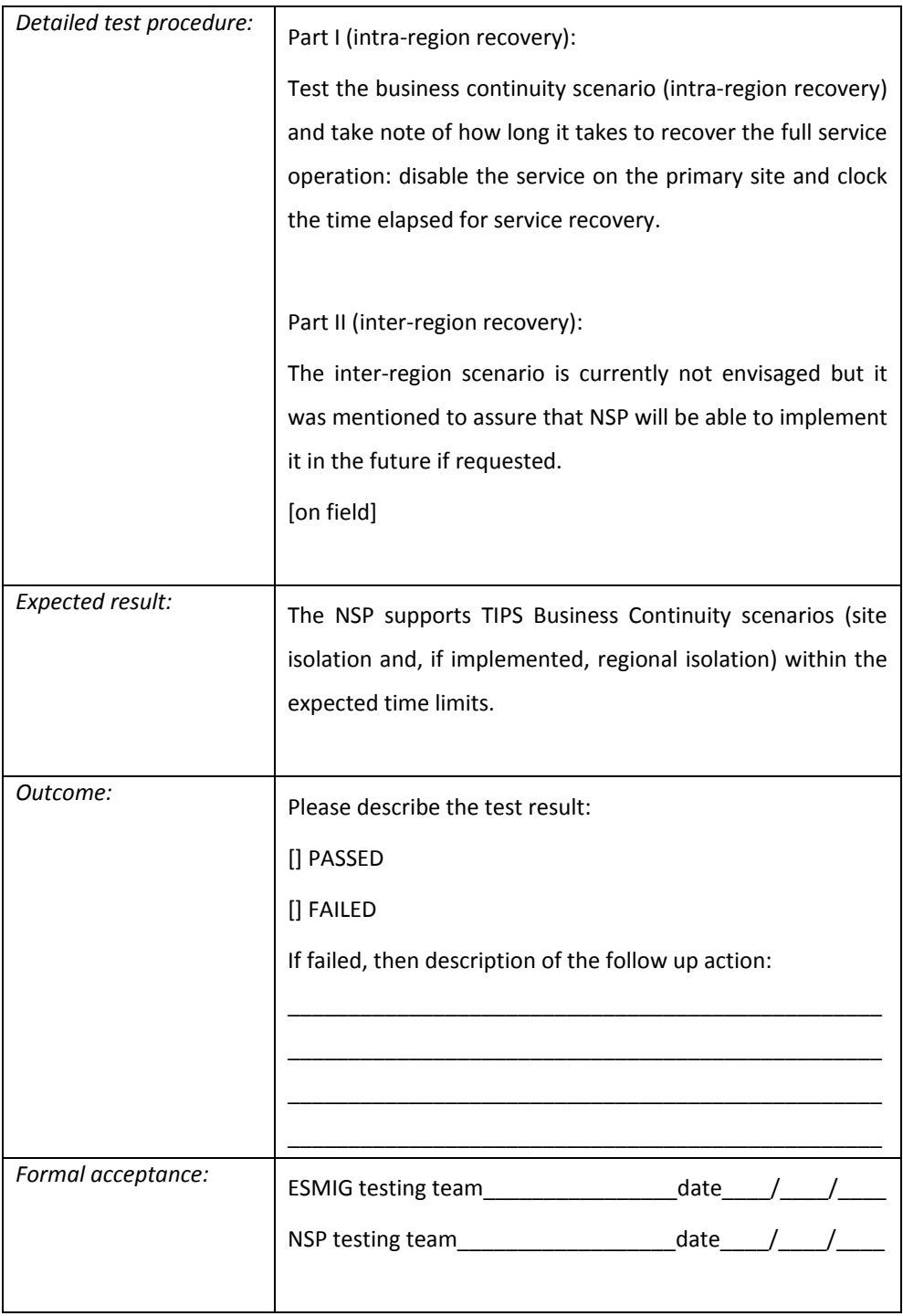

NSP Business Continuity time objectives

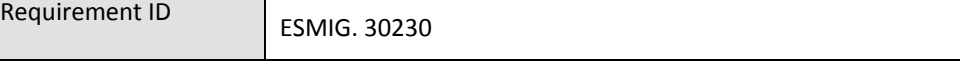

The NSP shall have in place a solution for the business continuity based on two sites with different risk profiles. A third backup site shall be available to restart from an empty state in the extreme unlikely event of the loss of the primary sites, i.e. cold restart.

The NSP shall manage its disaster recovery solution, which affects the ESMIG connectivity Services, with the following time objectives:

- in case of loss of one of the primary sites the NSP switches the traffic in less than 15 minutes with no data loss;
- in case of loss of both the primary sites the NSP shall activate the backup site in less than 45 minutes in zeroed state. The NSP shall define the procedures with the Direct Connected Actors and the ESMIG Operator to recover the lost traffic.

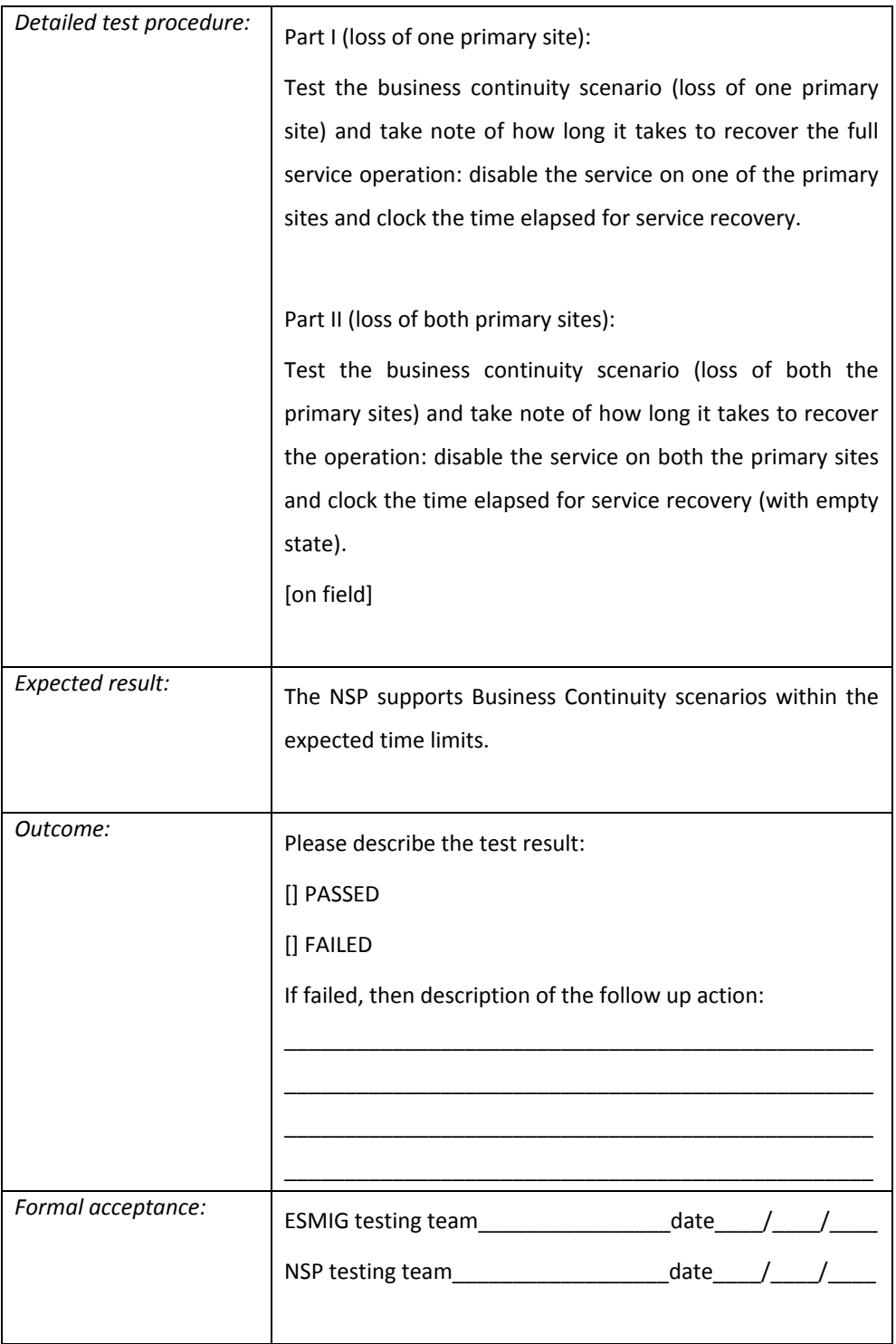

No single point of failure

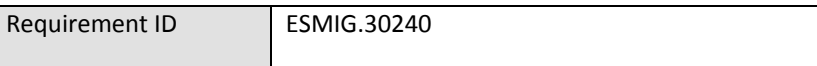

The NSP Technical Solution (and the corresponding roll-out) must avoid any single point of failure (SPOF), i.e. any software or hardware component must be redundant.

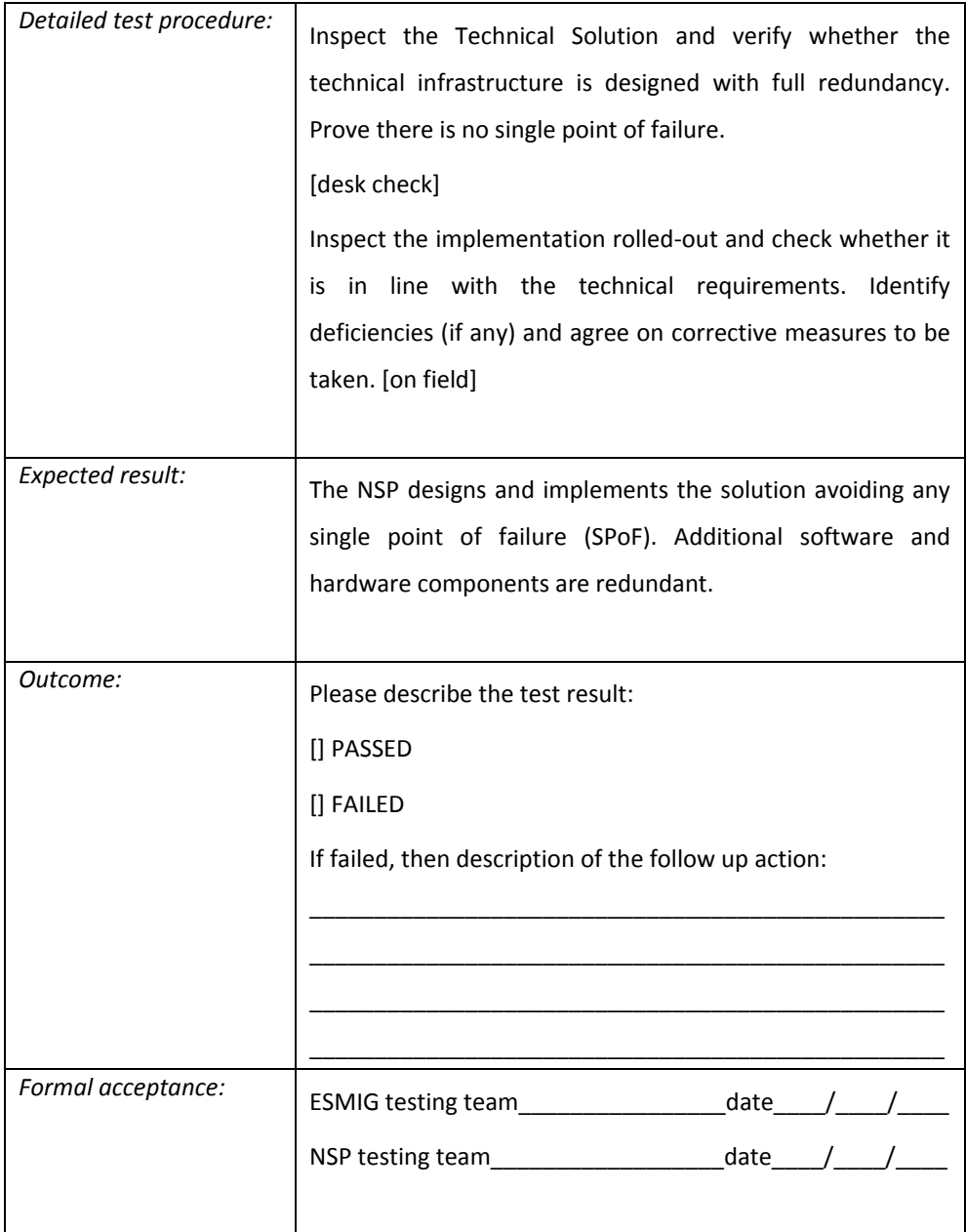

DNS functionalities for Business Continuity

Requirement ID ESMIG.30250

The NSP connects to the ESMIG Domain Name System (DNS) to obtain automatically the current location of the services and URL for A2A and U2A. The ESMIG communicates to the NSP one IP address for each site where a DNS server system - able to provide IP address information to the NSP - will be activated.

It is also possible to agree with the ESMIG alternative non DNS based solutions. In such a case, also a specific detailed test procedure has to be bilaterally agreed.

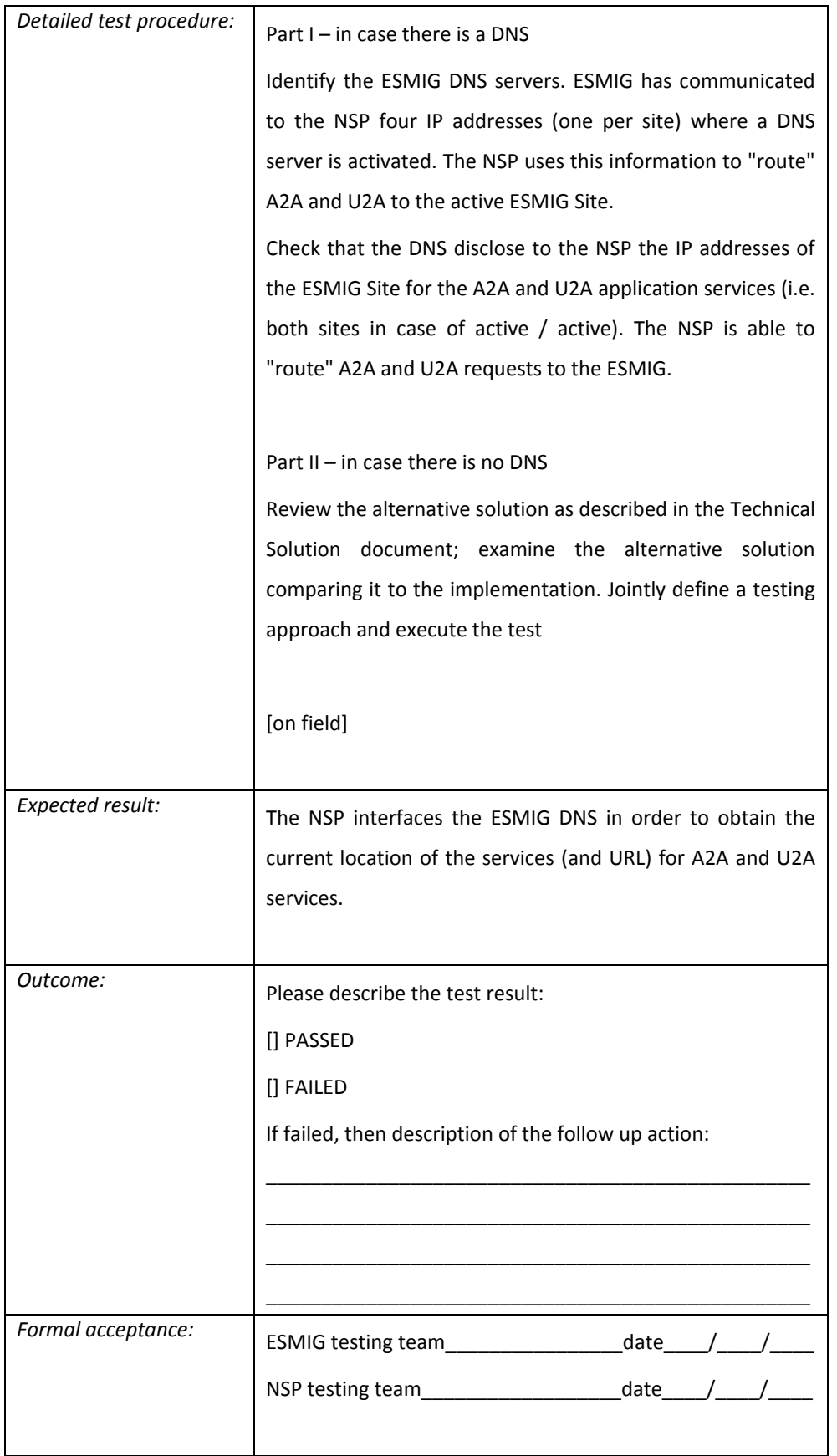

# *3.7 Release and Deployment Management*

## **NSP Release management process**

L

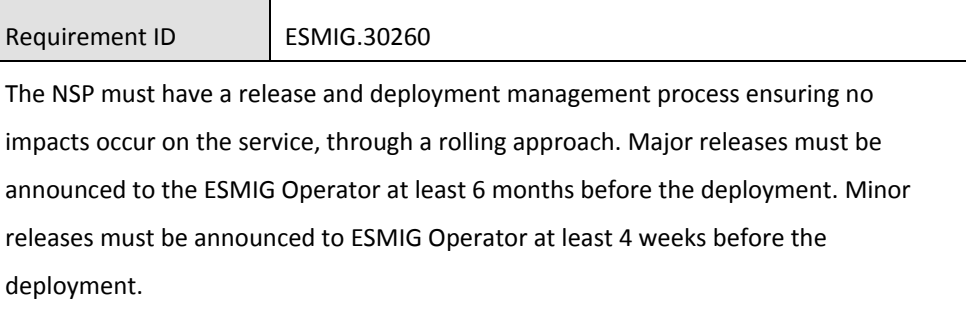

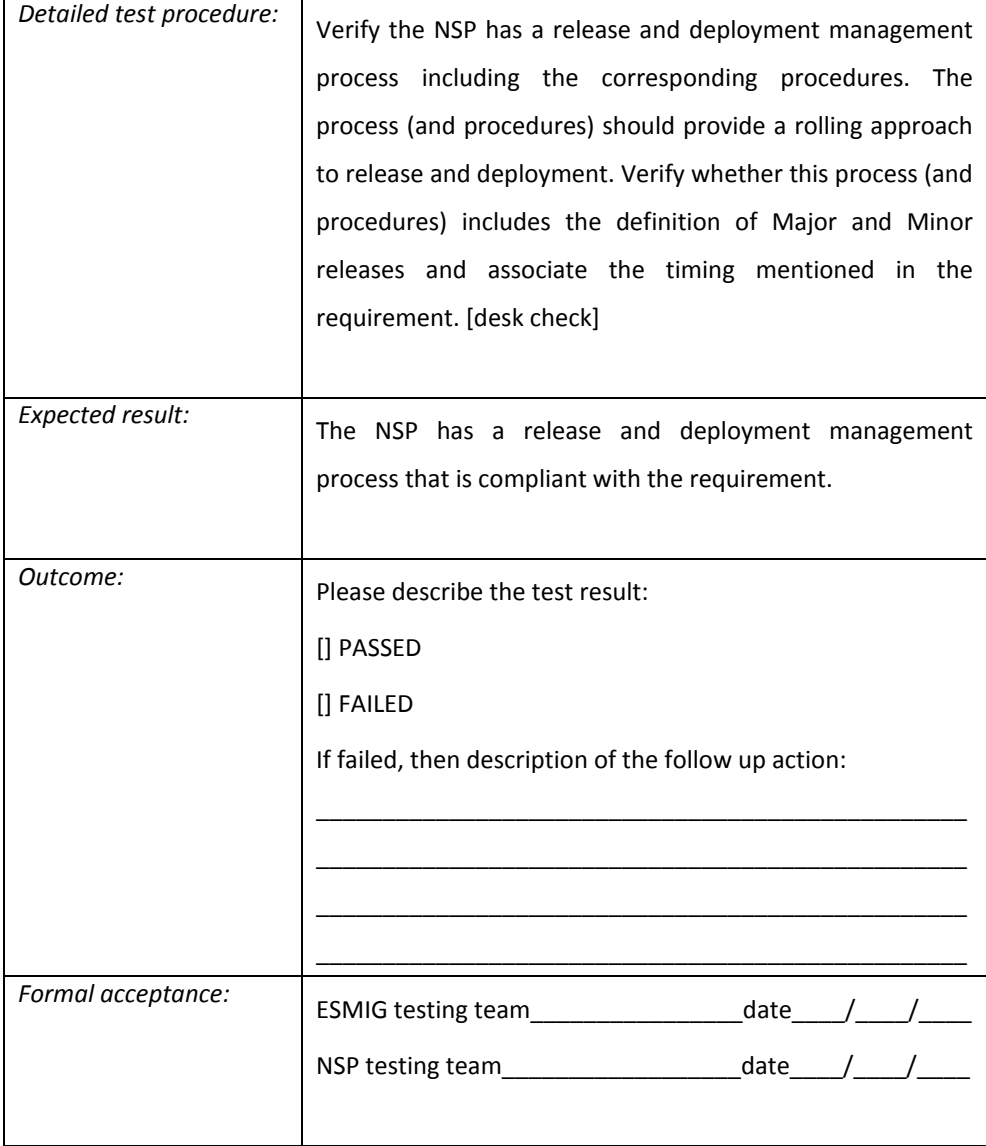

#### **Capacity during site/regional failure**

Requirement ID ESMIG.30270

The NSP must ensure that the capacity of all components provided in each ESMIG site are able to handle the whole messaging volumes; i.e. in case of site/regional failure, then the surviving sites must handle the whole traffic without impacting the service level.

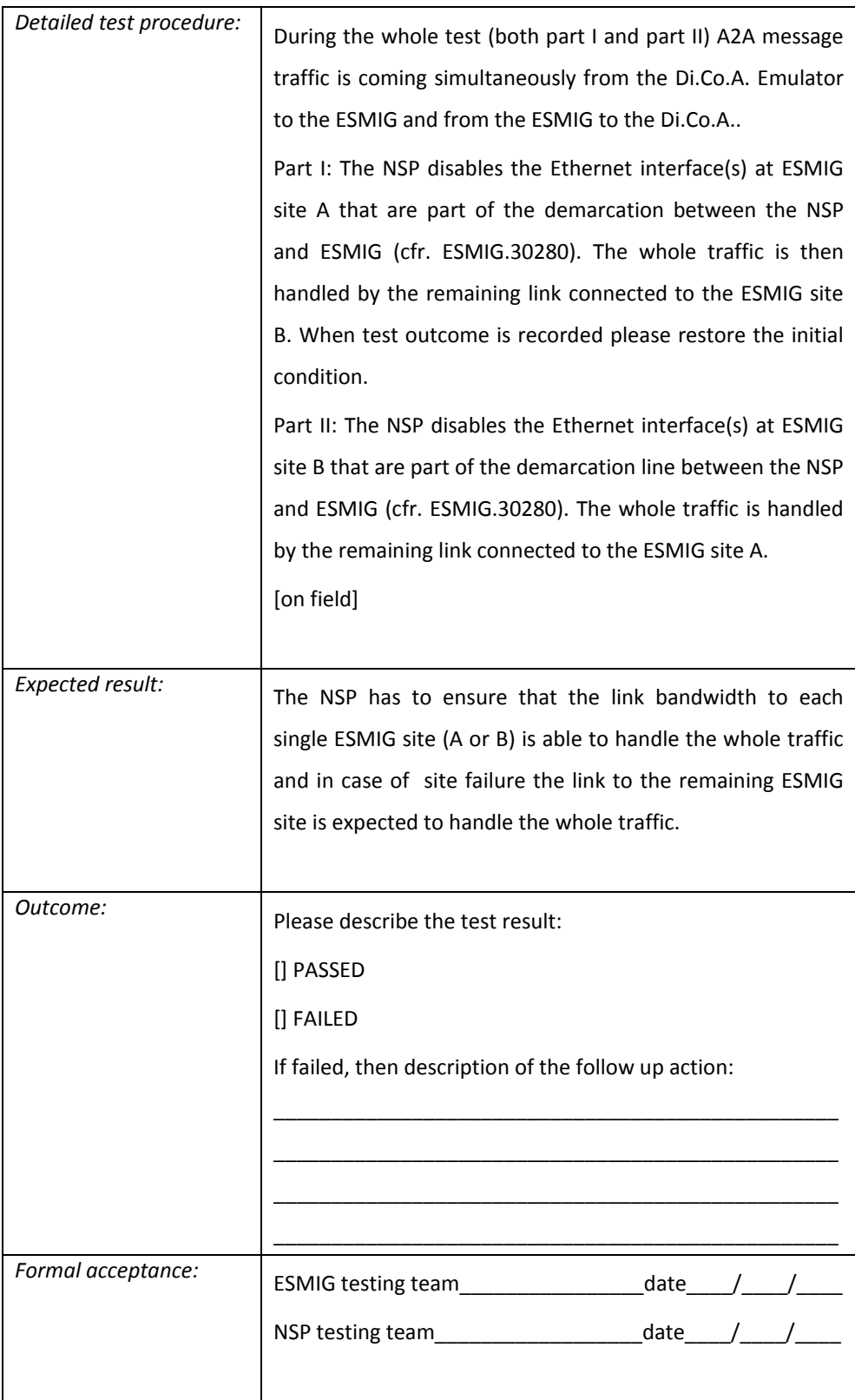

## *3.8 Service Level Management*

#### The boundaries of responsibility (logical demarcation)

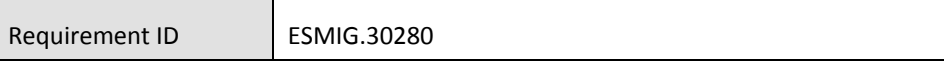

The NSP must define two logical demarcation lines. The demarcation lines define the boundaries of the responsibilities either between the NSP and the ESMIG or between the NSP and the Di.Co.A..

The demarcation line between the NSP's perimetral network device and the ESMIG must be the Ethernet interfaces defined in ESMIG.40040.

The demarcation line between the NSP and the Di.Co.A. is bilaterally agreed by the Parties.

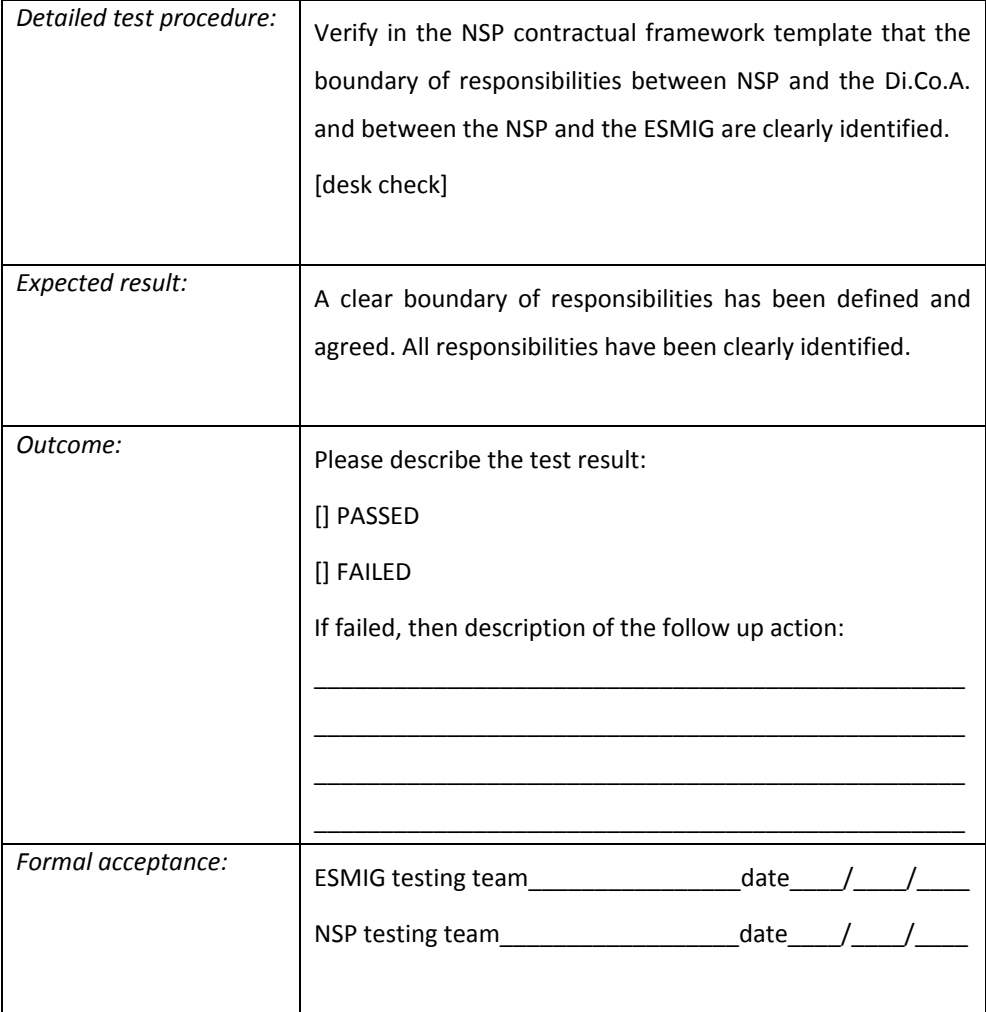

#### DEP A2A real-time message delivery time

Requirement ID ESMIG.30290

The NSP delivers a real-time message from the Sender to the Receiver in less than 2s for the 95% of the messages and 100% in less than 40s. The acknowledgment of the delivery sent back to the sender is not included in the delivery time.

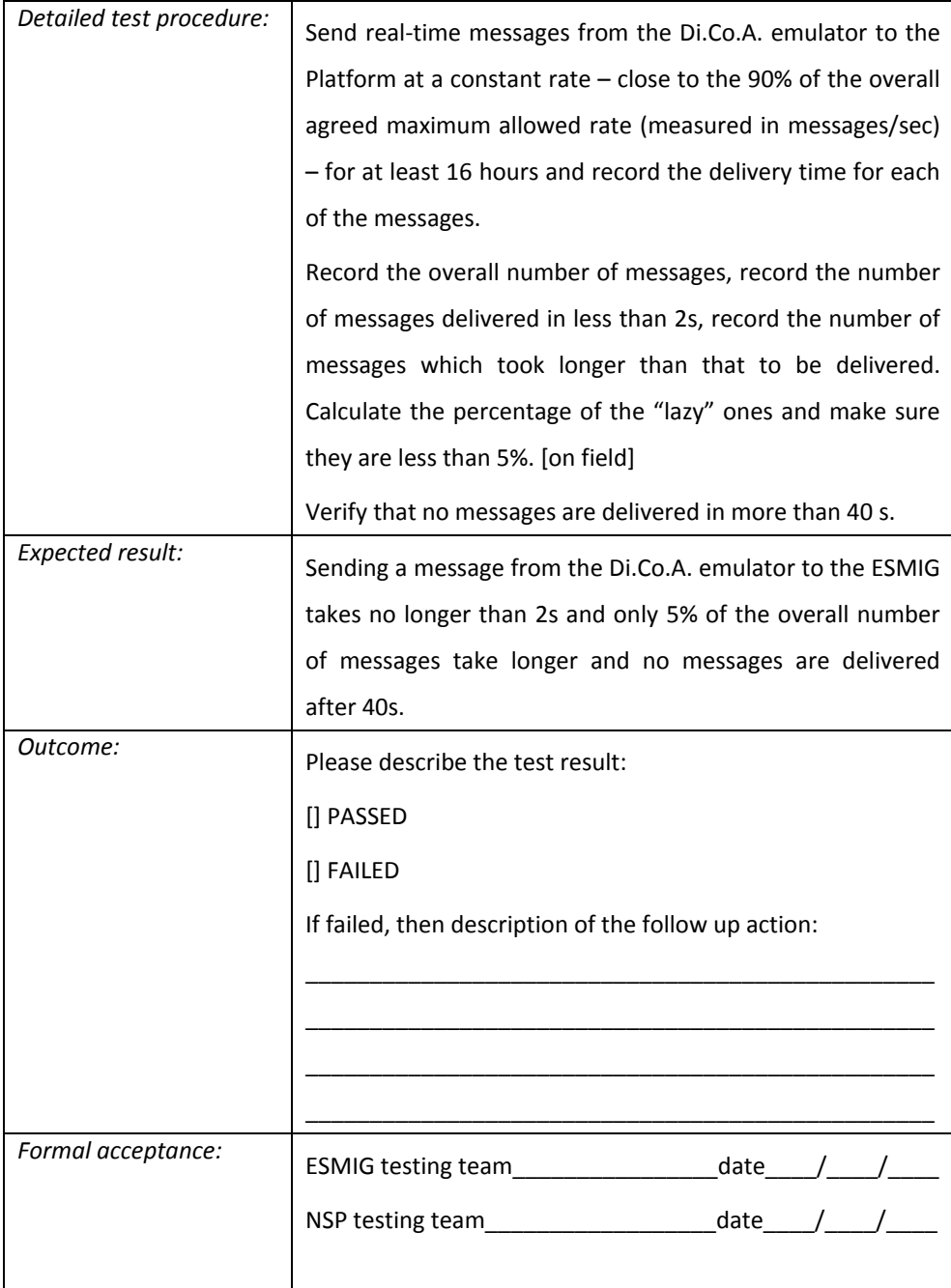

#### DEP A2A store-and-forward message delivery time

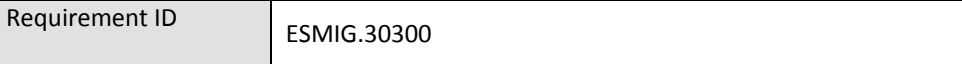

The NSP delivers a store-and-forward message from the Sender to the Receiver in less than 10s for the 95% of the messages and 100% in less than 60s (and referred to the incoming traffic only, i.e. from the Di.Co.A. to the ESMIG Platform). The acknowledgment of the delivery sent back to the sender is not included in the delivery time.

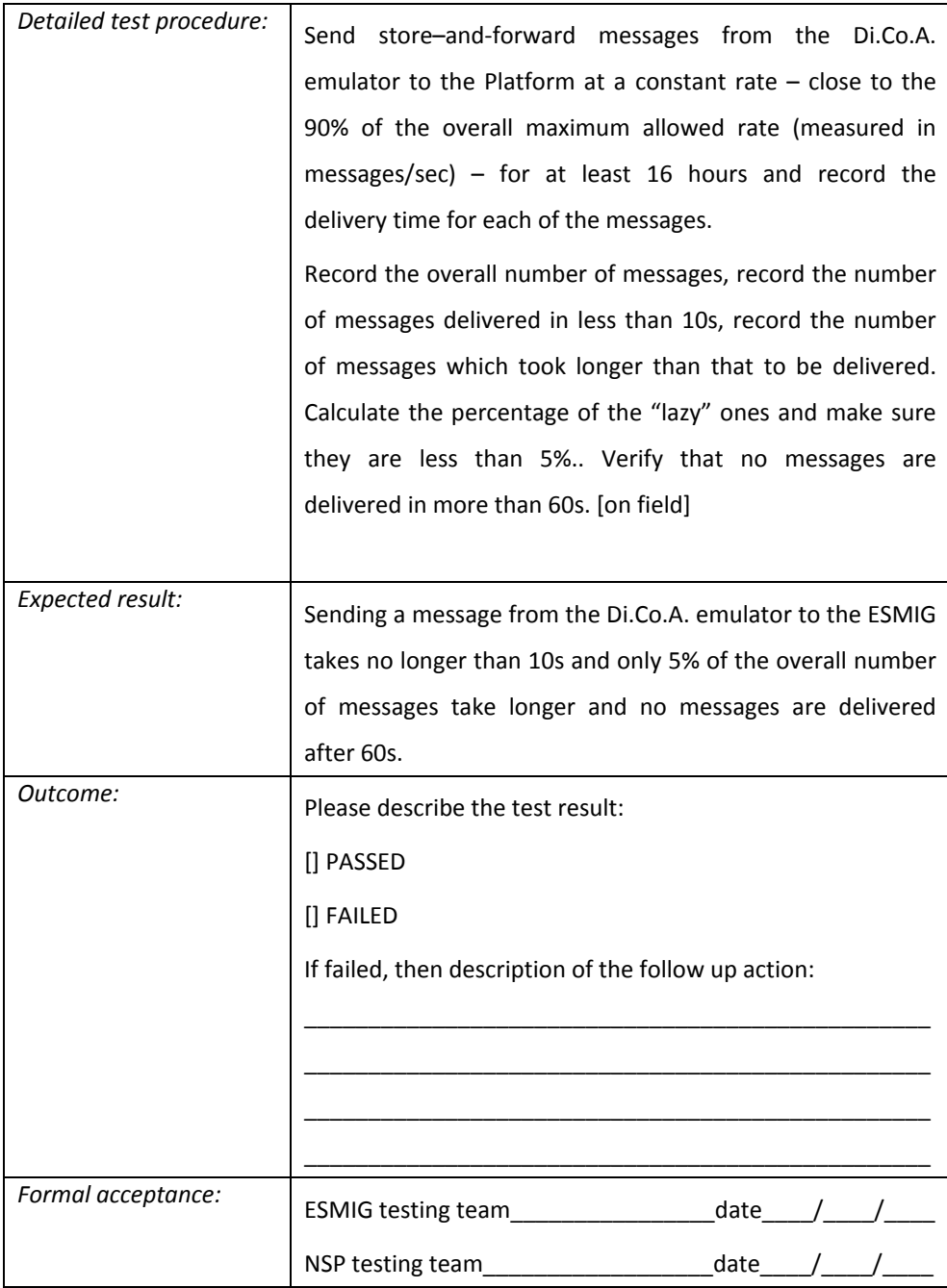

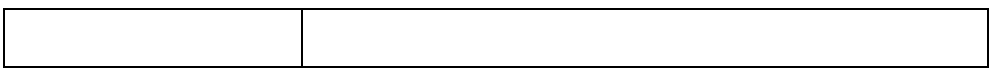

#### MEPT A2A instant message delivery time

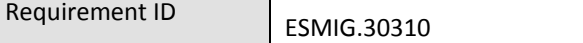

The NSP delivers an instant message from the Sender to the Receiver in less than 250ms for the 95% of the messages and 100% in less than 1s. The acknowledgment of the delivery sent back to the sender is not included in the delivery time.

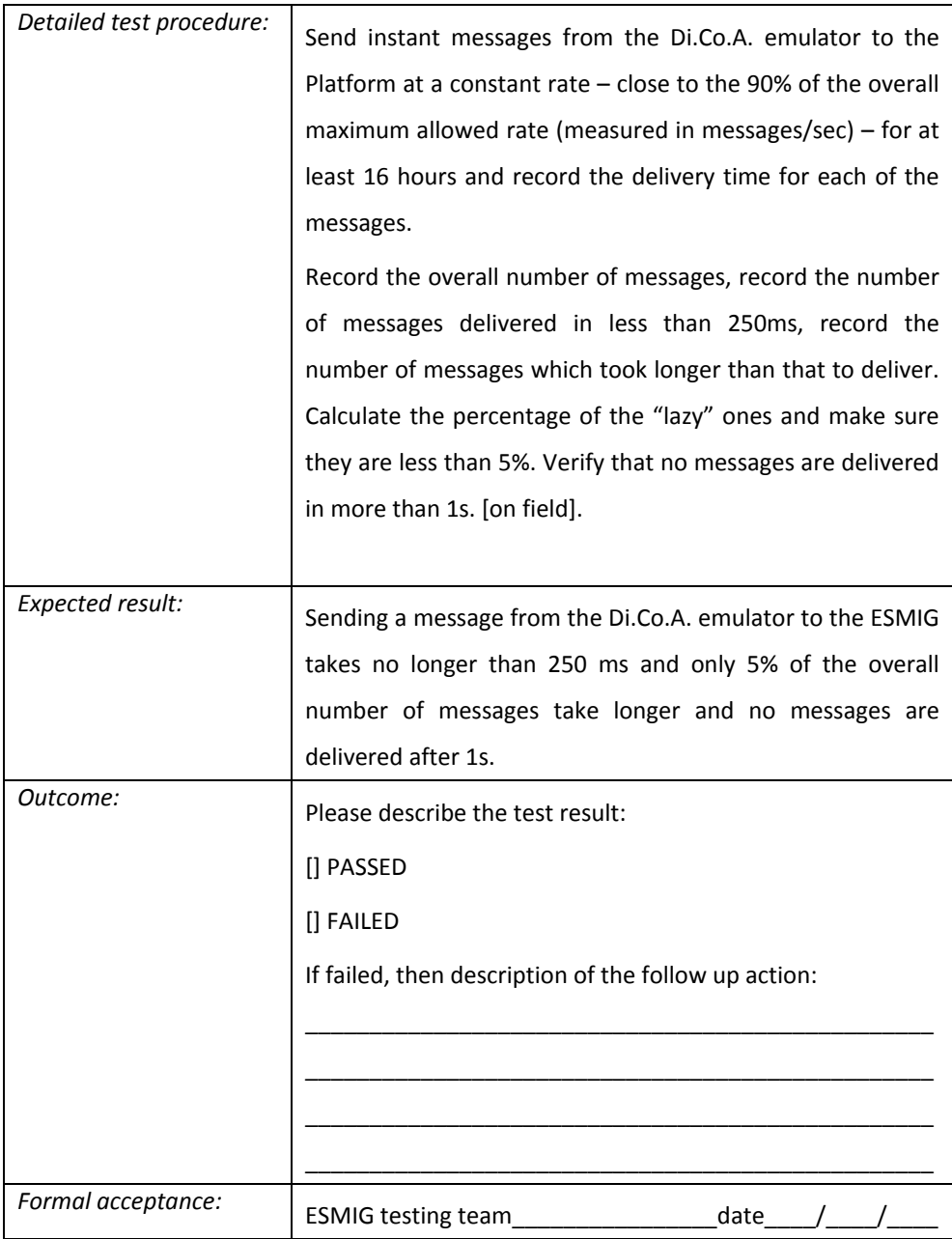

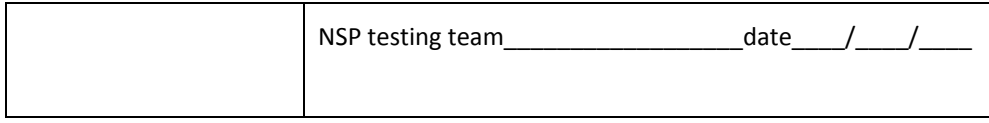

#### **Connection availability**

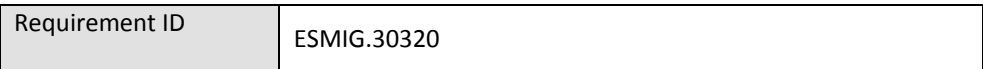

The Connection Availability measures the availability of the connection of the Di.Co.A. to the ESMIG independently of the type of messaging services used. The Connection Availability is the percentage of time that the connection for the Di.Co.A. is considered to be operational. It is calculated using the following formula.

$$
Connection \, availability = 100 - \frac{TotalOutag \, eTime}{TotalEerv \, iceTime} \cdot 100
$$

Where:

- 1. TotalOutageTime is the sum of the product of each OutageTime (in minutes in the reporting period) and the number of affected DiCoAs; if the outage impacts the connection with the ESMIG, all the Di.Co.A. are considered to be affected by the outage;
- 2. Total Service Time is the product of the total number of the Di.Co.A. and the Service time in minutes in the reporting period as defined above.

The connection availability shall not be less than 99,999 calculated on a monthly basis.

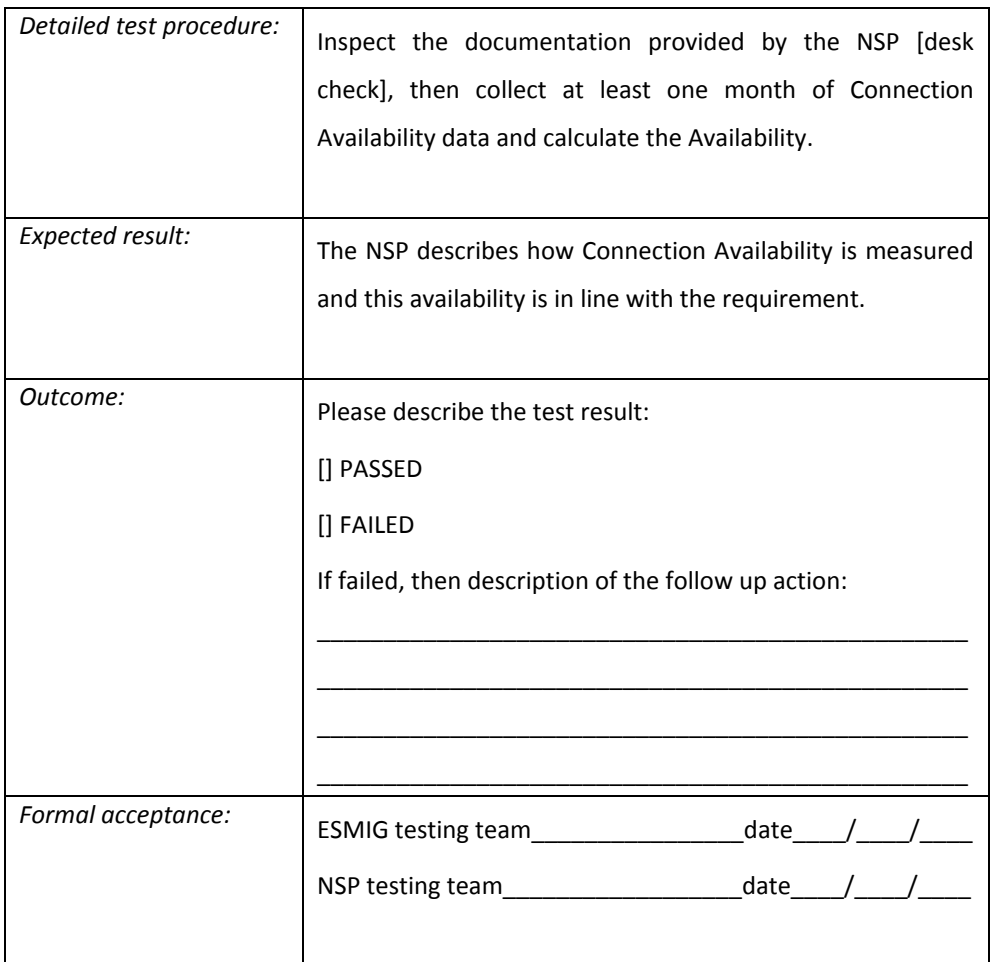

#### **A2A Service availability**

Requirement ID ESMIG.30330

The A2A Service Availability is the percentage of the time that the A2A services are available to the Di.Co.A.s to send and receive messages (with no impact on performances). It is calculated with the following formula:

$$
ServiceAvailableility = \left(\frac{ServiceTime - OutageTime}{ServiceTime}\right) \cdot 100
$$

Where:

- Outage time is the sum of the outage time of each NSP connected Di.Co.A. (in minutes) in the reporting period;
- Service Time is the sum of the expected availability time of each NSP connected Di.Co.A. (in minutes) in the reporting period.

The Service Availability is not less than 99,98% calculated on a monthly basis. The NSP describes in detail how the above measurements of the outage times are calculated.

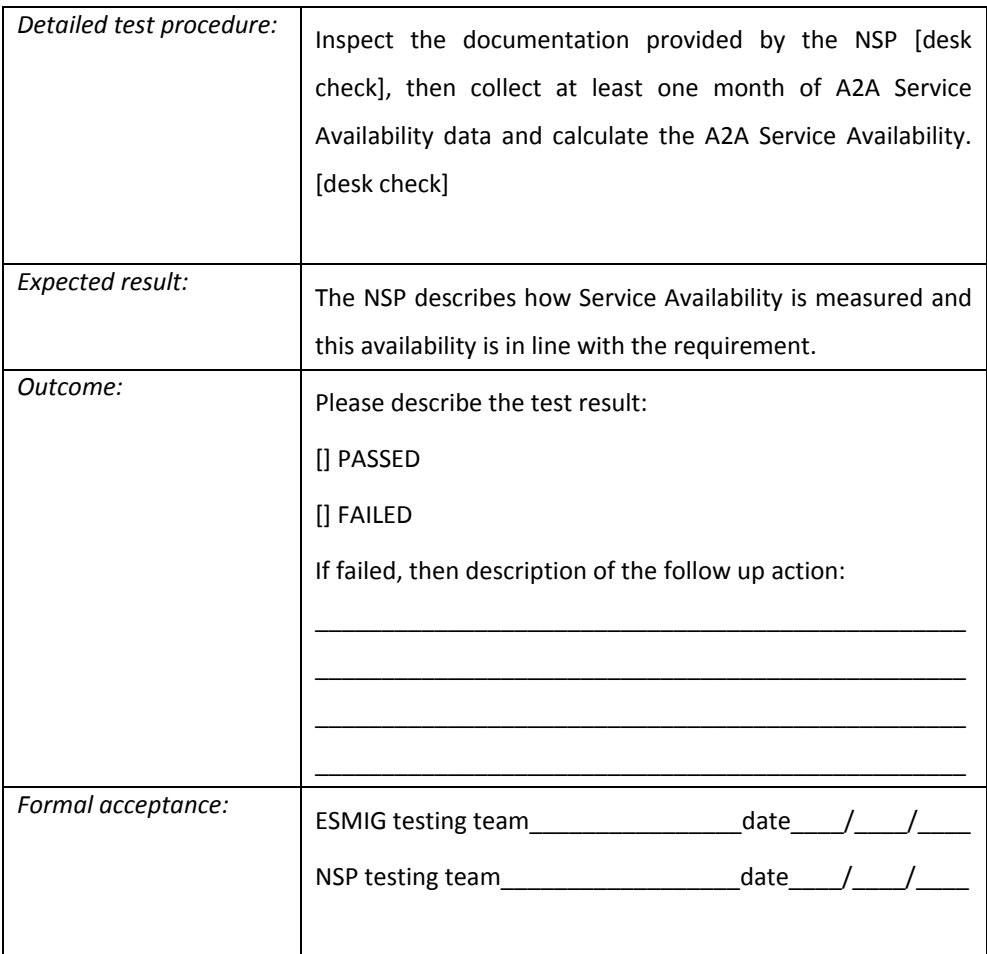

**U2A Service availability**

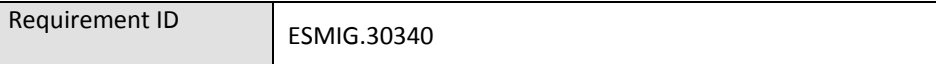

The U2A Service Availability is the percentage of the time that the U2A services are available to the Di.Co.A.s to access the ESMIG Platform web resources. It is calculated with the following formula:

$$
ServiceAvailableility = \left(\frac{ServiceTime - OutageTime}{ServiceTime}\right) \cdot 100
$$

Where:

- Outage time is the sum of the outage time of each NSP connected Di.Co.A. (in minutes) in the reporting period;
- Service Time is the sum of the expected availability time of each NSP connected Di.Co.A. (in minutes) in the reporting period.

The U2A Service Availability must be not less than 99,98%, calculated on a monthly basis. The NSP describes in detail how the above measurements of the outage times are calculated.

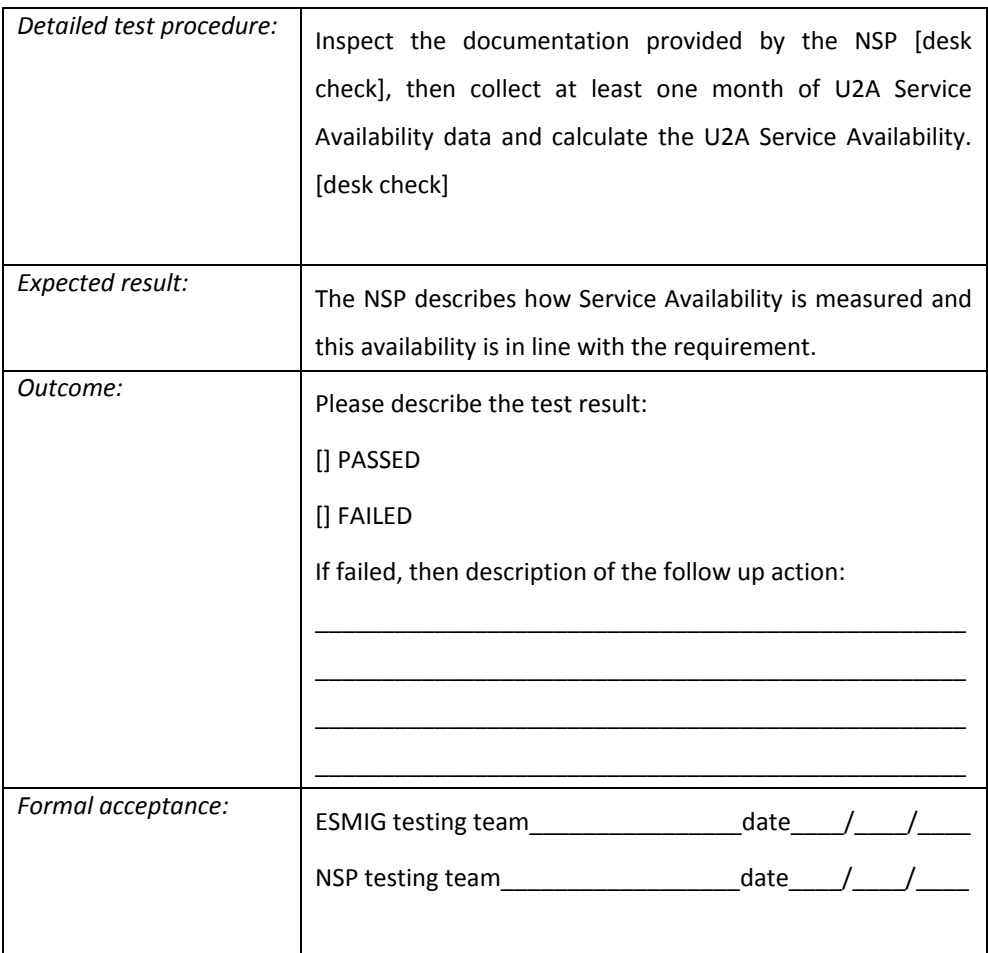

#### **Fault classification**

Requirement ID ESMIG.30350

The NSP must classify faults at least according to the following classes:

**HIGH** - Fault causes outage time affecting Service Availability or a system component is unable to perform critical tasks. Examples:

- ESMIG is unable to access the service using anyone of the available accesses
- A single ESMIG site is unable to access the service
- WAN service parameters are strongly degraded.

**MEDIUM -** Fault results in serious disruptions, limitations or restrictions in the operating infrastructure. Examples:

- ESMIG WAN component is faulty or a link has failed.
- ESMIG access is degraded (intermittent or slow)
- A2A or U2A service parameters are partially degraded.

**LOW -** Fault results in moderate/limited impact in the operating infrastructure. The ESMIG is able to exchange traffic, problems occur on redundant devices or supporting functions (monitoring access, management interfaces, ticketing system…). Examples:

- Fault has only slight impact on operations
- Request for information submitted by ESMIG Operator.

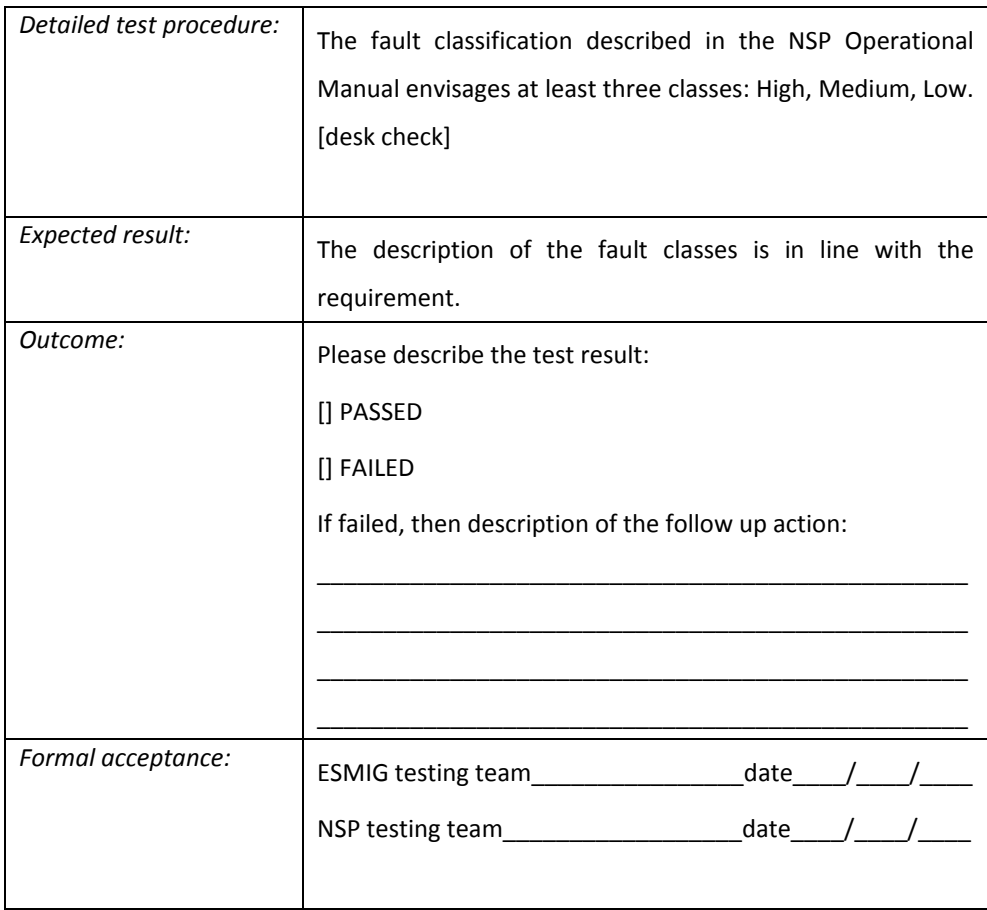

#### **Fault metrics**

Requirement ID ESMIG.30360

The NSP must measure the fault clearance process according to three metrics, as defined as follows:

- Status Notification Interval (SNI): The ESMIG Operator is informed about fault status and the fault clearance progress at recurring intervals;
- Maximum Time To Intervene (MxTTI): maximum time elapsing between the acceptance of a trouble ticket and the start of the fault clearing process;
- Maximum Time To Repair (MxTTR): maximum time between the acceptance of a trouble ticket and the end of the fault clearing process. (MxTTR is temporarily suspended by the following events: 1. ESMIG is not available to support or provision access to the faulty components, or 2. ESMIG refuses to allow contractor personnel to enter the site, or force majeure (a circumstance due to an external, unpredictable event unrelated to computer operations and when that circumstance could not have been either foreseen or prevented with all due reasonable care).

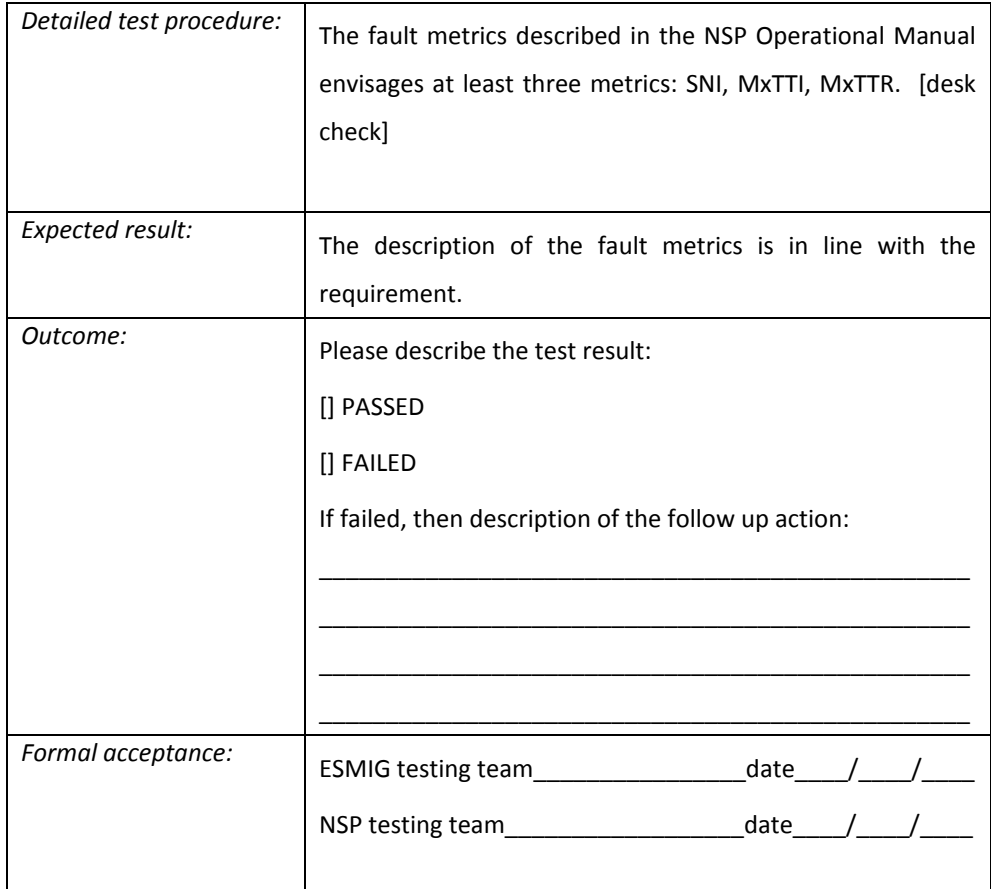

#### **Fault clearance**

Requirement ID ESMIG.30370

The NSP must guarantee a fault clearance of the incidents affecting services provided by the NSP to the ESMIG within the times defined in the following table, depending on the criticality of the identified fault. In order to establish its priority, the criticality of each fault episode may be classified as high, medium or low (or equivalent Priority levels, mapped on the NSP trouble ticketing system).

The definition of the related levels is the following:

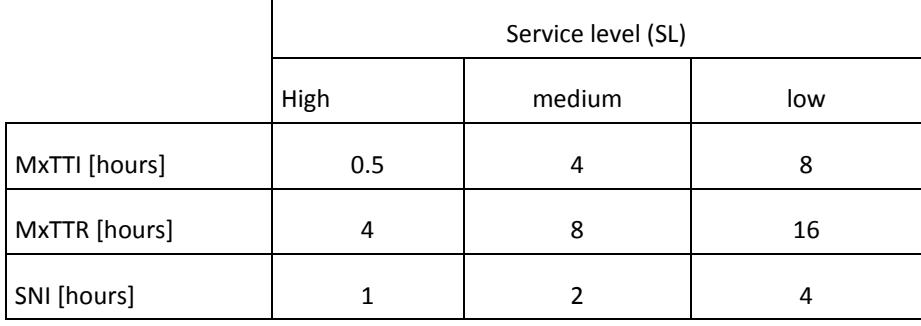

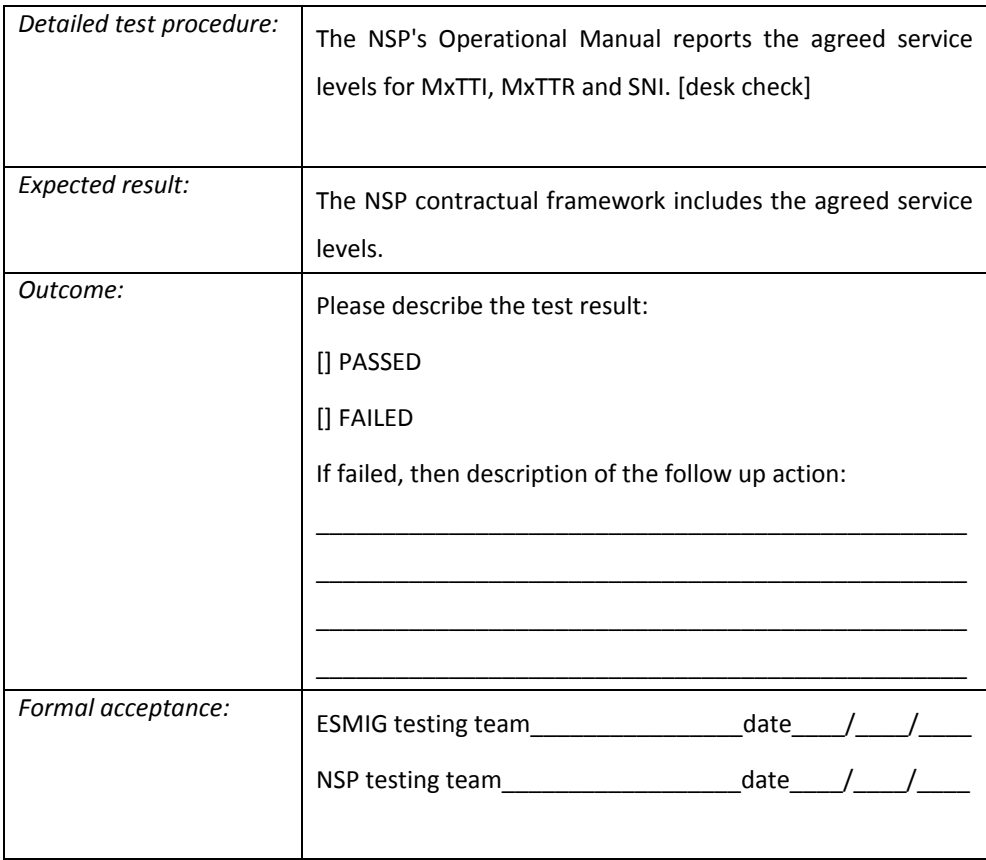

## 4. NETWORK

#### **WAN links – connected sites**

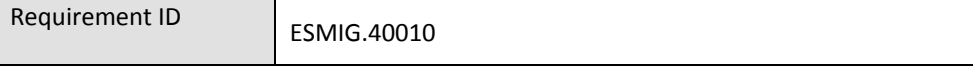

Each ESMIG site must be connected – using WAN links – to at least two NSP sites. [A WAN link is defined as the local loop from ESMIG site to the local metro area PoP + backbone <sub>Carrier</sub> + metro area from the metro area PoP to the local NSP site].

The NSP can serve the ESMIG sites using one or more carriers.

The NSP can reuse existing WAN links.

The NSP can be a carrier.

The network topology might for example look like this:

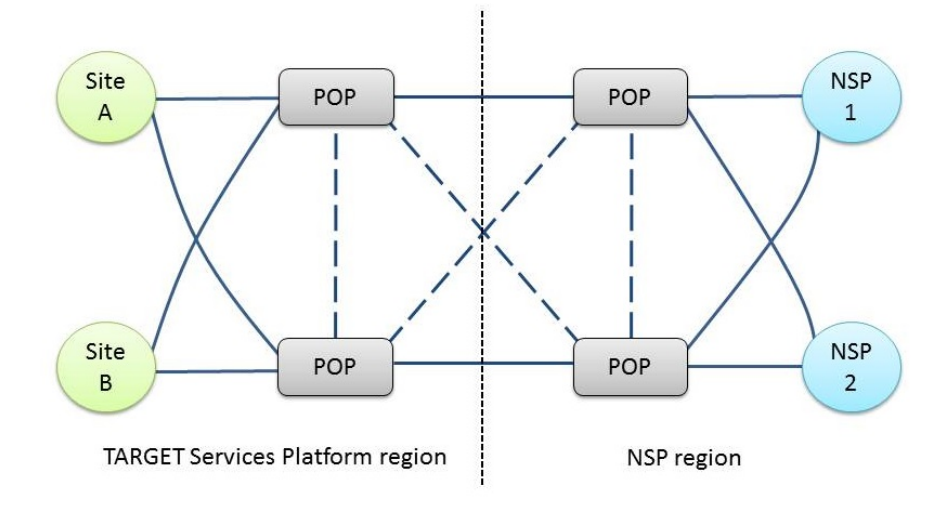

Sites C and D follow the same pattern.

Including the NSP cold site it would then look like the following:

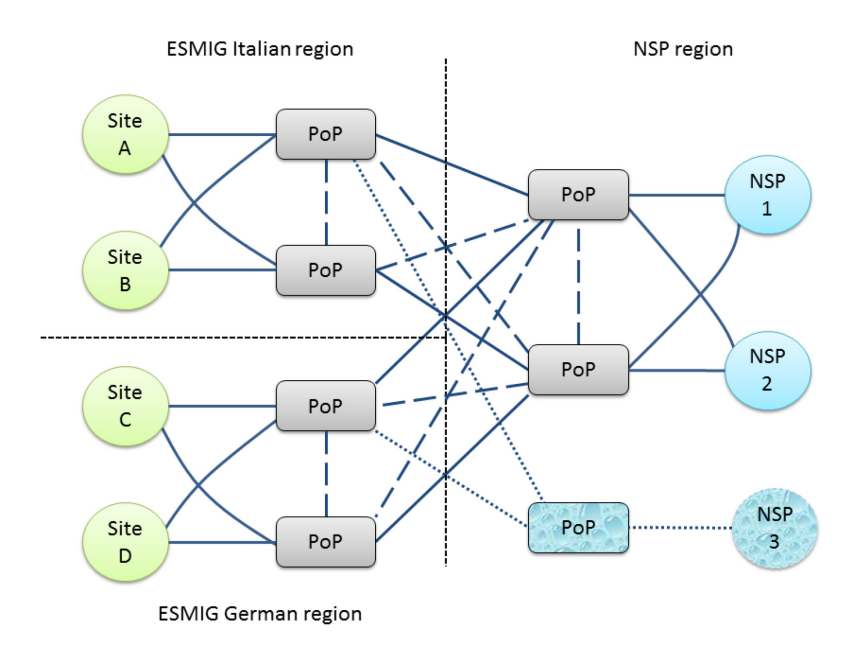

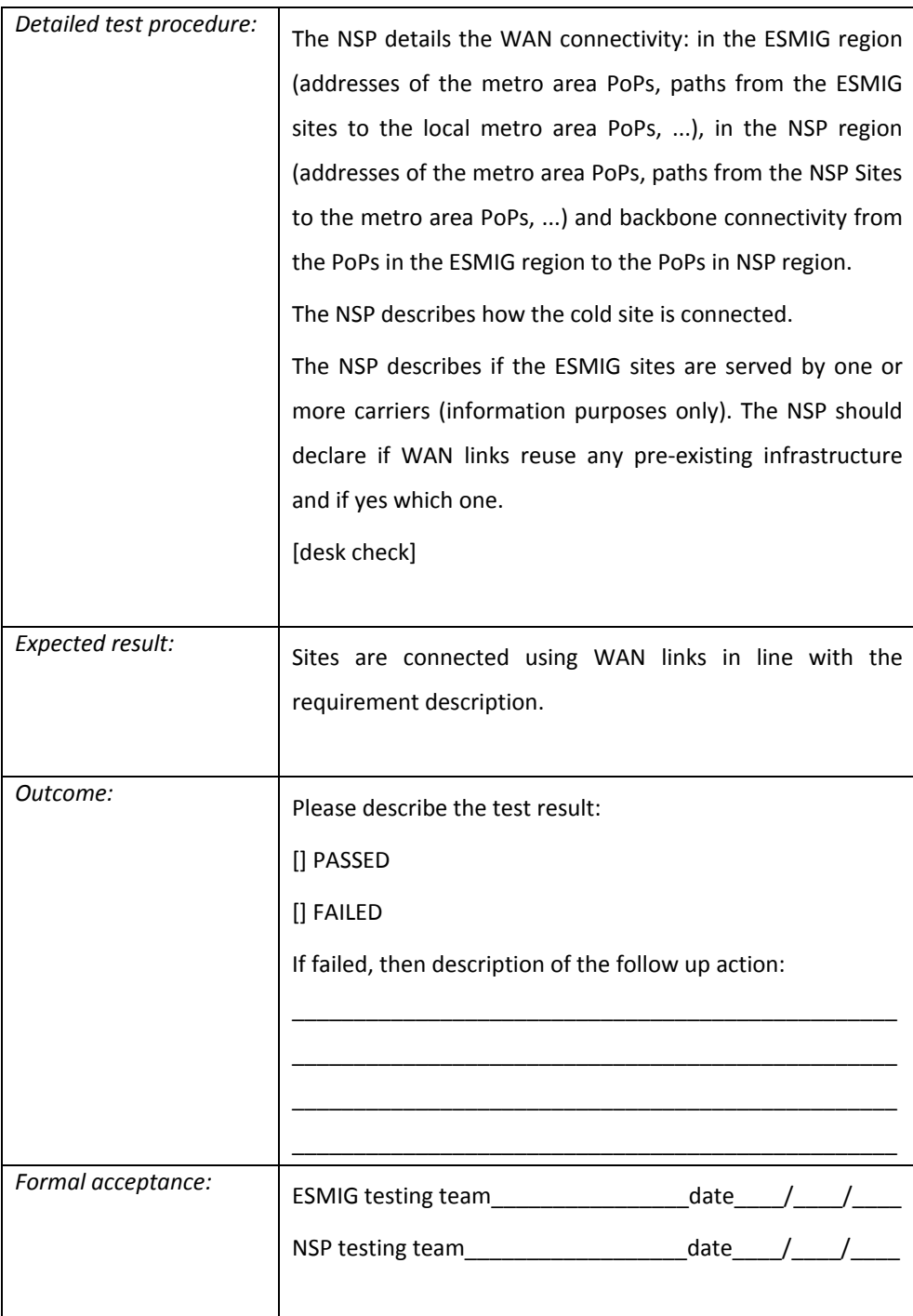

#### **WAN links – local loop and metro specifications**

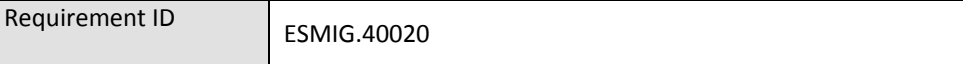

Local loops are the links from each NSP's carrier POPs (Point of Presence) to the ESMIG site. The NSP must have at least two POPs in the metro area (where the ESMIG data centres are located). Each ESMIG sites must have at least two local loops, one connected to the first NSP's POP and another one connected to the second NSP's POP (providing both redundancy and path diversification in the metro area).

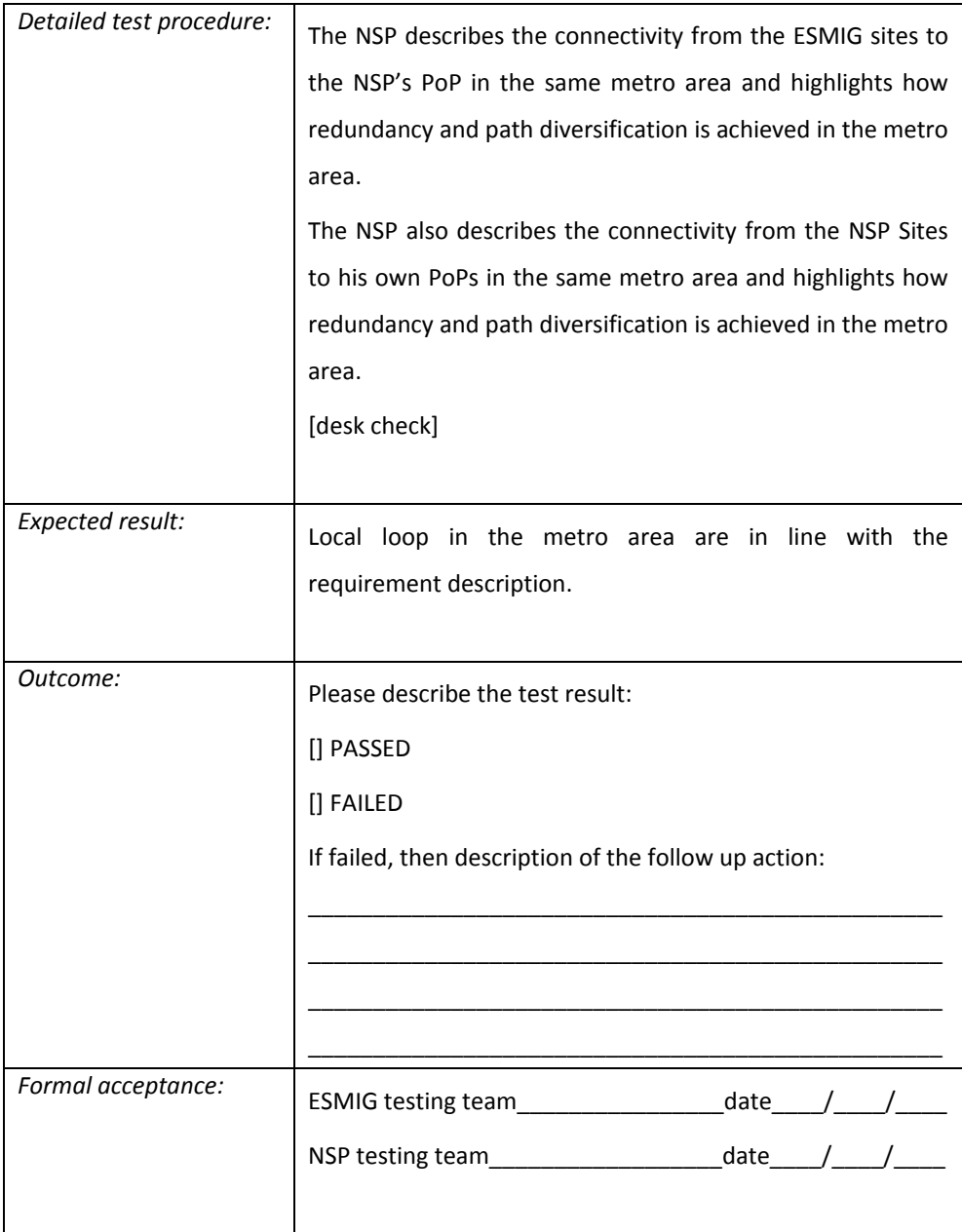

#### **WAN links – backbone specifications**

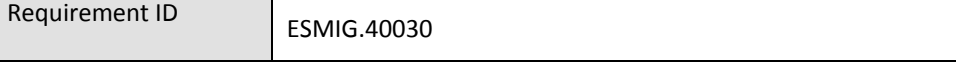

The backbone links between the PoPs in the ESMIG data centre metro area and PoPs in the NSP's data centre metro area must provide both redundancy and paths diversification.

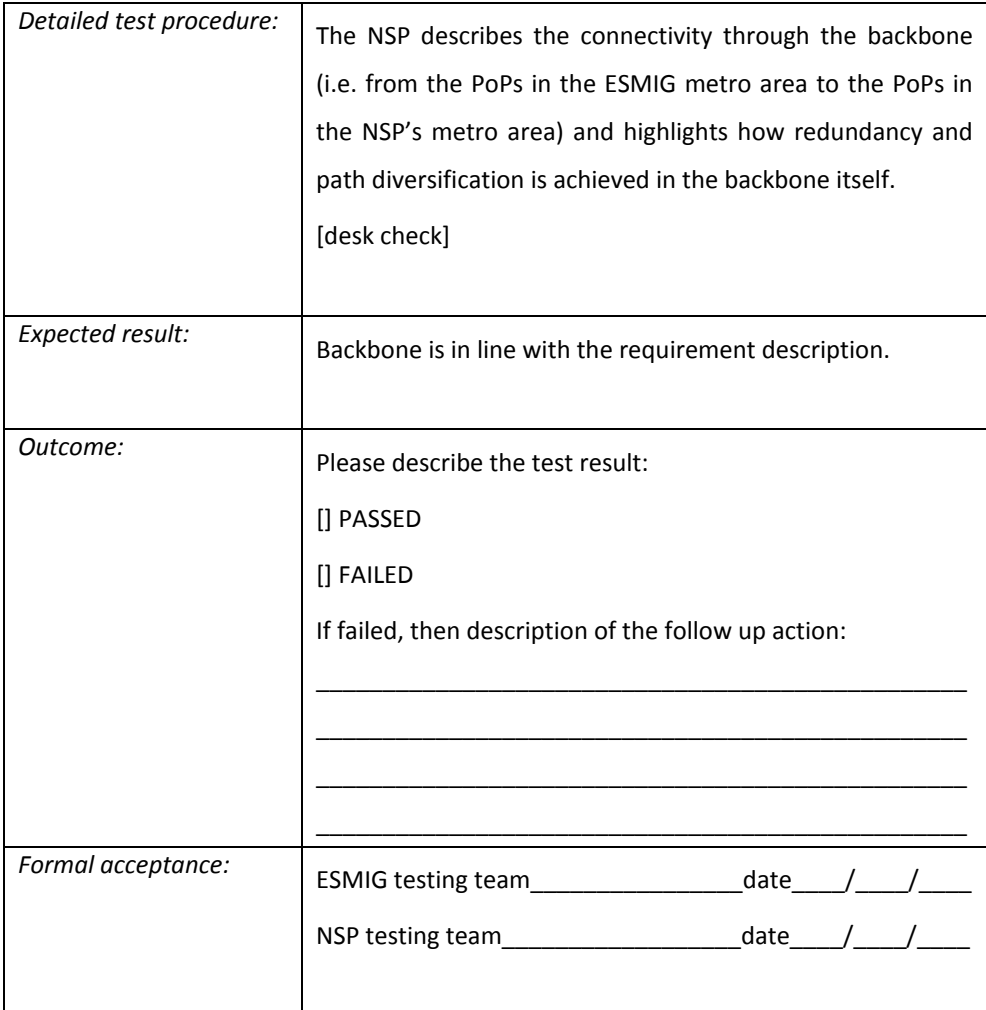

#### **LAN interface specifications (physical demarcation)**

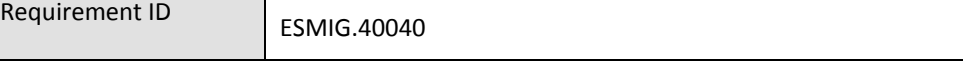

The NSP must connect to ESMIG sites either using 1 Gigabit Ethernet ports or 10 Gigabit Ethernet ports. Ethernet local link port interface speed and specifications can be proposed by the NSP, but the ESMIG reserves the right to mandate to the NSP the adoption of a specific LAN interface standard.

The NSP is allowed to connect to the ESMIG using up to two Ethernet interfaces per site per footprint. The NSP is allowed to have a more than a single footprint (i.e. a footprint for T2, another one for T2S and one for TIPS, etc.), each footprint can then have up to two Ethernet interfaces.

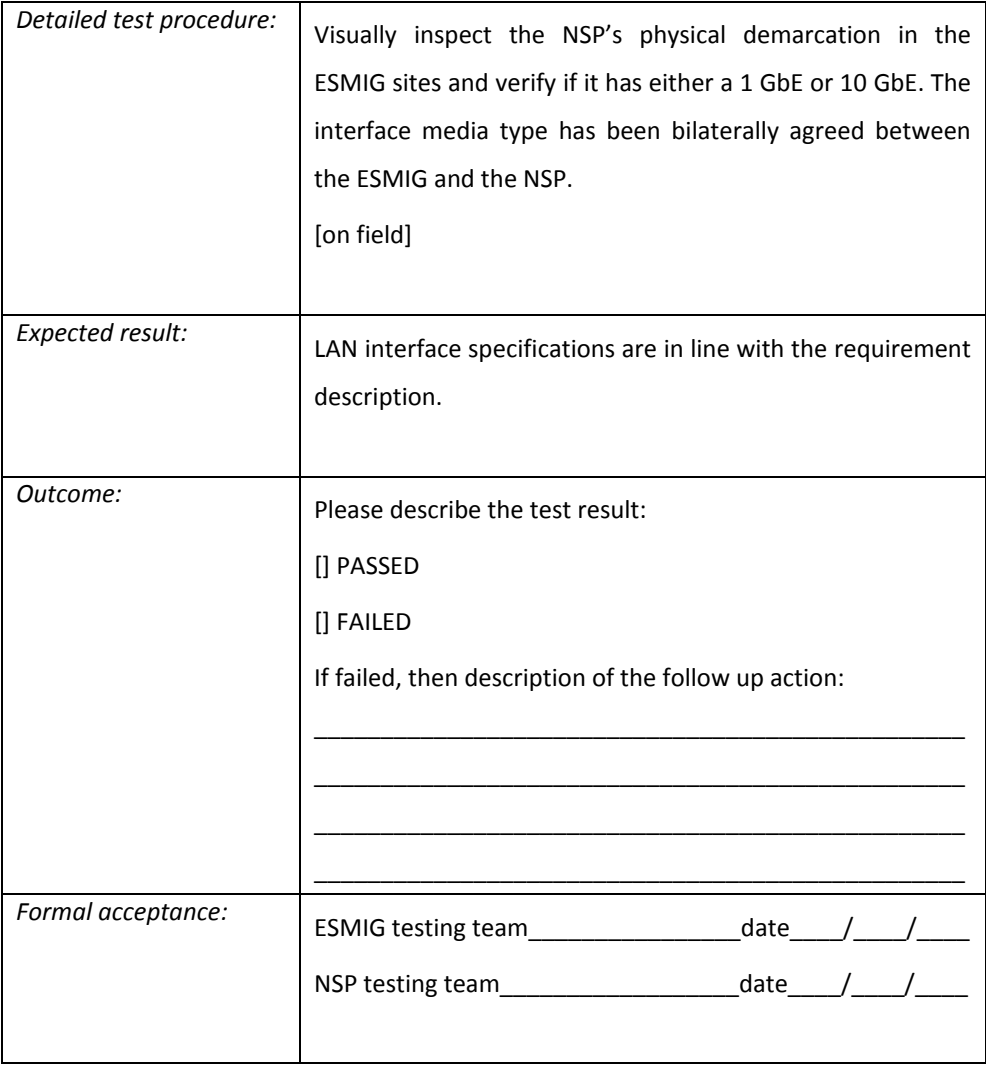

#### **Internet Protocol (IP) type (IPv4 and IPv6) and IP addressing schema**

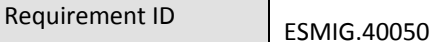

The NSP must deliver the connectivity to the ESMIG sites either using Internet Protocol (IP) version 4 (IPv4) or Version 6 (IPv6); no other layer three protocols are allowed between the ESMIG and the Di.Co.A..

The NSP must use an IP addressing schema agreed with the ESMIG; this IP addressing schema can either be a private address allocation in terms of RFC1918 or a public IP address range registered by the NSP.

Once the boundary subnets – between the NSP and the ESMIG – have been agreed, the NSP agrees with the ESMIG on how to split the IP addresses within the subnet and how to map them to the specific services.

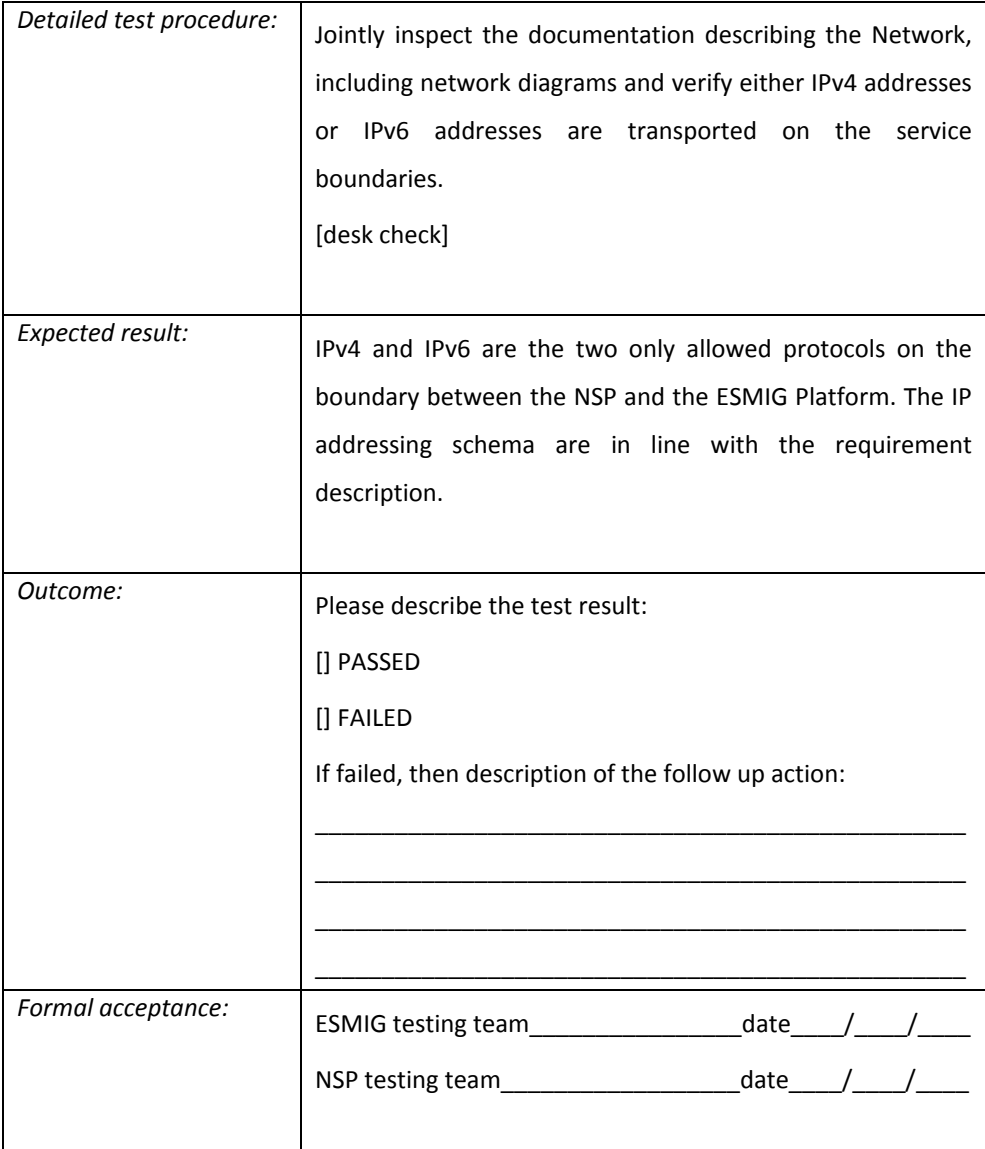

### **Static Routing**

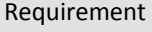

ID **ESMIG.40060** 

The NSP must use only static routes in the boundary between the NSP itself and the ESMIG; ie. no dynamic routing protocols are allowed.

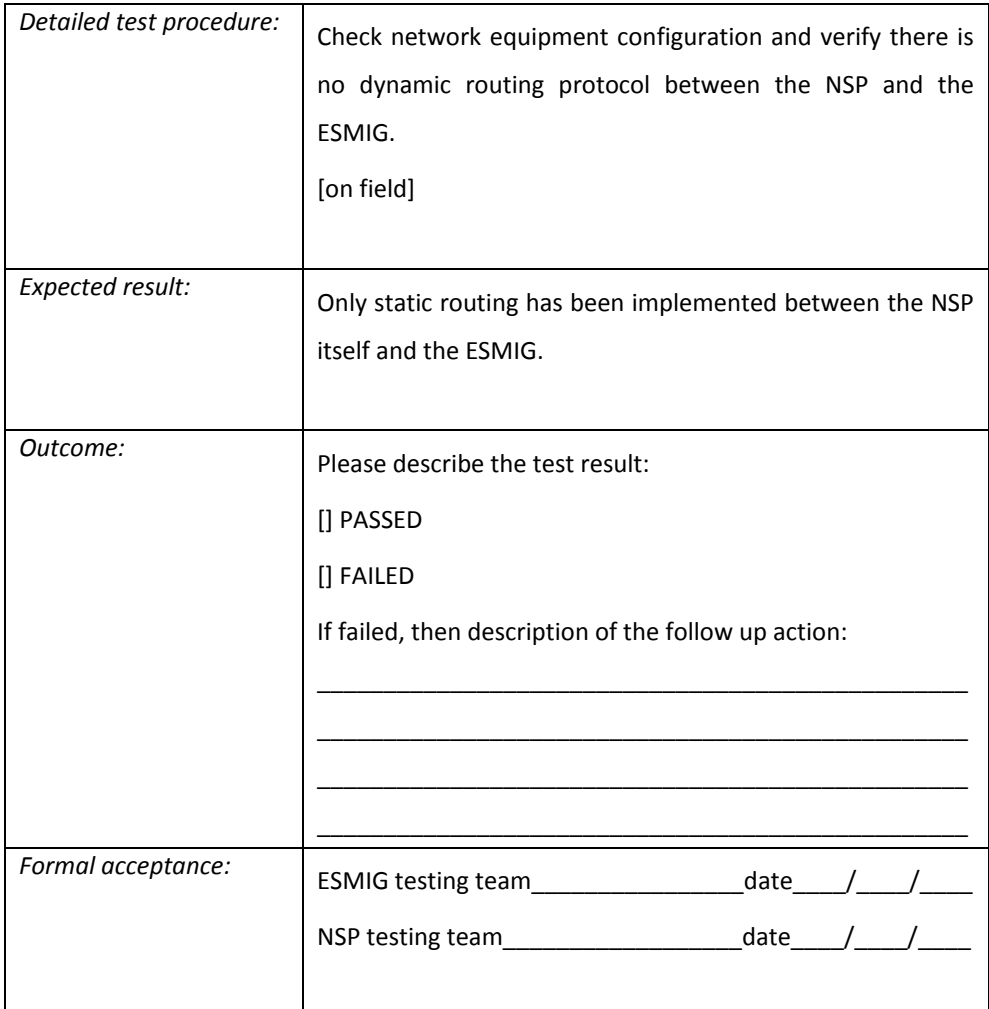

## 5. SECURITY

# *5.1 Information security policies*

ISO 27001:2013 certification

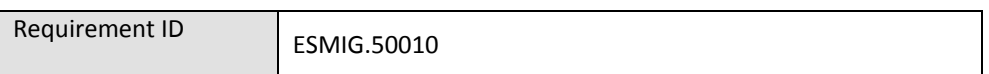

The NSP must have an ISO 27001:2013 (Information technology — Security techniques

— Code of practice for information security controls) certification.

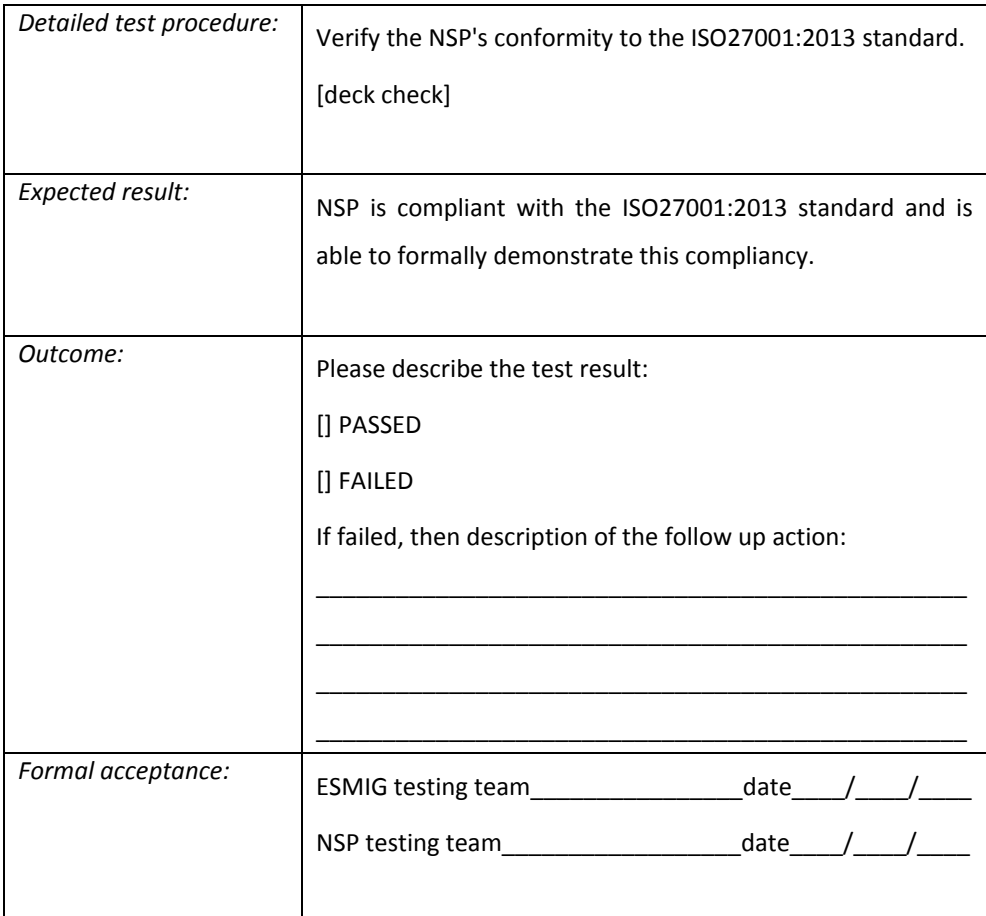

PCSG - Requirements and Controls

Requirement ID ESMIG.50020

The NSP must have in place a guidance document - aimed to the Di.Co.A.s - describing its security services regarding connectivity Participants Connectivity Security Guidance (PCSG), where the "Participants" are the Di.Co.A.s. The PCSG shall define requirements and controls towards the NSP's Di.Co.A.s that ideally aim to cover the following areas:

- Protection and segregation of the Di.Co.A's infrastructure used to connect to the NSP, (hereafter the "NSP connected local infrastructure") from the enterprise IT environment.
- Network security of the traffic flow to and within the NSP connected local infrastructure.
- Security testing of the NSP connected local infrastructure testing also access from the enterprise network.
- Vulnerability and Patch Management of the NSP connected local infrastructure.
- Physical Security of the NSP connected local infrastructure.
- HR screening such as background and credit checks as well as other industry standard anti-fraud measures for users of the NSP connected local infrastructure.
- Plans, procedures and responsibilities for Incident Response with demonstrated readiness.
- Information sharing for security incidents and near misses with industry members and ecosystem participants.
- Credential security of the NSP connected local infrastructure taking into account multifactor authentication where needed and protection of privileged identities as well as proper user management, account and password practices.
- System and applications security including adoption of antimalware and endpoint security, hardening of systems and applications, control of software and use of software integrity mechanisms.
- Detection of security incidents and fraudulent transactions from the NSP connected local infrastructure (system, application, middleware, other).
- Security training and awareness for all users with access to the NSP connected local infrastructure.
- Perform risk assessments for the NSP connected local infrastructure taking into account any relevant 3<sup>rd</sup> parties.

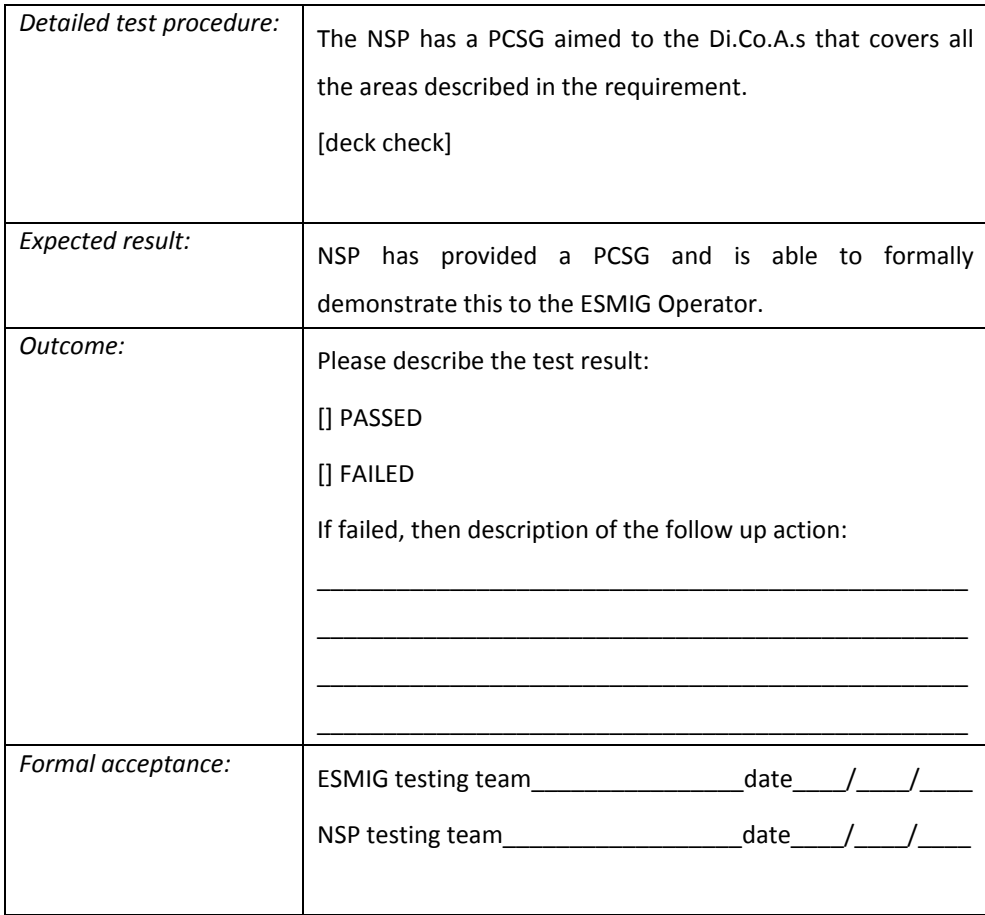

PCSG - NSP's management commitment to guide and evolve the PCSG

Requirement ID ESMIG.50030

The Board of the NSP must strongly commit to keep the Di.Co.A.s' connectivity security guidance (PCSG) fit-for-purpose in order to assist its Di.Co.A.s to secure the IT environment through which it connects to the NSP infrastructure and network.

The NSP must commit to ensure that the PCSG evolves with the threat landscape and shall - at least annually - review the PCSG and assess whether further requirements and controls shall be included in the PCSG to help ensuring the security of its network infrastructure, the infrastructure of its Di.Co.A.s as well as the infrastructure of the entire ecosystem.

The Eurosystem may in the future require an alignment of PCSGs if significant divergences are identified.

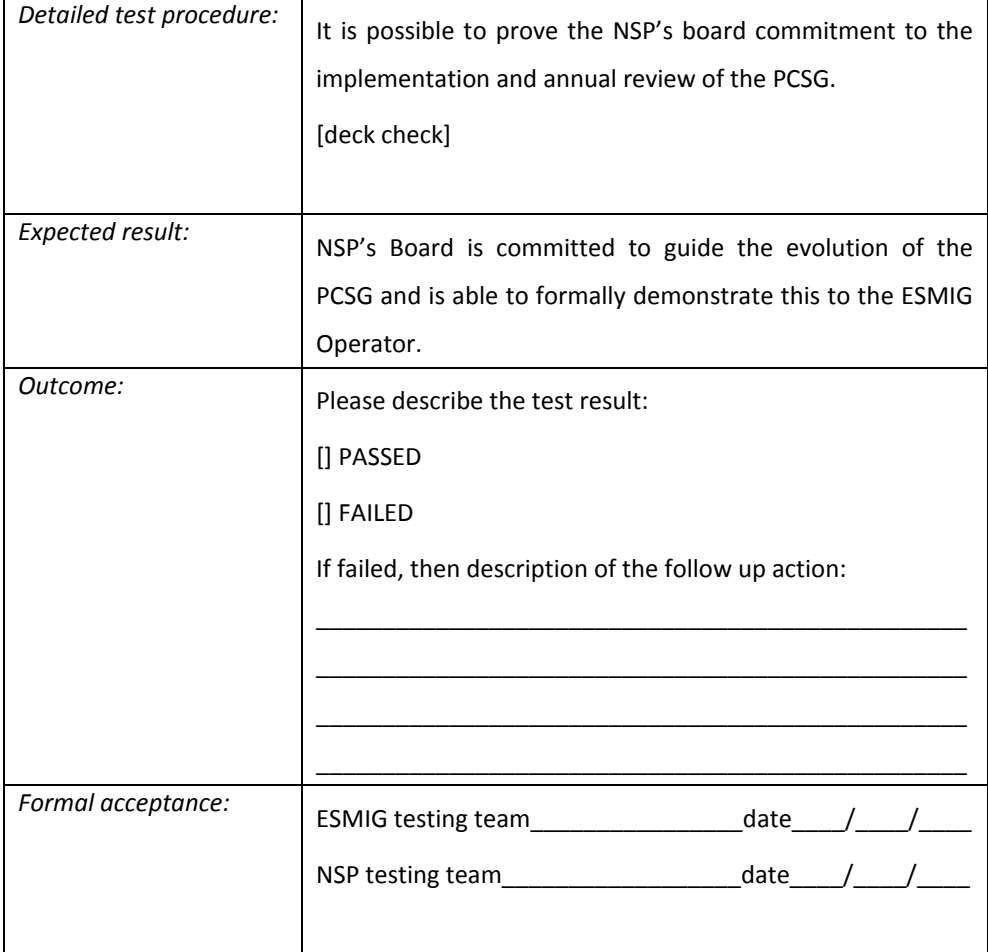

PCSG - compliance checking process and self-attestation

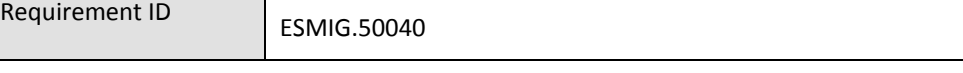

The NSP must have a process in place which requires its Di.Co.A.s to regularly selfcertify or attest, at least annually, that they are in line with the PCSG. The Di.Co.A.s shall be required to present action plans to ensure, within 12 months after self-certification or attestation that it complies with those elements of the guidance against which it has reported as being not compliant.

The NSP should ideally have measures in place, possibly within the contractual relation with its Di.Co.A.s, to ensure that Di.Co.A.s comply with the PCSG such as for example:

- The transfer of liability for potential security breaches that may be attributed to the non-compliance to one or several controls in the PCSG;
- The possibility to disconnect a Di.Co.A.s from the network in case of systematic non-compliance with the PCSG.

The NSP shall also commit to provide aggregated results of the compliance checks to the ESMIG service providing central banks which may share these results with the community of central banks participating in the ESMIG.

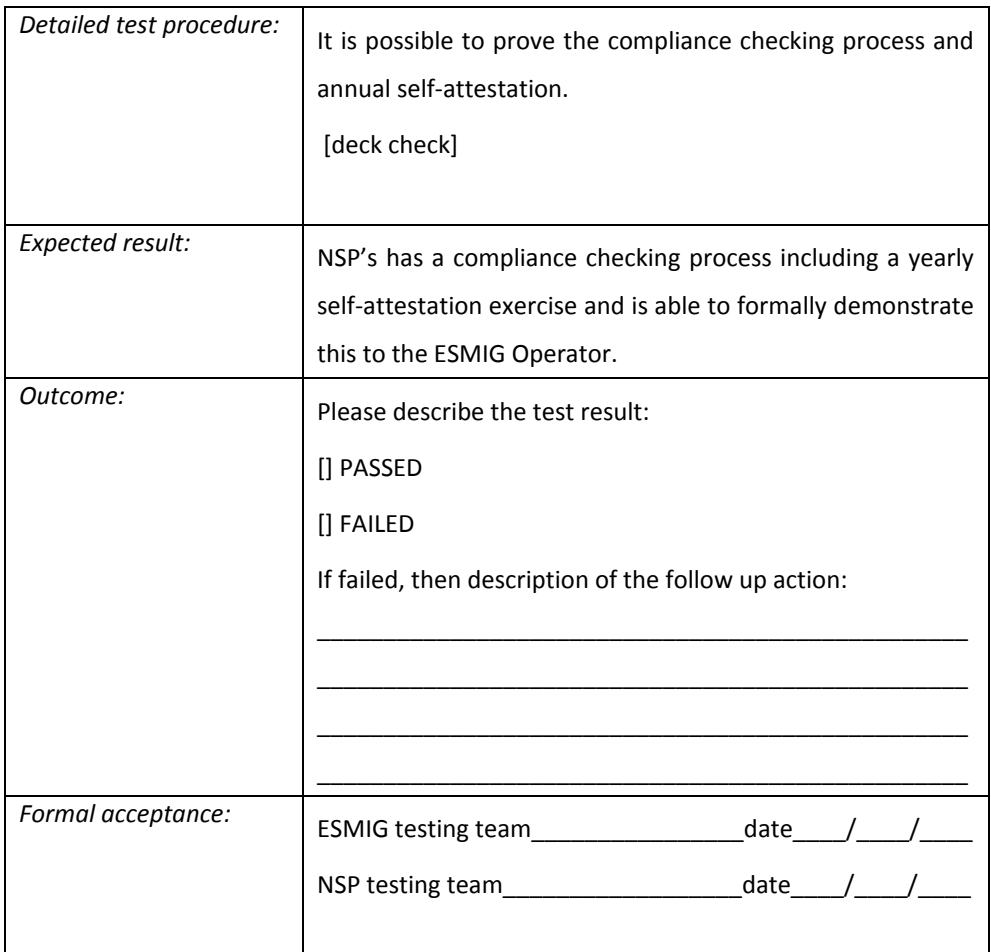

# *5.2 Organization of information security*

Security Cooperation

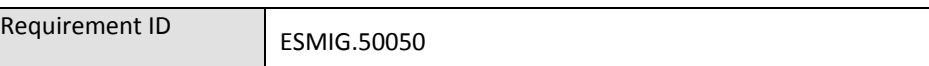

The NSP must cooperate with the ESMIG Operator Computer Emergency Response Team (CERT) in order to share Cyber Threat Intelligence (CTI) and IOC (Indicator of Compromise) and security relevant information (alerts, bulletins,…).

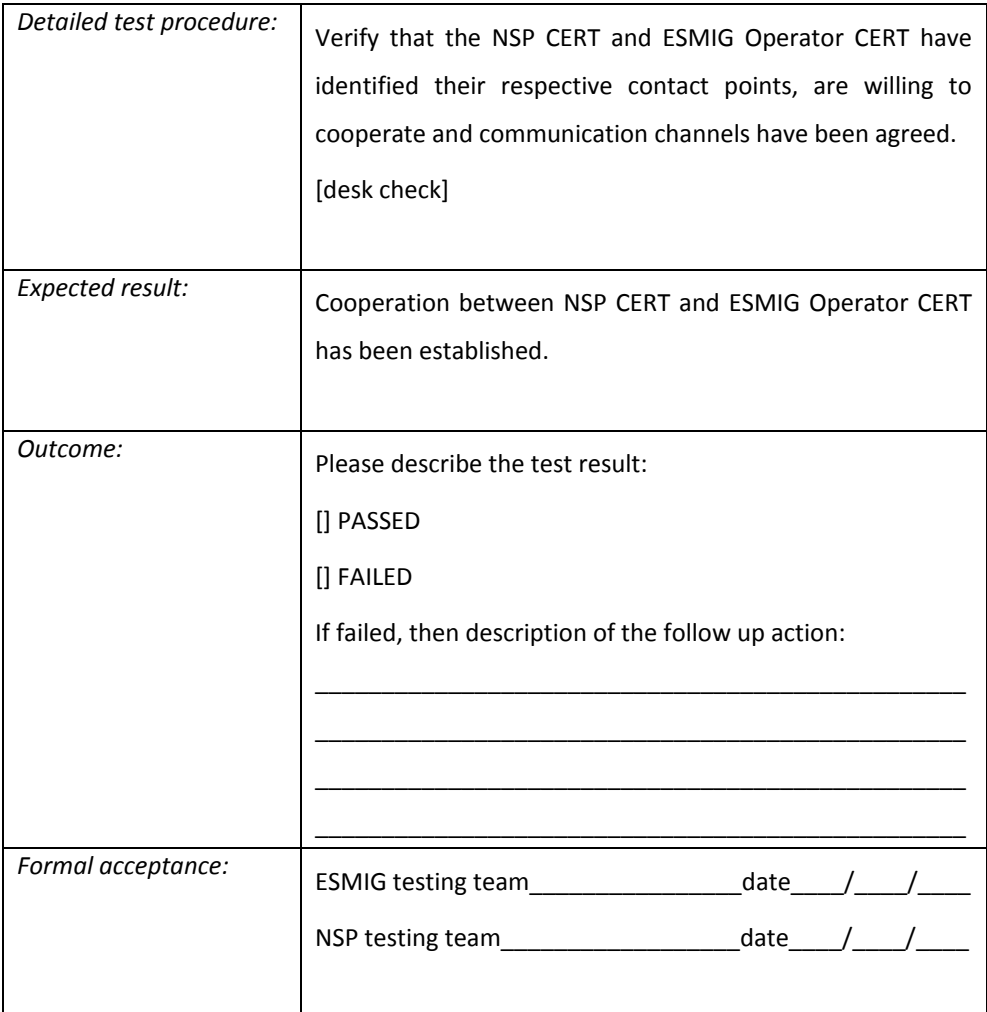
# *5.3 Access control*

Logically segregated groups of users and Closed Group of Users (CGU)

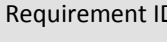

 $\overline{C}$  ESMIG.50060

The NSP must allow creation, management and removal of logically segregated groups of Di.Co.A.s through Closed Group of Users (CGU). The NSP must have different CGUs for the production environment and for the test environments, for each ESMIG application.

The subscription to a group of users, and any subsequent modification to such subscription, must be arranged through an electronic workflow on the Internet. All the electronic forms must be authorised by the relevant National Central Bank and/or CSD. The activation date for the subscriptions must be set at latest within two weeks following the form's approval by the ESMIG Operator; the new subscription must be scheduled and activated ensuring the availability of the service (e.g. adopting the "rolling update" approach). Upon request from the ESMIG Operator, the NSP must withdraw from the CGU a Di.Co.A. within one hour.

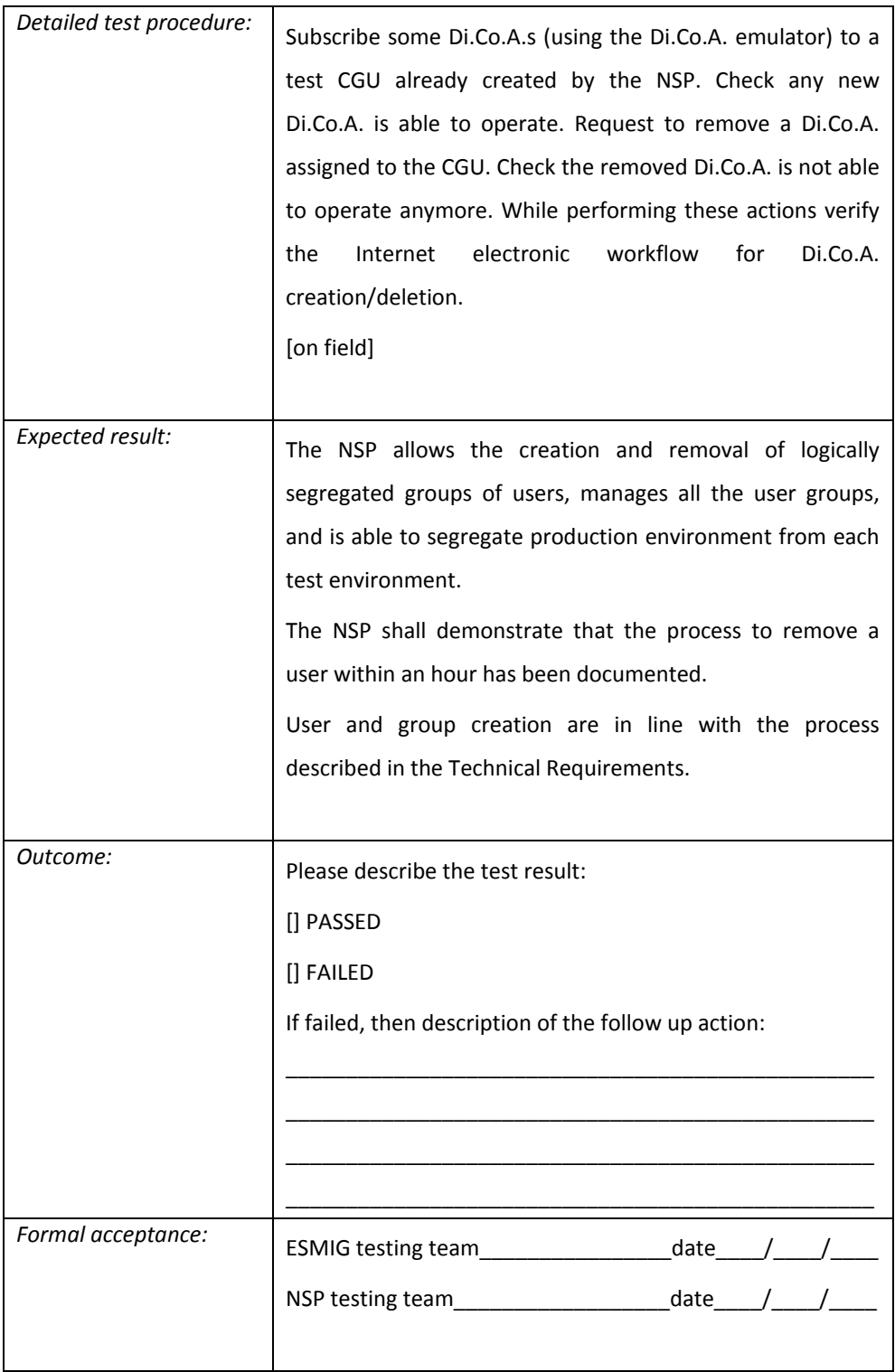

ESMIG's access control

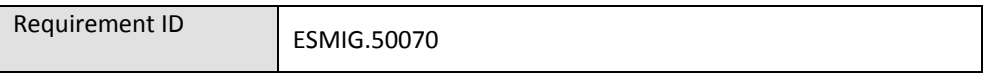

The NSP must ensure that only authenticated parties are able to access the ESMIG.

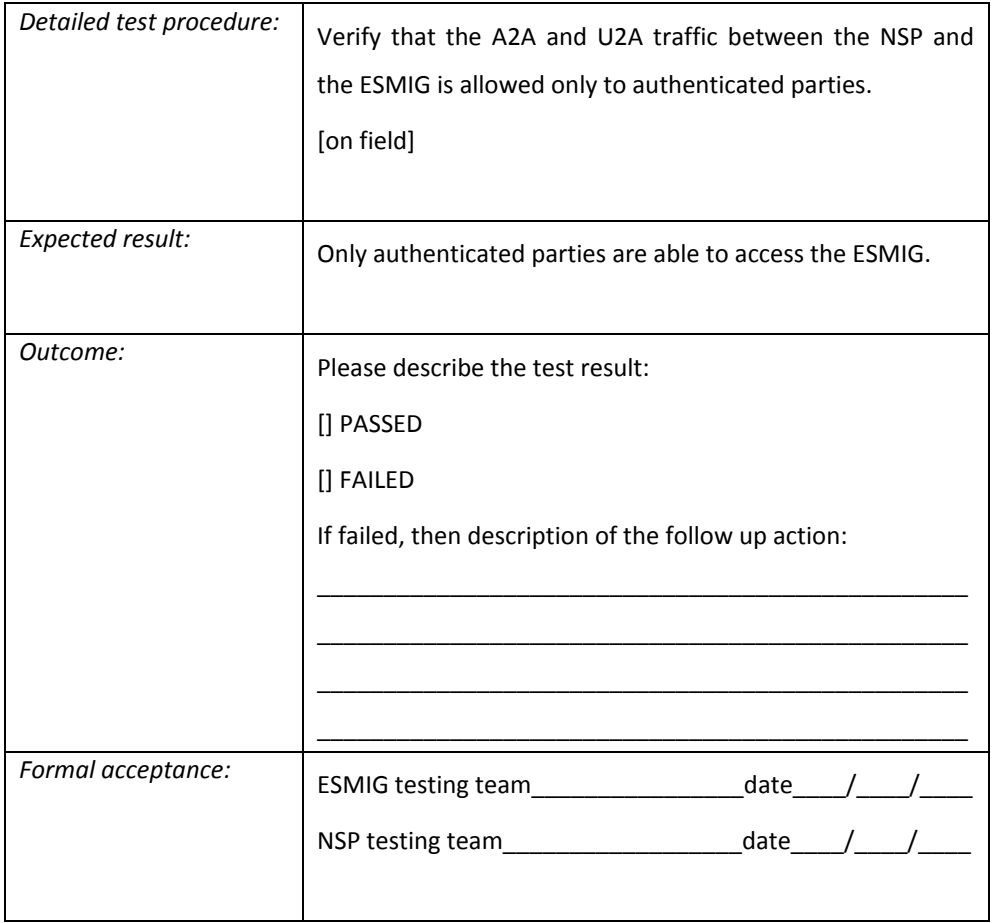

Unique identification of users (A2A and U2A)

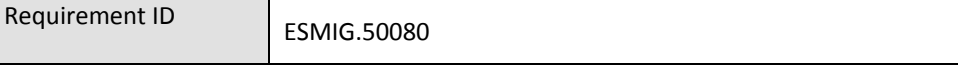

The NSP must identify the Di.Co.A. and the ESMIG in a unique way (every time a new session is being set up). The NSP must guarantee the identification of A2A users and U2A users via digital certificates.

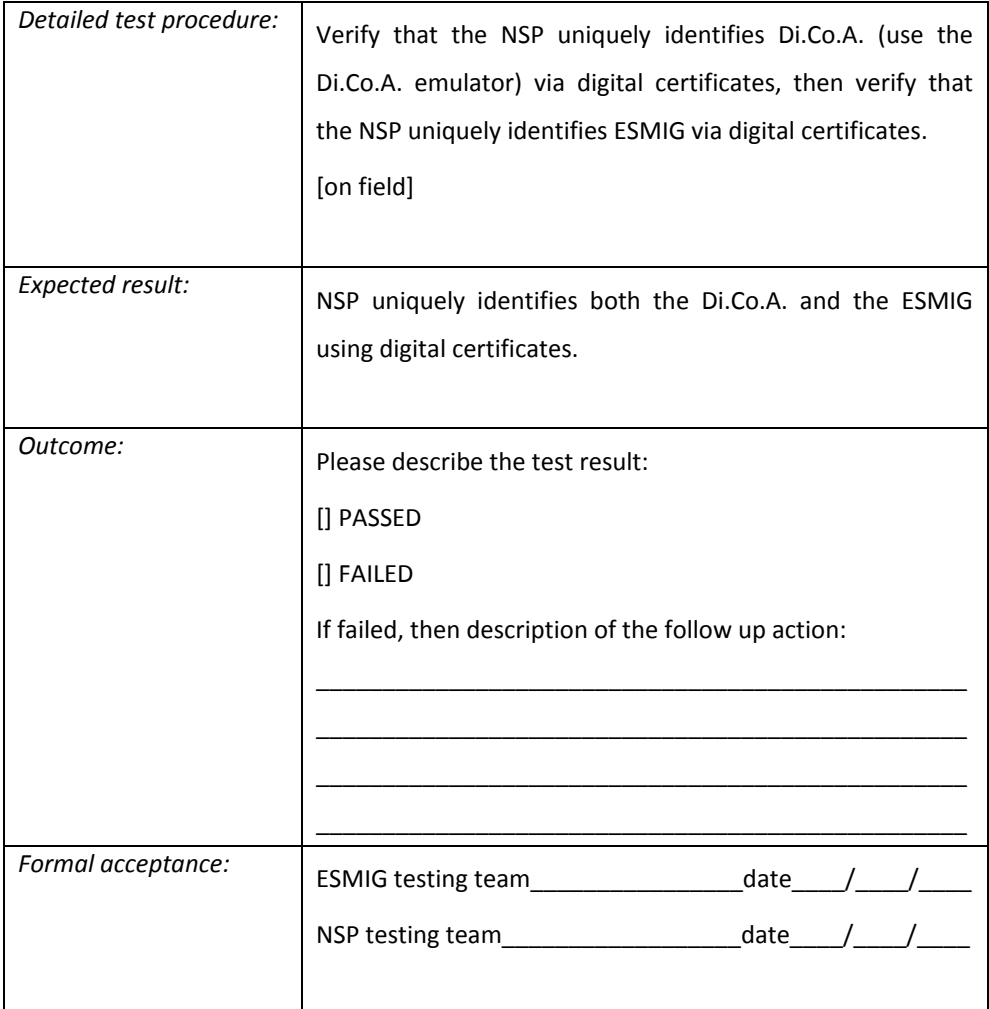

Authentication in A2A

Requirement ID ESMIG.50090

The NSP must authenticate the Di.Co.A. and the ESMIG (every time they open a new session). The NSP must base this authentication mechanism on the availability of digital keys stored in a Hardware Security Module (HSM) accessible by the NSP's Network Gateways.

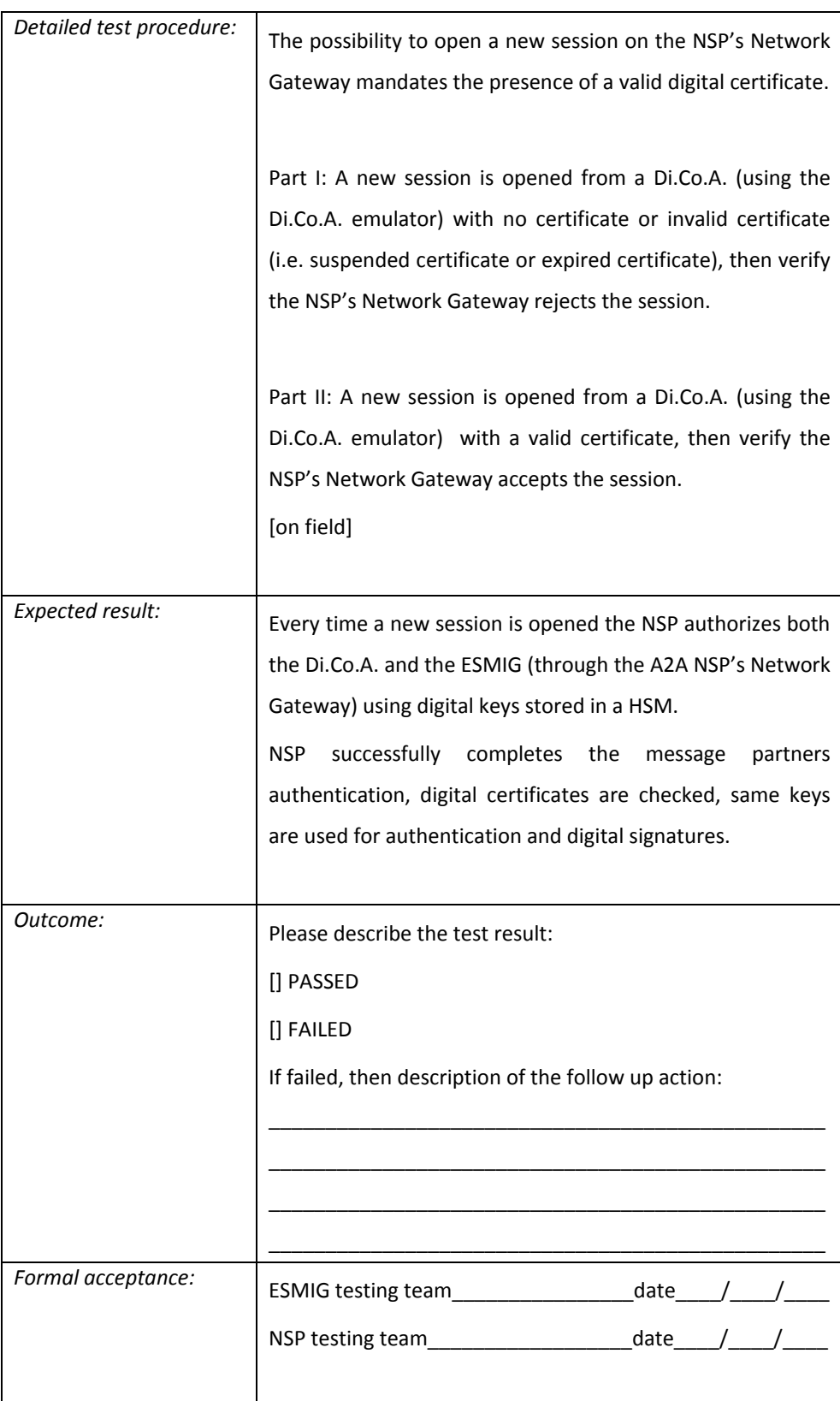

Authentication in U2A mode – Smartcard/USB token

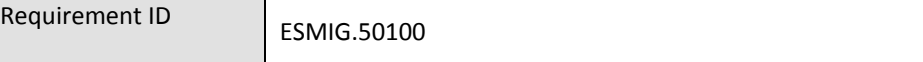

The NSP must provide either Smart Cards or USB tokens for storing all digital keys used for U2A. These devices must be compliant with FIPS 140-2 Level 3 or Common Criteria

EAL4+.

Smart Card readers or USB tokens must comply at least with the following specifications:

- USB interface with A-type connector;

- power supply through the same USB interface;
- ISO 7816 Class A, B and C (5V, 3V and 1,8V) smart card support;
- short circuit protection;
- compatible with ISO 7816-1,2,3,4 specifications. T=0 and T=1 protocols;
- PC/SC for Microsoft driver;
- Microsoft Windows Hardware Quality Labs (WHQL) compliance;
- Operating Systems: Windows, Linux and Mac OS X.

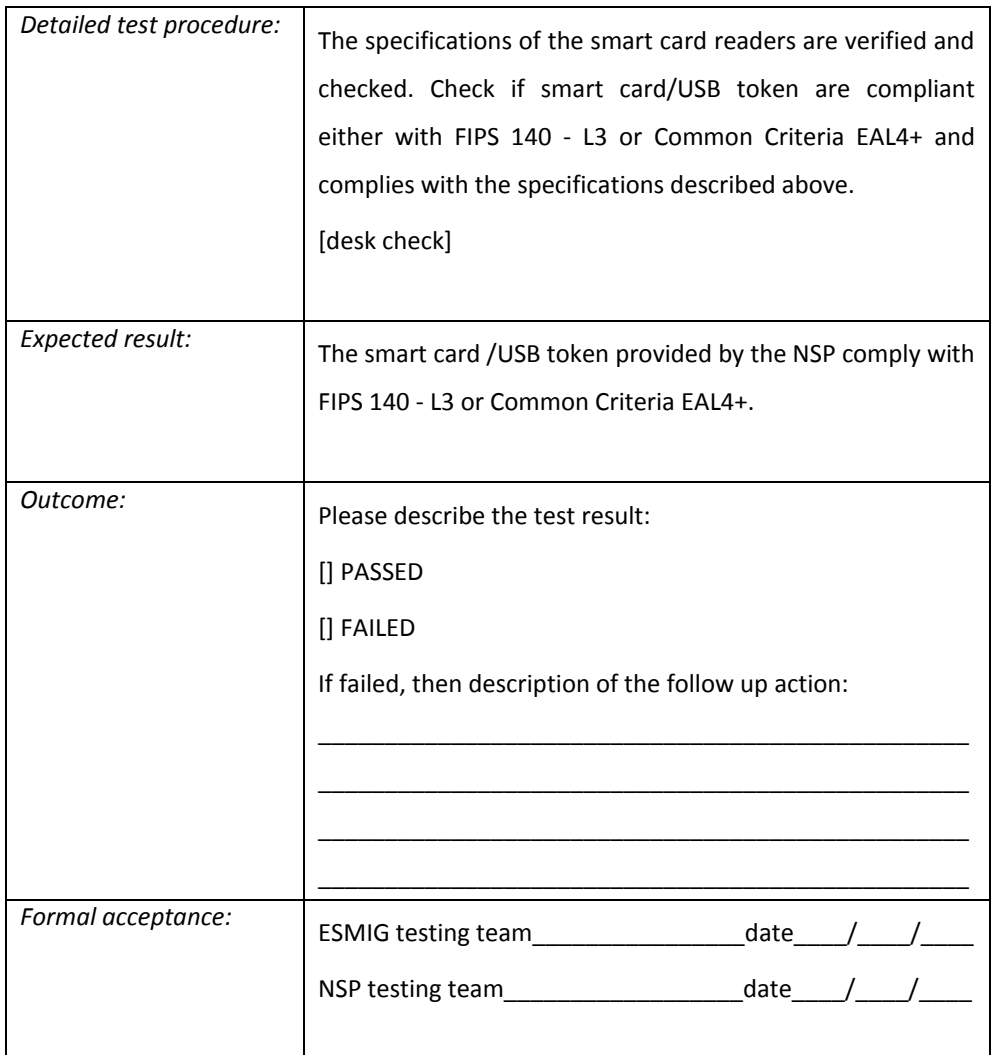

#### Authentication in U2A mode – Remote HSM

Requirement ID ESMIG.50110

The NSP must provide an authentication mechanism based on remote HSM for storing all digital keys used for U2A. These devices must be compliant with FIPS 140-2 Level 3. The Di.Co.A. can either use the "Authentication in U2A mode – Smartcard/USB token" (ESMIG.50100) or this "Authentication in U2A mode – Remote HSM" (ESMIG.50110). This authentication is two factor based (because of the user's knowledge of the PIN). The NSP must check validity of the digital certificate

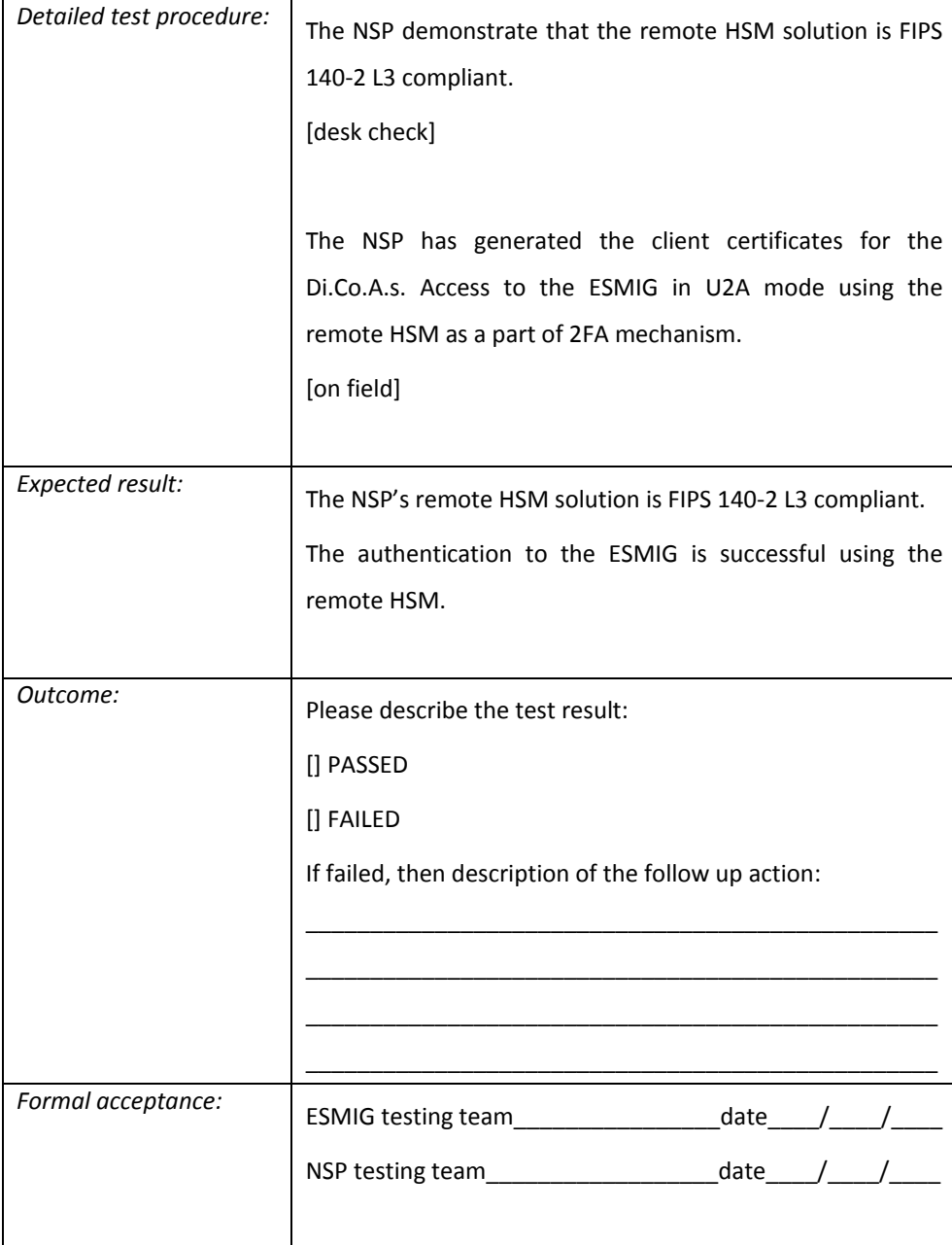

# *5.4 Cryptography*

Public Key Infrastructure and Certificate Extensions

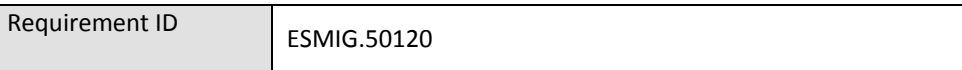

The NSP must deliver a Public Key be Infrastructure ("PKI") that shall comply with X.509 version 3 standard for the digital certificates. The NSP's PKI must produce certificates for both A2A and U2A.

A2A certificates used for digital signature must have the Non-Repudiation bit set in the "Key usage" extension.

U2A certificates used for digital signature and authentication must have the Non-Repudiation and the "DigitalSignature" bit set in the "Key usage" extension. Two separate certificates for digital signature and authentication can be used, in this case only the certificate not used for NRO must have the "DigitalSignature" flag set.

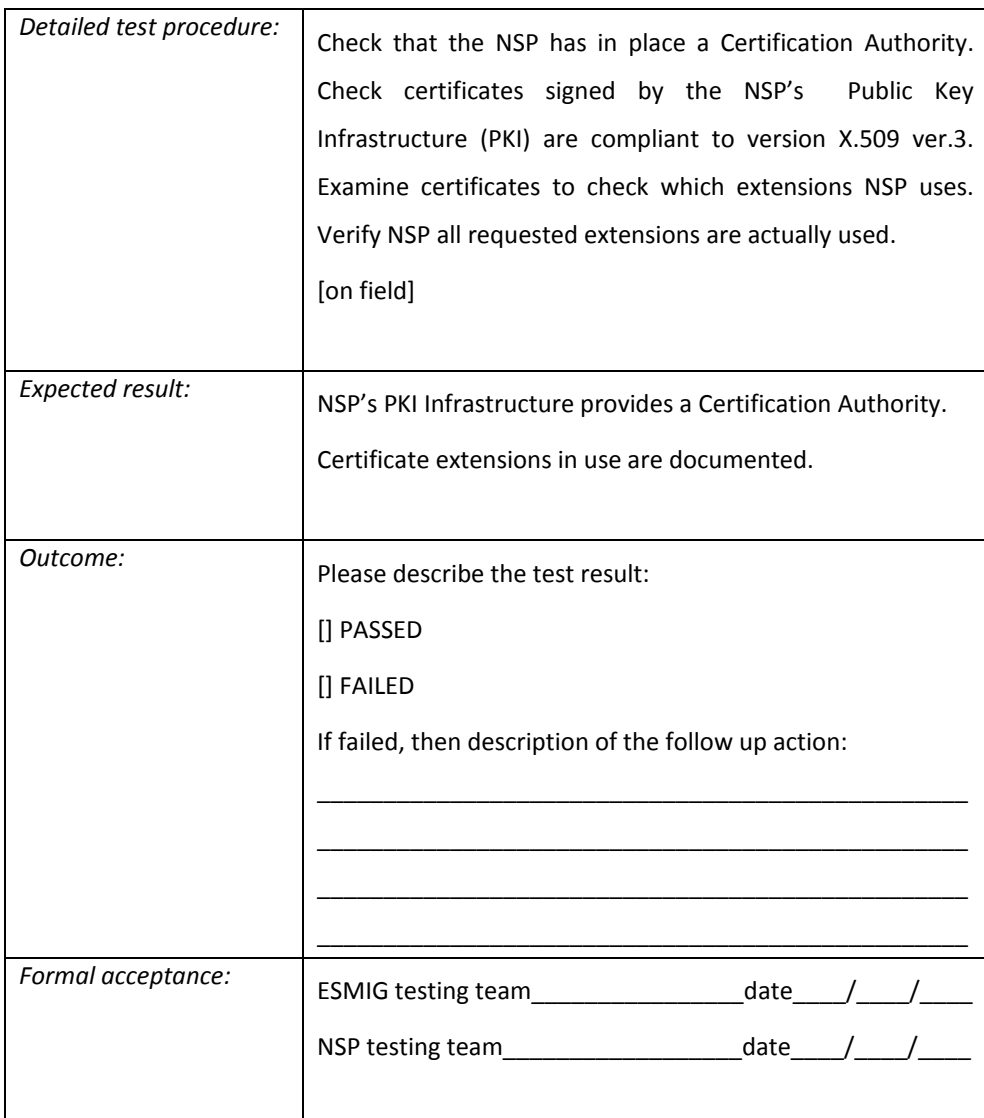

Decentralised management of users

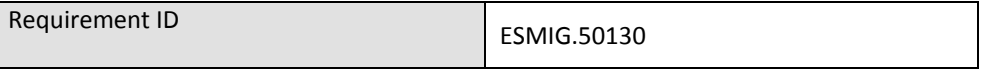

The NSP must allow local security administrators of its Di.Co.A. and the ESMIG to manage the end users' identity and credentials required to access the ESMIG (such as end user provisioning, service provisioning).

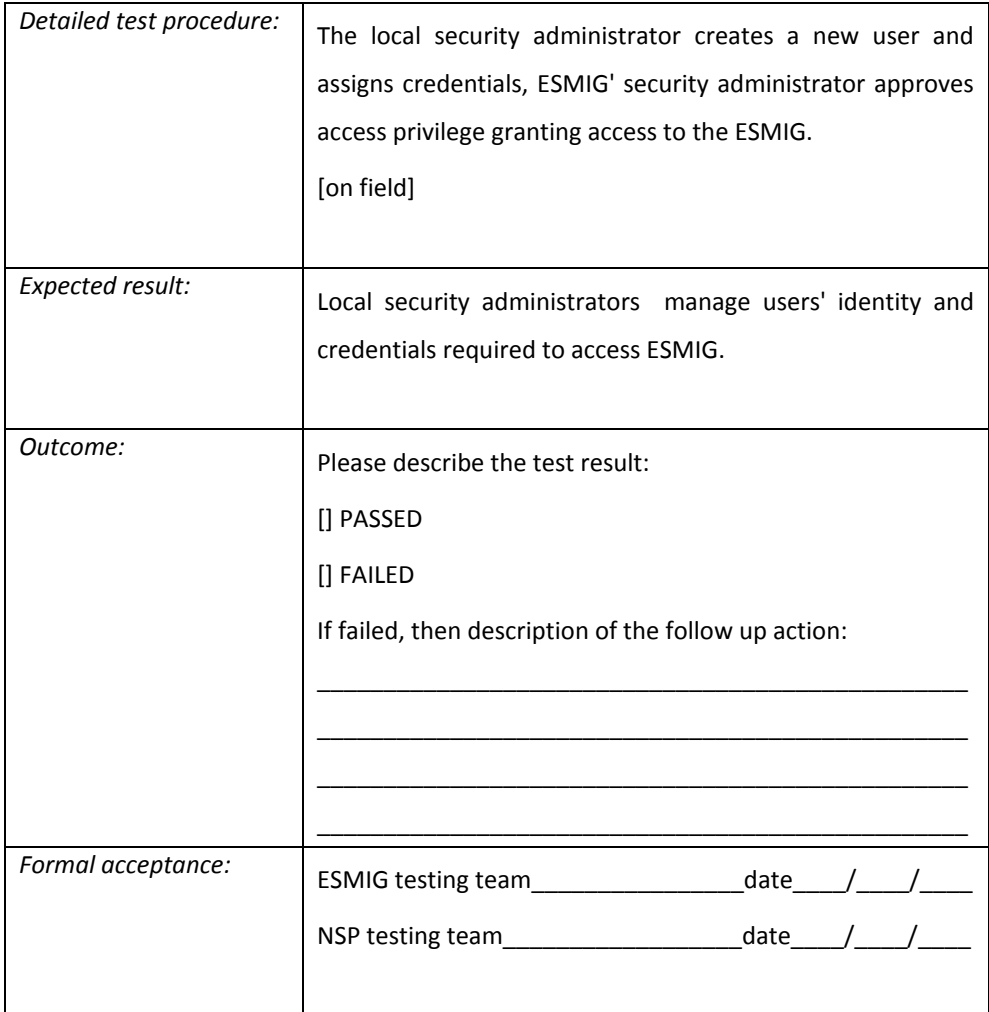

Cypher suite and usage of up-to-date algorithms (hashing and encryption)

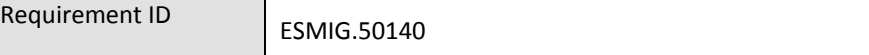

The NSP must use only strong and not deprecated encryption algorithms and digest (hash) algorithms:

- AES-256 is the minimum required algorithm for encryption (with a minimum length of 256 bit for symmetric encryption keys and 2048 bit for asymmetric encryption keys).
- SHA-256 is the minimum required algorithm for digest computation.

The usage of alternative algorithms can be bilaterally agreed between the NSP and the Platform.

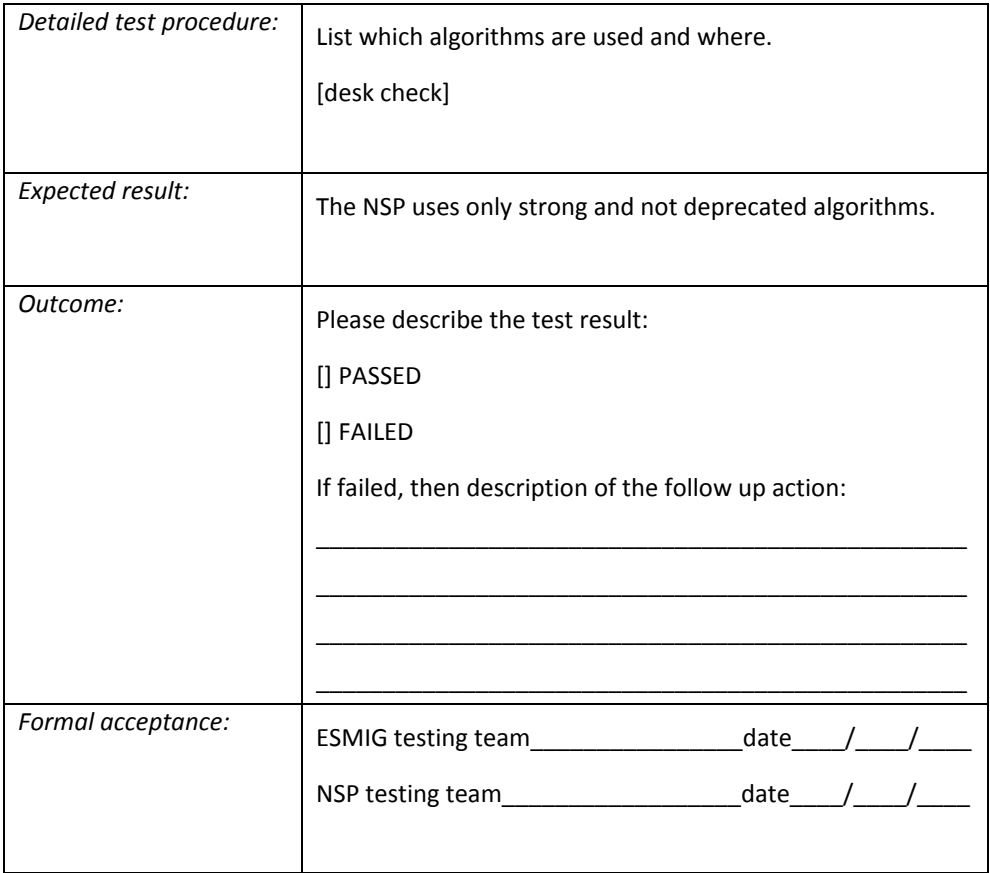

Administration of cryptographic keys

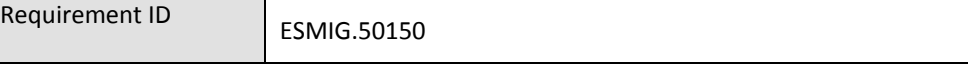

The NSP must ensure the following administration functions for symmetric and asymmetric (private only) cryptographic keys.

- *Generation*: The NSP must ensure secure generation of keys.
- *Distribution*: The NSP must ensure secure (i.e. encrypted) electronic distribution of the keys.
- *Renewal*: The NSP must ensure the renewal of the keys and must ensure that keys renewal does not interfere with its own services.
- *Storage*: The NSP must ensure that keys are stored securely (e.g. on the HSM).
- *Revocation*: The NSP must ensure immediate revocation of the key/certificate when compromised.

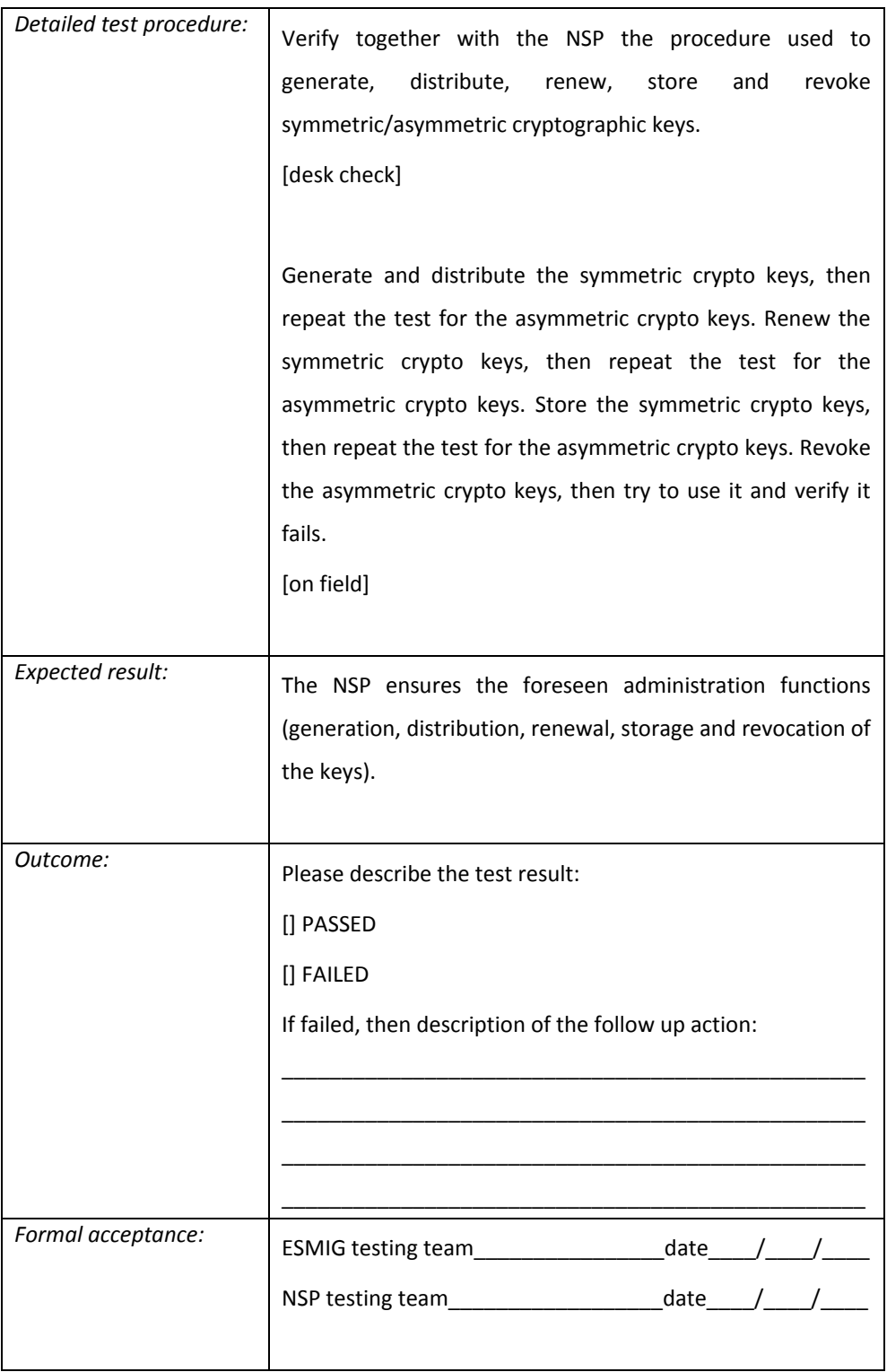

#### NSP's Network Gateways Certificate independence

Requirement ID ESMIG.50160

The certificates issued by the PKI must be used without any constraint to the physical location of the NSP's Network Gateways active site. The certificates used by the Di.Co.A. must be valid on all ESMIG sites, i.e. during a ESMIG site recovery (or in case of loss of a ESMIG site) the sessions from the Di.Co.A. to the Platform remain valid on the surviving site. Vice versa the certificates used by the ESMIG must be valid on all Di.Co.A. sites, i.e. during a Di.Co.A. site recovery (or in case of loss of a Di.Co.A. site) the sessions from the ESMIG to the Di.Co.A. remain valid on the surviving site.

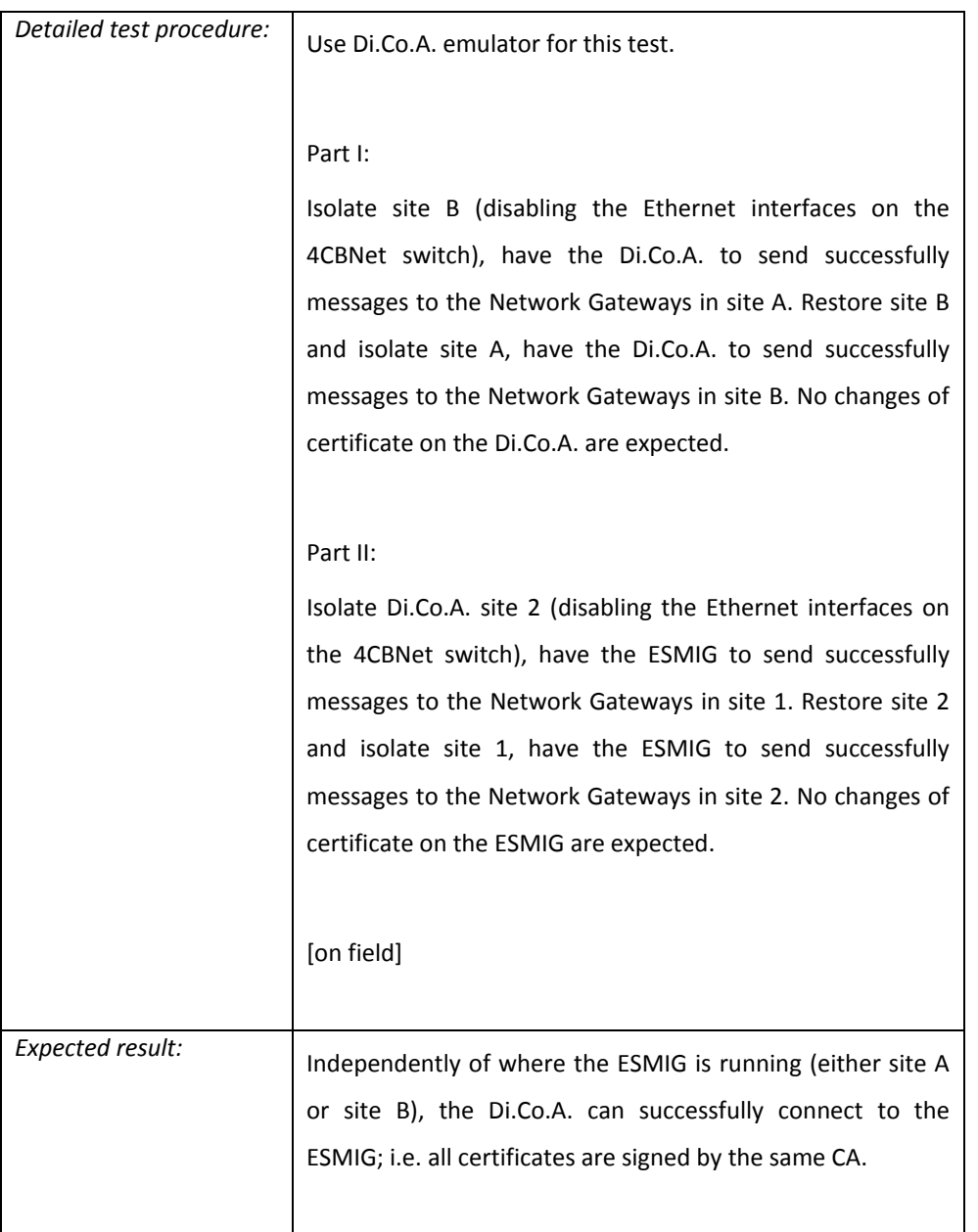

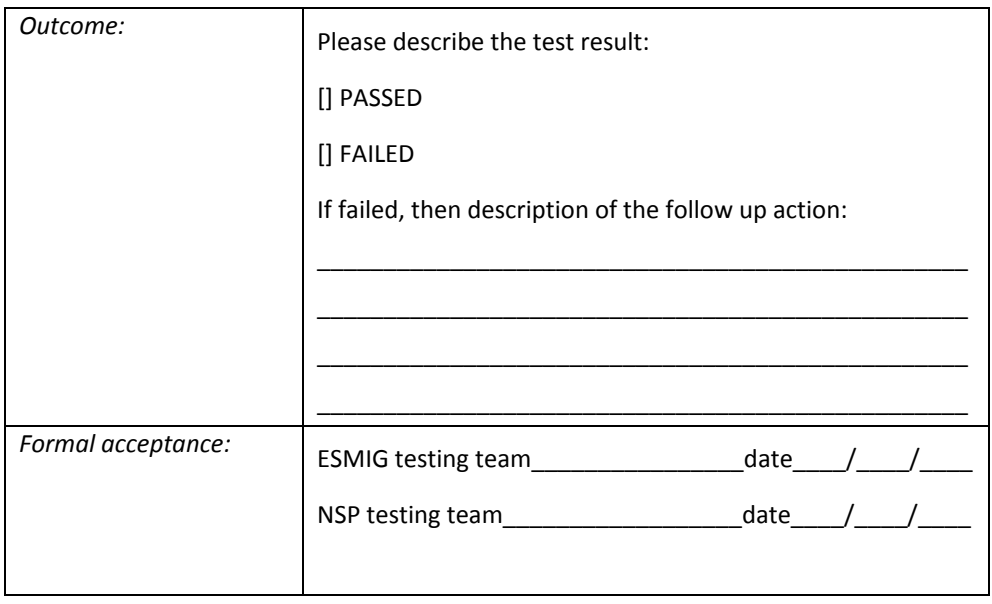

Certificate Revocation List (CRL)

Requirement ID **ESMIG.50170** 

The NSP must provide to the ESMIG Operator the CRL in the HTTP or LDAP or OCSP formats. The ESMIG will select with the NSP the most appropriate protocol for the intended scope.

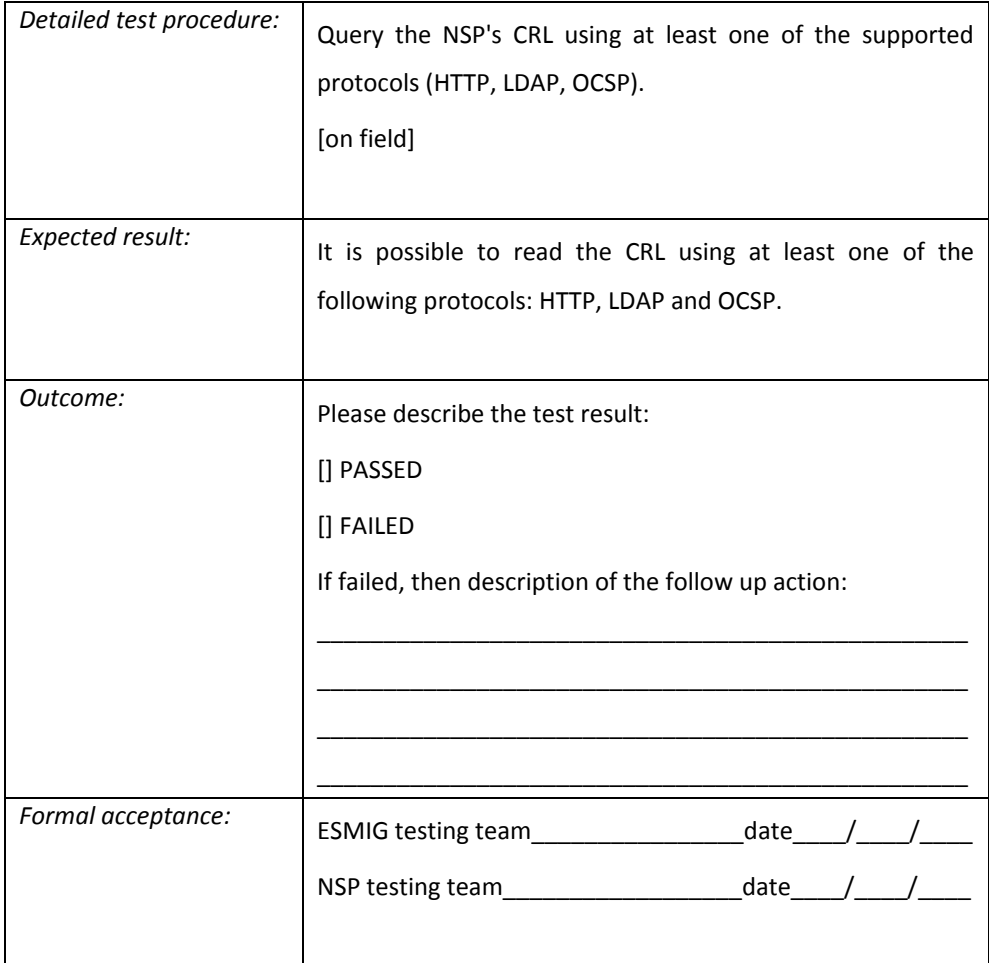

Certification Authority, Certificate Policy (CP) and Certificate Practices Statement (CPS)

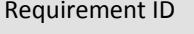

#### ESMIG.50180

The NSP must deliver Certification Authority (CA) functions to the Di.Co.A. and to the ESMIG. The functions provided by the CA must support the generation, management, storage, deployment, revocation and signature of public key certificates. The NSP's CA functions are described in the Certificate Policy (CP) and operated in accordance with the Certificate Practices Statement (CPS). The contents of the CP and CPS are described in RFC 3647 "Internet X.509 Public Key Infrastructure, Policy and Certification Practices Framework". The NSP must deliver to the ESMIG Operator both deliverables (CP and CPS).

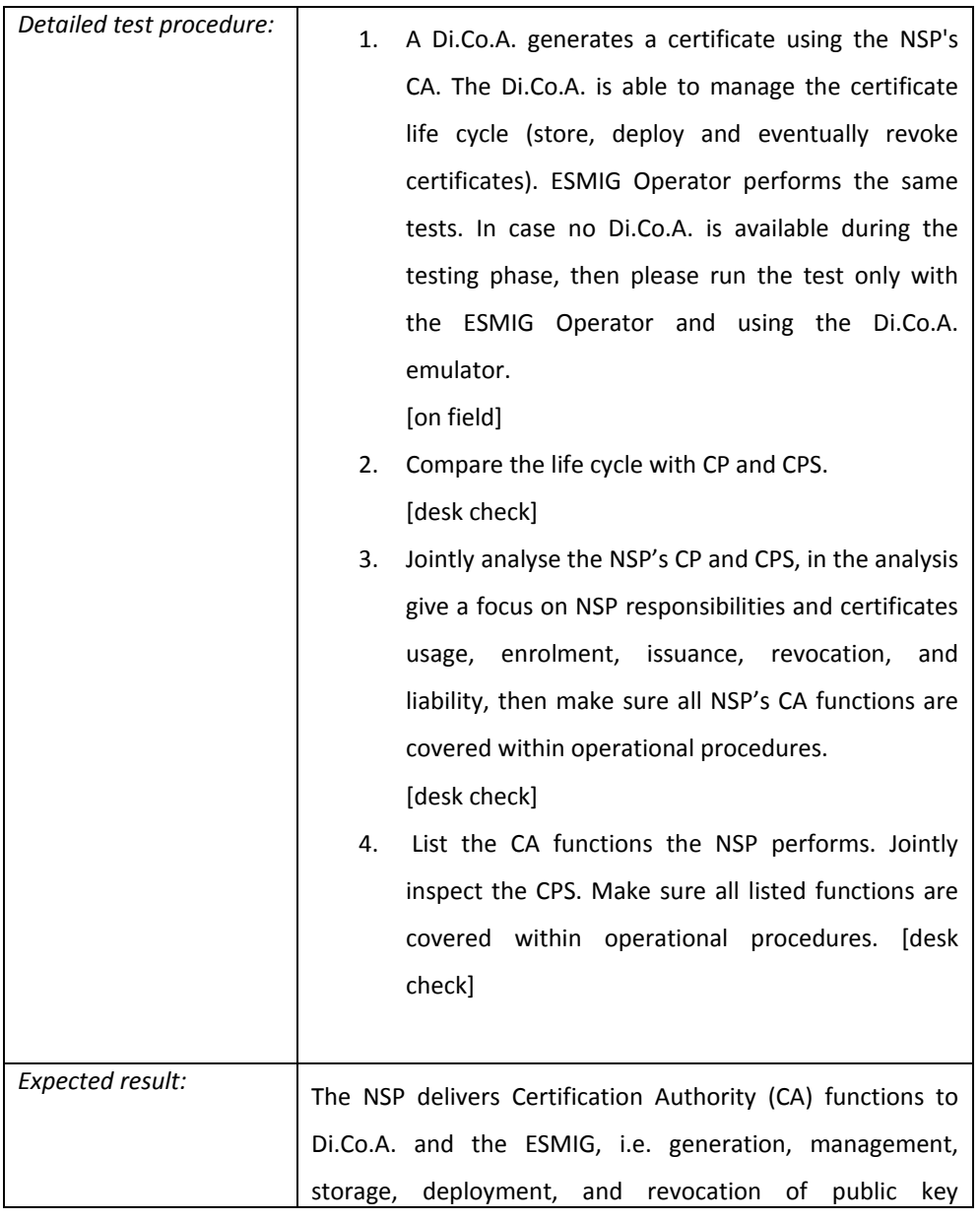

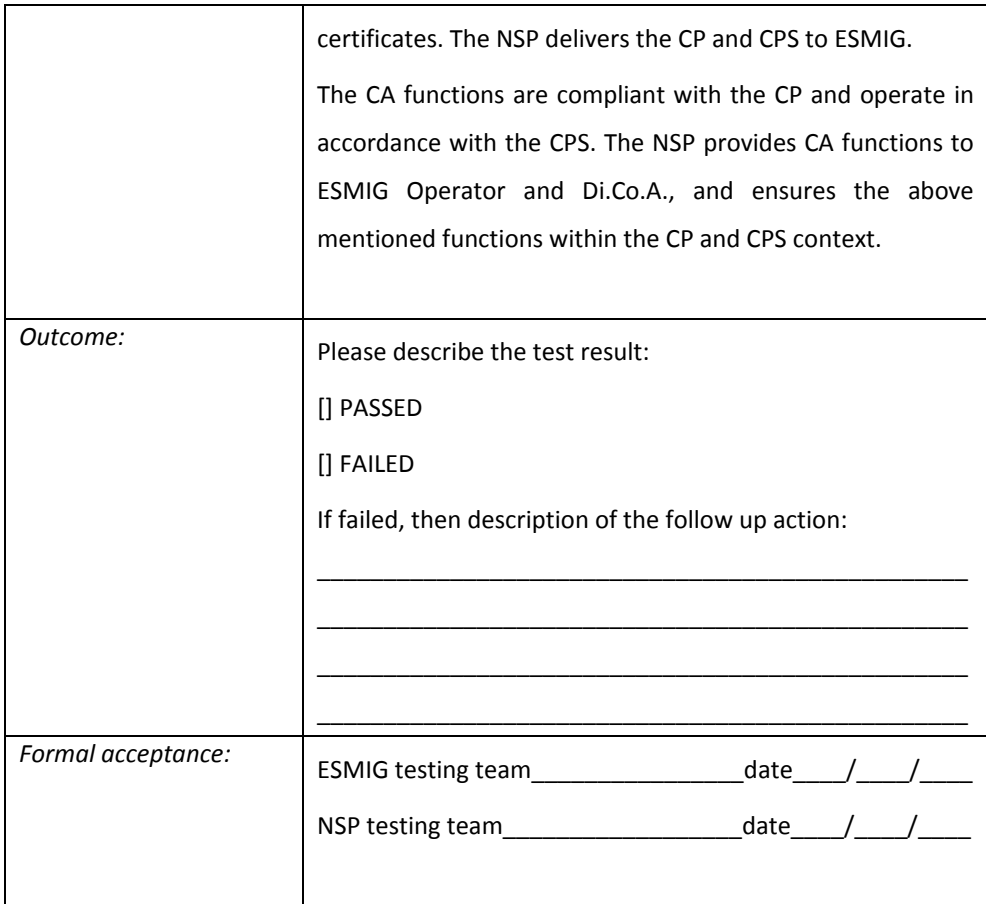

MEPT Hardware Security Modules

Requirement ID **ESMIG.50190** 

The NSP must provide tamper-proof HSM for storing all digital keys used for A2A. The HSM(s) must be compliant at minimum with FIPS 140-2 Level 3 or Common Criteria EAL 4+. The NSP's Network Gateway must be equipped with tamper-proof HSM(s).

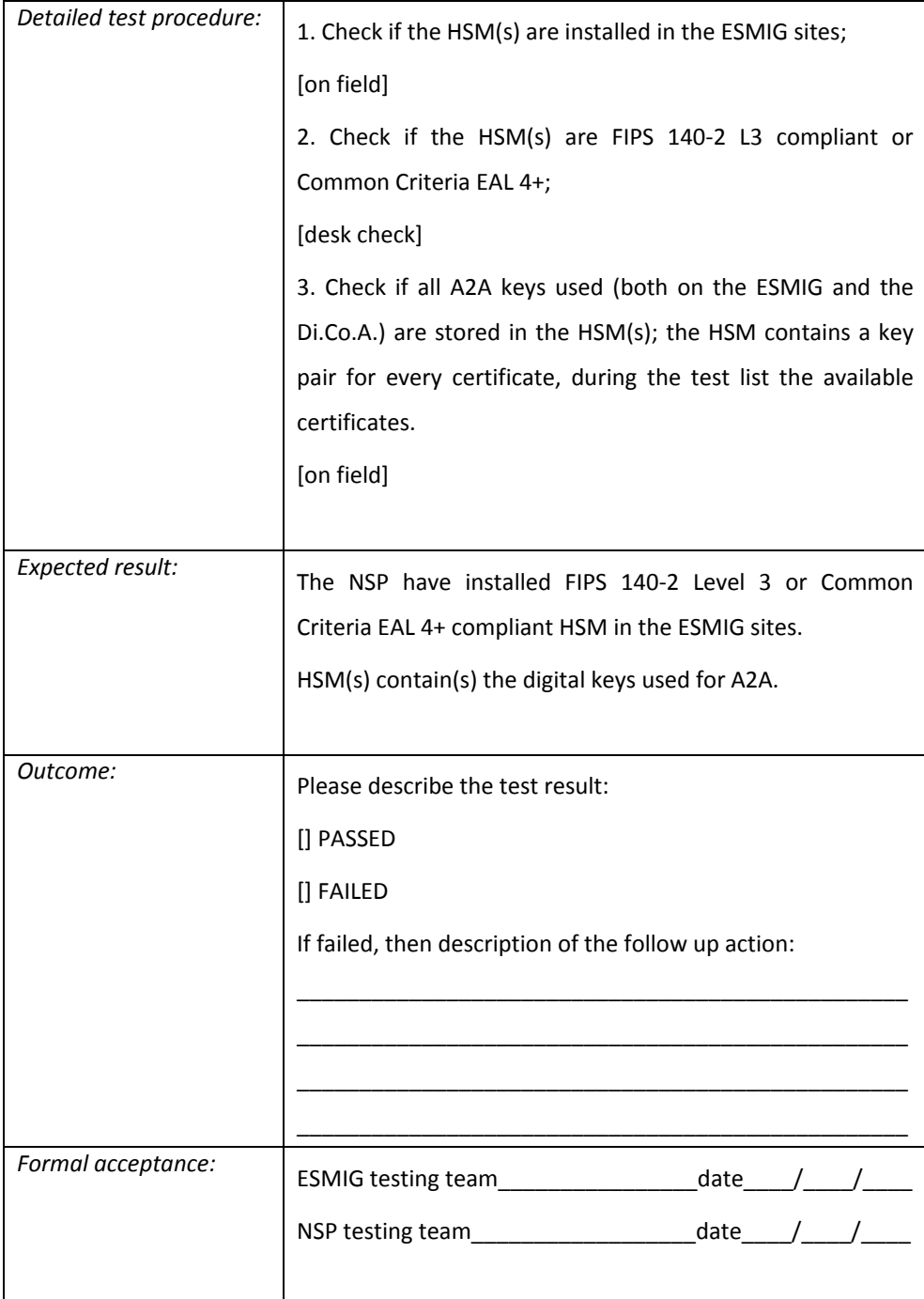

## MEPT Responsibilities for management of cryptographic keys

Requirement ID ESMIG.50200

The management of cryptographic keys (assigned to ESMIG) must remain under the sole responsibility of the ESMIG Operator, which must be the only Institution having key management duties to its key storage devices delivered by the NSP.

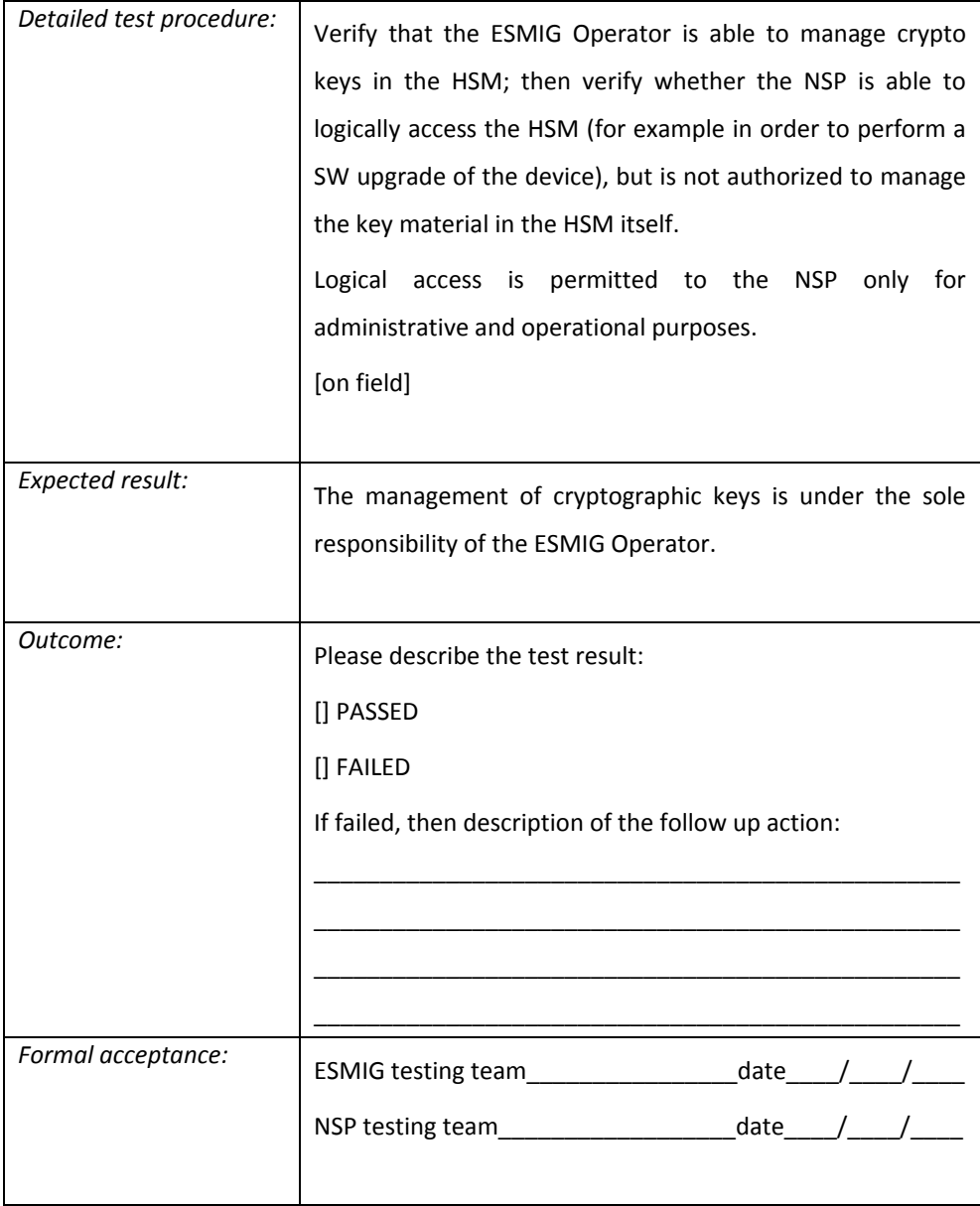

# *5.5 Operations security*

Protection from malware

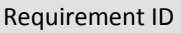

ESMIG.50210

The NSP must implement detection, prevention and recovery controls to protect against malware. Anti-malware software must be deployed on NSP's Network Gateways and be updated daily. Anti-malware scans are conducted on the NSP's Network Gateways Operating System and on the files transmitted through the infrastructure.

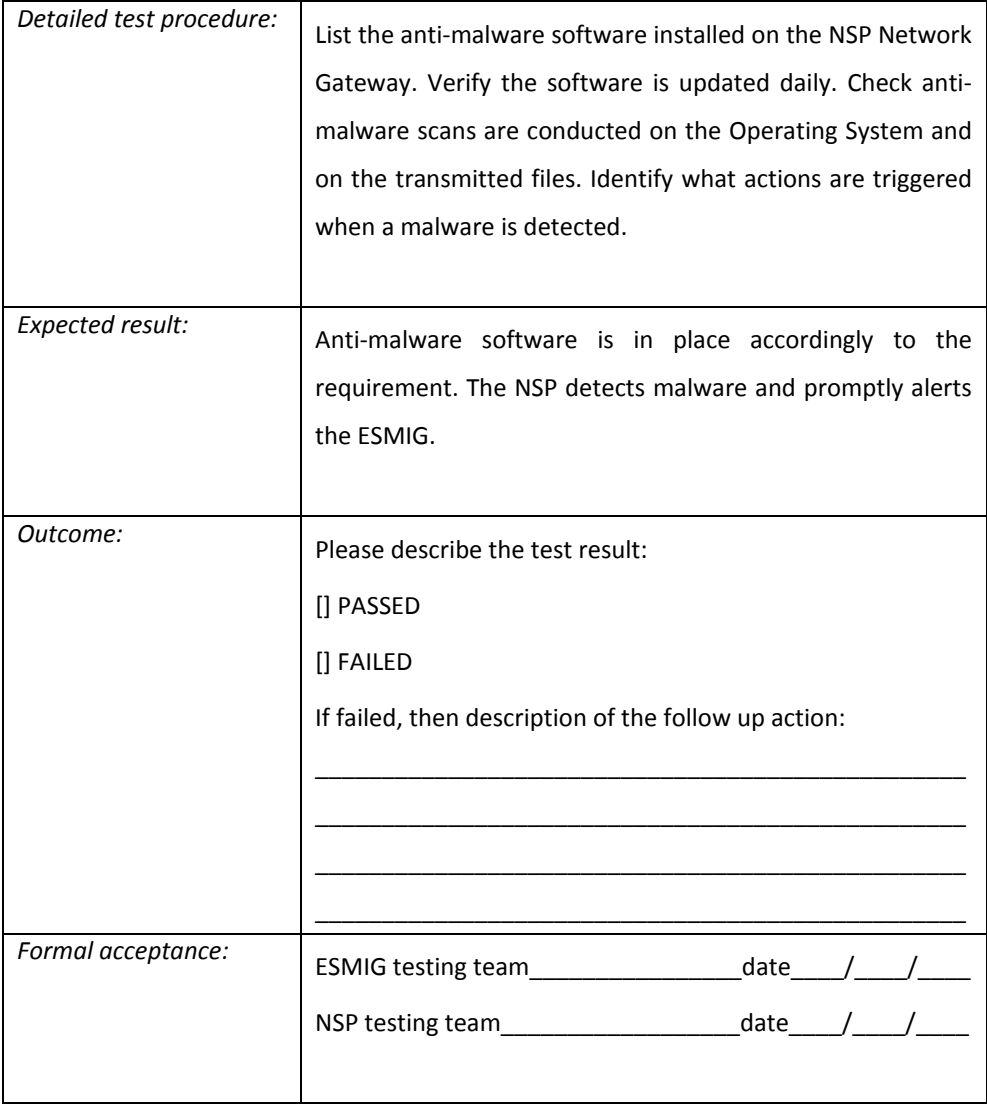

### ESMIG Operator

Event logging

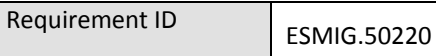

The NSP must enable logging functionality on all its components (both NSP's Network Gateway and network devices). Event logs record user activities (i.e. audit logs), exceptions, faults and information security events. Event logs should include the fields listed in ISO/IEC 27002:2013 § 12.4.1.

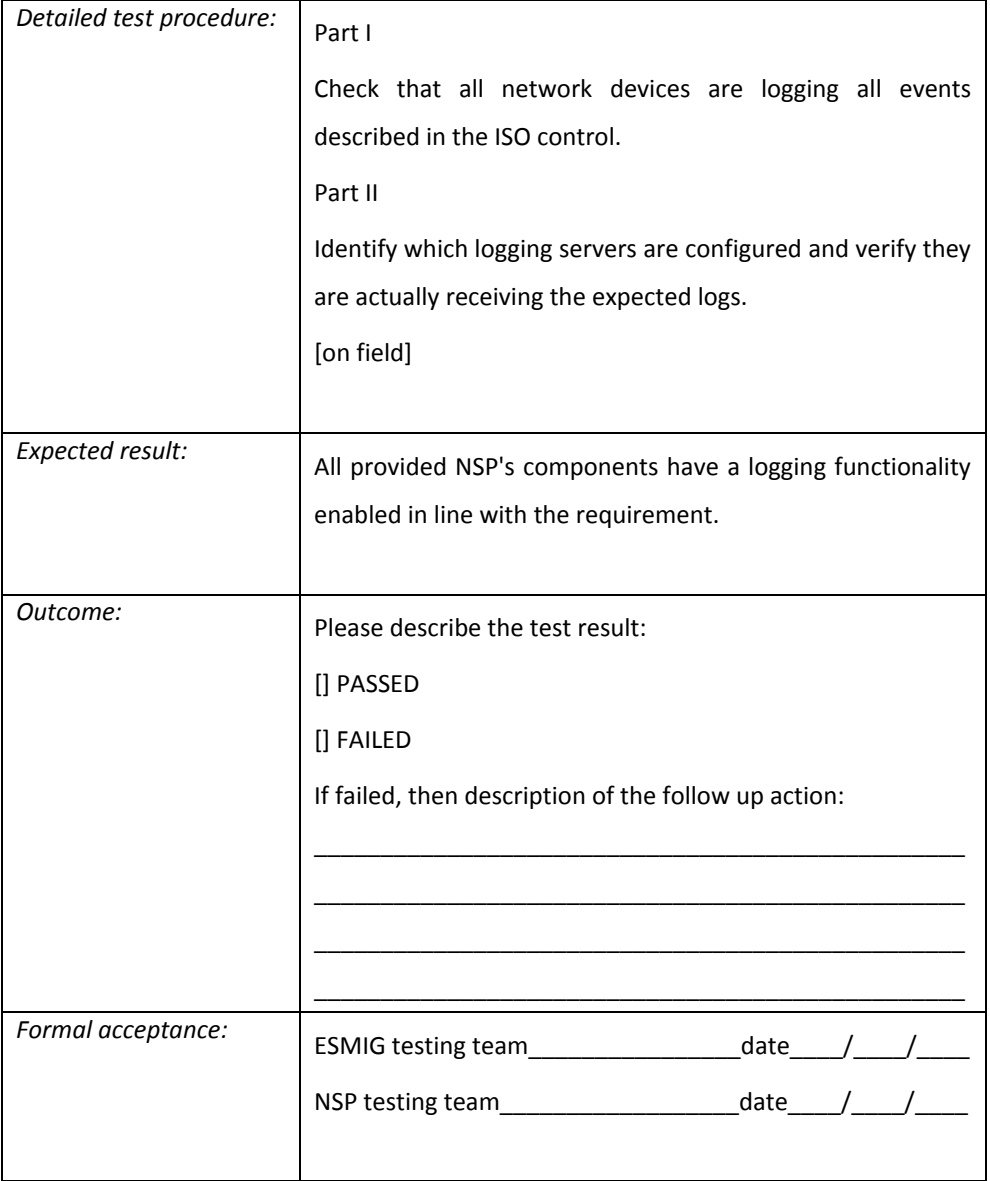

#### Protection of log information (anti-tampering)

Requirement ID ESMIG.50230

The NSP must ensure and control the integrity of all ESMIG related logs. All logs produced by the NSP devices must be maintained on a Security Information and Event Management (SIEM). The SIEM must have anti-tampering measures (ISO/IEC 27002:2013 § 12.4.2 "Protection of log information"), i.e. it must ensure that logs cannot be manipulated. Logs are transmitted from the device to the SIEM using an encrypted channel.

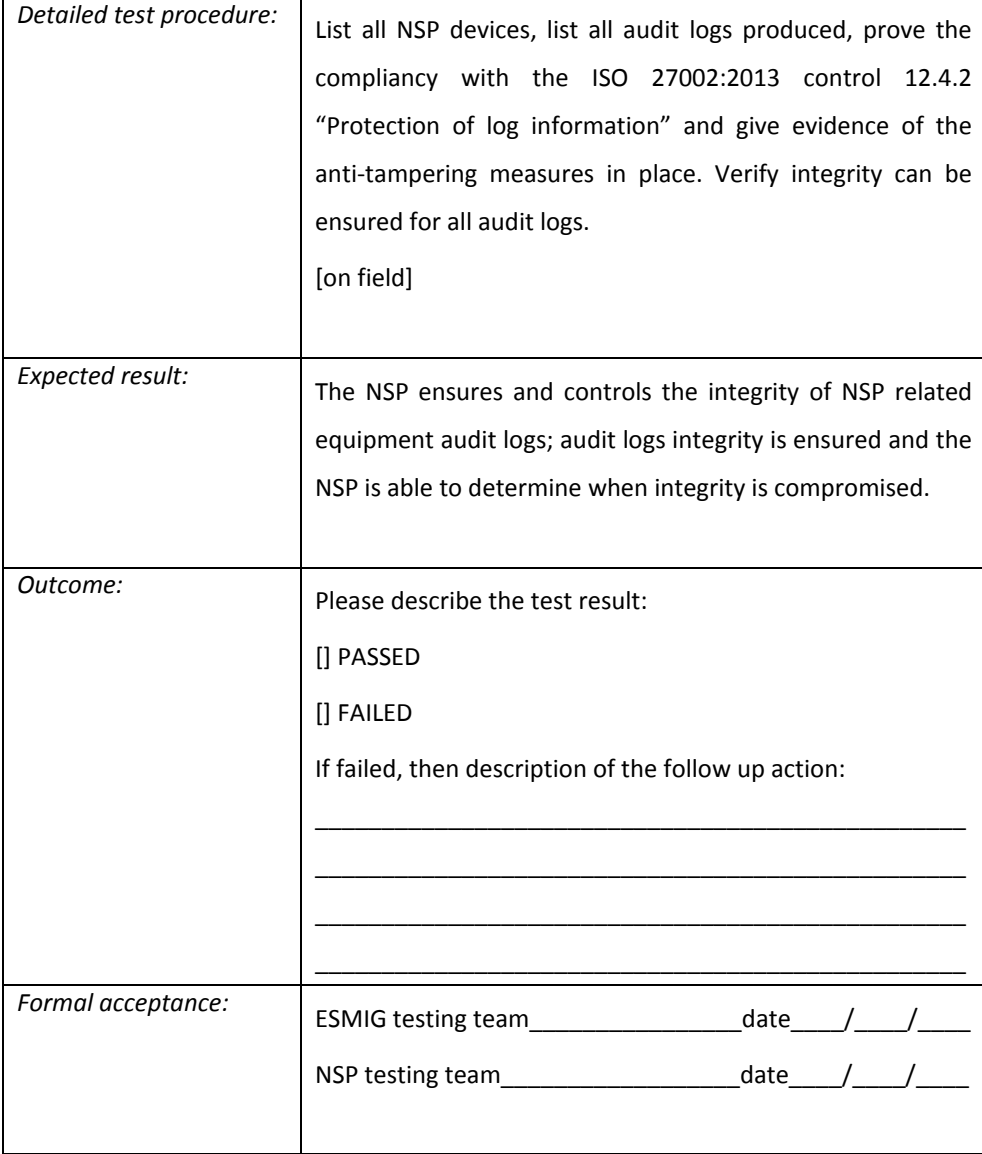

#### Control of operational software and software integrity

Requirement ID ESMIG.50240

The NSP must ensure the integrity of software installed both on NSP's Network Gateway and network devices. Software integrity checks provide a detective control against unexpected modification to operational software. Software integrity checks on NSP Network Gateway are conducted upon start-up and additionally at least once per day; while network devices only on start-up. Integrity check of downloaded software is conducted via verification of the checksum at the time of its deployment. Software integrity should cover middleware (e.g. MQ) configuration files. The NSP must automatically detect every modification to its own software and immediately alert the ESMIG Operator.

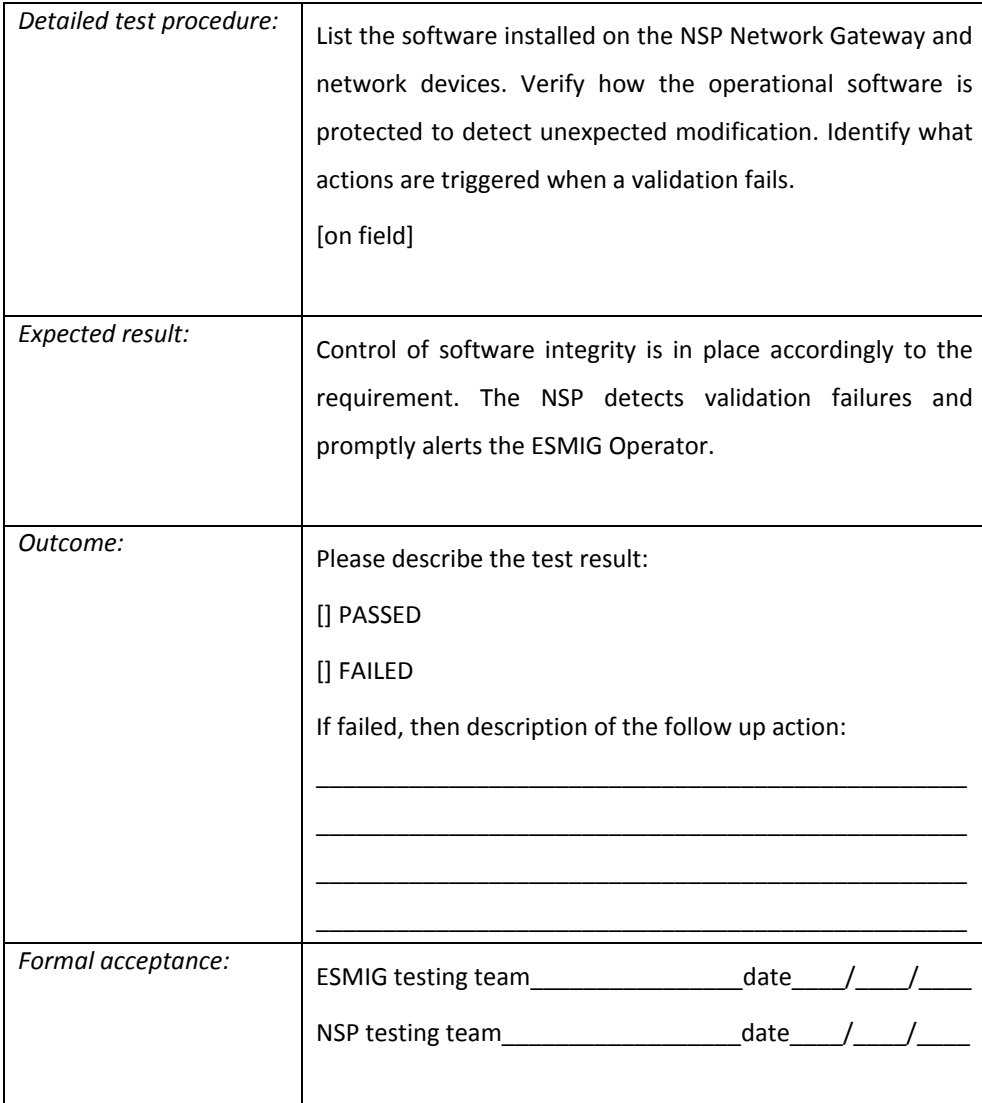

Time synchronisation

Requirement ID ESMIG.50250

The NSP must synchronise the date and time of all its Network Gateway and Network devices either with the same date and time source adopted by the ESMIG or by using a Stratum 2 (or 3) time source, approved by the ESMIG Operator. The Network Time Protocol (NTP) synchronisation interval is at least every one minute. In terms of time zone and time format, the official time of the ESMIG is the ECB time (i.e. the local time at the seat of the ECB); the NSP must provide time information using Coordinated Universal Time (UTC) format.

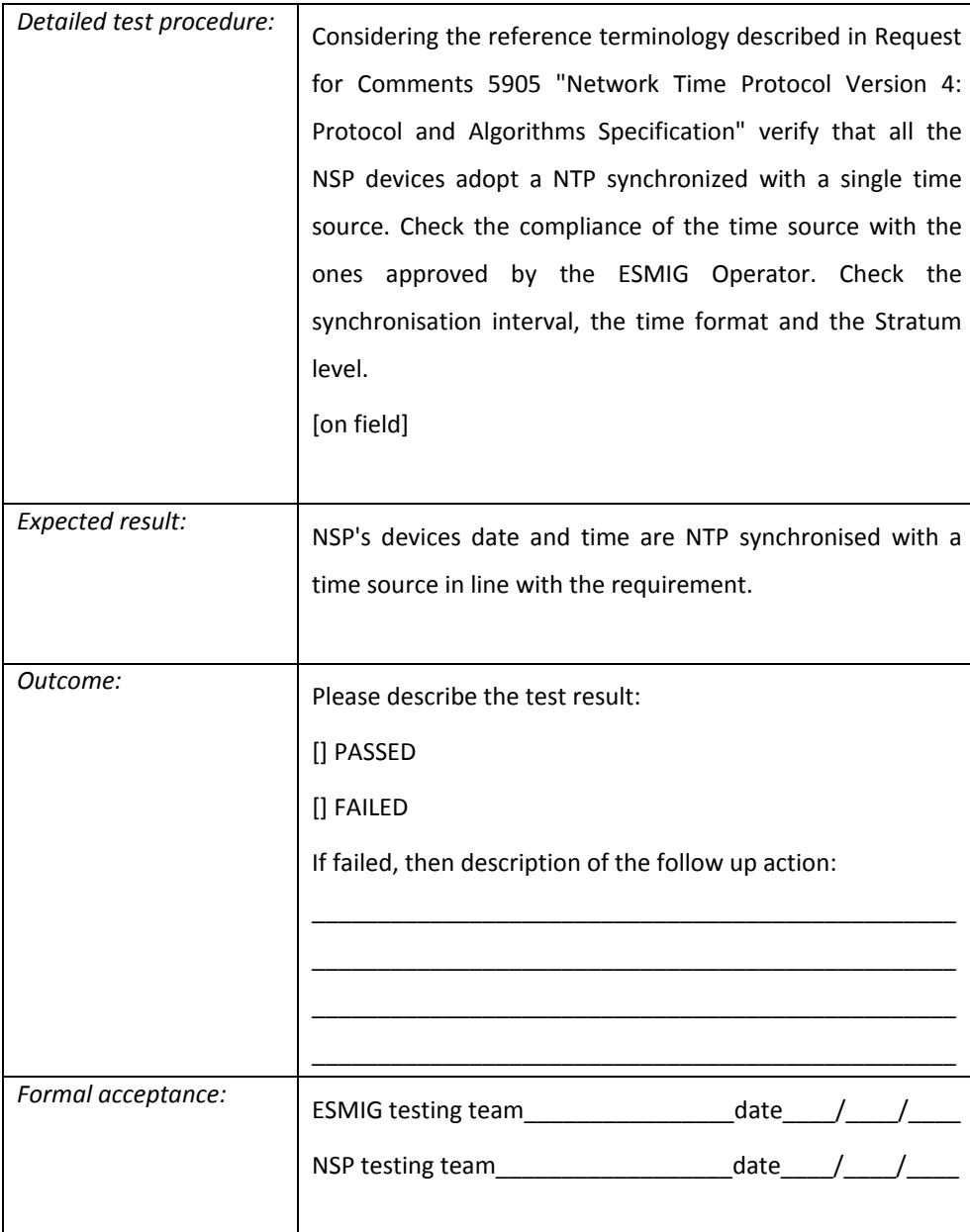

Technical vulnerability management of NSP's Network Gateway and network devices

Requirement ID ESMIG.50260

The NSP must have a process of Vulnerability Patch Management (VPM) where responsibilities are clearly defined; this process must include monitoring, prioritization, remediation and reporting. The NSP must ensure quick updates of all its NSP's Network Gateway and network devices; security patches must be installed according to the following table:

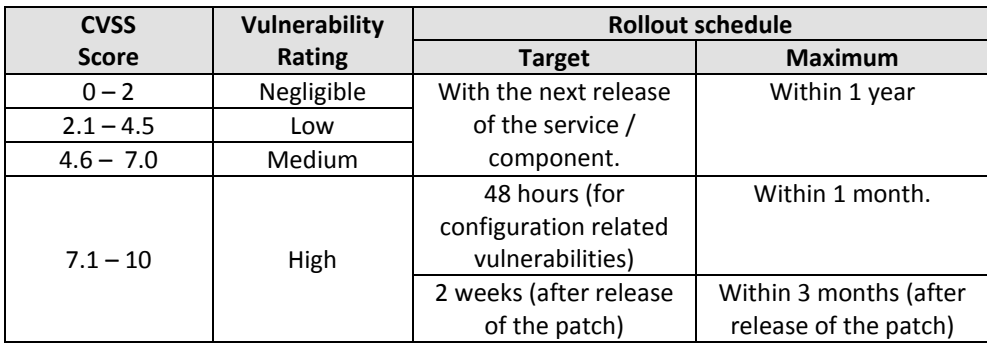

*Table 1: CVSS scoring and prioritization scheme*

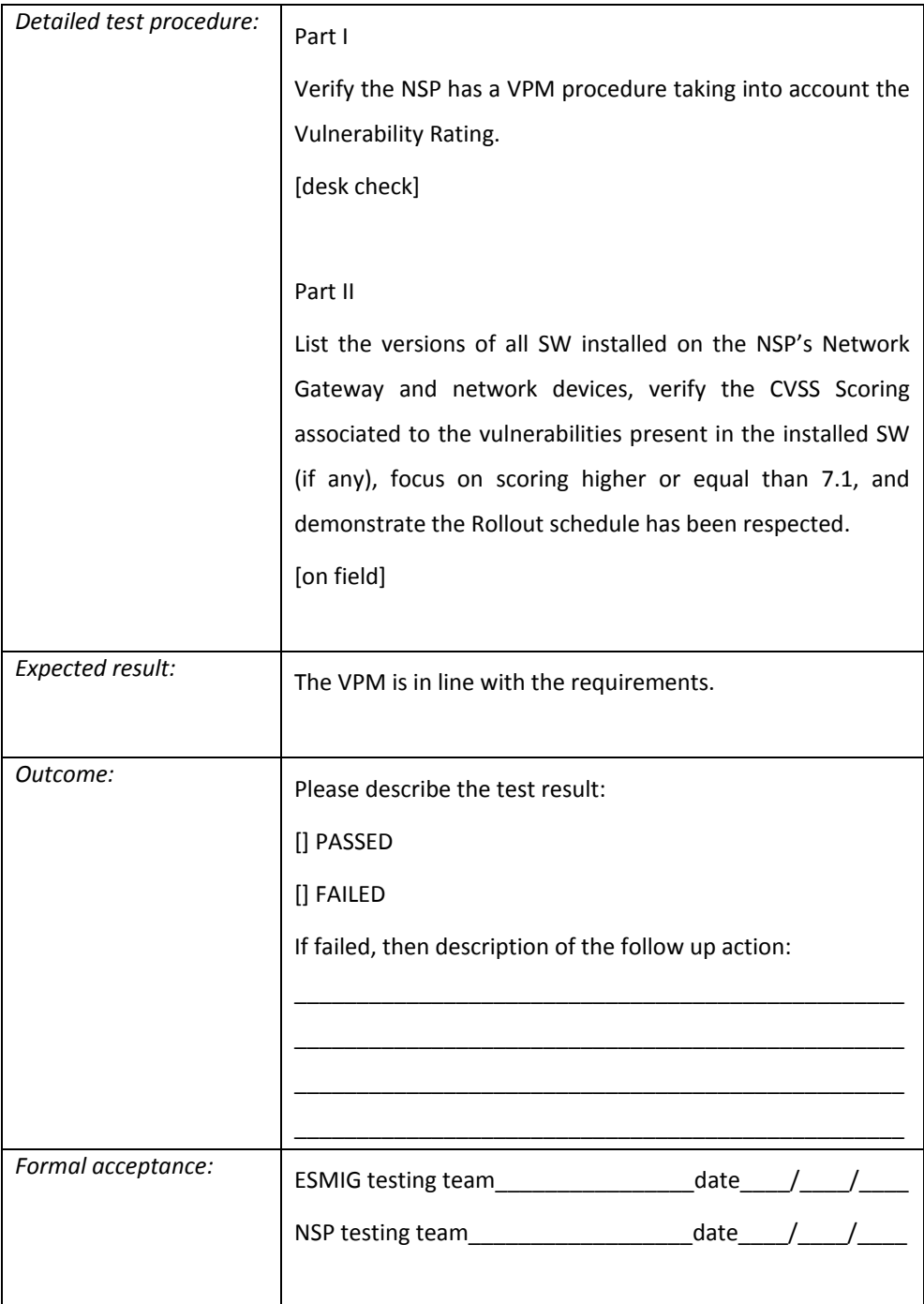

# *5.6 Communications security*

## A2A Segregation of data

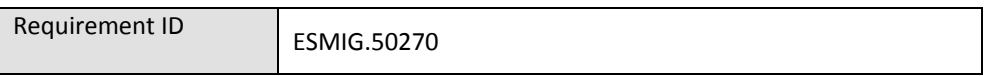

The NSP must ensure each Di.Co.A. is able to access only its own data (incoming and outgoing A2A traffic).

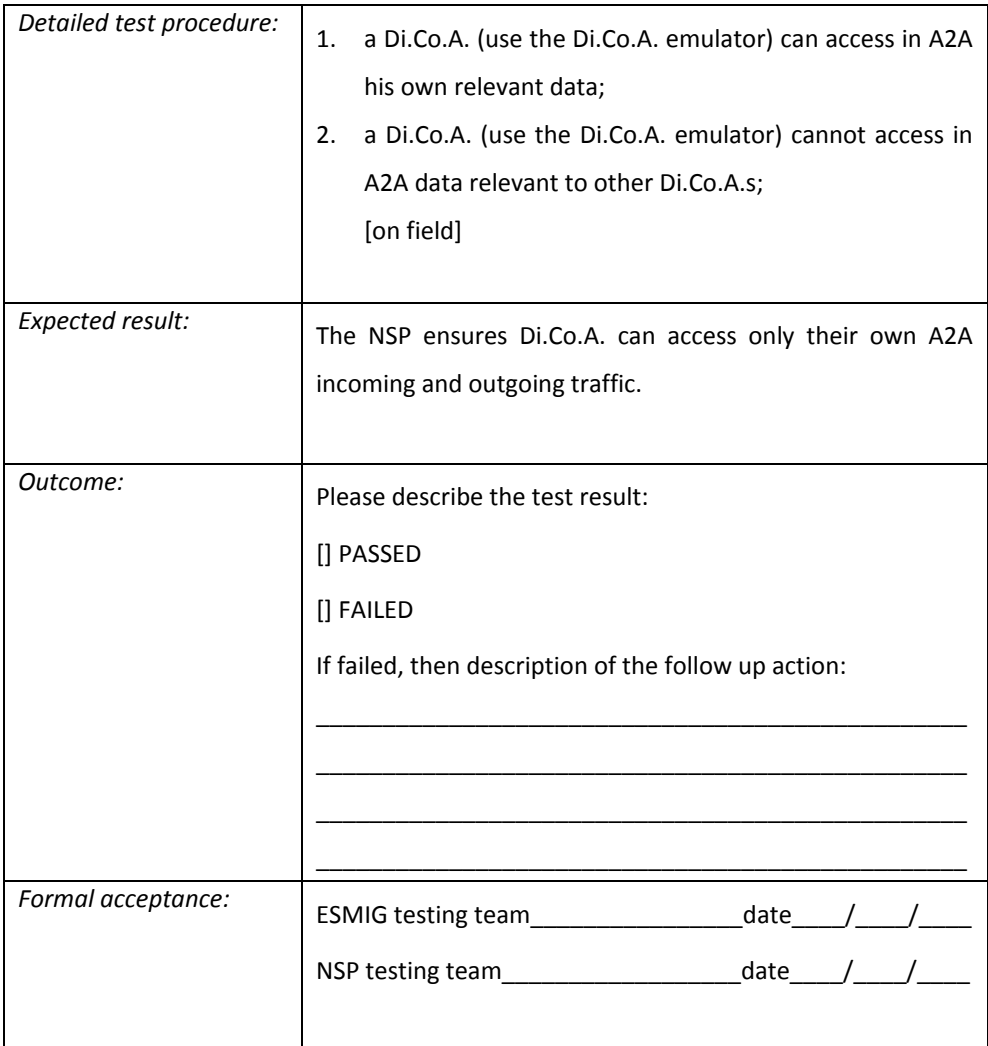

U2A Segregation of data

Requirement ID ESMIG.50280

The NSP must ensure that each Di.Co.A. must be able to access only its own data (incoming and outgoing U2A traffic).

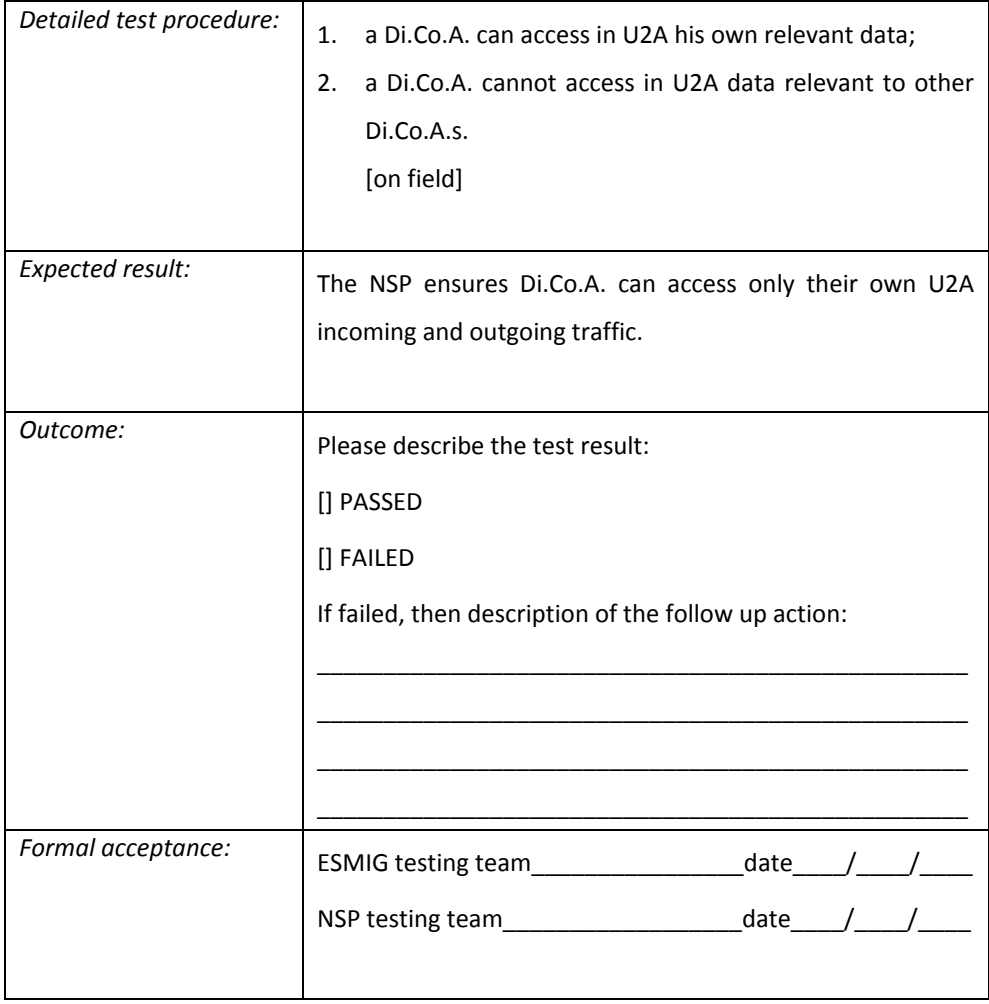

### A2A Integrity of traffic

Requirement ID **ESMIG.50290** 

The NSP must ensure the integrity of all A2A traffic exchanged between its Di.Co.A. and the ESMIG. Integrity of A2A traffic is ensured using a Local Authentication (LAU) mechanism. The NSP must perform an integrity check of each message forwarded through its network, i.e. an hash must be calculated and verified at both the sending and receiving side.

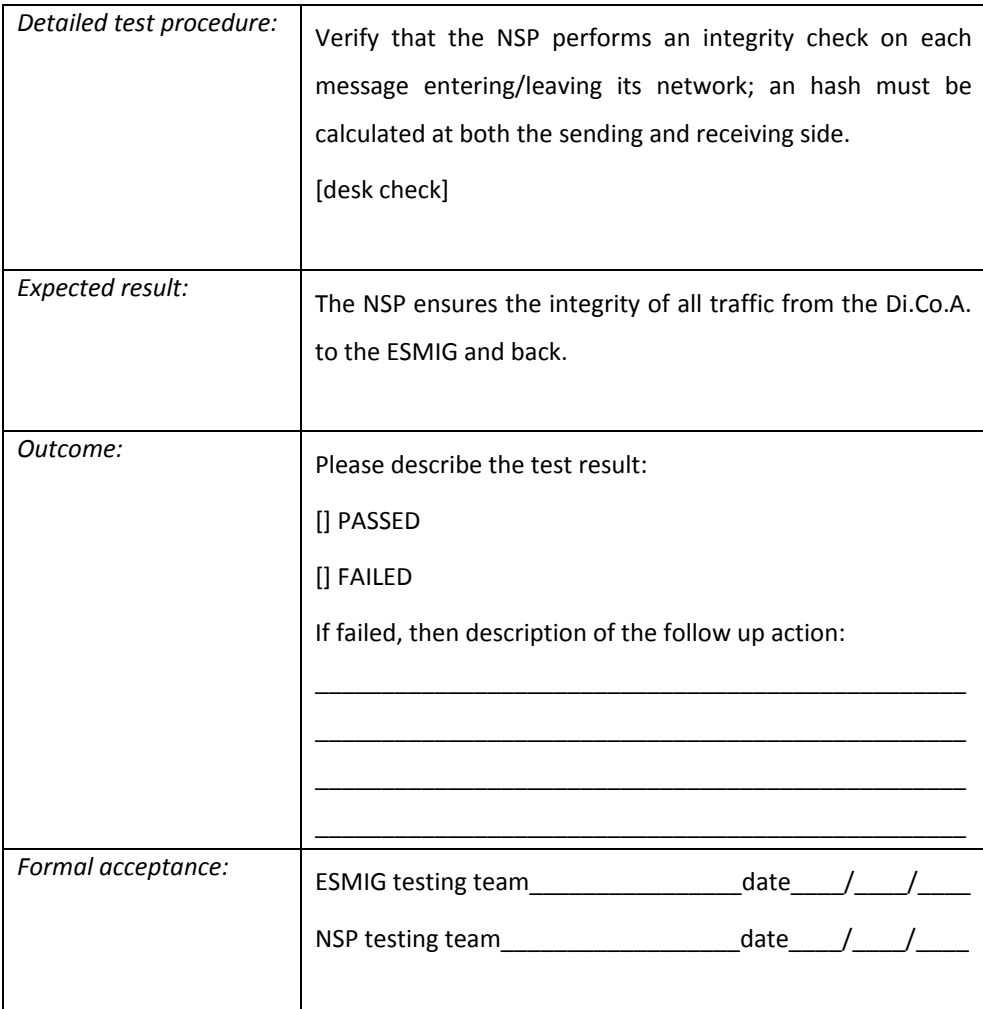

Segregation of traffic

Requirement ID ESMIG.50300

The NSP must ensure segregation of data traffic between different CGU. Di.Co.A.s belonging to different CGUs cannot exchange data with each other. Di.Co.A.s belonging to test CGU shall not be able to send or receive messages from the production environment and vice versa.

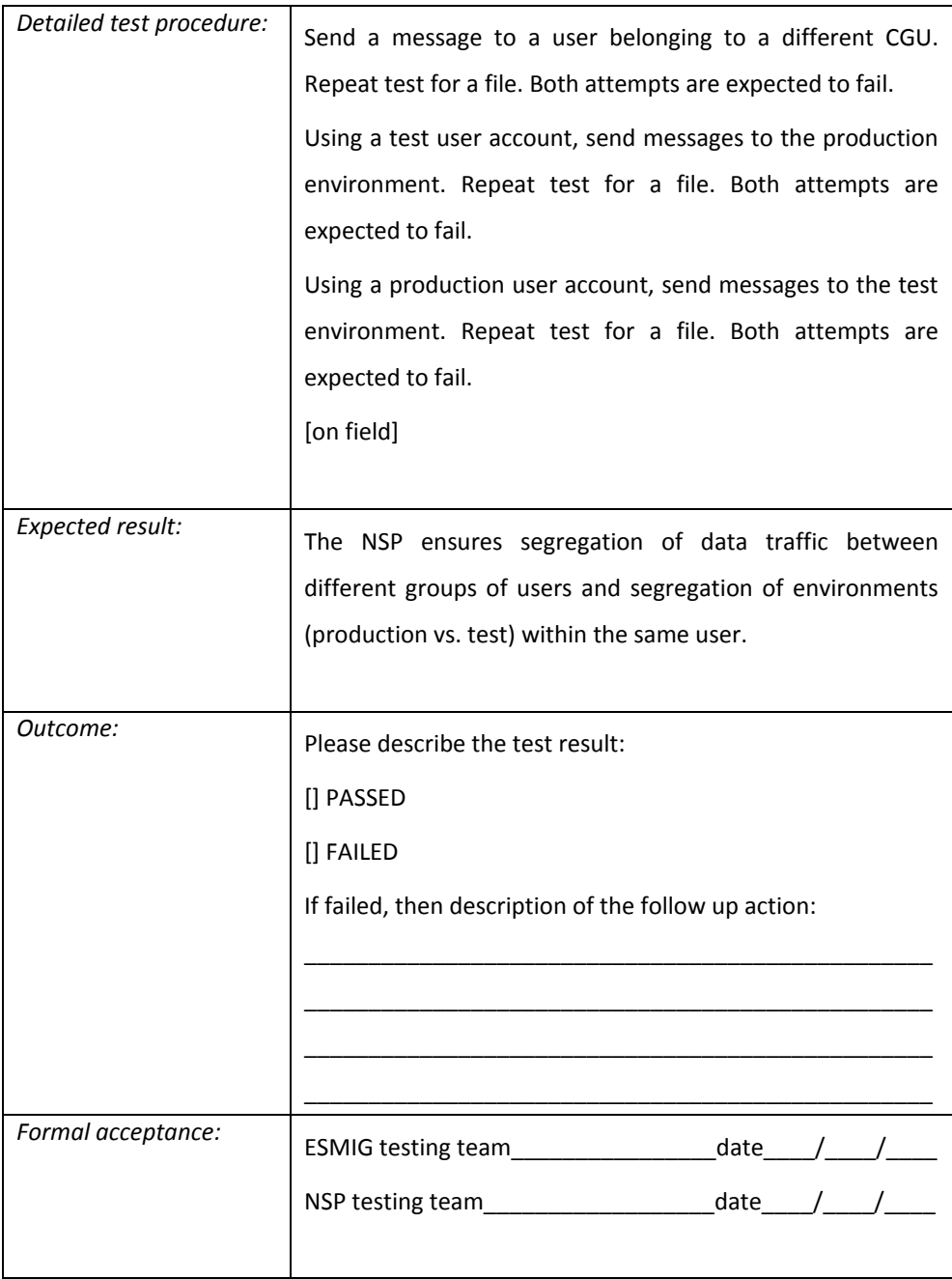

# Confidentiality and integrity of data in transit across the public soil

Requirement ID ESMIG.50310

The NSP must take appropriate measures to protect all data in transit between ESMIG sites and the NSP's sites and between the NSP sites and the Di.Co.A.'s sites. An example of an "appropriate measure" is an IPSec VPN tunnel. All traffic must be encrypted and authenticated.

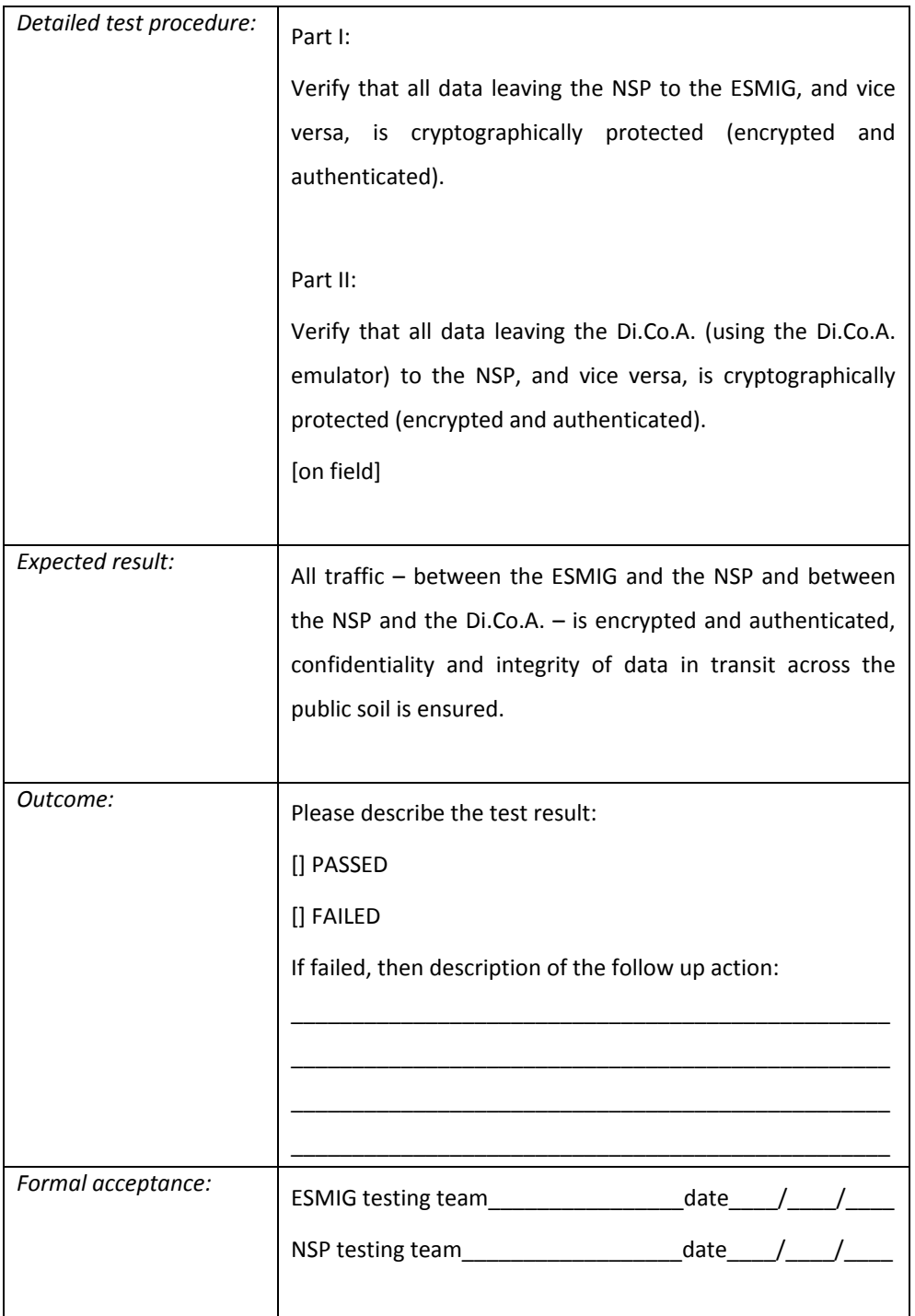

MEPT Non Repudiation in A2A

Requirement ID ESMIG.50320

The NSP must manage the non-repudiation of emission on A2A messages. The NSP's Network Gateways of the sender must sign - on behalf of the Di.Co.A. - using the appropriate private key stored in the HSM. The signature must include the (digest of) message payload provided by the sending application. The signature data shall be delivered to the receiver together with the A2A message. The NSP's Network Gateways of the receiver must check the validity of the certificate and verify the signature (using the public key certificate of the sender).

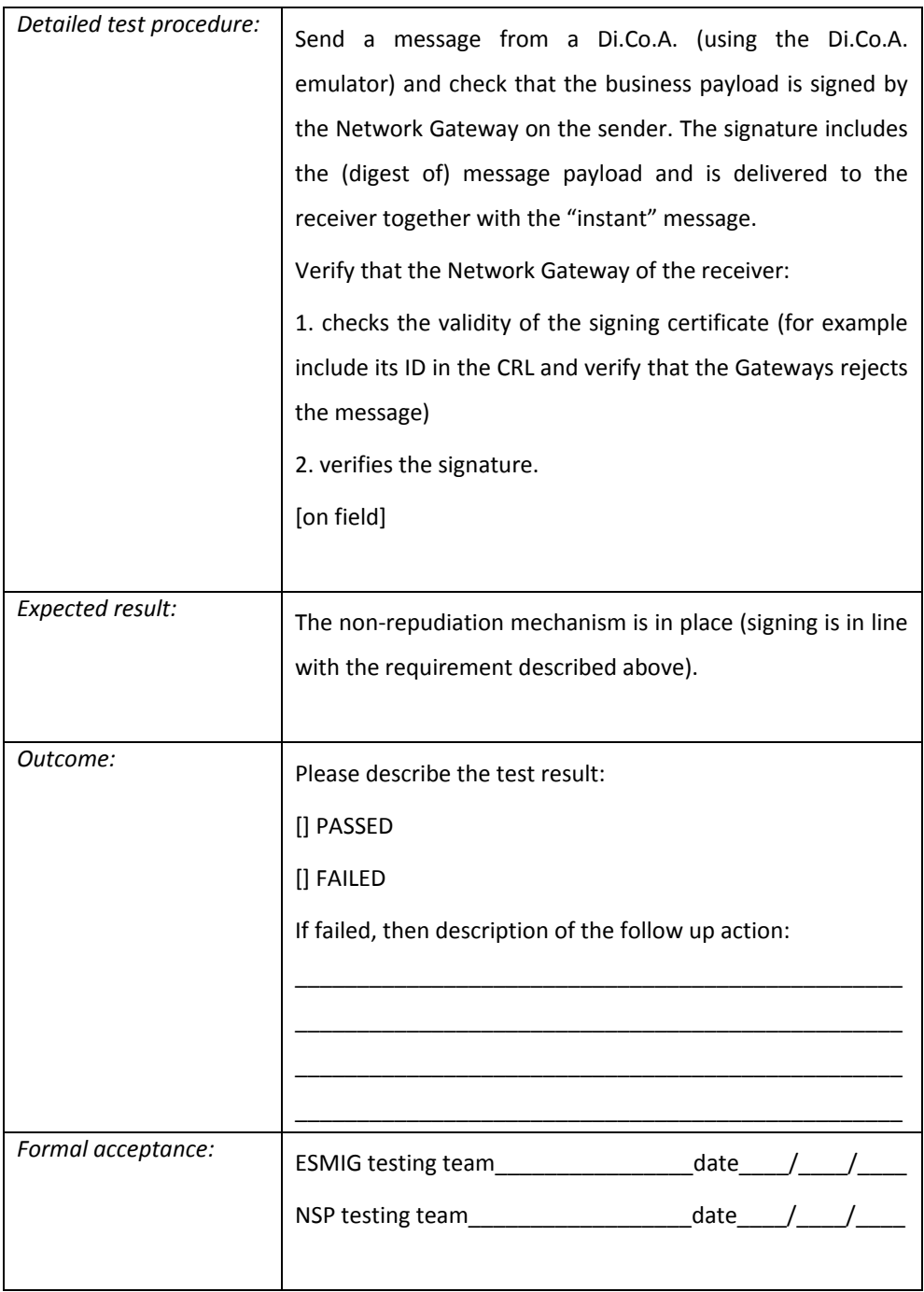

#### Non Repudiation support in A2A

Requirement ID ESMIG.50330

The NSP must provide a non-repudiation support service to verify the signature of a message (this service could be requested by the Di.Co.A. in case of dispute or claim). In order to perform the signature validation, the Di.Co.A. should provide the signature and all signature-related information (including the A2A message to be validated) to the NSP. The NSP must be able to retrieve the certificate and the certificate status at the time of the signature. The verification report should containing at least the following information: User DN, User Status, the certificate information (certificate Serial Number, Issue Date, Expiry Date) and a verification summary.

The non-repudiation service must be available up to three months after the traffic exchange took place. The NSPs could choose their favourite modality to deliver this service (email, electronic workflow, ...).
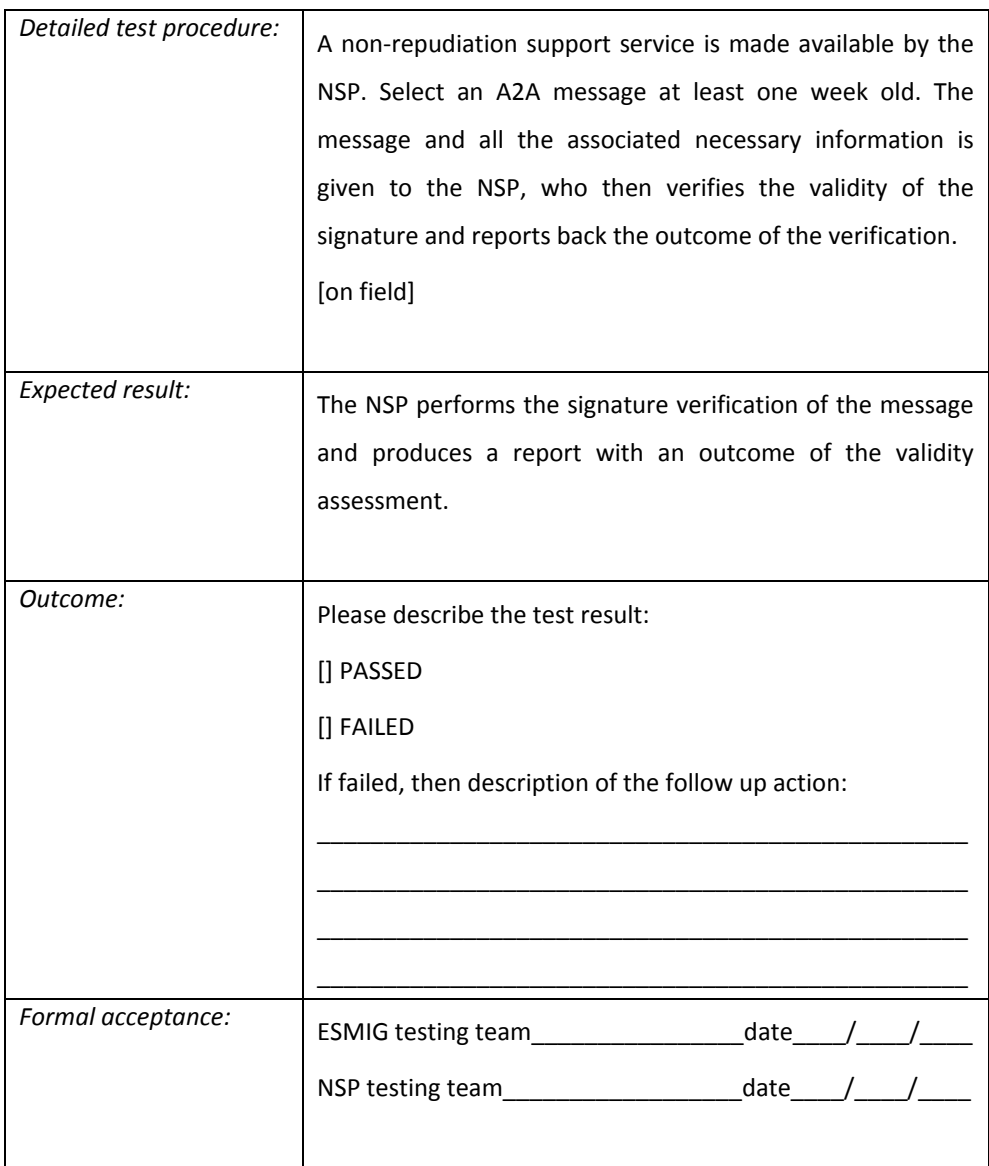

### Digital Signature management

Requirement ID **ESMIG.50340** 

The NSP must ensure the sender of a message uses the certificate provided by the NSP to digitally sign the message. The receiver of the message must be able to check the validity of the signature by using the associated certificate (public key) of the sender.

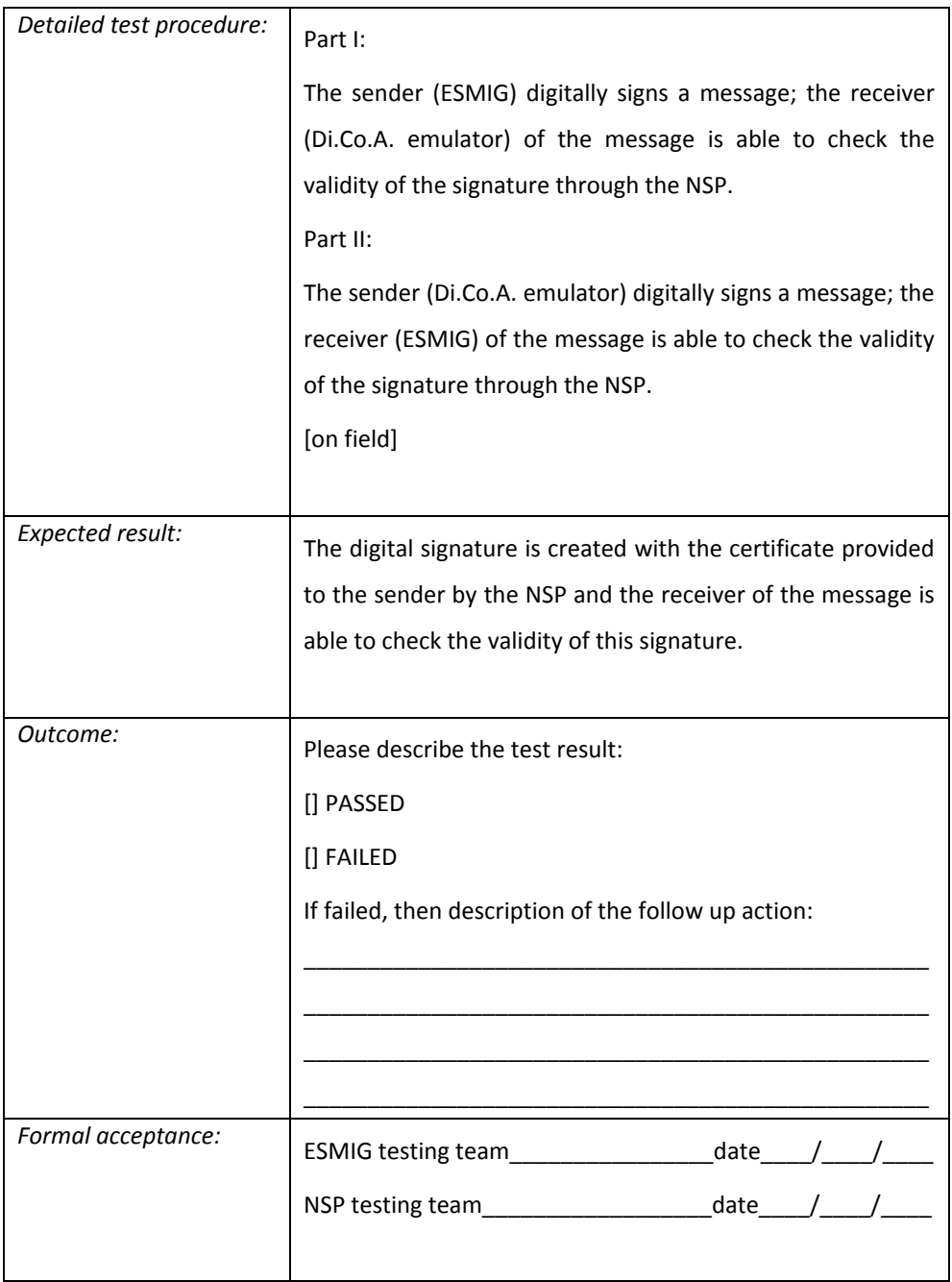

# *5.7 Supplier relationship*

#### Information security in supplier relationships

Requirement ID ESMIG.50350

The NSP must propagate the relevant information security requirements also to his own suppliers; the subset of "relevant requirements" is contained in this Technical Requirement document, chapter 5, proposed by the NSP and validated by the ESMIG Operator. All relevant information security requirements must be established and agreed with each supplier that may access, process, store, communicate, or provide IT infrastructure components to the NSP.

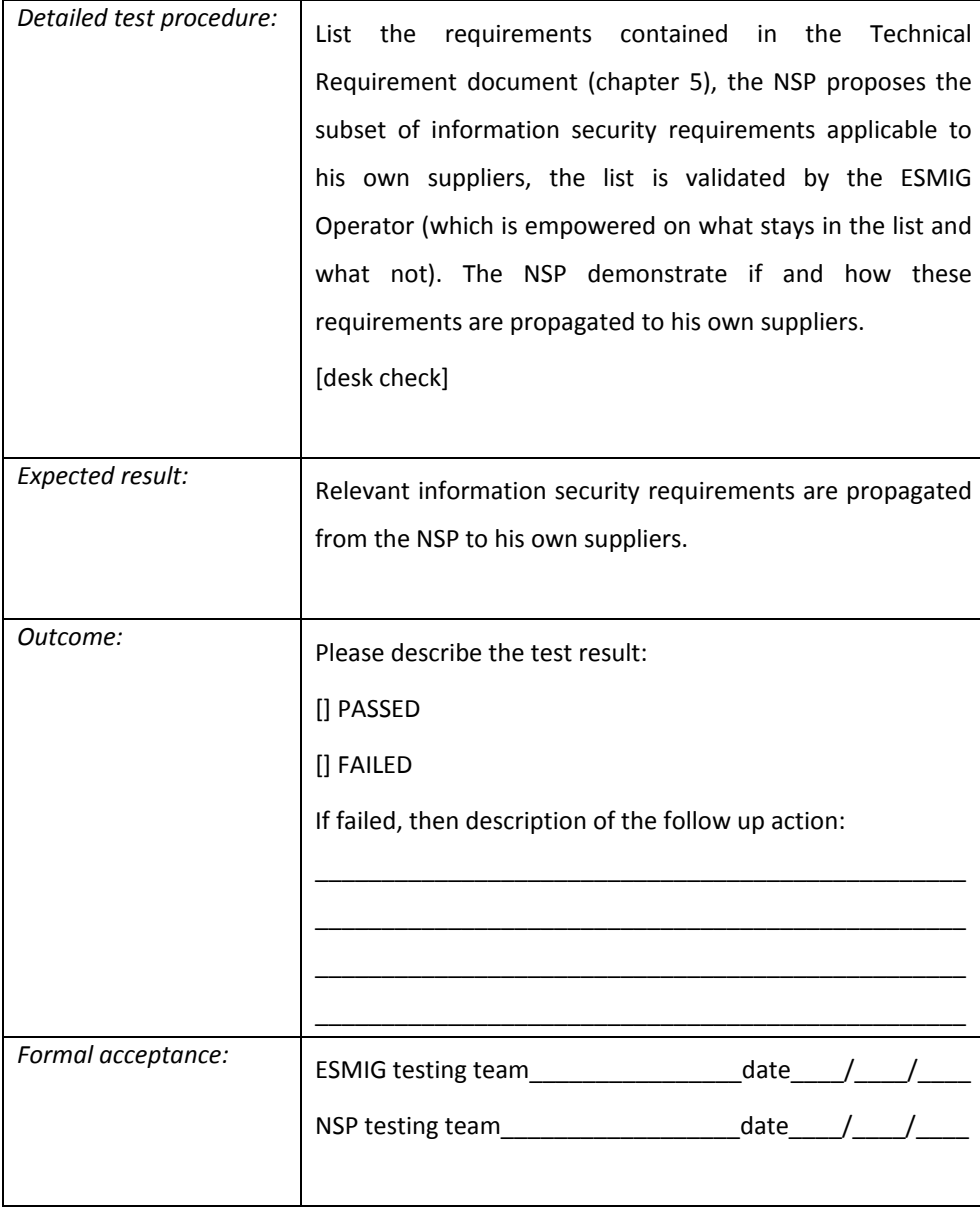

#### Supplier service delivery management

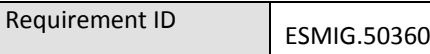

The NSP must regularly monitor and review supplier service delivery. Changes to the provision of services by suppliers, procedures and controls, must be managed in line with the previous requirement about "Information security in supplier relationships".

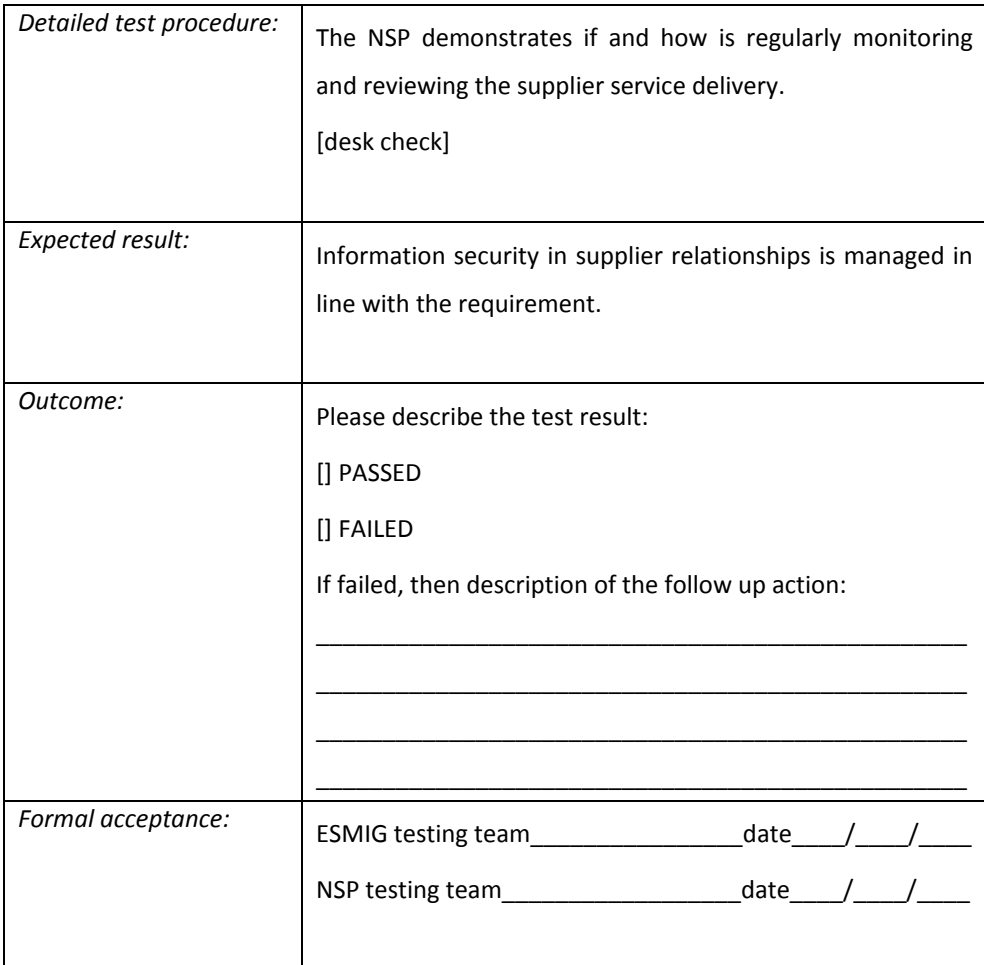

# 6. MESSAGING SERVICES

The "application to application" (A2A) and "user to application" (U2A) modes

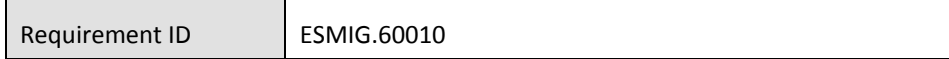

The NSP must offer the A2A and the U2A modes to the ESMIG and to the Di.Co.A..

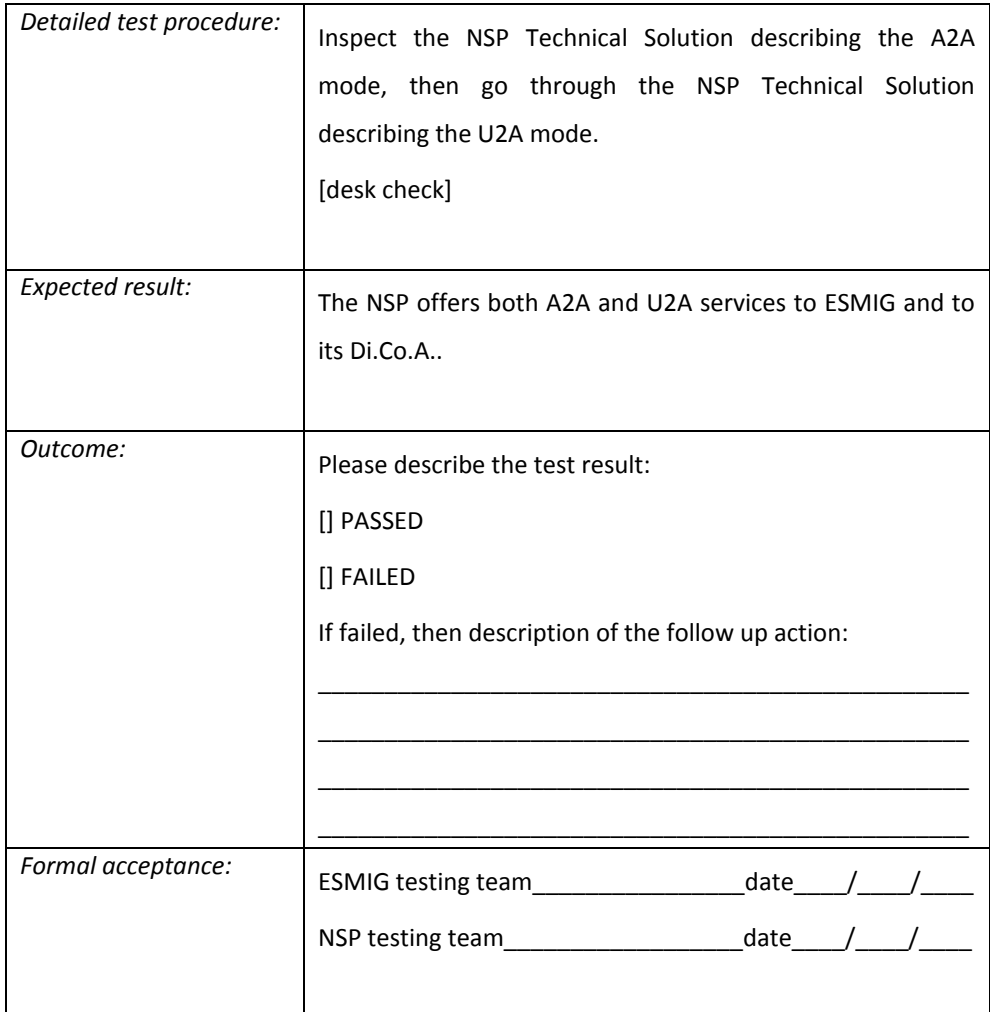

# *6.1 A2A Common requirements*

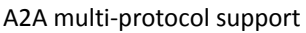

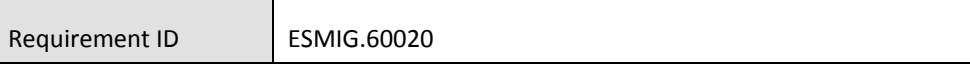

The NSP must offer to the Di.Co.A. connectivity services using A2A DEP and MEPT protocols to exchange messages and files with all Market Infrastructure Service and Application via the ESMIG.

The NSP must support the message/file exchange based on the following addressing elements:

- Sender Address, to identify the sending network entity, according to the network addressing scheme (e.g. X500, URI);
- Receiver Address, to identify the receiving network entity, according to the network addressing scheme (e.g. X500, URI);
- Combination of Service and Environment names, to identify the business environment and the closed group of users (e.g. ESMIG Test #1, ESMIG Test #2, ESMIG Prod)
- Type of Message Flow, to identify different message typologies (e.g. Message2)

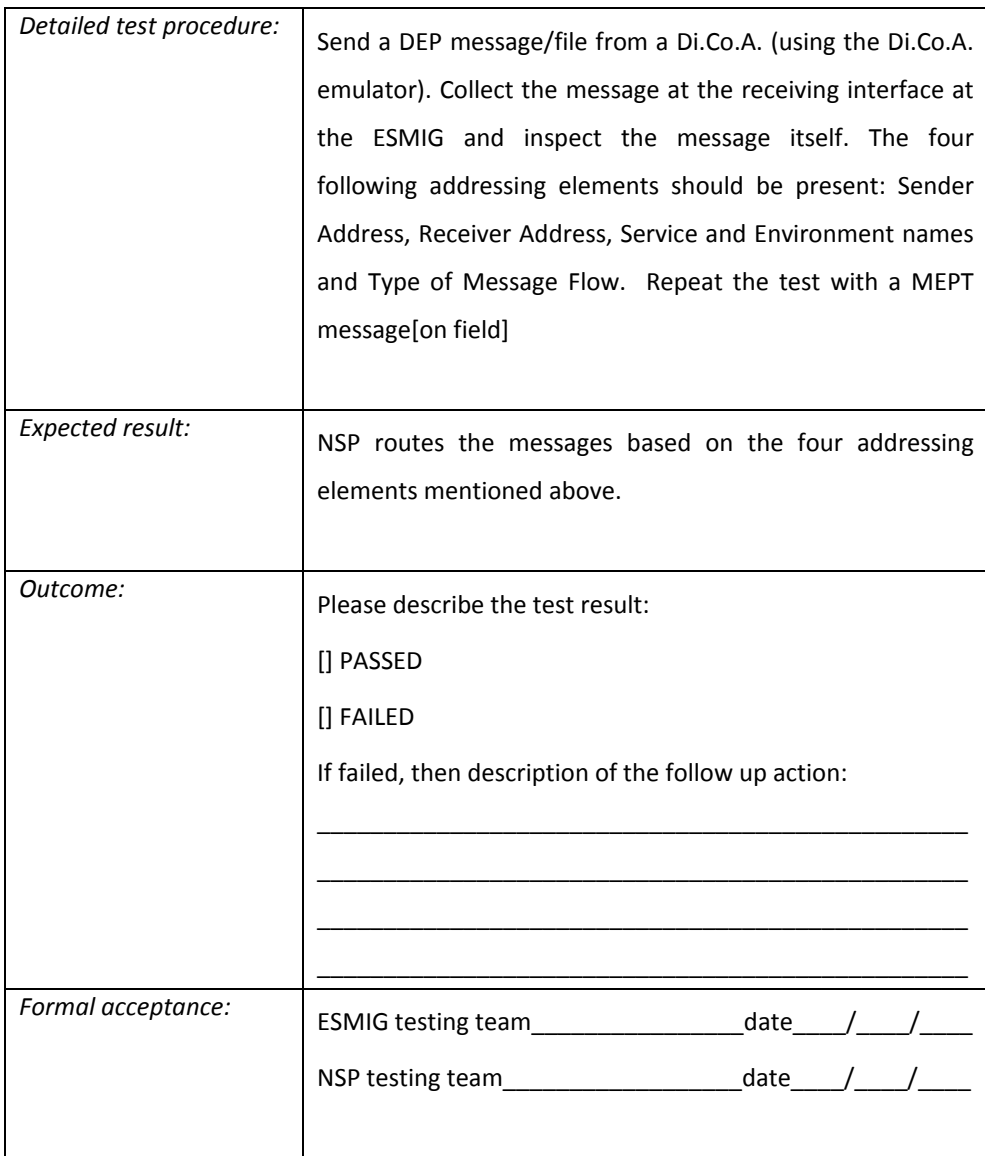

#### A2A NSP routing independency

Requirement ID ESMIG.60030

The NSP must provide a location independent routing. The ESMIG is unaware of the physical location of the Di.Co.A. and viceversa. If the Di.Co.A. configuration changes, for example due to disaster recovery procedures, no changes are required to the ESMIG .

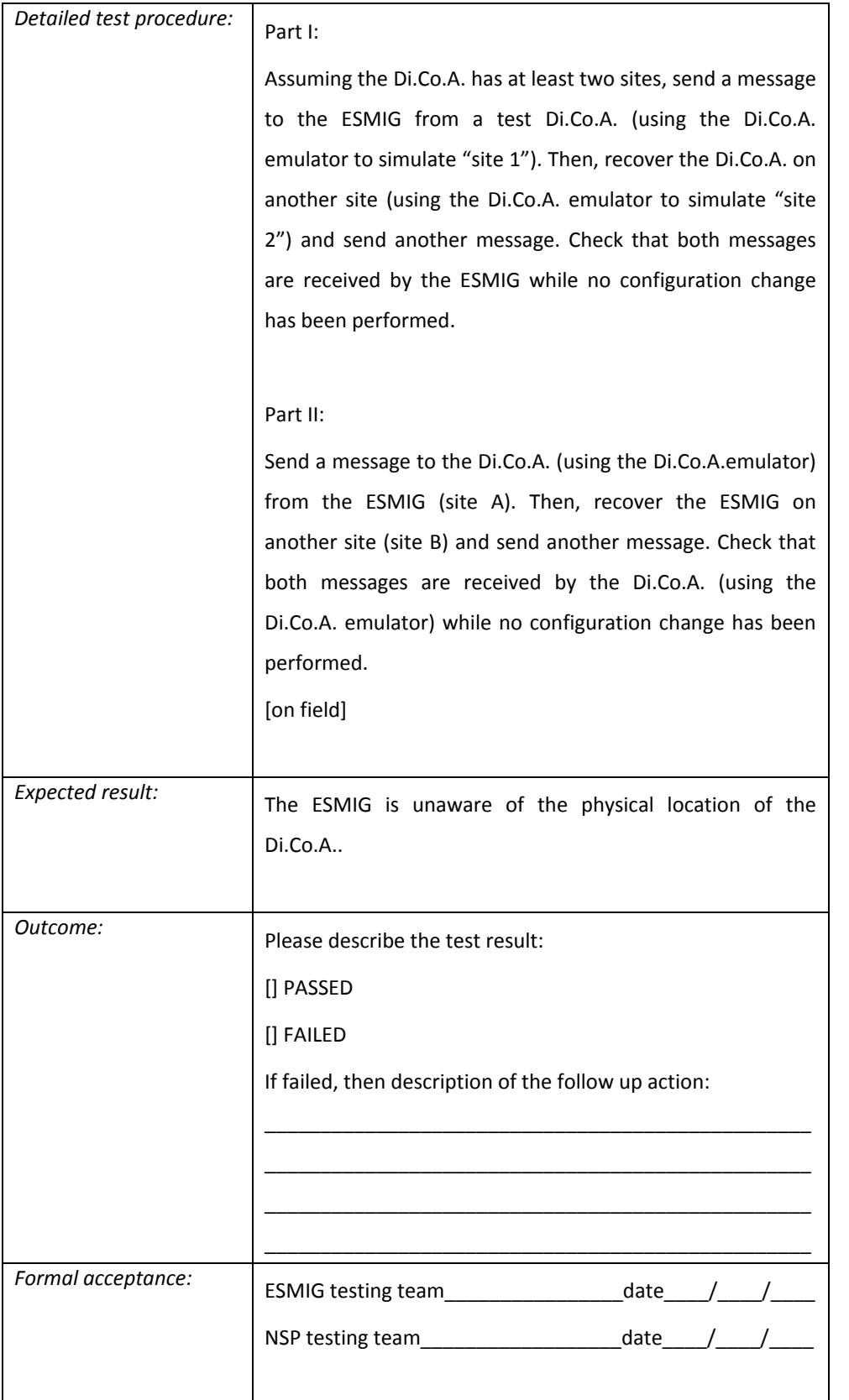

A2A NSP flooding control

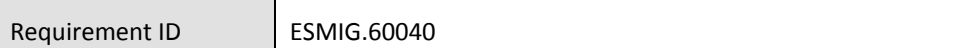

The NSP must implement an anti-flooding (throttling) mechanism to ensure that no single Di.Co.A. can affect the availability of the solution at ESMIG side.

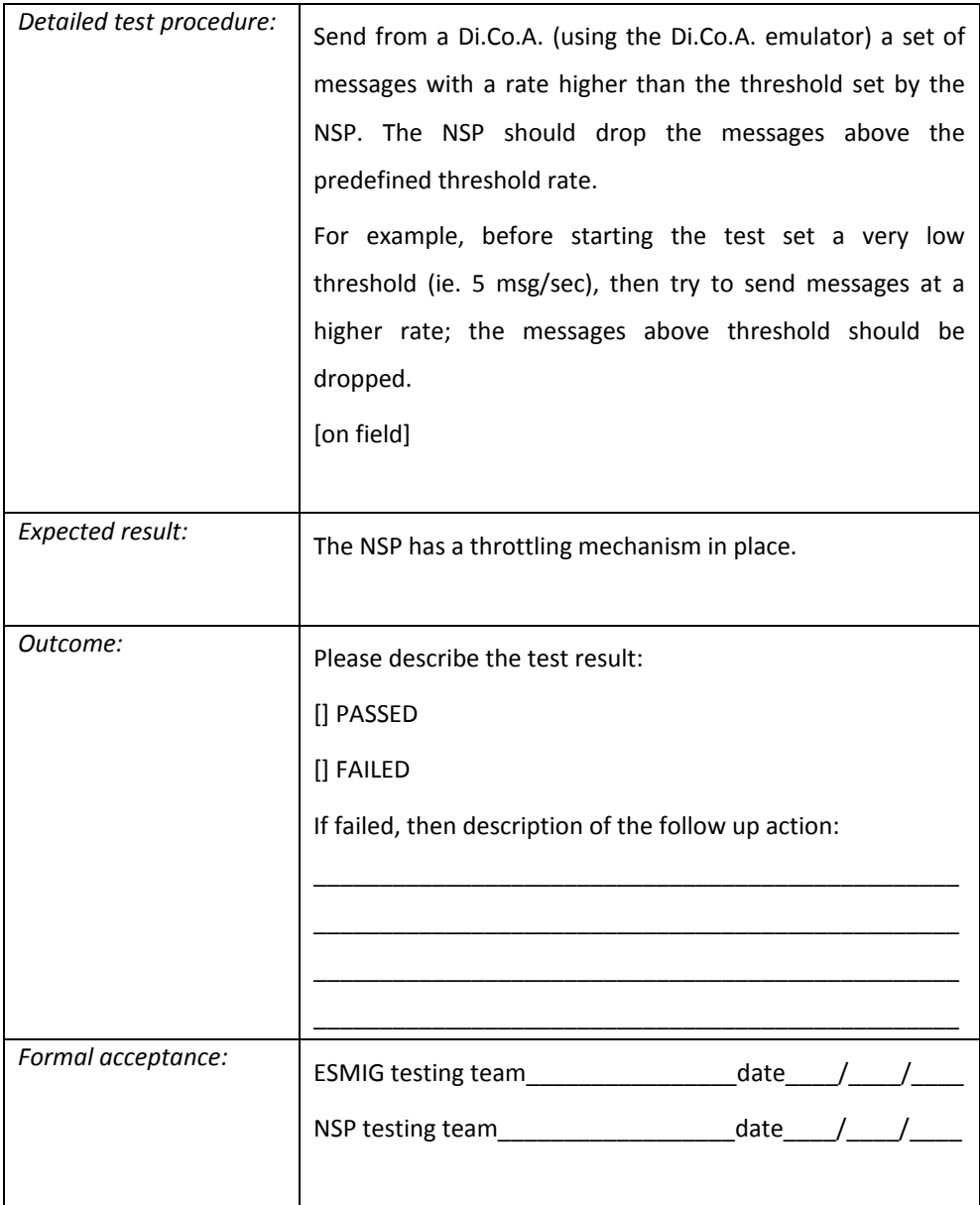

#### A2A message size management

Requirement ID ESMIG.60050

The NSP rejects as soon as possible any message that is not in the allowed size range indicated for the specific protocol (DEP or MEPT). The NSP rejects the operation by sending back to the originator a negative acknowledgement message with the explanation of the error (e.g. "Message size out of allowed range.").

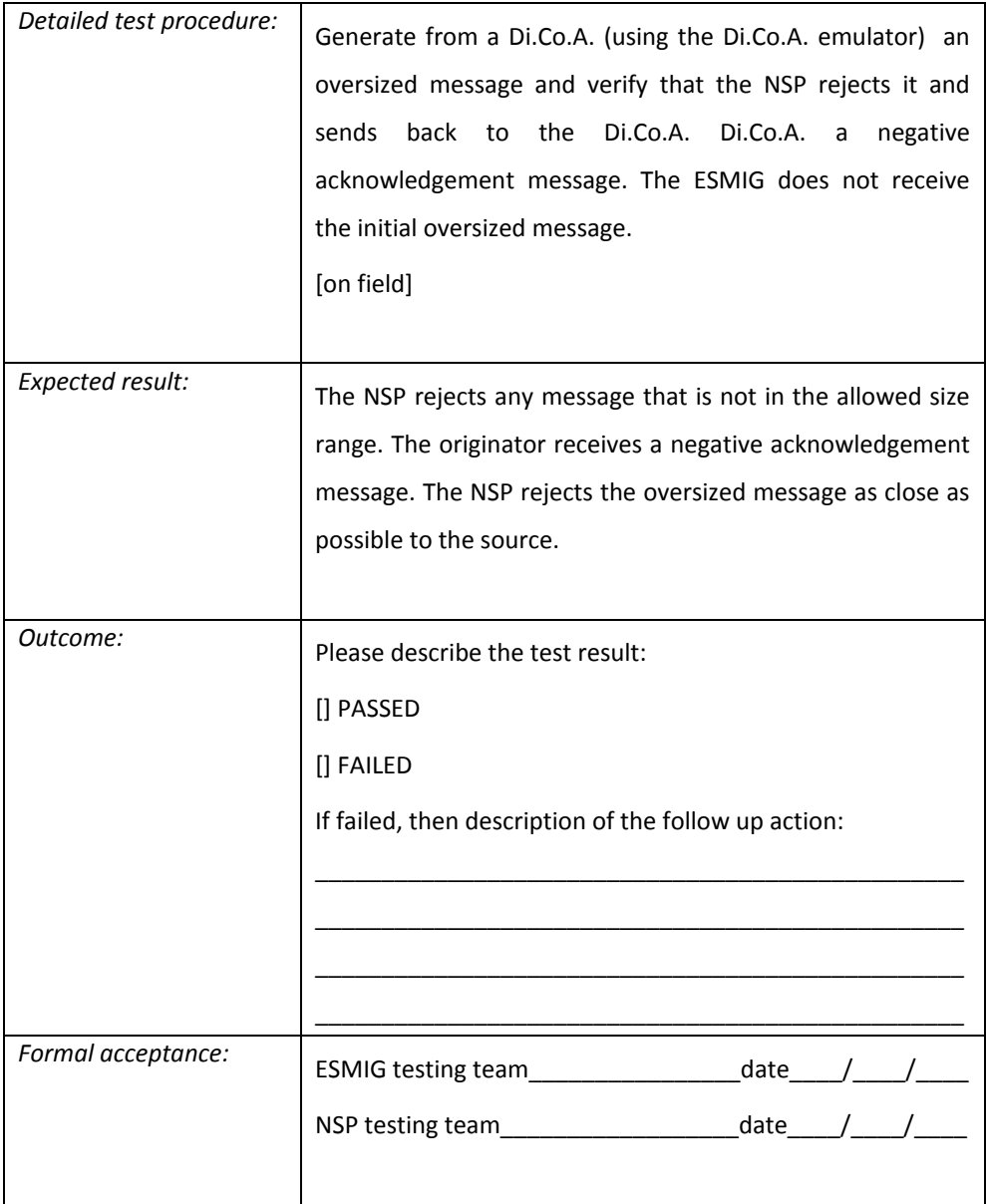

A2A user authentication

Requirement ID ESMIG.60060

The NSP must provide to the Di.Co.A. the required certificates to access the A2A messaging services. The private keys of the PKI certificates must be secured by means of FIPS 140-2 Level 3 HSM – compliant equipment.

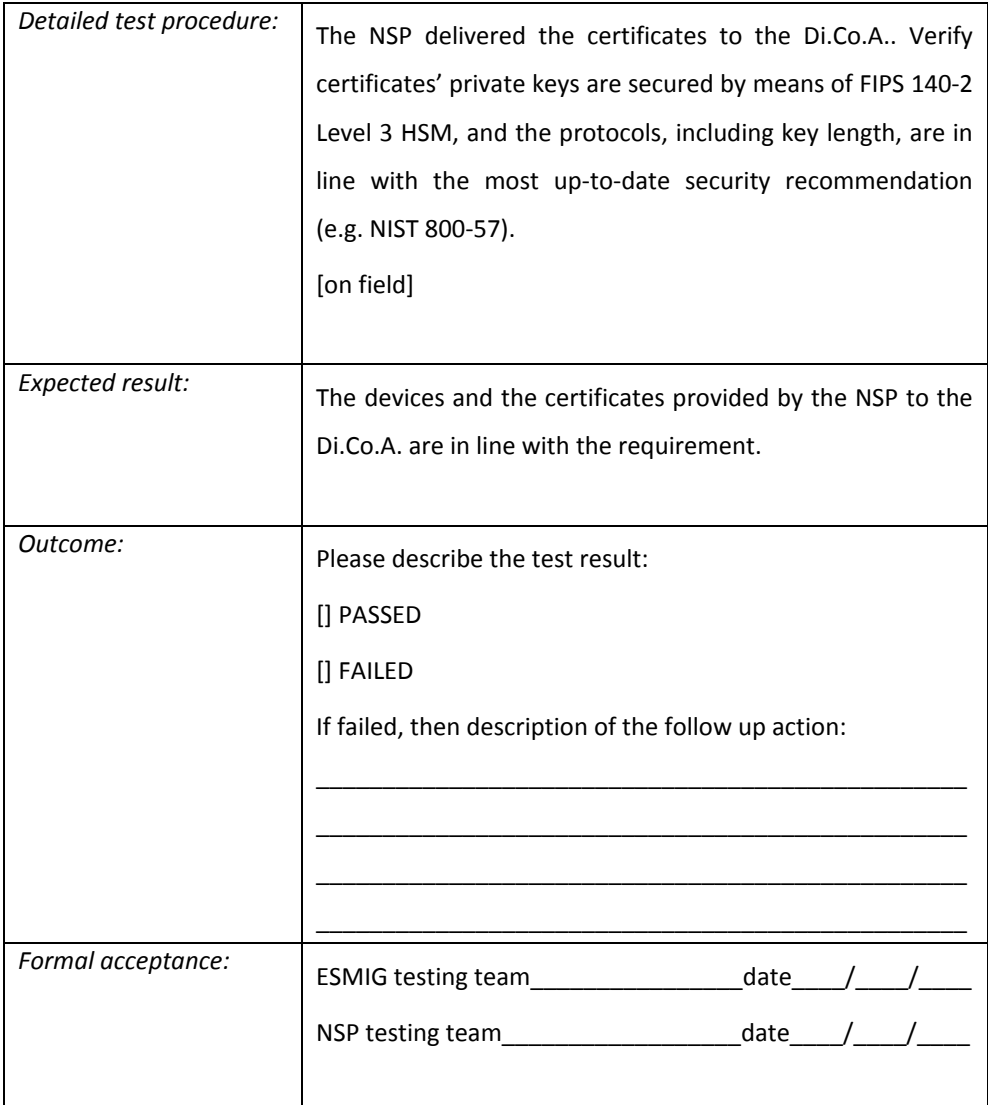

#### A2A closed group of user authorization

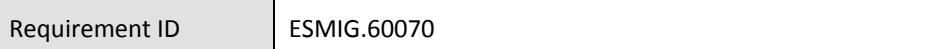

The NSP checks the authorization of the Di.Co.A. to access the ESMIG based on enforced rules at NSP level, supporting segregation of traffic flows between participants.

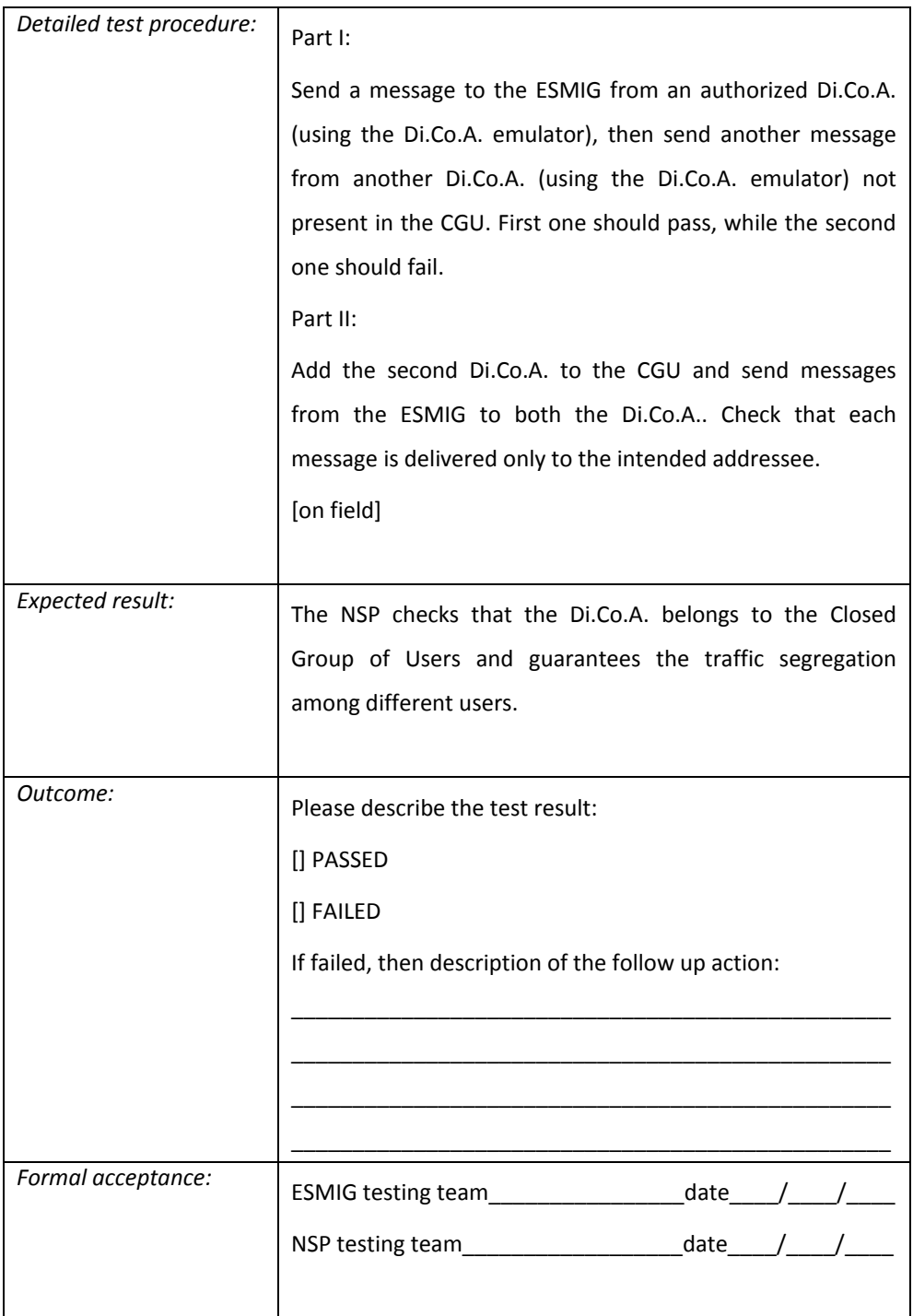

WMQ product version

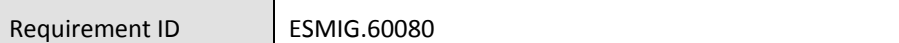

The NSP must connect to the ESMIG sites using the IBM Message Queuing ("WMQ") transport protocol. The NSP uses a WMQ product version compliant with the WMQ version adopted by ESMIG.

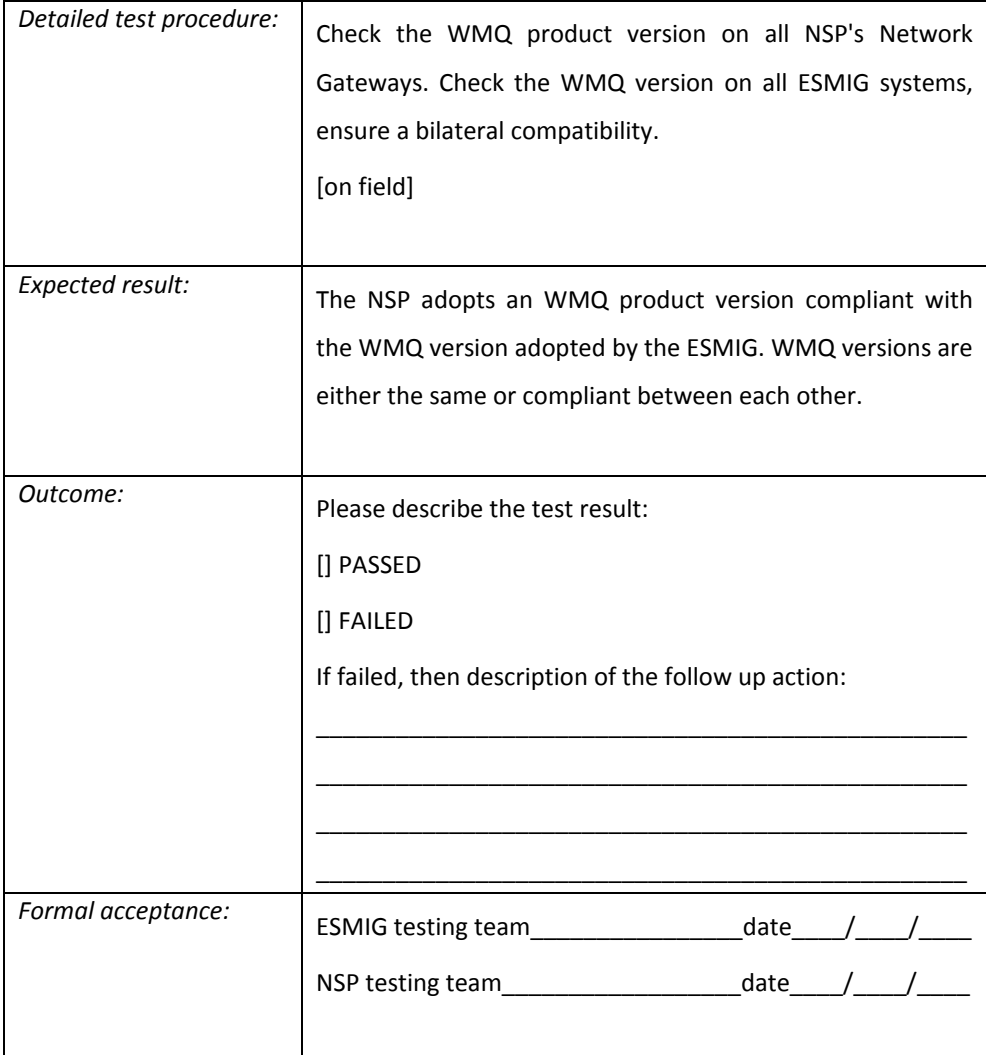

WMQ channels

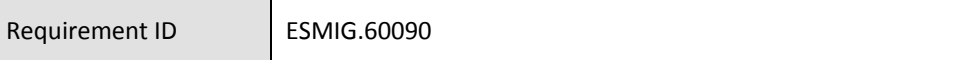

The NSP must support the use of multiple channels to connect to the ESMIG WMQ infrastructure.

The NSP and the ESMIG shall jointly agree the channels set up for different flows.

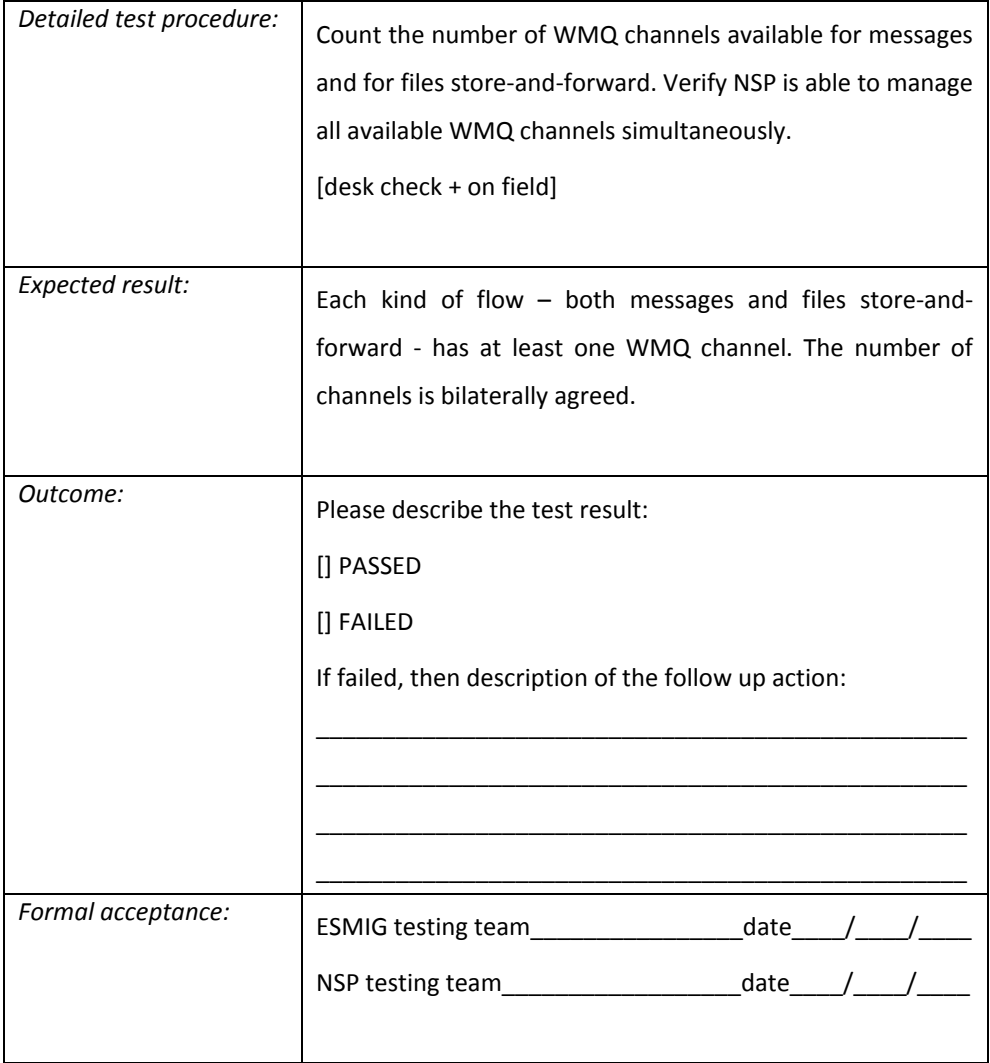

#### WMQ channels TLS connection

Requirement ID ESMIG.60100

WMQ channel connections must be secured by using the TLS protocol and digital certificates exchanged between the ESMIG and the NSP. Digital certificates for the WMQ channels TLS connection are provided by the ESMIG Services Operator to the NSP.

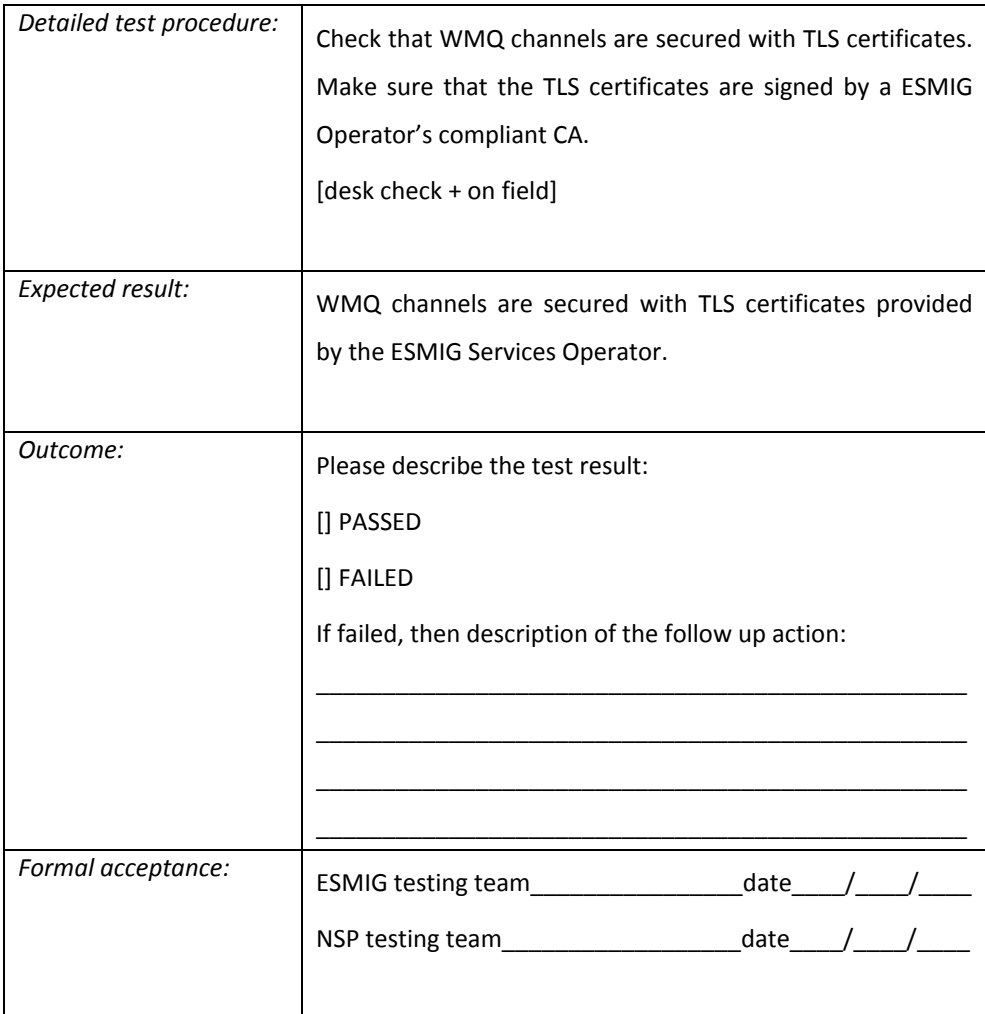

WMQ channels type

Requirement ID ESMIG.60110

The NSP must connect to the ESMIG WMQ infrastructure using client-server mode (channels SVRCONN located at the ESMIG sites). The name of the channels follows the ESMIG naming convention.

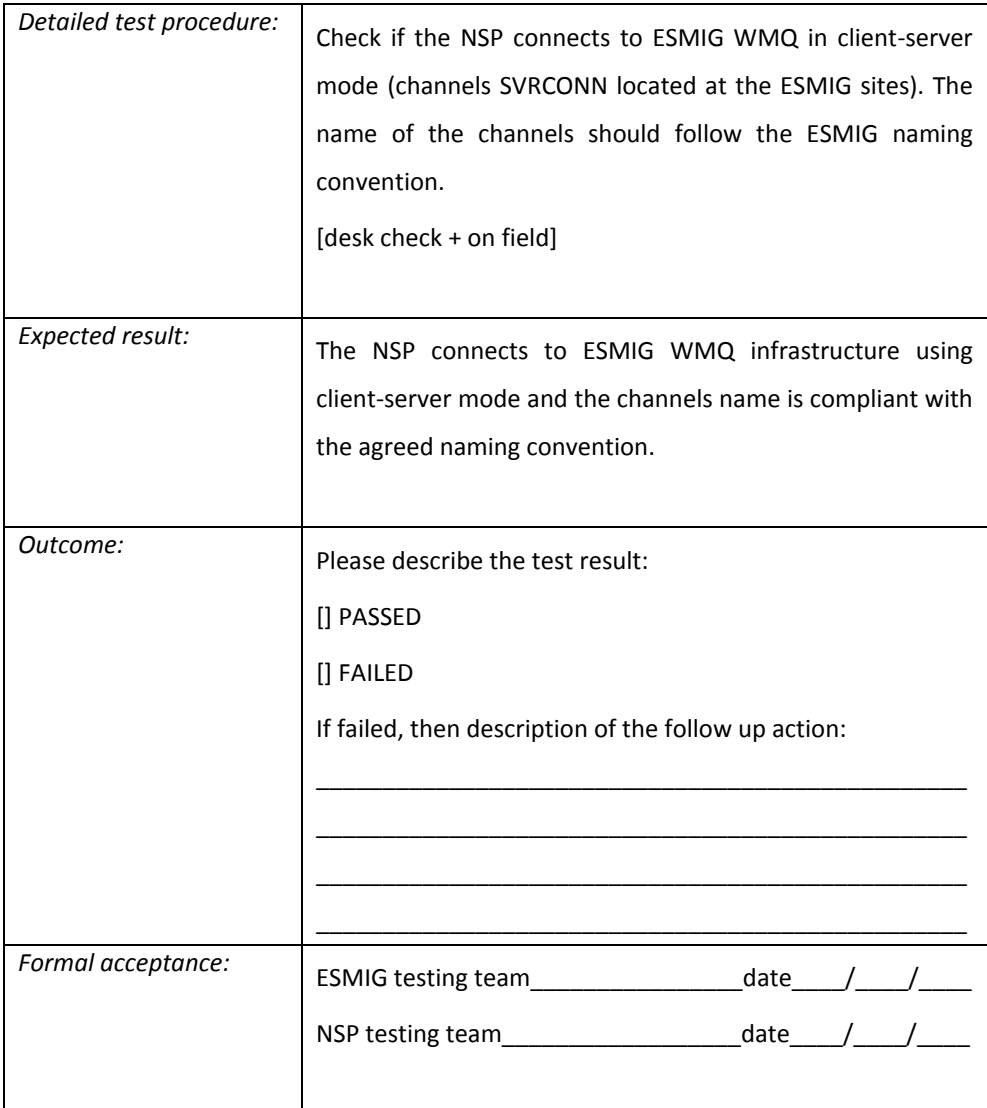

WMQ message queues

Requirement ID ESMIG.60120

The NSP must manage a set of queues for each specific flow in the transport protocol. The name of queues shall follow the ESMIG naming convention. The NSP and the ESMIG shall jointly agree the WMQ configuration details.

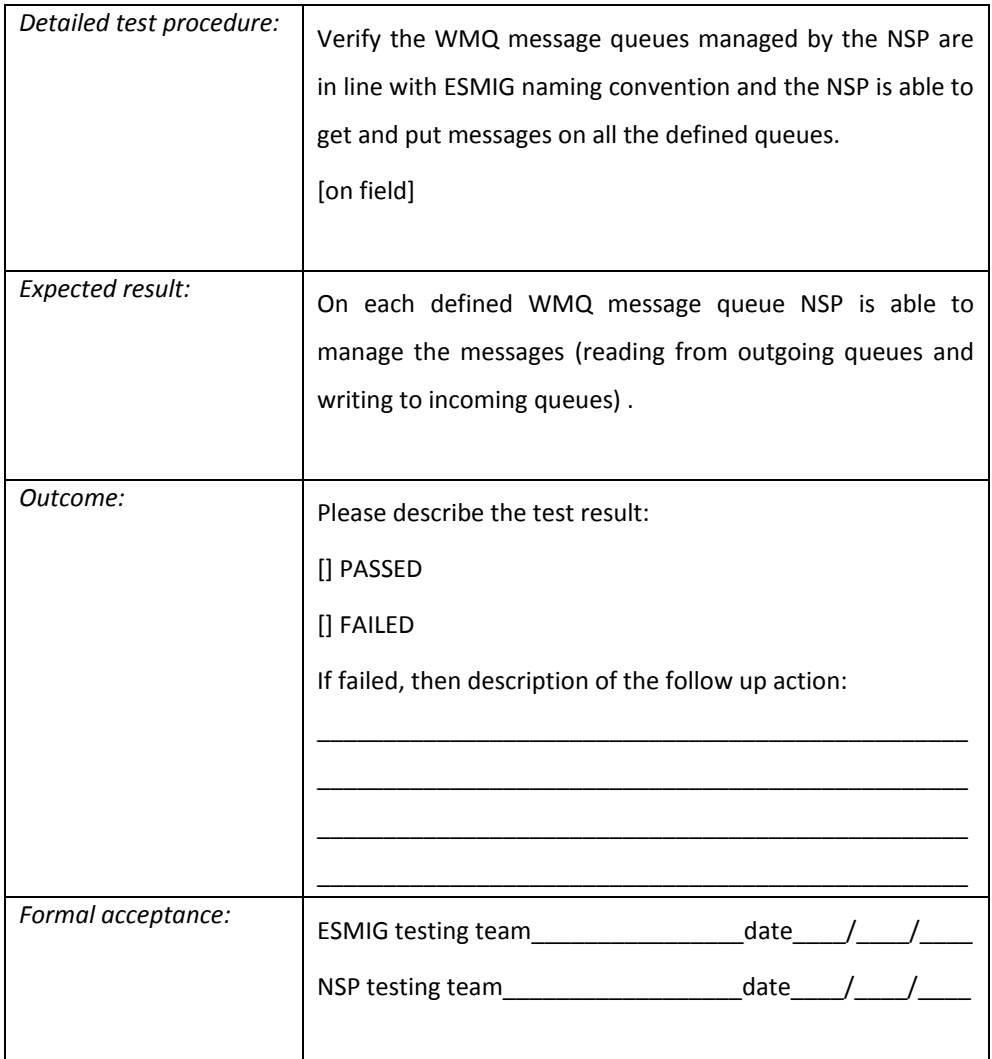

WMQ messages management - load balancing

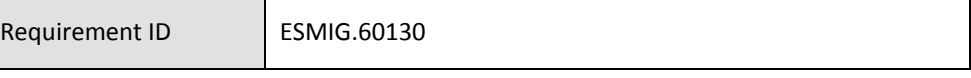

The NSP must manage the load balancing across WMQ traffic queues (also belonging to different WMQ instances) for incoming messages/files (sent by Di.Co.A.) with a load balancing mechanism based on a random choice (e.g. round robin mechanism) across the queues dedicated to each kind of flow.

For outgoing messages the NSP must manage all WMQ traffic queues (also belonging to different WMQ instances) foreseen for this kind of flow.

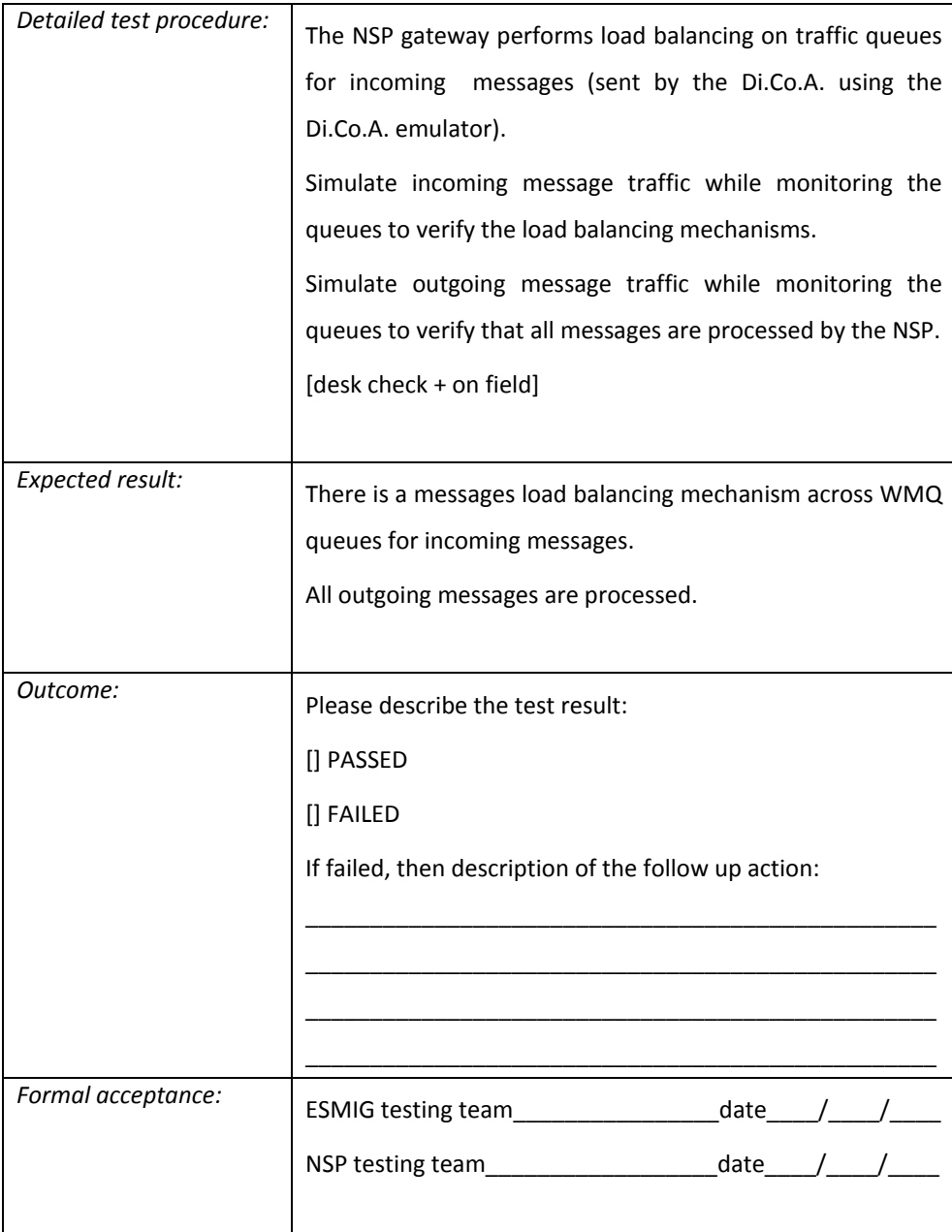

#### WMQ message description section – CCSID

Requirement ID ESMIG.60140

The NSP handles the WMQ message description section field CCSID based on the one used by ESMIG (character set name: UTF-8, CCSID: 1208).

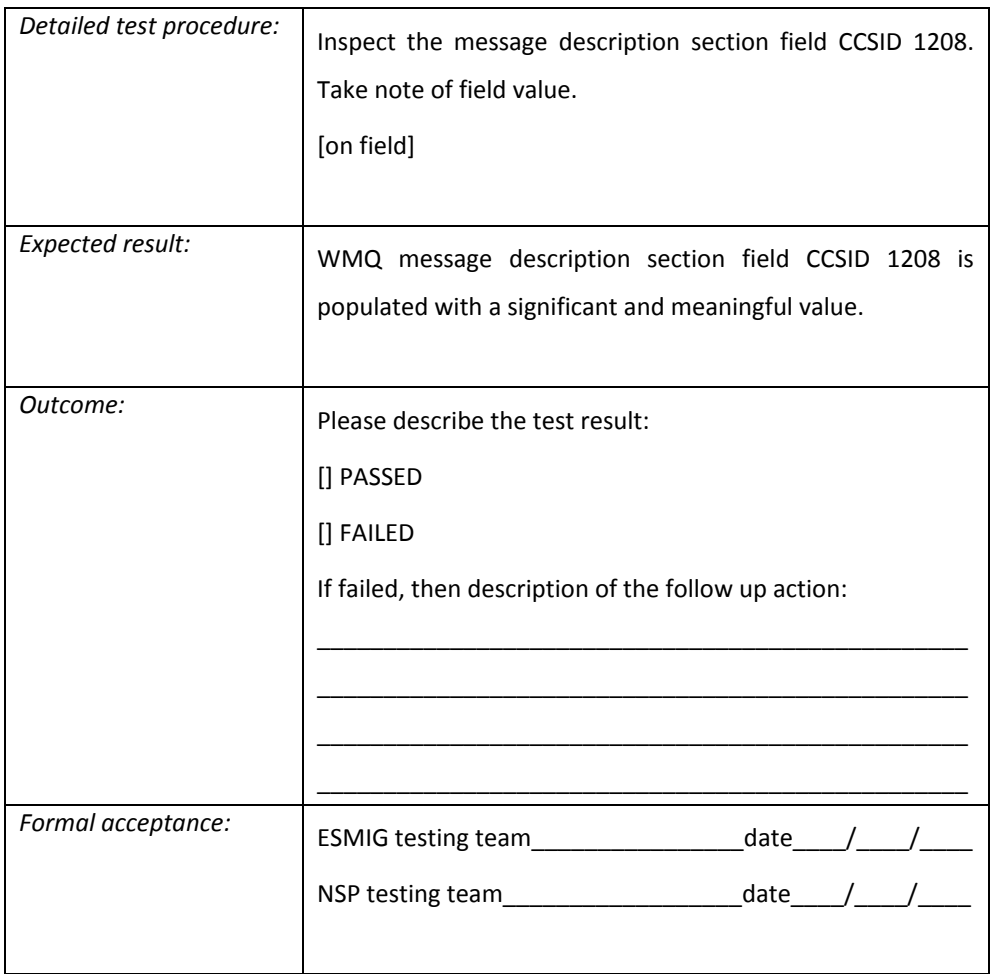

#### WMQ additional headers

Requirement ID ESMIG.60150

The NSP must support additional WMQ standard header RFH2 and JMS.

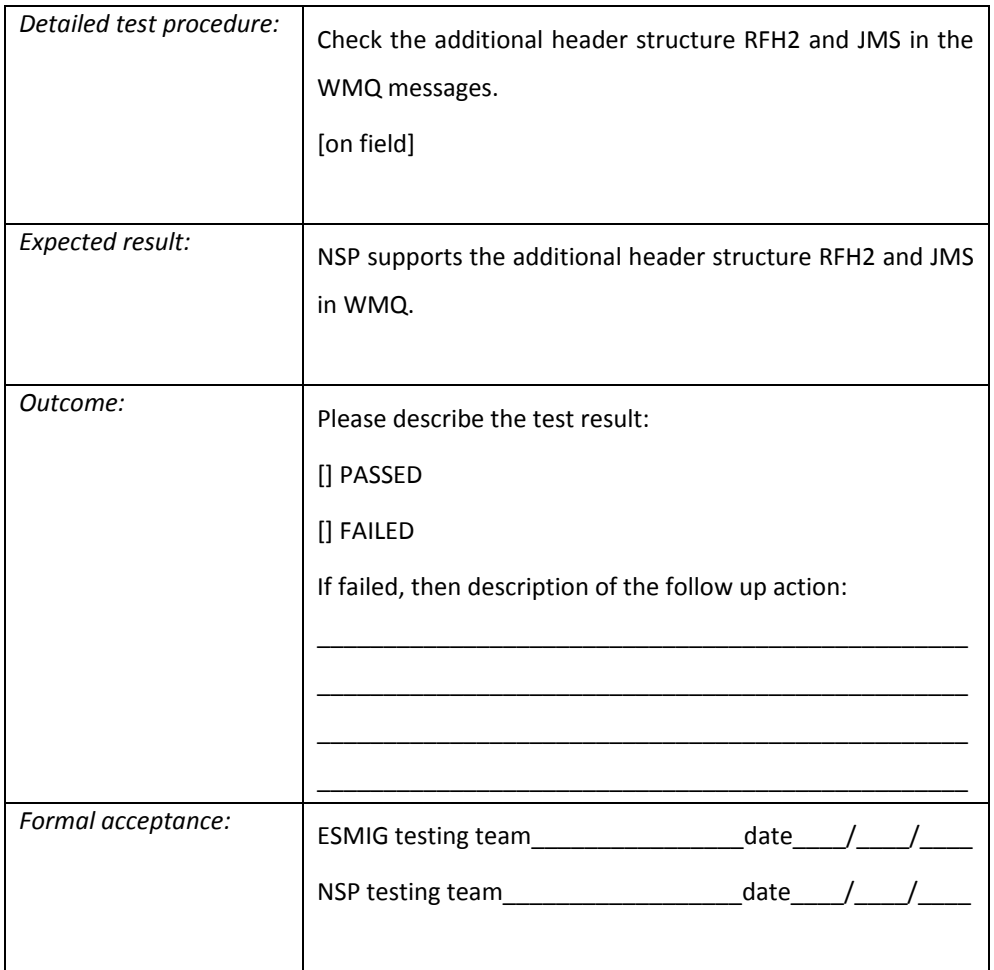

Di.Co.A. Emulator Access Point

Requirement ID ESMIG.60160

The NSP must provide to the ESMIG a "Di.Co.A. Emulator access point" to perform testing/monitoring (continuous and/or specific after any change implementation).

The Di.Co.A. Emulator access point includes:

- a connectivity infrastructure at one of the ESMIG sites. The connectivity infrastructure is of the same type as the one provided to the Di.Co.A.;
- a minimal set of software components to manage simple message exchange, i.e. to trigger message sending and to support message receiving, emulating the basic configuration of a Di.Co.A..

The ESMIG Operator is able to use the Di.Co.A. Emulator software without the need of any prior notice to the NSP. It must be possible to have more than a single Emulator, to support the various Business Services and Application (e.g. T2, T2S, TIPS, ECMS) message exchange.

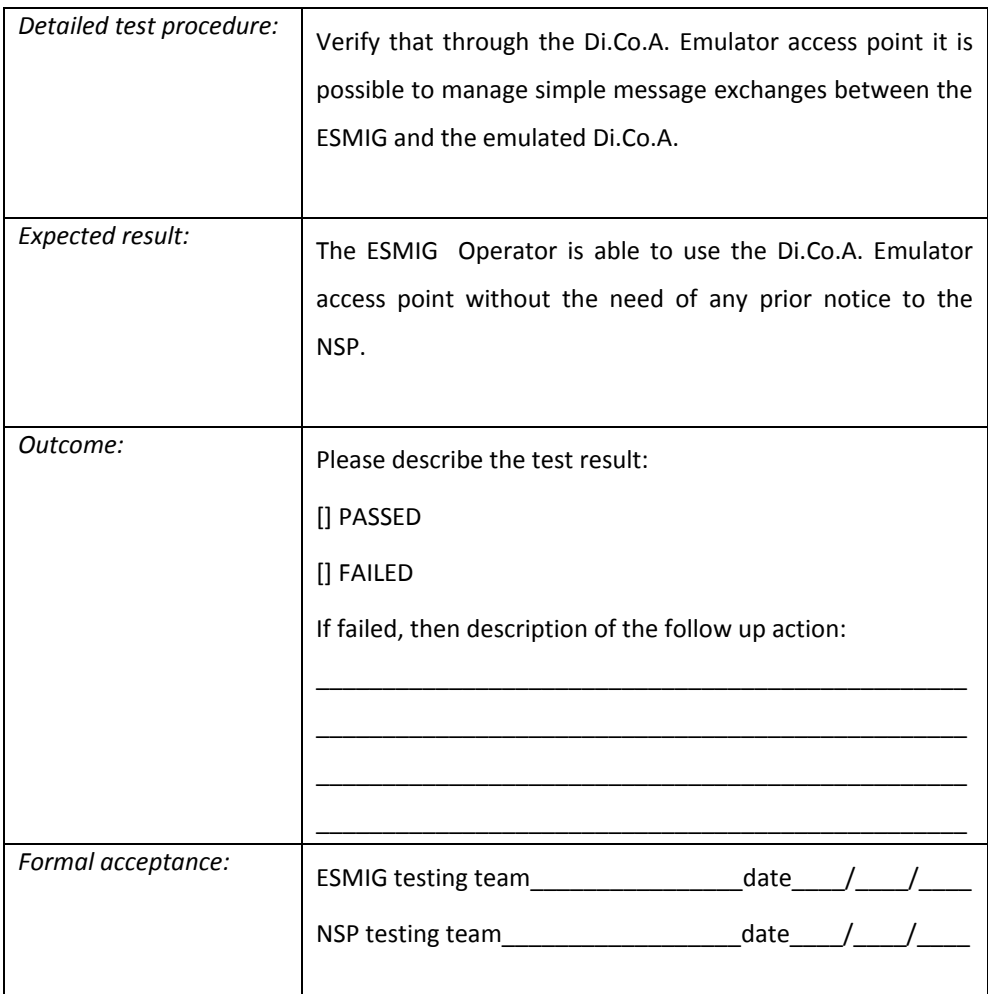

## *6.2 A2A DEP*

#### Application to Application (A2A) mode

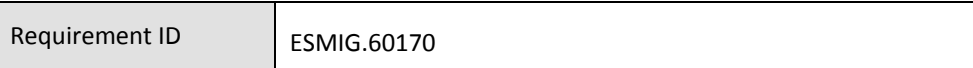

The NSP must support exchange of messages in A2A mode via "store-and-forward" and "real time" . The NSP must support exchange of files in A2A mode via "store-andforward" and "real time". For the real-time mode, although incoming/outgoing messages and files exchange are part of the DEP protocol, for the time being usage of real-time mode is limited to incoming messages only.

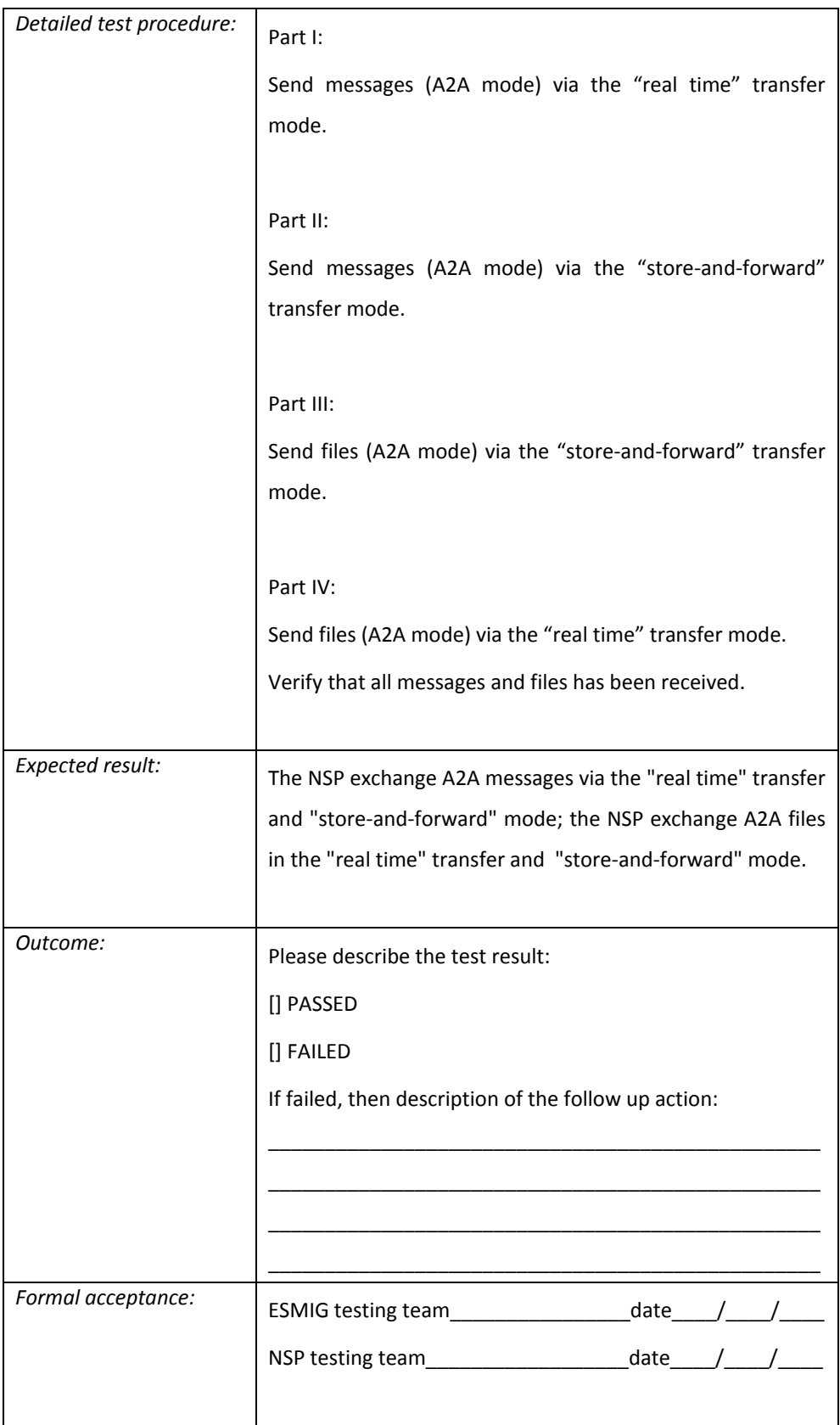

#### Backup of messages and files

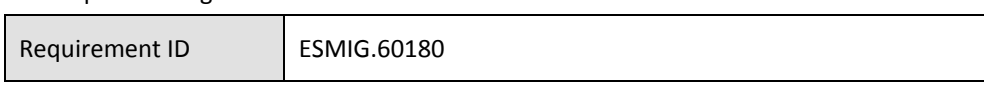

The NSP must create back-up copies of store-and-forward information exchanged (both messages and files) and must store them for a period of six months. A restore action using one back-up copy provided by the NSP will be tested by the ESMIG at least once a year.

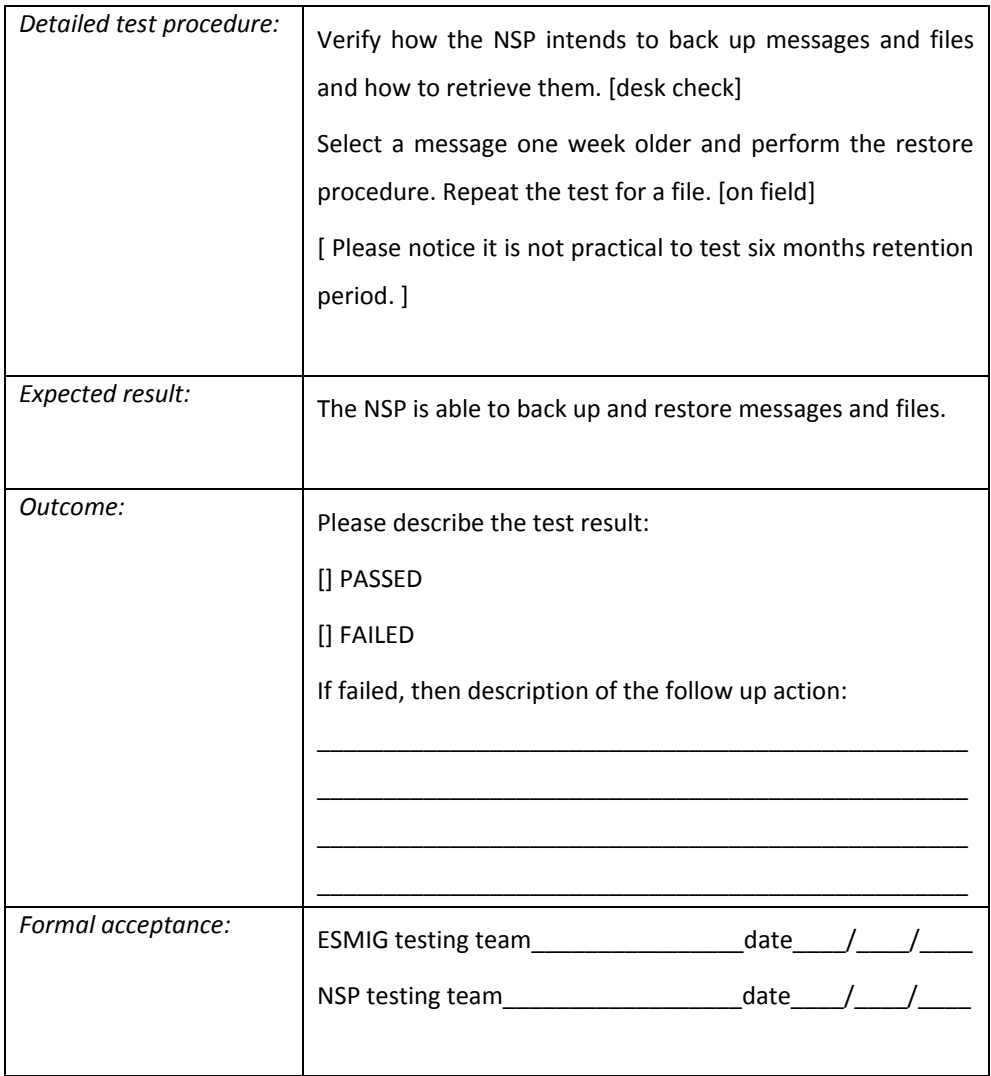

Real-time timeout management

Requirement ID ESMIG.60190

The NSP must manage the timeout for real-time message exchange. This timeout has a value of 60 seconds. The timeout will occur if the exchange of the message will not be completed in the timeout timeframe duration.

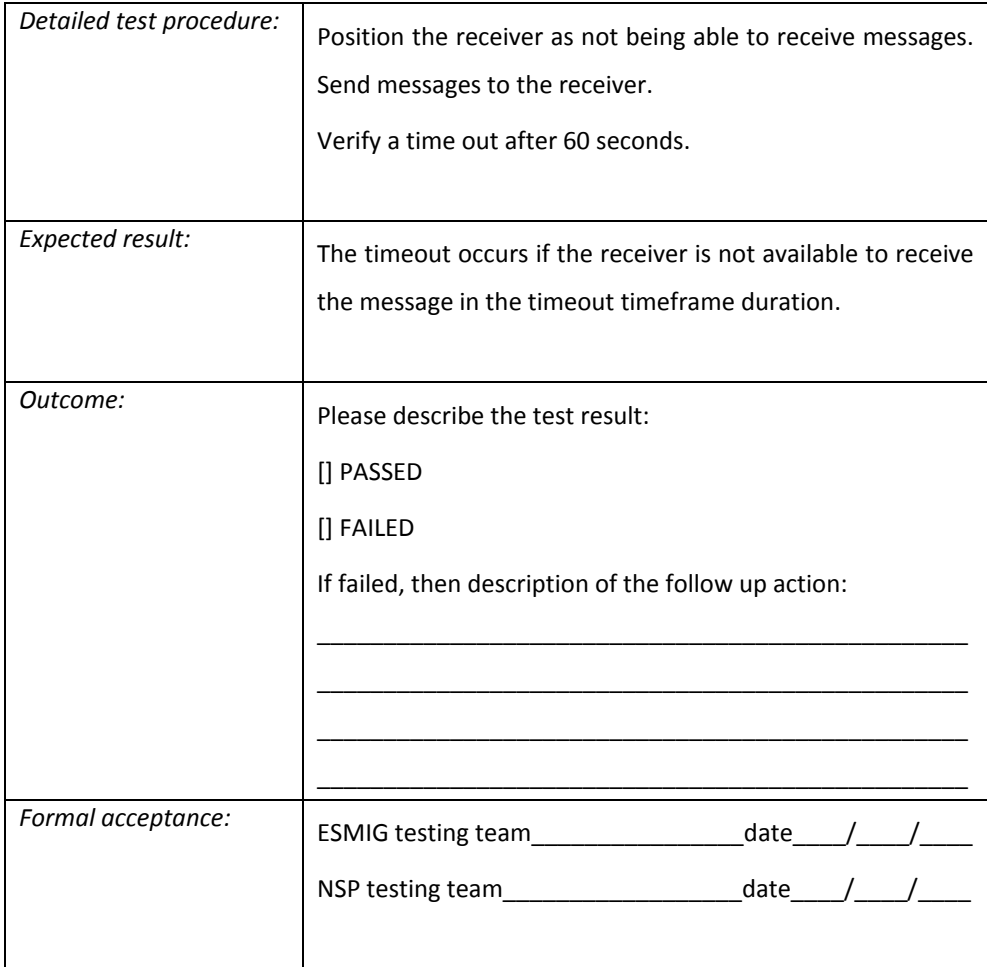

Usage for messages and files

Requirement ID ESMIG.60200

The NSP must manage message/files exchanged with the ESMIG in the following format:

- The Exchange Header section contains all "service information" needed for the transport layer, exchanged between the NSP and the ESMIG to manage messages and files flows;
- The Exchange Payload for business layer (BusinessEnvelope + document or document set) section. This section contains "business information". It shall reach the receiver in an unchanged form, consequently the NSP shall not modify this section. The NSP shall not execute any checks on that content unless explicitly requested by a bilateral agreement between the NSP and the Di.Co.A.. The business layer does not fall into the scope of this document.

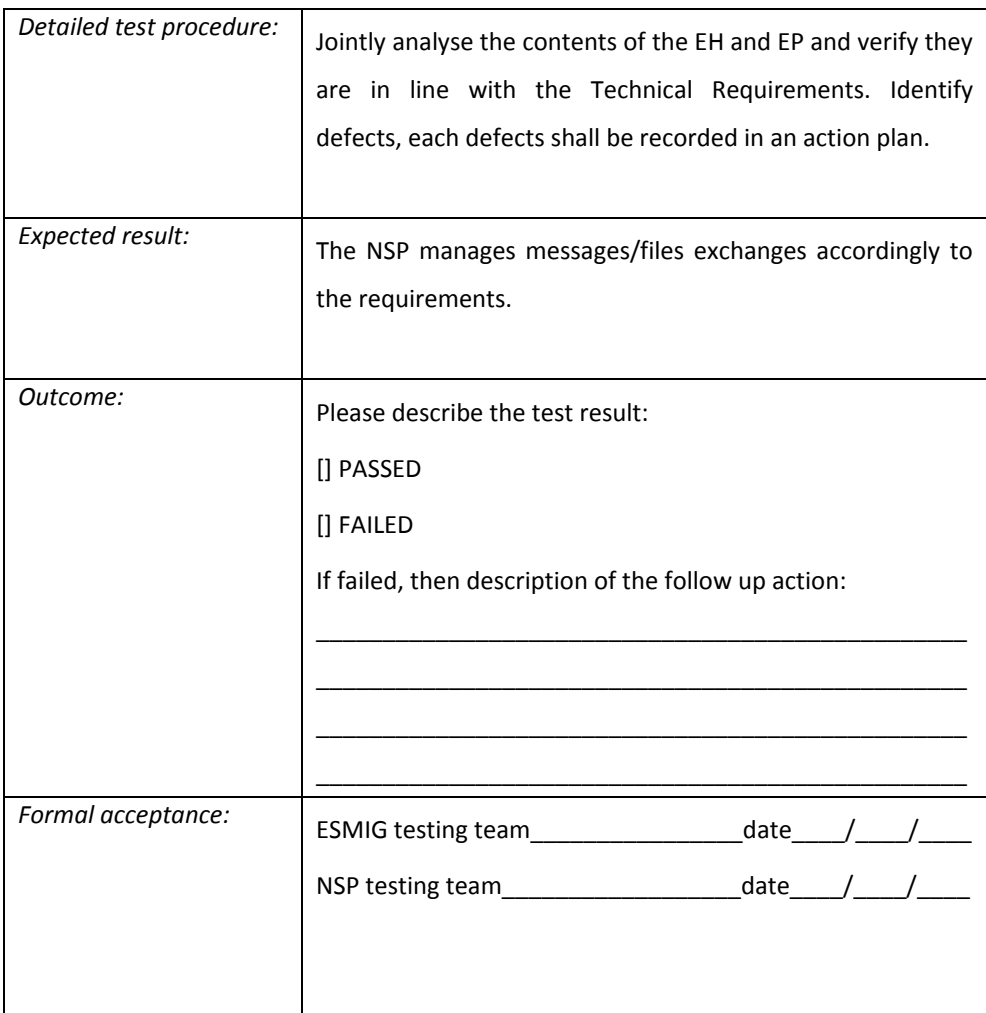

#### A2A message size limitations

Requirement ID ESMIG.60210

The NSP must offer its A2A mode in compliance with the size limitations described in the Table 2 below. The Table 2 specifies the allowed size range for messages and files, without taking into account the communication protocols overheads.

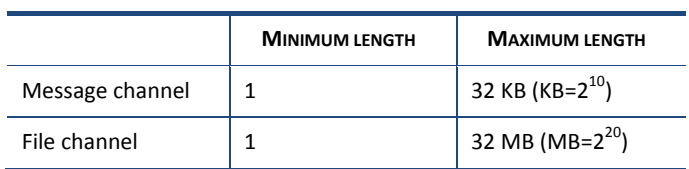

Table 2 – Size limit of messages and files

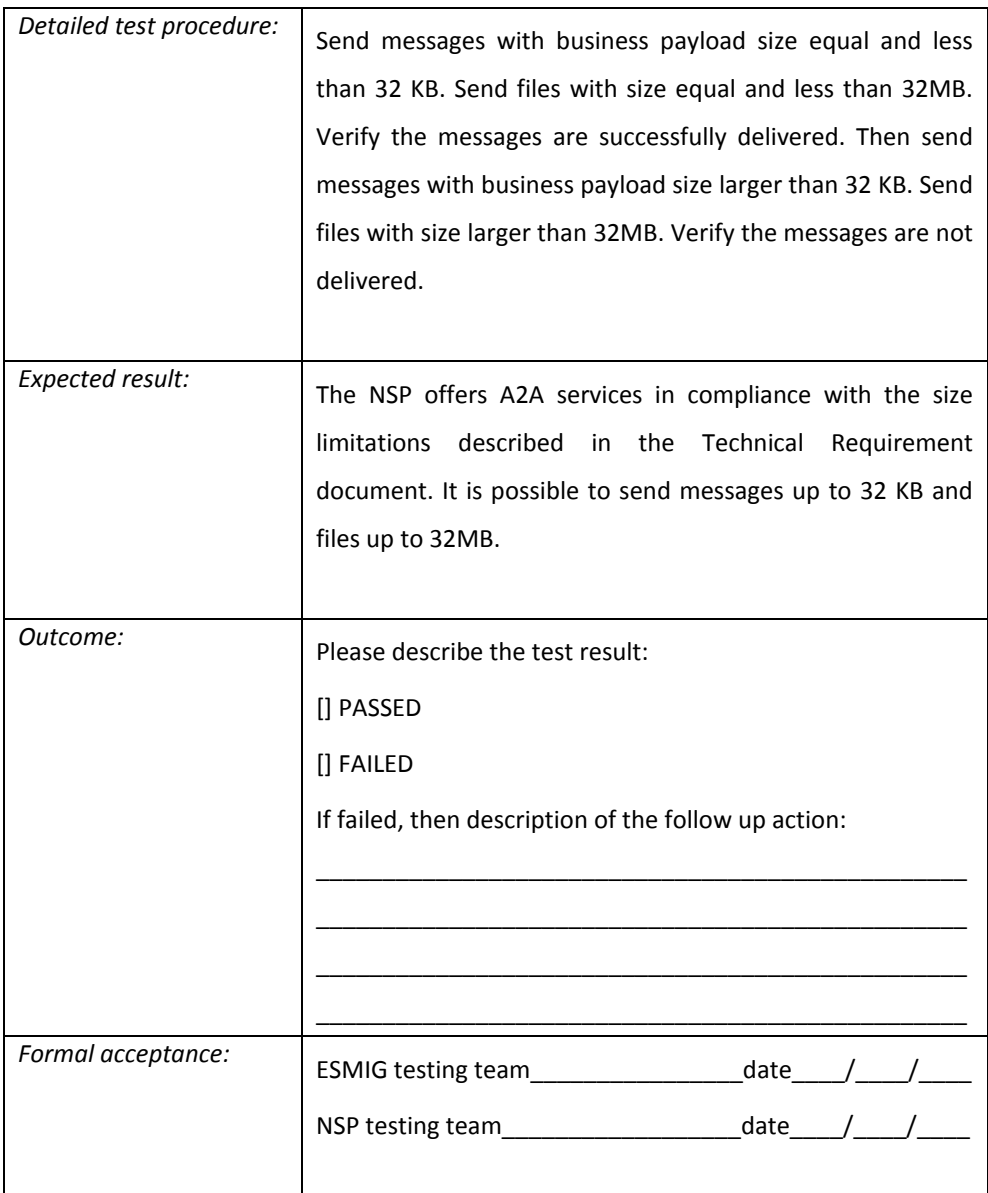

#### A2A message delivery approach

Requirement ID ESMIG.60220

The NSP shall deliver messages and files once and only once. In case of error or doubt conditions, a retry mechanism is implemented for store-and-forward traffic, but additional mechanisms to avoid message duplication are in place.

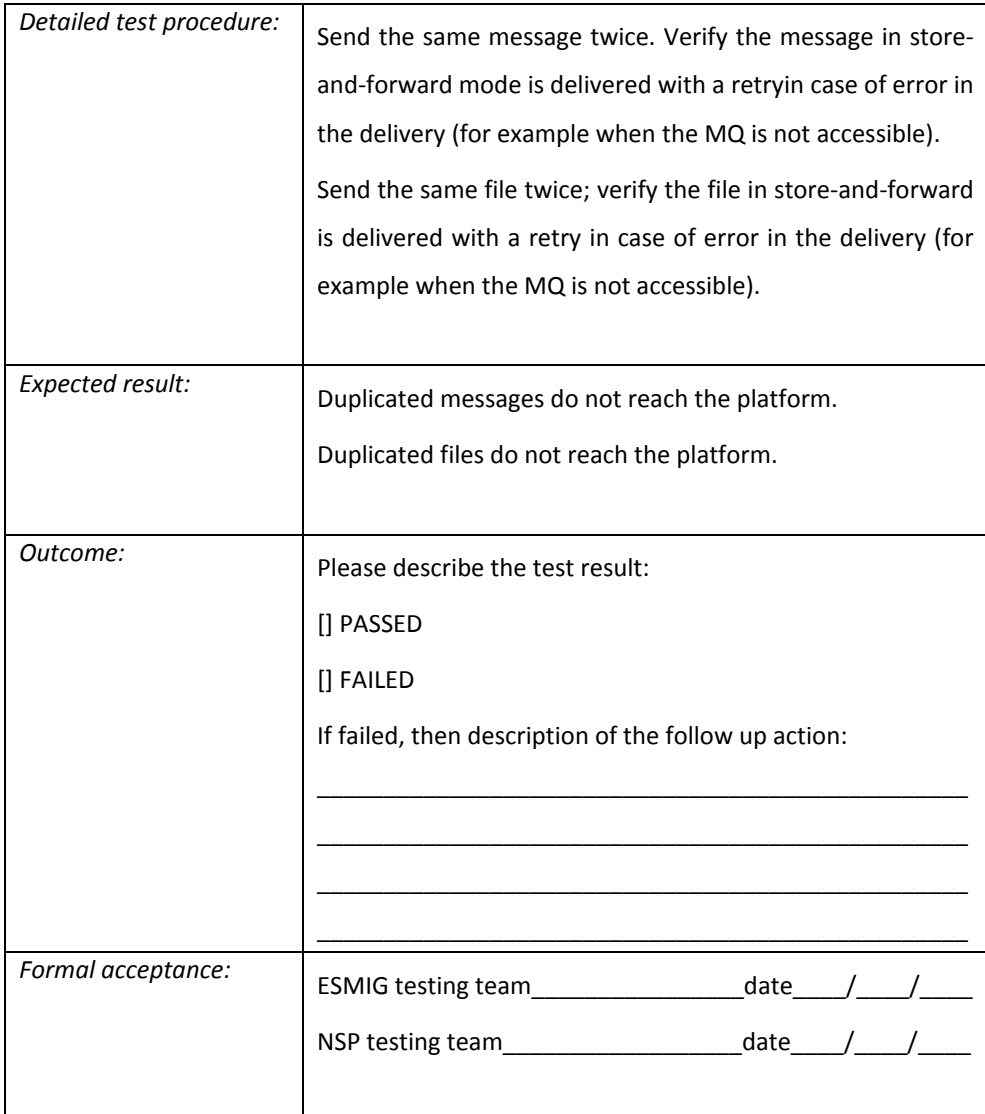

Message against file priority

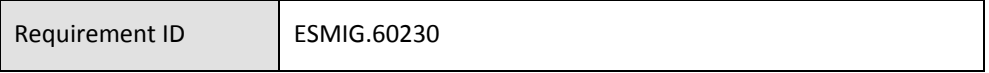

The NSP must avoid that massive exchange of files negatively affects messages delivery.

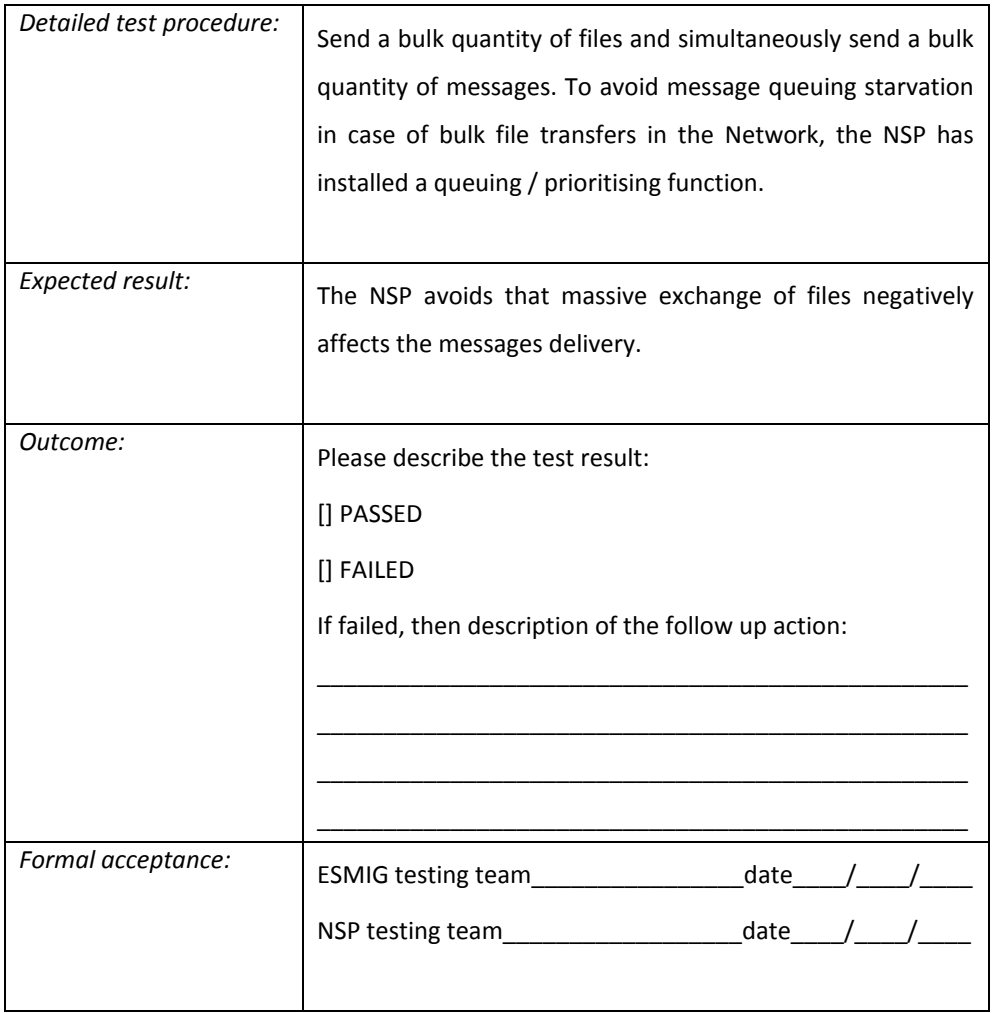

Message and files retrieval

Requirement ID ESMIG.60240

The NSP must be able to provide a resending functionality for store-and-forward traffic to the Di.Co.A. and ESMIG. During a predefined period of time (up to five calendar days or two business days), it will be possible for the Di.Co.A. or ESMIG operator to request the NSP to retrieve sent and/or received Store-and-forward traffic for relevant technical address/es.

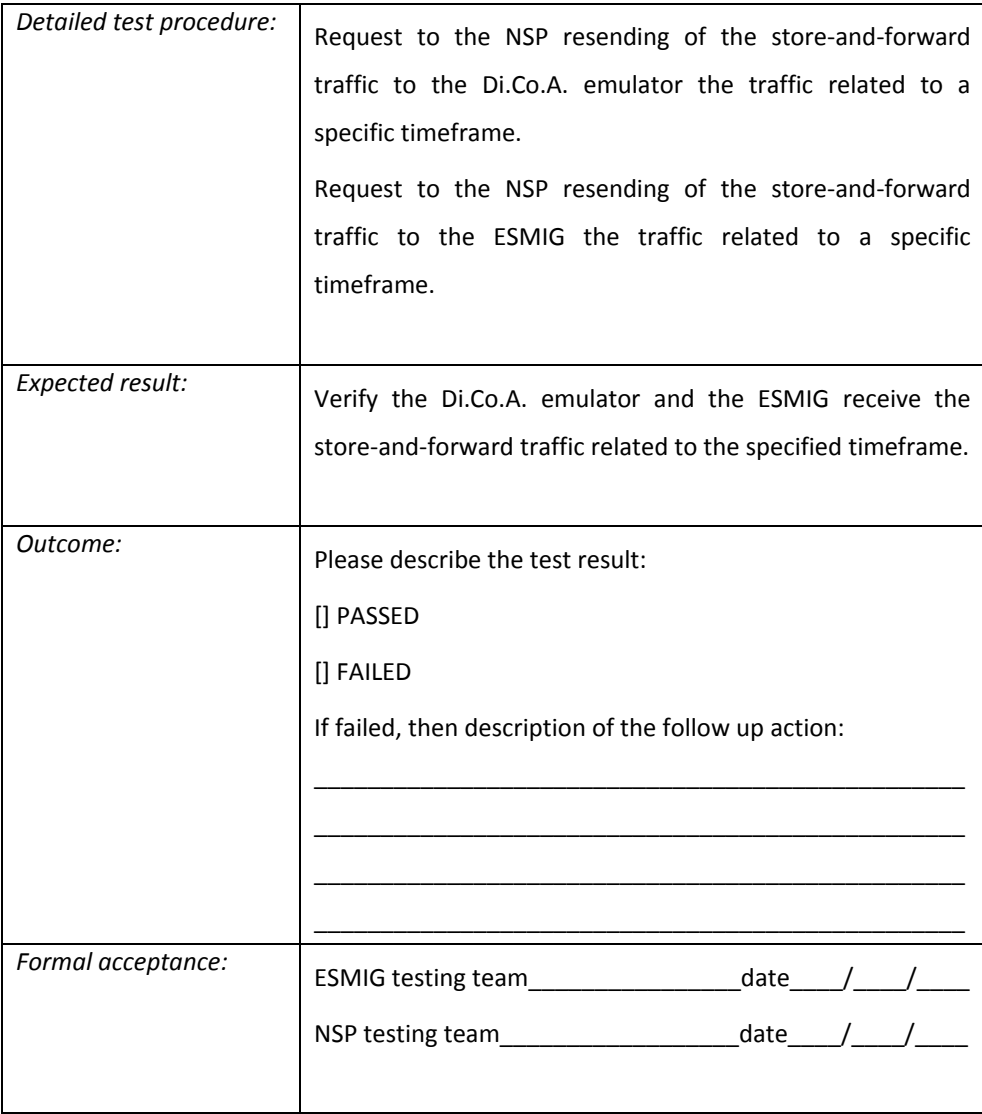

Unbalanced workload traffic management for T2S

Requirement ID ESMIG.60250

A huge amount (unbalanced) workload Di.Co.A., can overload the queues shared with the others. As all the communication path between Di.Co.A. – NSP and T2S is based on queuing messages, the possible unbalanced workload of a specific Di.Co.A. could affect the transmission performance of the others (the messages are transported over the same shared resources - channels and queues).

For this reason, T2S offers the possibility to the NSP, under specific traffic volume conditions and only for CSDs and subject to specific agreement with ESMIG operator, to differentiate the path (channels) of the unbalanced workload traffic, in order to improve manageability.

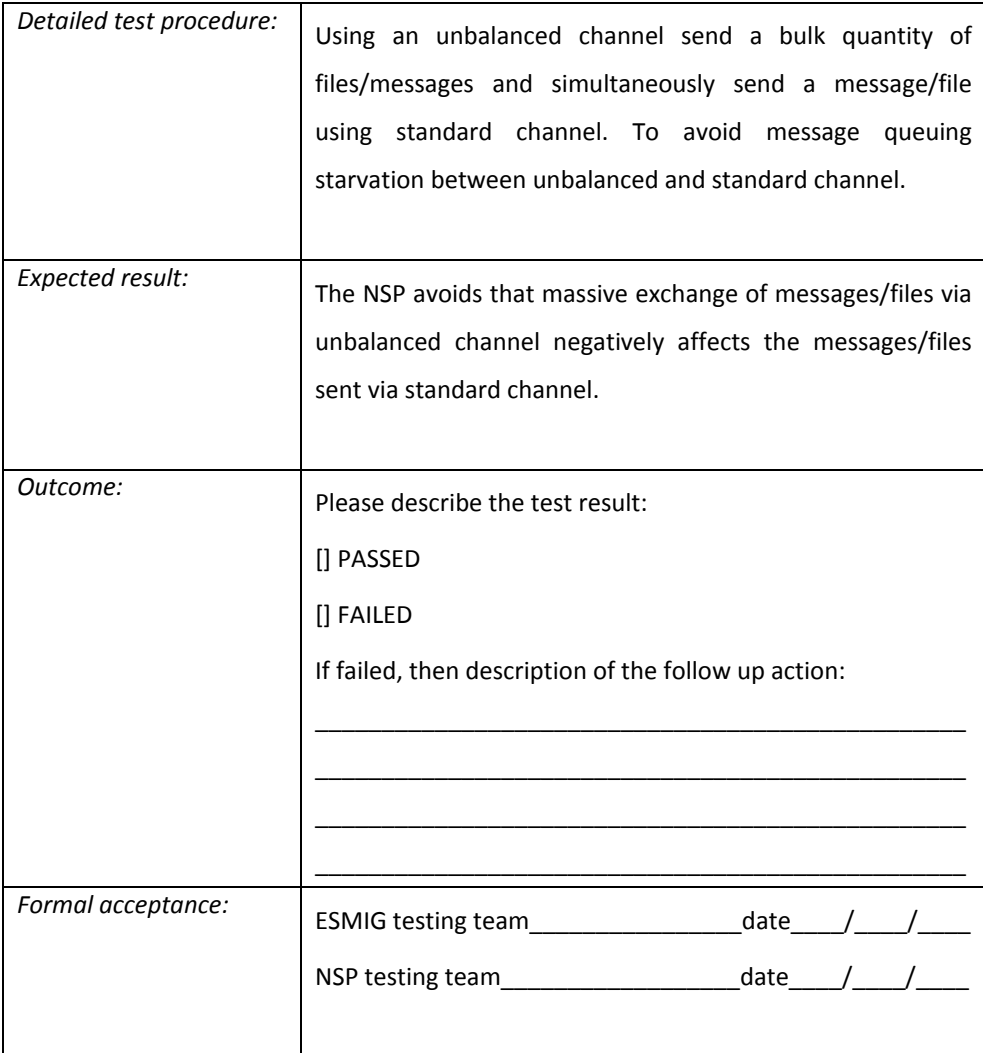

#### *6.2.1 A2A WebSphere MQ Requirements.*

To manage A2A services, the NSP must connect to the WebSphere MQ ("**WMQ**") architecture of ESMIG. The NSP shall comply with the following requirements.

#### WebSphere MQ channels

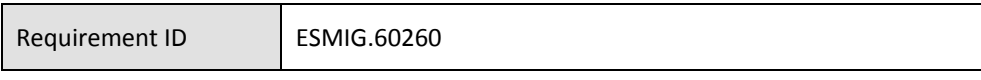

The NSP must connect to at least one ESMIG WMQ channel for each kind of flows:

- Messages real-time
- Files real-time
- Messages store-and-forward
- Files store-and-forward

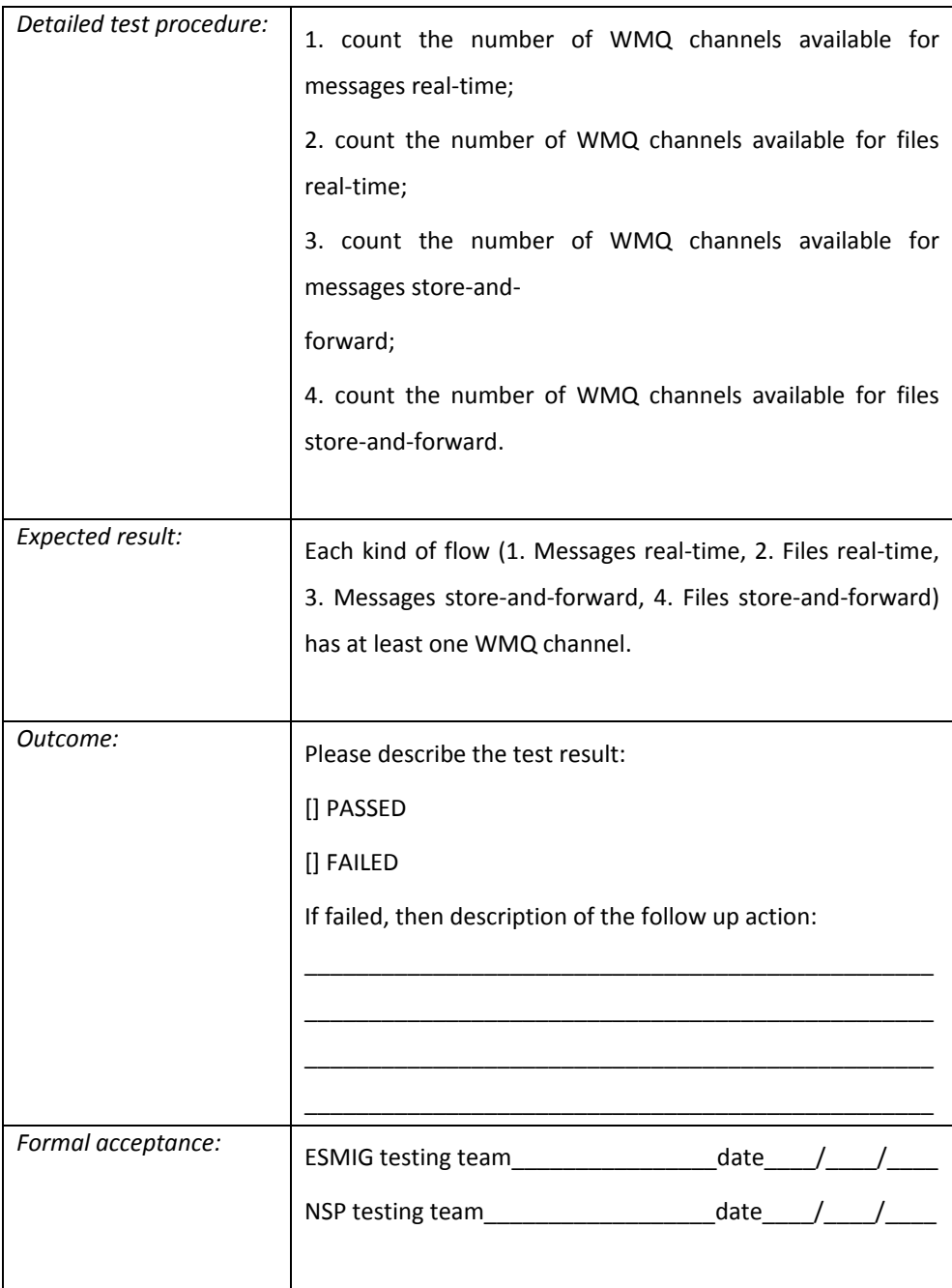

#### WebSphere MQ message description section – MsgType

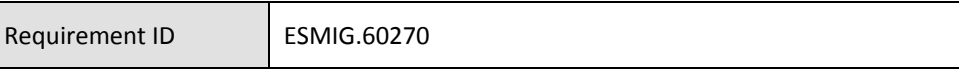

The NSP must manage the WMQ messages having the following MsgType: request, reply, report, datagram.

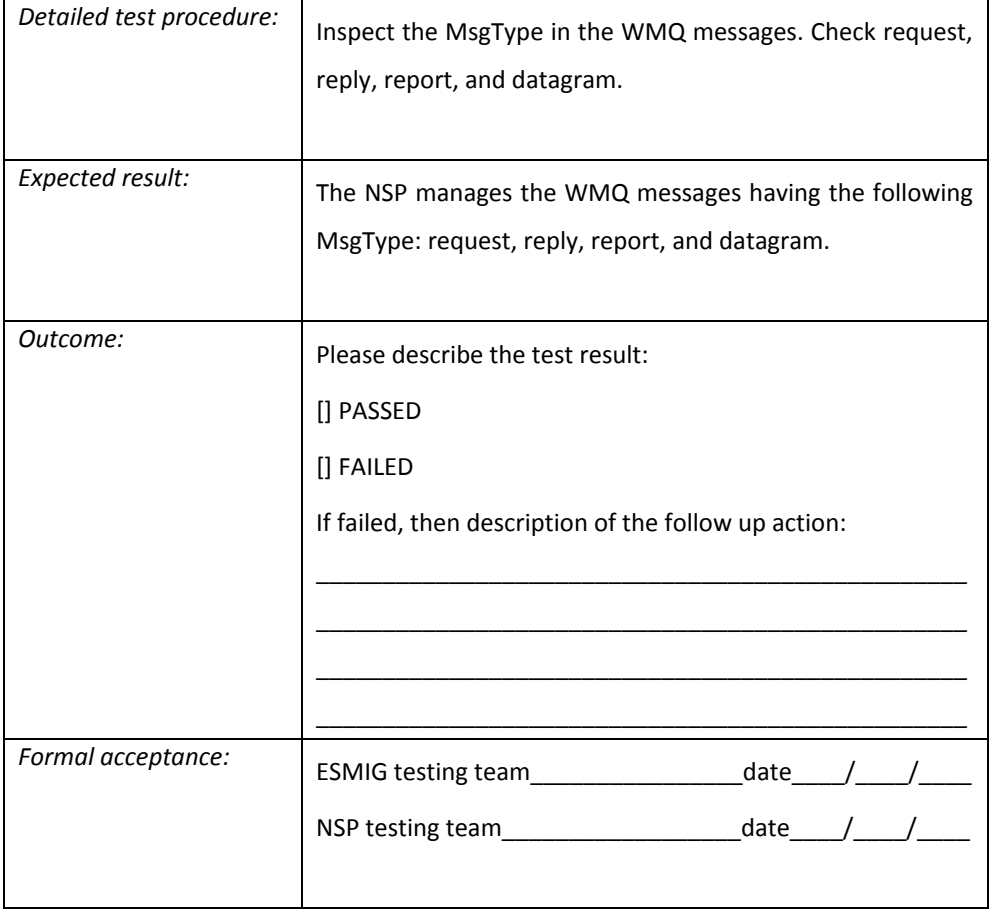
## WebSphere MQ message description section – Format

Requirement ID ESMIG.60280

The NSP must manage the WMQ messages having the following format. The payload data of WMQ messages shall be handled as binary data during transfer. Therefore, the according format header field shall have the value NONE.

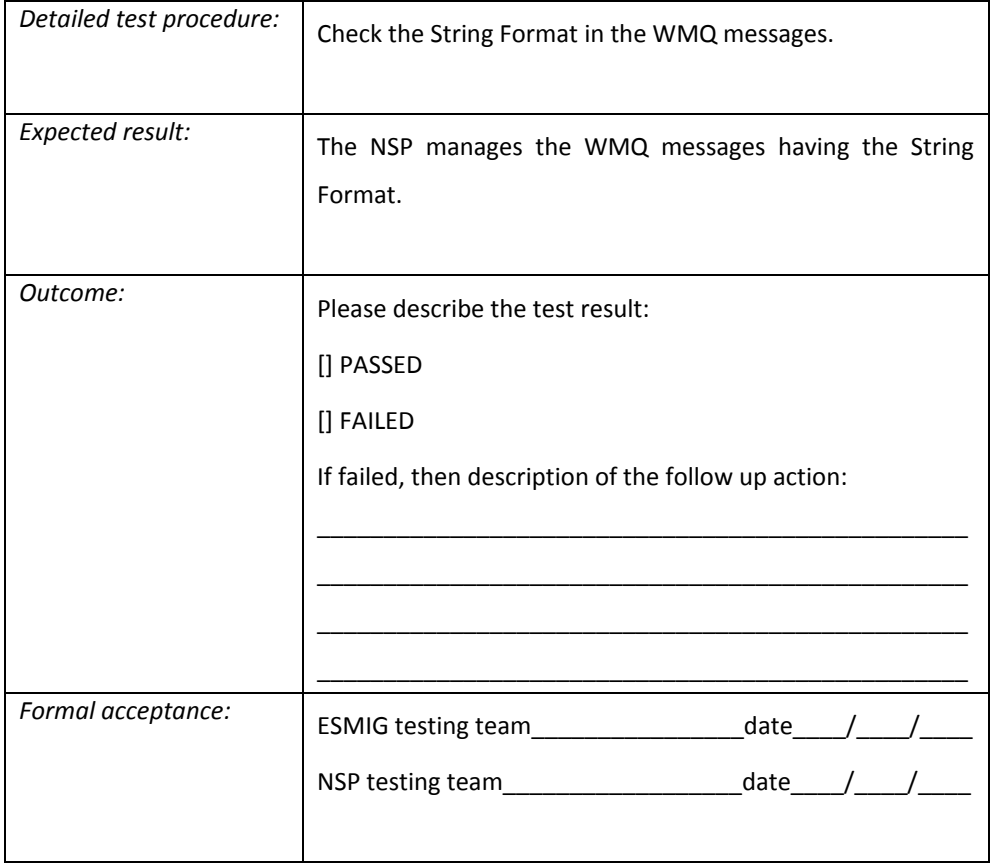

WebSphere MQ message structure

Requirement ID ESMIG.60290

The NSP shall manage the exchange of message/file based on a WMQ message. A WMQ message is composed by a "Message Description" part (MQMD) and by a "Message Text" part.

The following WMQ message standard MQMD header fields shall be managed by the NSP and ESMIG when a message/file is exchanged:

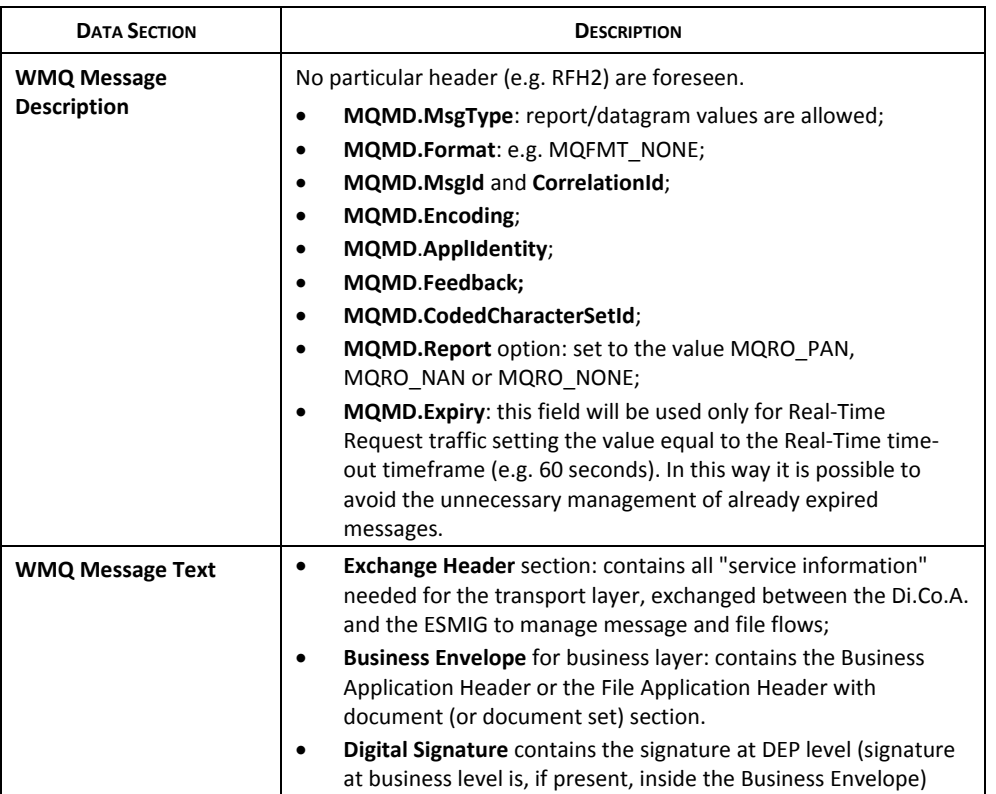

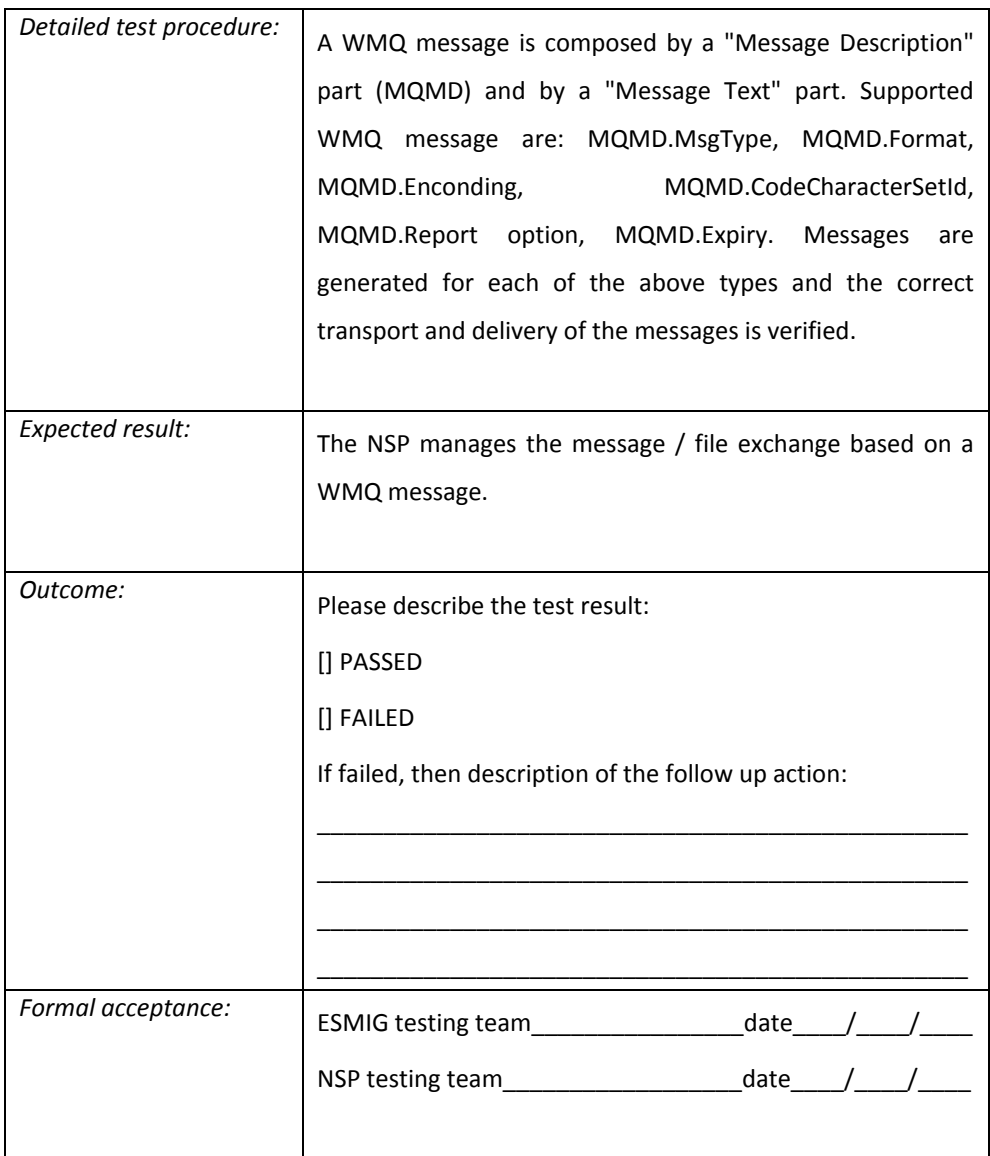

## WebSphere MQ general rules

Requirement ID ESMIG.60300

The general rules summarized in the following table should be applied to WMQ messages. All other fields that are not specifically mentioned here should preserve their default values as defined in the WMQ API or as set as the defaults for the applied WMQ platform.

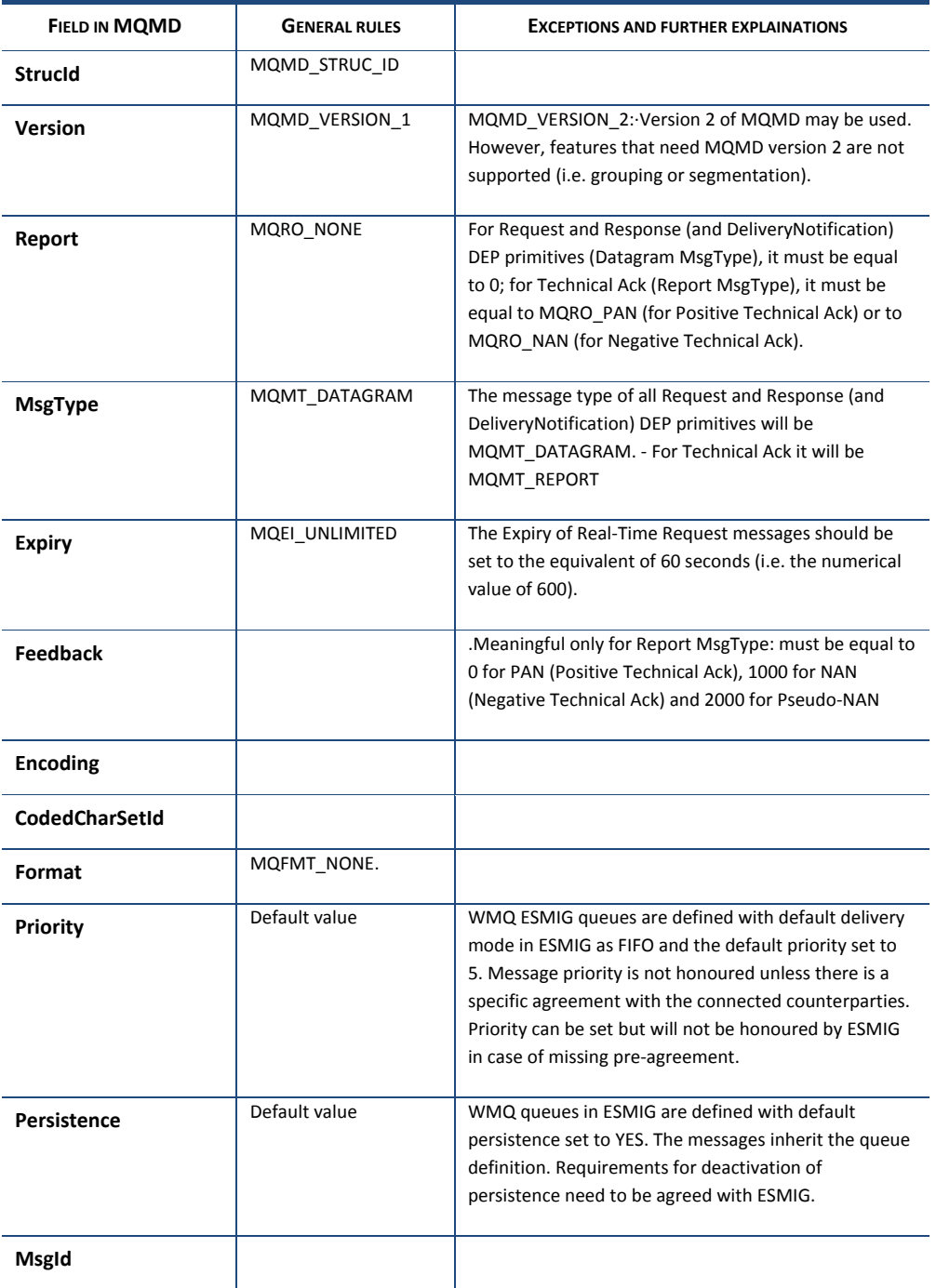

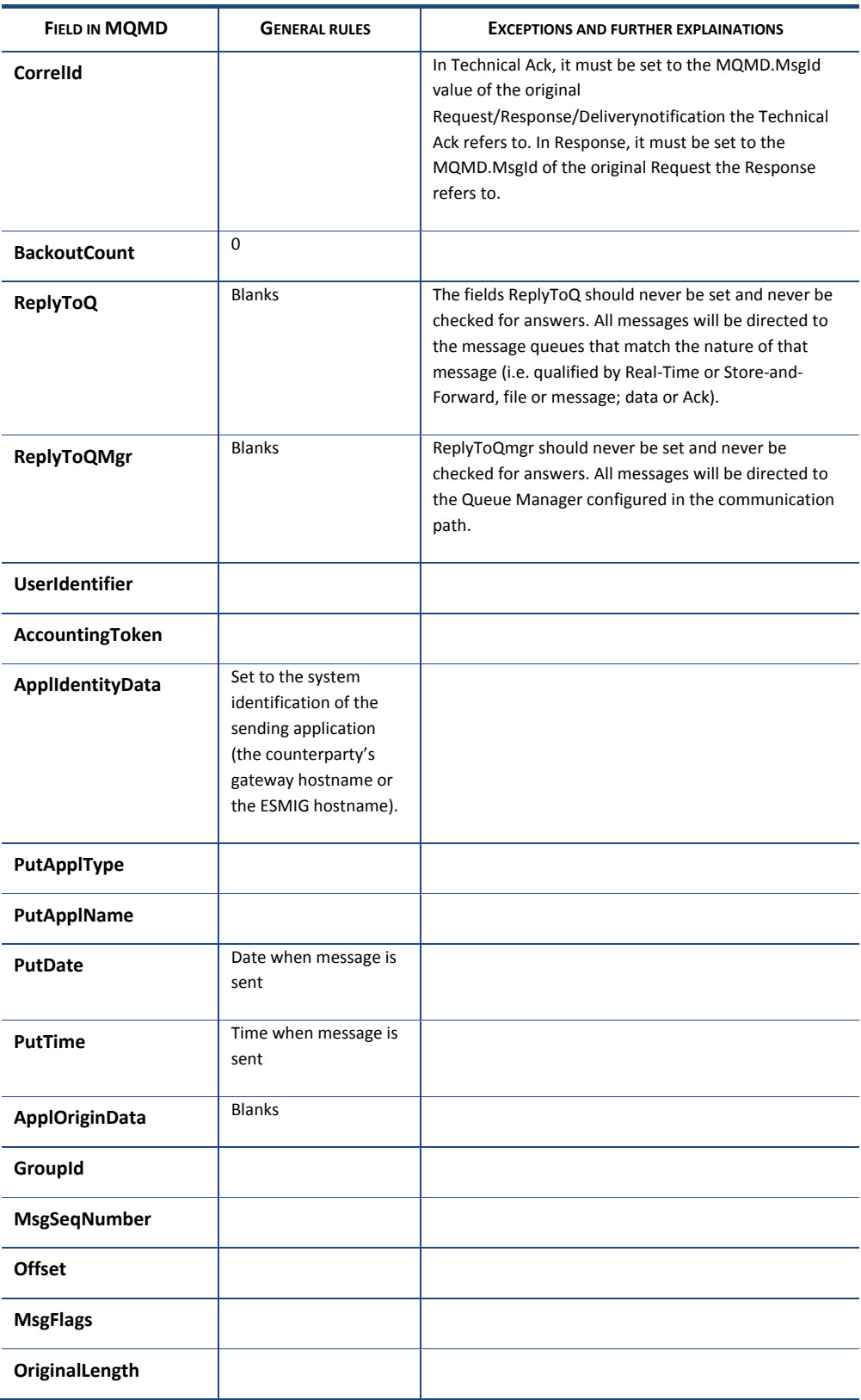

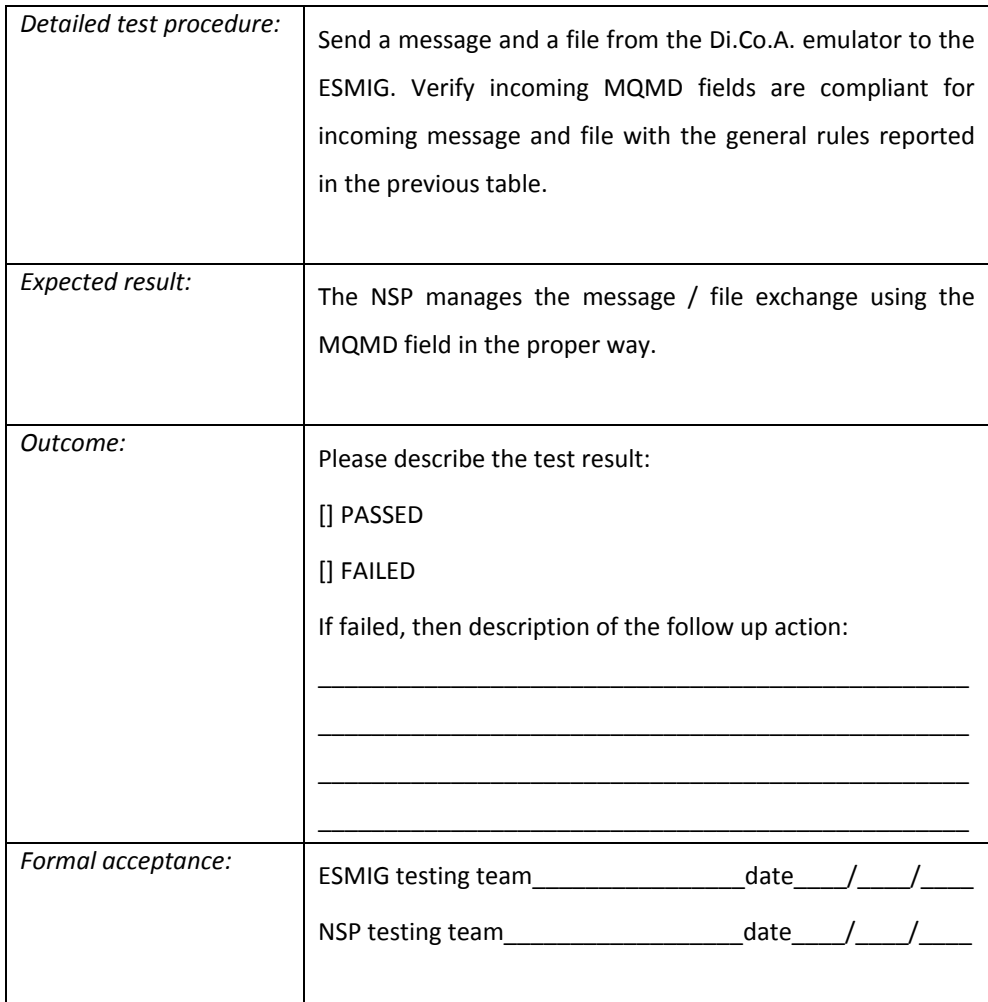

## *6.2.2 Protocol Description*

#### A2A primitives

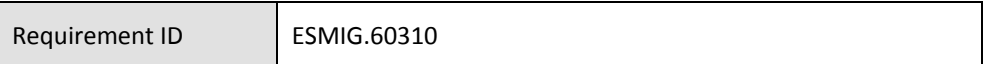

The NSP must manage the following primitives to exchange messages with the ESMIG:

- Request: The ESMIG uses this message type to send a message/file to a Di.Co.A. and vice versa. This kind of primitive shall be used in both real-time and store-and-forward mode;
- Response: The ESMIG uses this message type to answer to a previously received request. This kind of primitive is used only in real-time mode;
- TechnicalAck: this acknowledgement is provided for each data exchange between the communication counterparties (Di.Co.A. and ESMIG) for the confirmation of the completion of the data exchange. This kind of primitive shall be used both in real-time mode and in store-and-forward mode;
- DeliveryNotification: The NSP's gateway sends a message to inform the ESMIG about the successful/unsuccessful delivery of the original sent message/file. This kind of primitive is used only in store-and-forward mode;
- EnableSnFTraffic: The ESMIG sends to the NSP's gateway the request to enable the exchanging store-and-forward traffic;
- DisableSnFTraffic: The ESMIG sends to the NSP's gateway the request to disable the exchanging store-and-forward traffic;
- QuerySnFTraffic: The ESMIG sends to the NSP's gateway the request to query the status of store-and-forward traffic;
- EnableRTTraffic: The ESMIG sends to the NSP's gateway the request to enable the exchanging real-time traffic;
- DisableRTTraffic: The ESMIG sends to the NSP's gateway the request to disable the exchanging real-time traffic;
- QueryRTTraffic: The ESMIG sends to the NSP's gateway the request to query the status of real-time traffic;
- CloseTrafficChannels: The ESMIG sends to the NSP's gateway the request to inform the NSP about the start the Maintenance Window;
- OpenTrafficChannels: The ESMIG sends to the NSP's gateway the request to inform the NSP about the end of the Maintenance Window;
- QueryTrafficChannels: The ESMIG sends to the NSP's gateway the request to query the status of the Maintenance Window as known by the NSP Gateway.

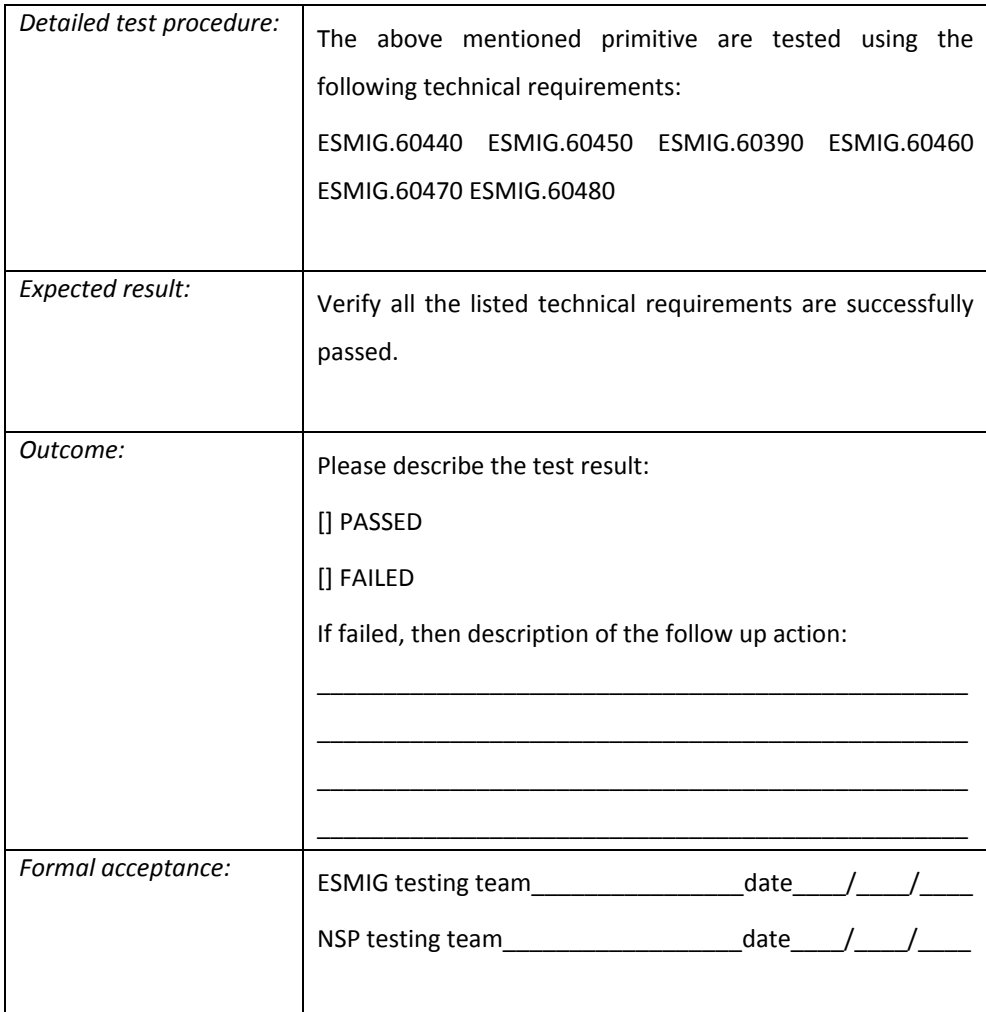

A2A Primitives management

Requirement ID ESMIG.60320

The NSP must manage the primitives to exchange messages/files with the ESMIG.

All these primitives are composed by an "Exchange Header" part and by a "Business Envelope" part.

The function of the Exchange Header (or Technical Envelope) is to provide the information needed to route the object (message or file) to the correct destination and to identify and describe the object type.

Hereafter is reported an example of a DEP protocol message:

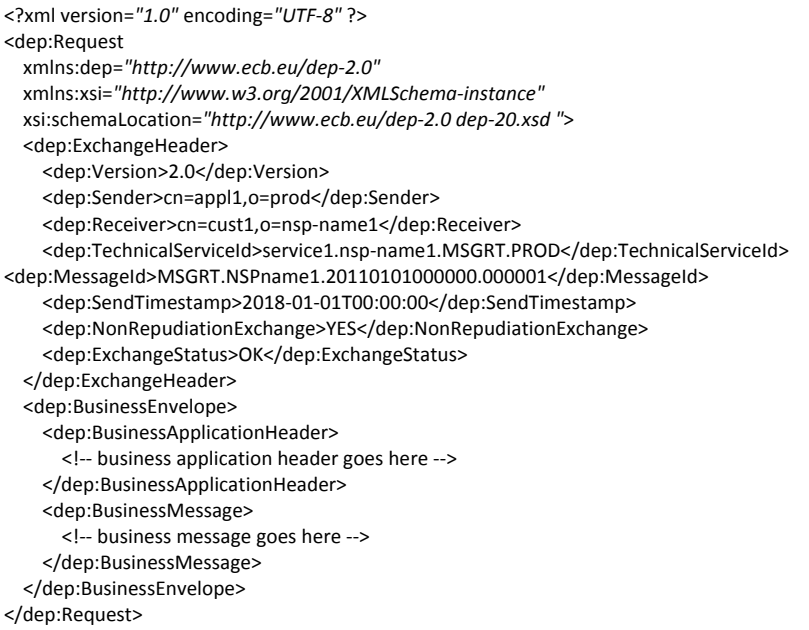

The "Exchange Header" part shall be managed by the NSP's gateway in order to exchange data with ESMIG.

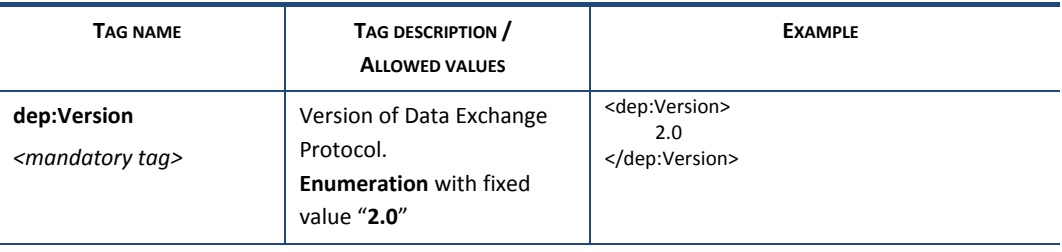

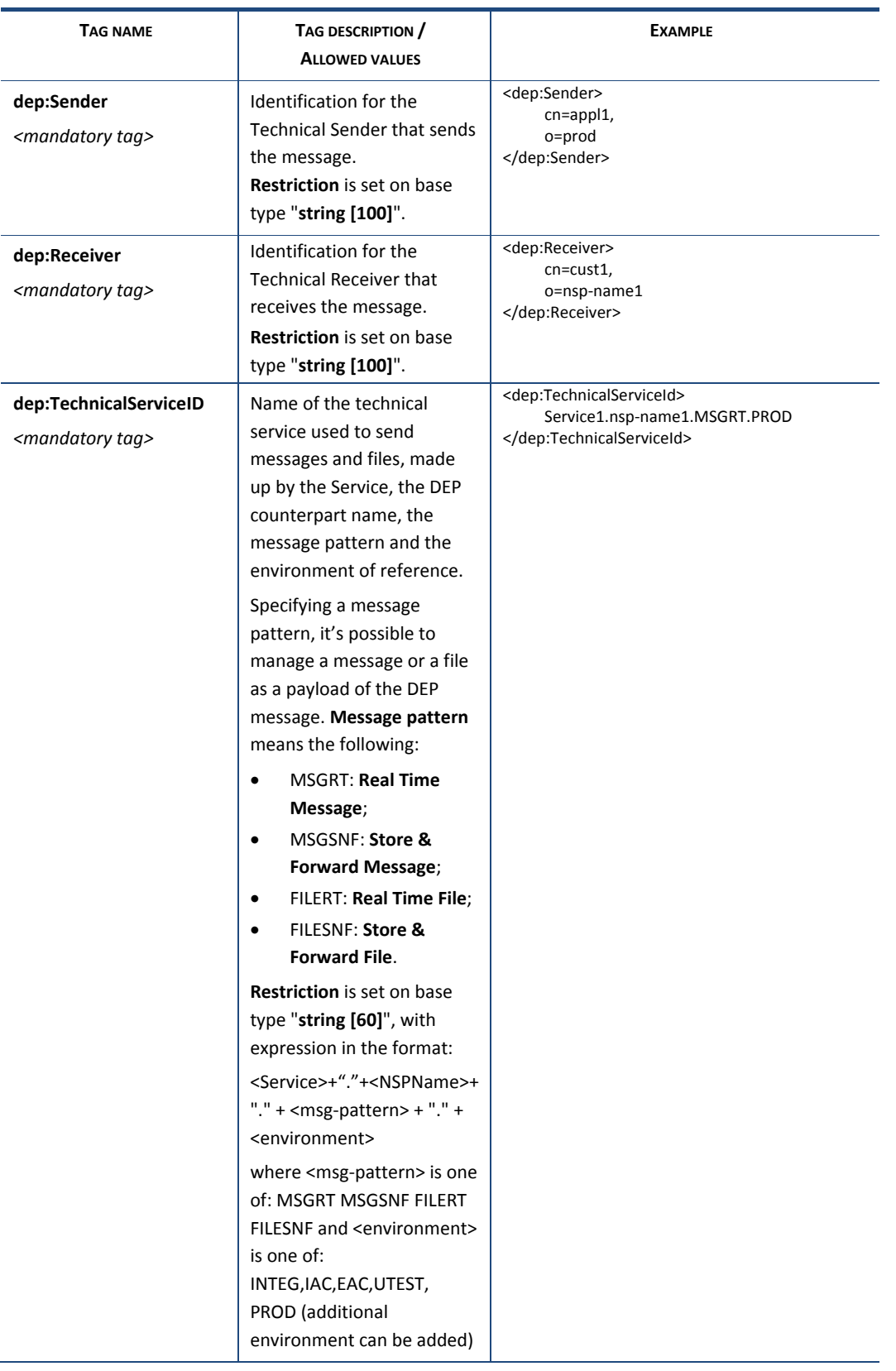

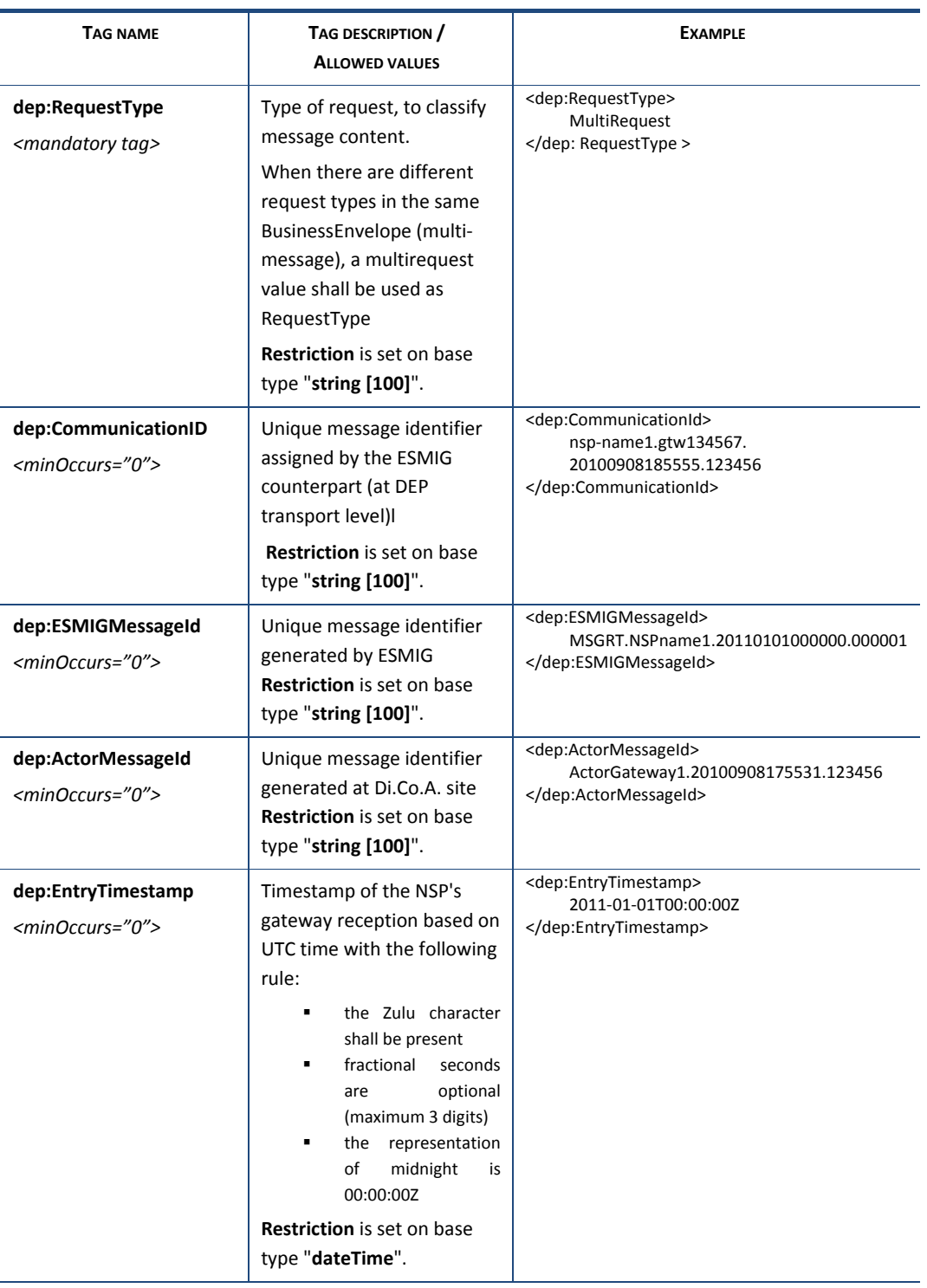

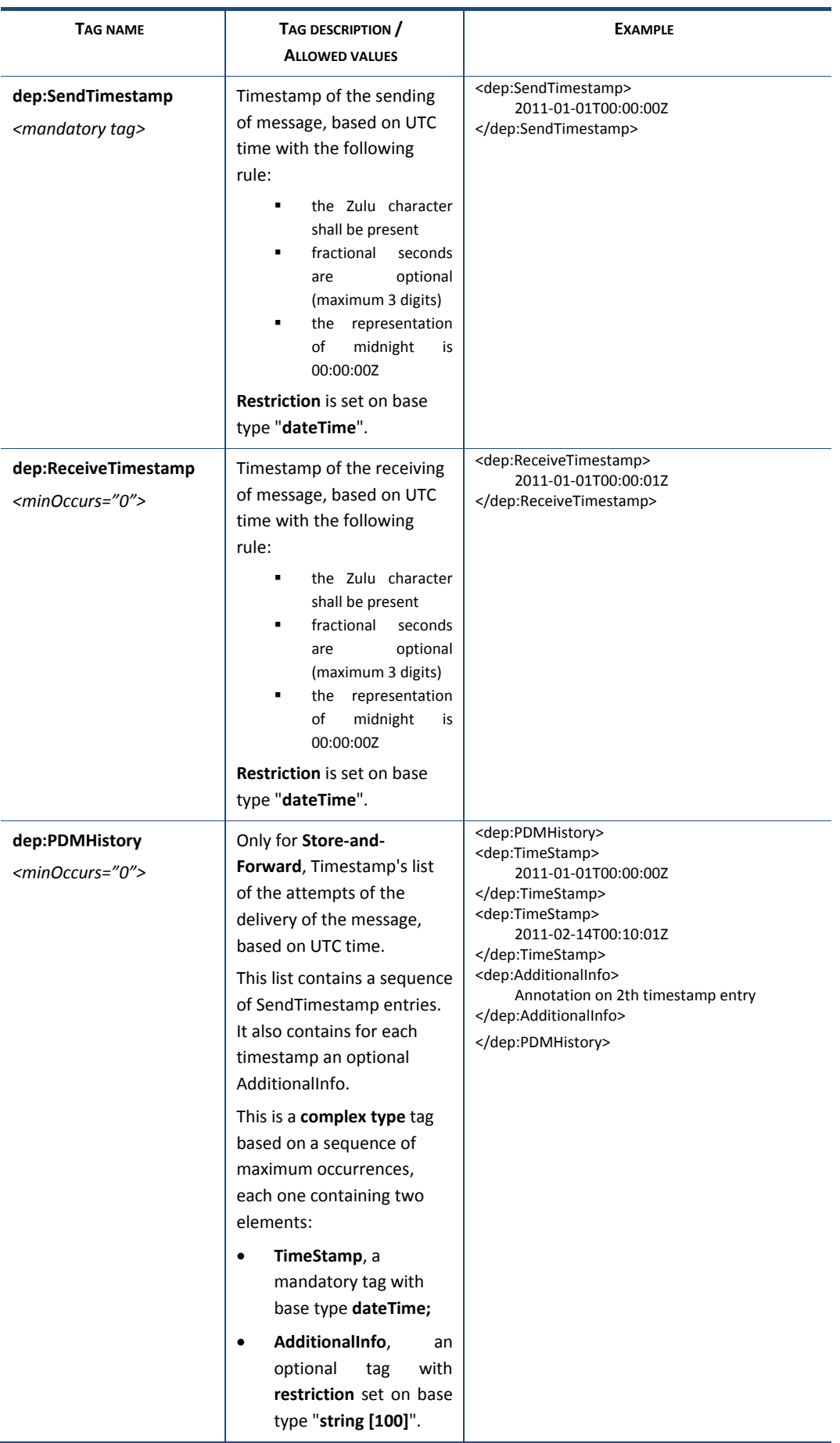

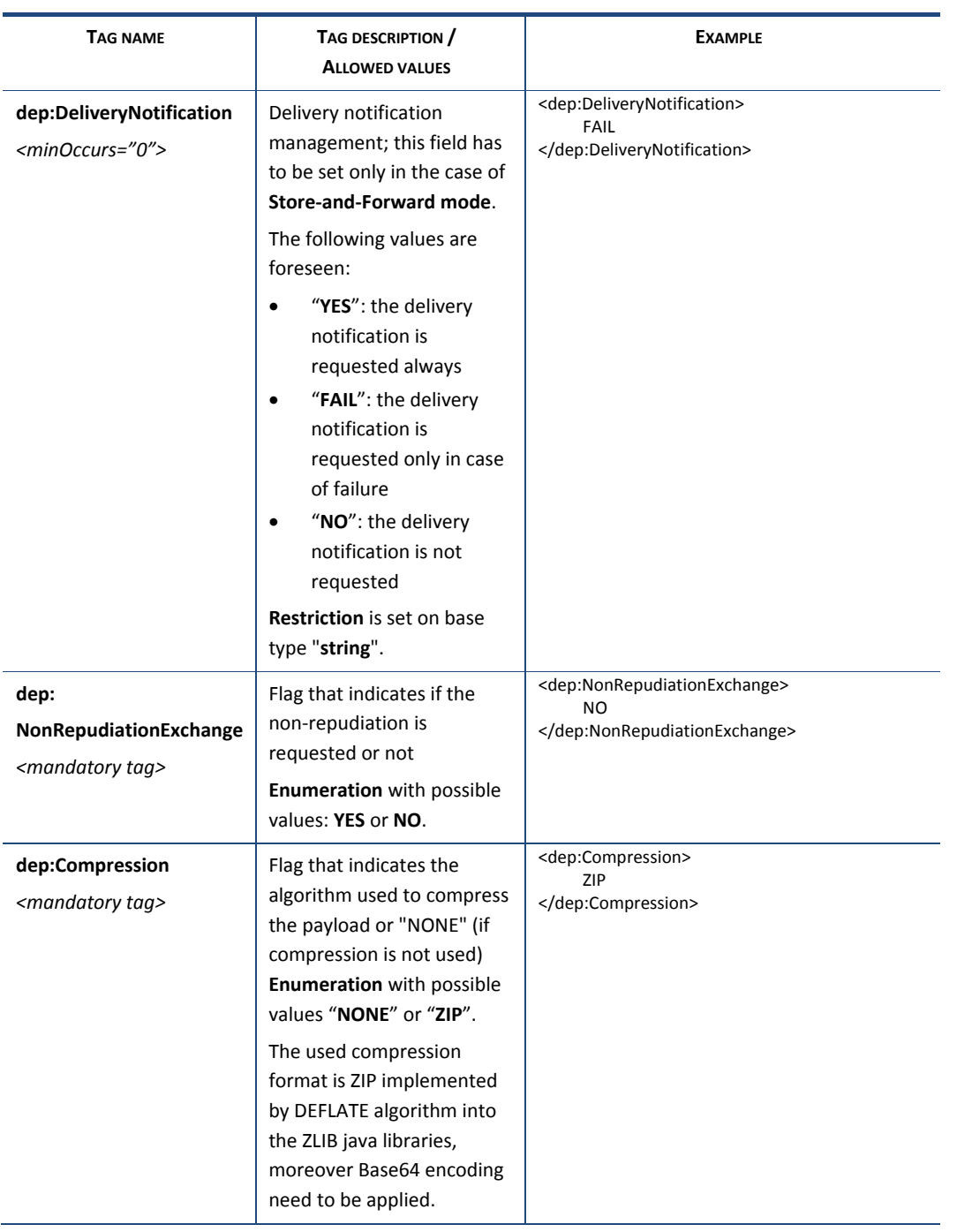

| <b>TAG NAME</b>                                      | TAG DESCRIPTION /<br><b>ALLOWED VALUES</b>                                                                                                    | <b>EXAMPLE</b>                                                                                                    |
|------------------------------------------------------|----------------------------------------------------------------------------------------------------|----------------------------------------------------------------------------------------------------|
| dep:ExchangeStatus<br>$<$ minOccurs="0">             | Status of the exchange:<br>"OK" for successful<br>exchange "KO" for failure                                                                                                    | <dep:exchangestatus><br/>OK<br/></dep:exchangestatus>                                                                                                    |
|                                                      | This element must be<br>present in DEP technical ack<br>messages and in Response<br>messages of R-T (message<br>and file) exchange.<br><b>Enumeration</b> with possible<br>values:<br>"OK" in the case of<br>$\bullet$<br>successful exchange<br>"KO" in case of failure<br>$\bullet$                                                                |                                                                                                    |
|                                                      |                                                                                                    | <dep:errordescription></dep:errordescription>                                                                                                    |
| dep:ErrorDescription<br>$<$ minOccurs="0">           | Description of the error<br>occurred during the<br>exchanging process (tag has<br>to be set only if tag<br>dep:ExchangeStatus has<br>value "KO")<br>This is a complex type tag<br>based on two elements:<br>ErrorCode, a<br>$\bullet$<br>mandatory tag with<br>base type string and a<br>validation pattern<br>"DEP[0-9]{3}E".<br>AdditionalInfo, an | <dep:errorcode><br/>DEP040E<br/></dep:errorcode><br><dep:additionalinfo><br/>Message expired. Receiver has not<br/>been connected for 14 days.<br/></dep:additionalinfo><br> |
|                                                      | optional tag with<br>restriction set on base<br>type "string [2000]".                                                                                                    |                                                                                                    |
| dep:MessageDigest<br><minoccurs="0"></minoccurs="0"> | Used only in Technical Ack<br>primitive when the<br>NonRepudiationExchange<br>flag has been set to YES.                                                                                                    |                                                                                                    |
|                                                      | The digest has to be<br>calculated based on the<br>received DEP Exchange<br><b>Header and Business</b><br>Envelope using the same<br>canonicalization and digest<br>methods/algorithms<br>described in requirement                                                                                                    |                                                                                                    |
|                                                      | ESMIG60450.<br><b>Restriction</b> is set on base<br>type "string [1024]".                                                                                                    |                                                                                                    |

*Table 3 – Exchange Header*

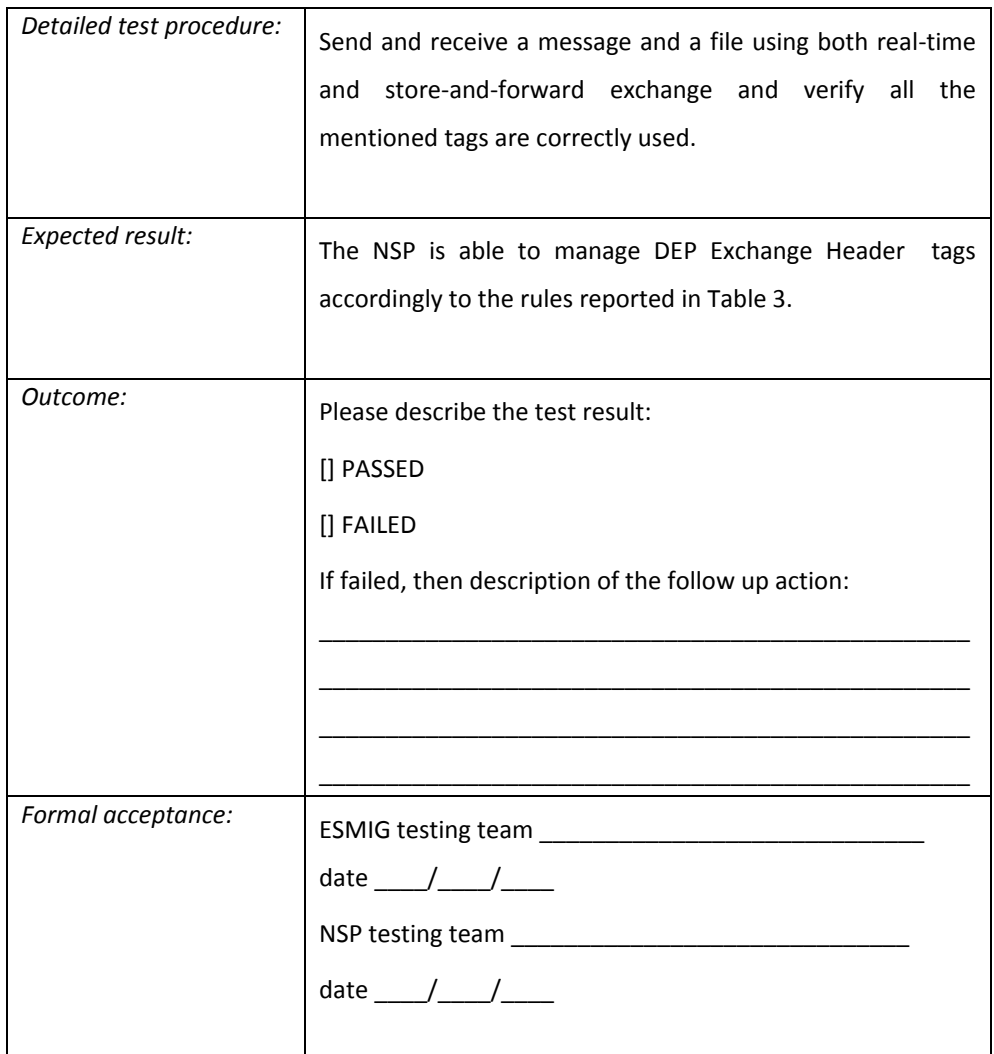

NSP inbound routing

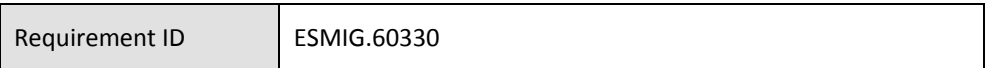

The NSP must manage traffic routing related to the business services, each of them made of one or more components, see table below. Components can be specific (dedicated to a business service) or common (shared among different business services).

The NSP must be able, if requested, to route inbound traffic to different MQ queues, using the DEP tag named TechnicalServiceID ("service" field in particular).

The NSP must be able to add/remove component and/or business service if requested.

The following table is a sample describing the relationship between business service, component and TechnicalServiceID.

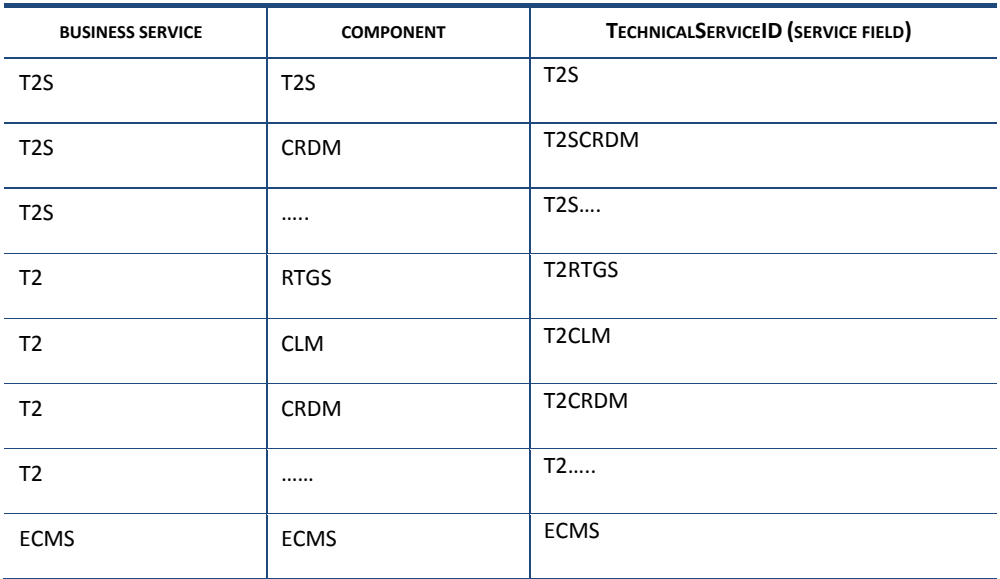

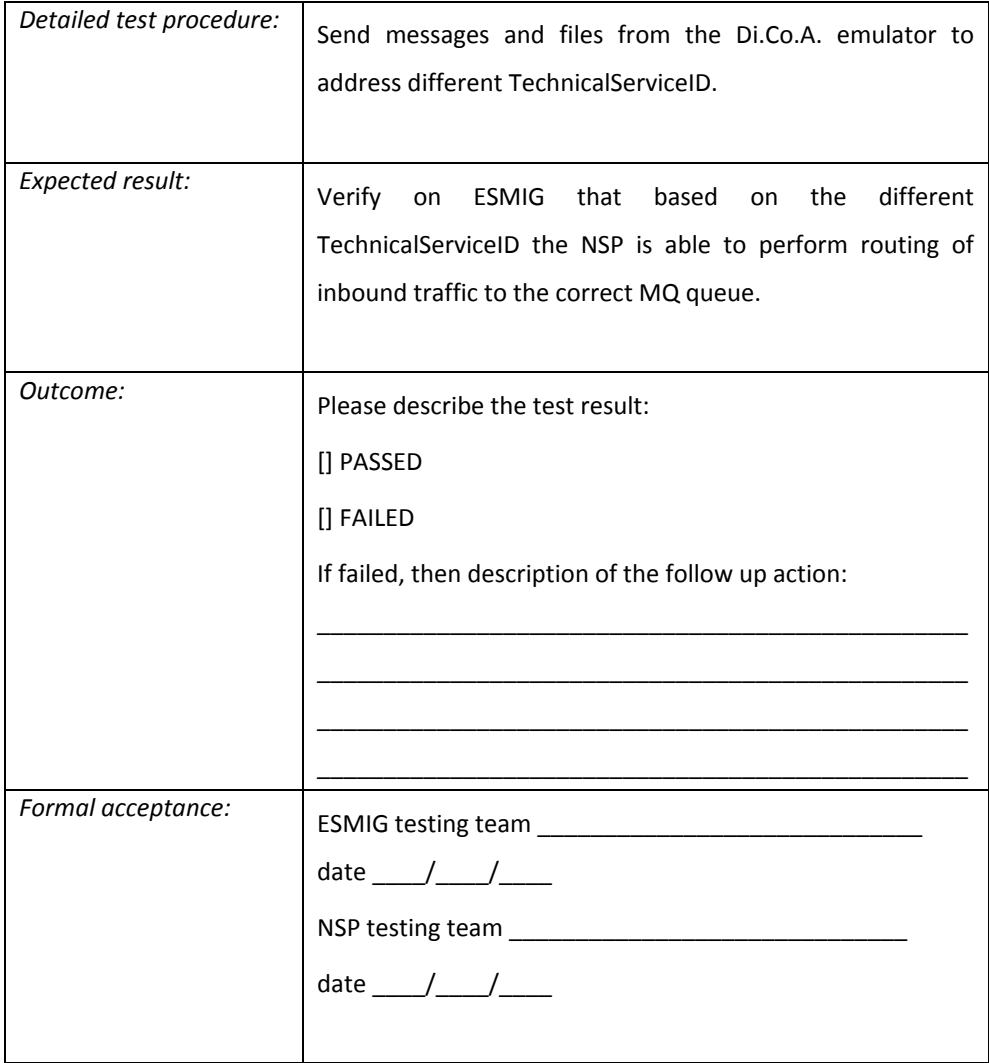

Exchange Header management and validation

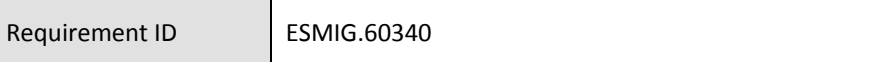

The "Exchange Header" shall include all necessary information for the sending and the managing of the data by the NSP and by the counterpart.

The NSP's gateway shall validate the "Exchange Header" of the message/file in order to check that all the required fields are present, in the right format (such as date, Boolean,) and filled in with the appropriate values indicated in the "allowed values" column of the "Exchange Header".

The NSP shall validate the "Exchange Header" for the message/file received from ESMIG and for the message/file that the NSP sends to the ESMIG.

The validation of the Exchange Header shall be based on the the XML Schema Definition (XSD) reported in ["Annex 1 -](#page-235-0) DEP XSD"

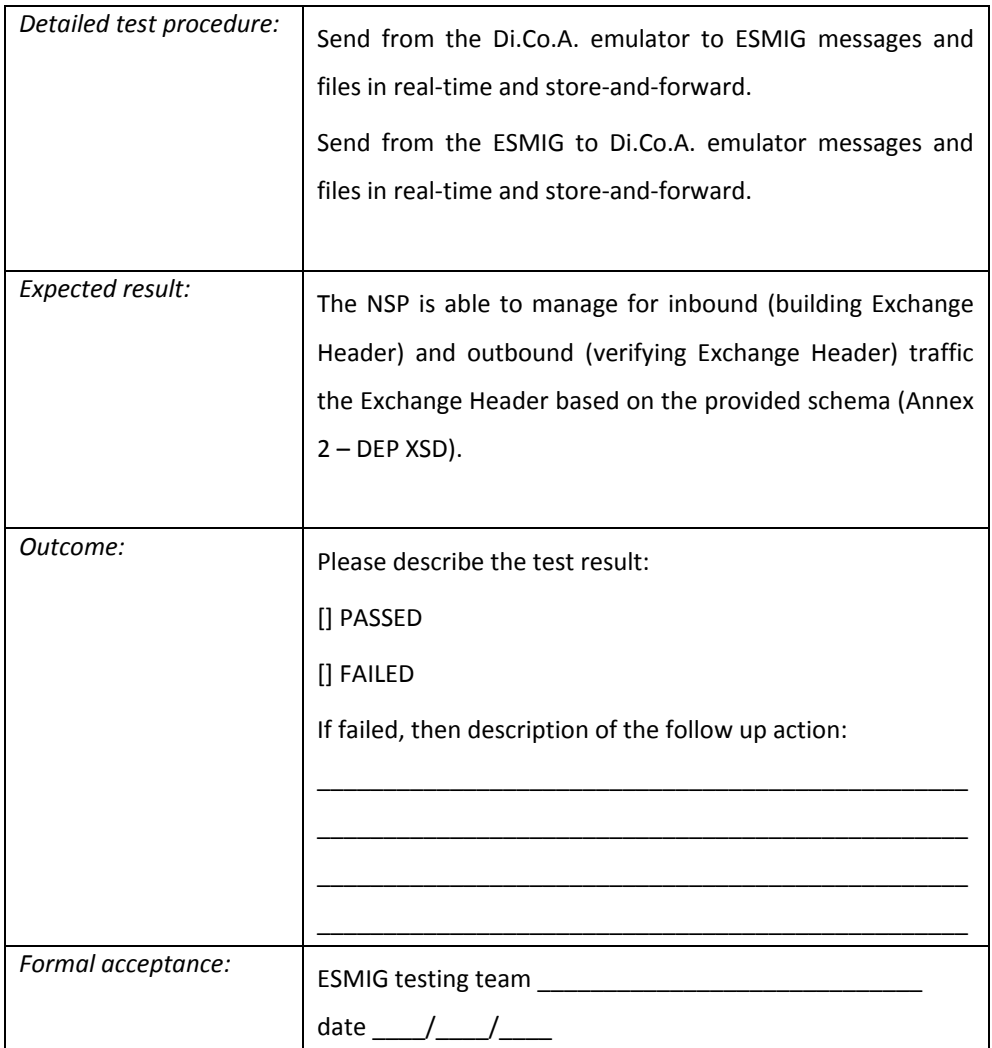

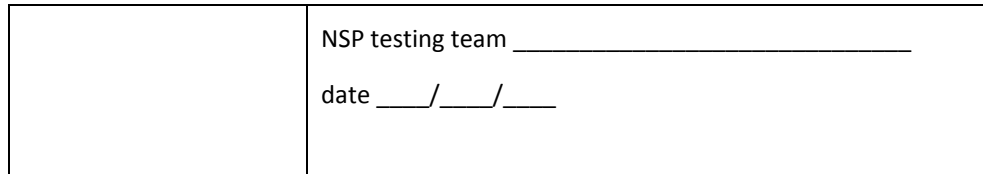

## Compression flag and compression algorithm management

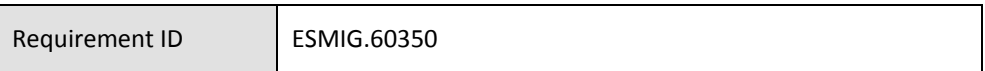

The NSP must forward the "Compression" fields of the Exchange Header to the receiver. This field will specify the algorithm used to compress the business payload contained in the message. If the payload is not compressed, the compression field will contain the value NONE.

If compression is used the compression format is ZIP implemented by DEFLATE algorithm into the ZLIB java libraries, moreover Base64 encoding need to be applied. The compression field will contain in this case the value ZIP, size of business data after the uncompress operation cannot be more than 99MB.

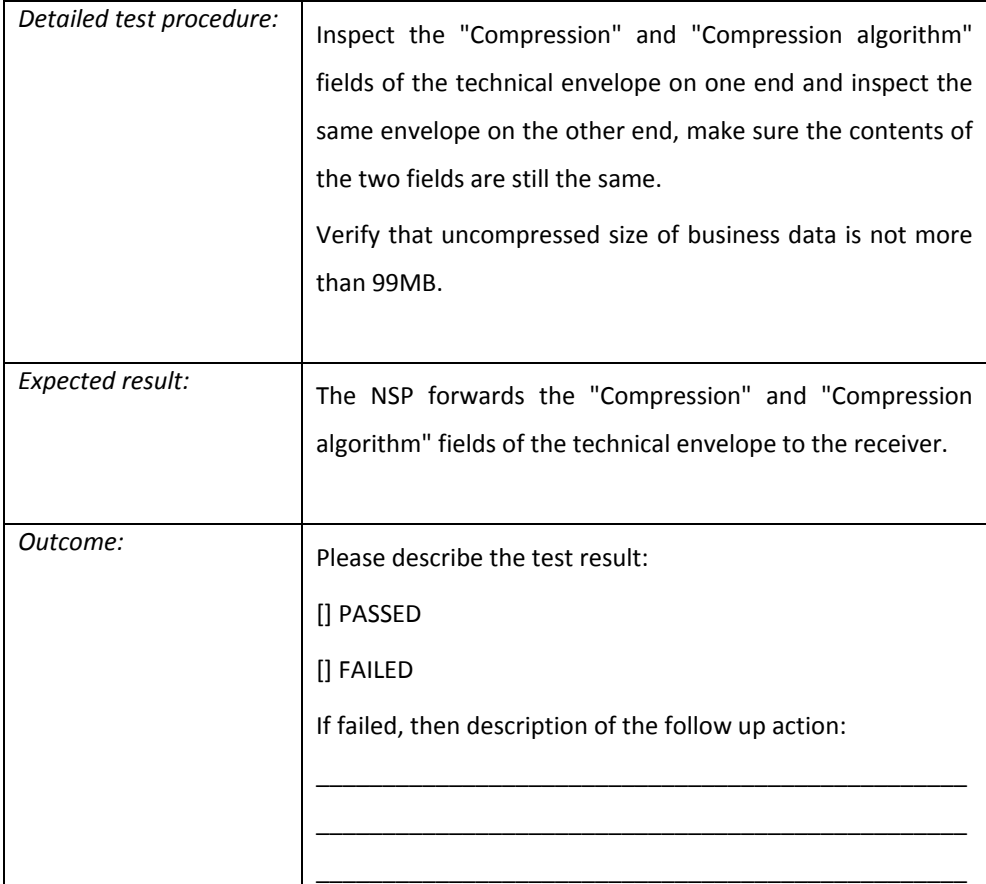

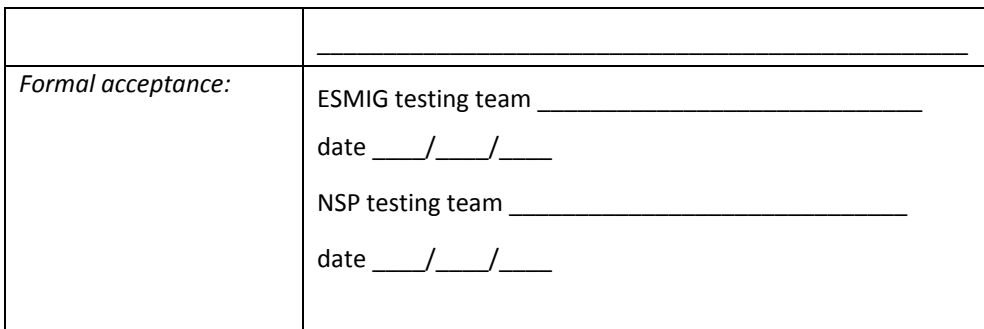

Non-repudiation Exchange flag management

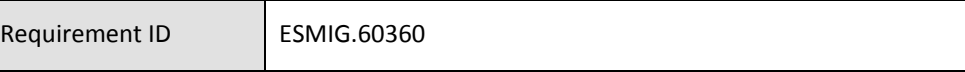

The NSP must manage the non-repudiation flag on exchanging of incoming and outgoing messages/files. In the following is described the process that the ESMIG and the NSP shall manage in case of non-repudiation.

If the non-repudiation is requested for a message / file:

- the sending part (e.g. ESMIG) shall sign the DEP Request or Response and insert the electronic signature into the Signature element;
- the receiving part (e.g. the NSP) shall verify the validity of the signature and send back an error message (NAN Technical ack) if the check fails (i.e. Code DEP301E), otherwise, the receiving part shall create a PAN Technical Ack;
- the receiving part shall sign the Technical Ack and insert the electronic signature into the Signature element;
- the sending part shall check the validity of the signature added to the Technical Ack and store the message.

The MessageDigest field shall be populated for each Technical ack with the DigestValue of the Reference (URI="") found in the Signature of the DEP Request or Response message acknowledged. In case the DigestValue cannot be found, the MessageDigest of the NAN technical ack contains the value "NOREF".

Signature management is based on the XML Advanced Electronic Signature (XAdES) standard for signature of DEP message/file exchange. In particular, the DEP adopts the BES (Basic Electronic Signature) signature format as defined in version 1.4.2 of the ETSI specification (ETSI TS 101 903 V1.4.2 of 2010-12). For the use within DEP messages, no additional signed properties should be included in the signature.

Additionally, signatures shall follow the manifest signature format of the W3C XML Signature Syntax and Processing recommendation (http://www.w3.org/TR/xmldsigcore/, section 2.3).

The signature shall contain:

- one Reference in the SignedInfo to the KeyInfo element. The KeyInfo must include a ds:X509Data element containing the certificate used to create the signature (not all the certification chain must be included);
- one Reference in the SignedInfo that points to the Manifest;
- a Manifest structure in its Object container. The Manifest itself will contain References as follows:
	- o for Technical Ack:
		- 1. a Reference with empty URI covering the Technical Ack itself containing its DigestValue;
		- [2](#page-163-0). one Reference with absent URI covering the content<sup>2</sup> of the BusinessEnvelope of the message or file for which the technical ack was generated containing its DigestValue, only for Technical Acks related to Request/Response; this Reference is not present in TechnicalAck related to DeliveryNotification.
	- o for Request/Response (and DeliveryNotification):
		- 1. a Reference with empty URI covering the Request/Response (or DeliveryNotification) itself containing its DigestValue.

The algorithms used are:

- For the SignedInfo
	- o CanonicalizationMethod must be http://www.w3.org/2001/10/xmlexc-c14n# (omitting XML comments)
	- o SignatureMethod must be http://www.w3.org/2001/04/xmldsigmore#rsa-sha256
- For Reference
	- o Digest algorithm must be http://www.w3.org/2001/04/xmlenc#sha256
	- o Transform algorithm must be must be [http://www.w3.org/2001/10/xml-exc-c14n#](http://www.w3.org/2001/10/xml-exc-c14n) (omitting XML comments)
	- o For Reference with empty URI must have an additional Transform algorith[m http://www.w3.org/2000/09/xmldsig#enveloped-signature](http://www.w3.org/2000/09/xmldsig#enveloped-signature)

<span id="page-163-0"></span><sup>2</sup> The content of the BusinessEnvelope could be defined using the following XPath expression: std:string queryXPath = pathToBusinessEnvelope + "/descendant::\*/. | " +

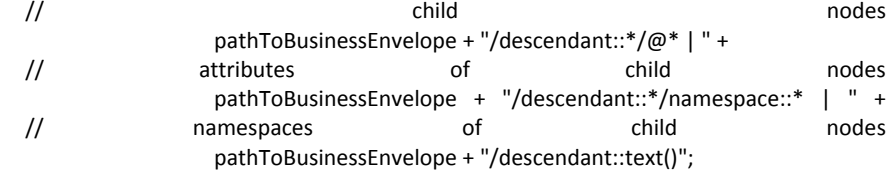

// text elements

The following sample shows the contents of a Technical Aack signature:

<ds:Signature "> <ds:SignedInfo> <ds:CanonicalizationMethod Algorithm=" http://www.w3.org/2001/10/xml-exc-c14n#"/> <ds:SignatureMethod Algorithm="http://www.w3.org/2001/04/xmldsig-more#rsa-sha256" /> <ds:Reference URI="# \_b7a1a00e-e449-48ae-9d50-e0f48fc010f2"> <ds:Transforms> <ds:Transform Algorithm=" http://www.w3.org/2001/10/xml-exc-c14n#"/> </ds:Transforms> <ds:DigestMethod Algorithm="http://www.w3.org/2001/04/xmlenc#sha256"/> <ds:DigestValue>...</ds:DigestValue> </ds:Reference> <ds:Reference Type="http://www.w3.org/2000/09/xmldsig#Manifest" URI="#\_70f715b4-0330-4895-abb9- 6de4843e78b3"> <ds:Transforms> <ds:Transform Algorithm="http://www.w3.org/2001/10/xml-exc-c14n#"/> </ds:Transforms> <ds:DigestMethod Algorithm="http://www.w3.org/2001/04/xmlenc#sha256"/> <ds:DigestValue>...</ds:DigestValue> </ds:Reference> </ds:SignedInfo> <ds:SignatureValue>...</ds:SignatureValue> <ds:KeyInfo Id="\_b7a1a00e-e449-48ae-9d50-e0f48fc010f2"> <ds:X509Data> <ds:X509Certificate>...</ds:X509Certificate> </ds:X509Data> </ds:KeyInfo> <ds:Object xmlns="http://www.w3.org/2000/09/xmldsig#"> <ds:Manifest Id=" \_70f715b4-0330-4895-abb9-6de4843e78b3"> <ds:Reference URI=""> <ds:Transforms> <ds:Transform Algorithm=http://www.w3.org/2000/09/xmldsig#enveloped-signature/> <ds:Transform Algorithm=" http://www.w3.org/2001/10/xml-exc-c14n#"/> </ds:Transforms> <ds:DigestMethod Algorithm="http://www.w3.org/2001/04/xmlenc#sha256"/> <ds:DigestValue>...</ds:DigestValue> </ds:Reference> <ds:Reference> <ds:Transforms> <ds:Transform Algorithm=" http://www.w3.org/2001/10/xml-exc-c14n#"/> </ds:Transforms> <ds:DigestMethod Algorithm="http://www.w3.org/2001/04/xmlenc#sha256"/> <ds:DigestValue>...</ds:DigestValue> </ds:Reference> </ds:Manifest> </ds:Object> </ds:Signature>

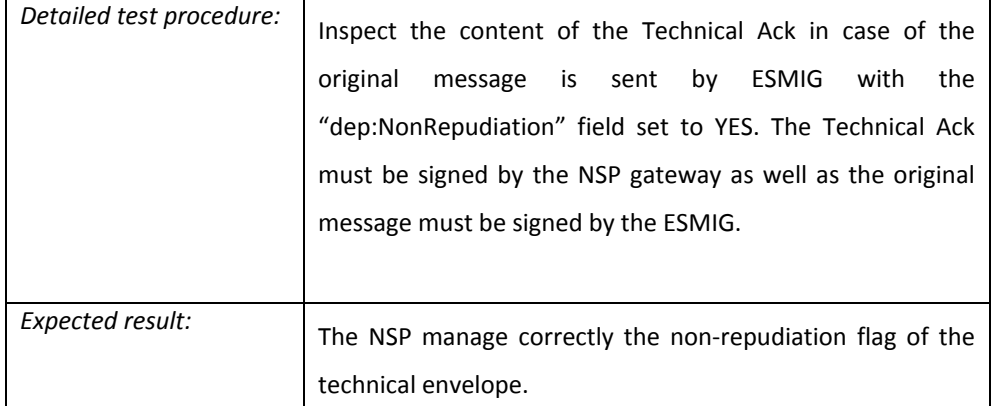

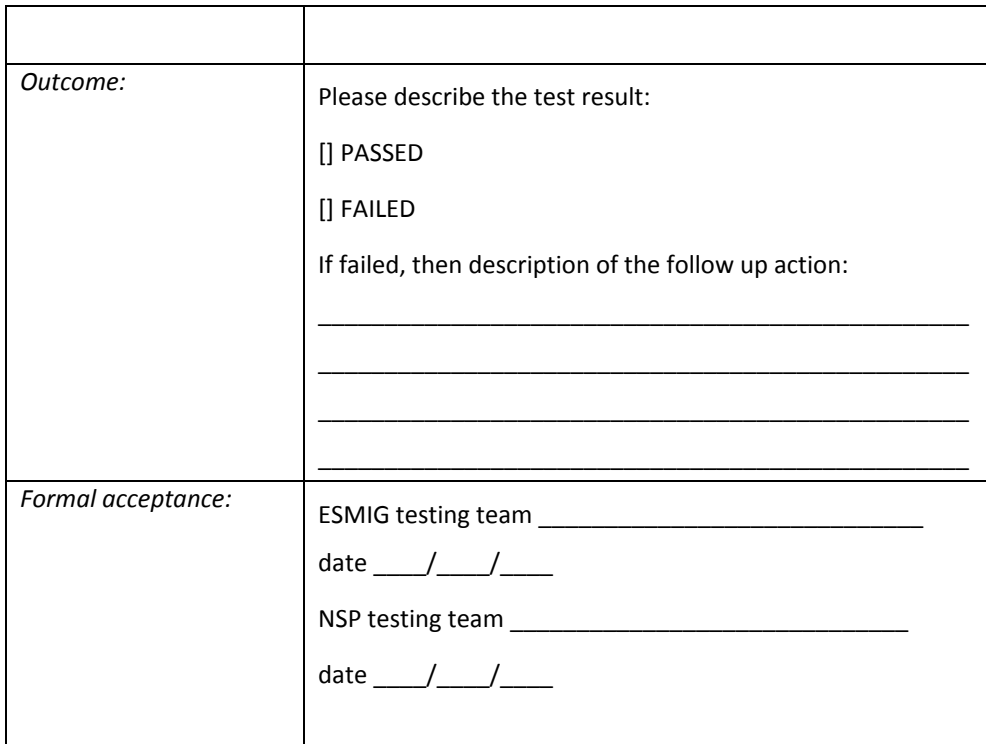

## Message and file unique identification

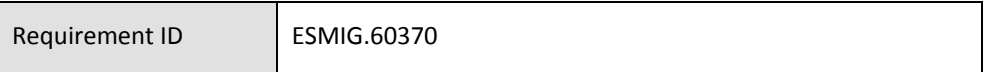

The NSP must identify all messages and files with a unique identifier according to the format indicated in the "Exchange Header" description section. The NSP shall insert this unique identifier in the envelope (field NSP Communication ID) of all messages and file exchanged. This unique identifier will be used to prove the handover of the message/file between ESMIG and the NSP. The same identifier shall be used in the data exchange with the Di.Co.A..

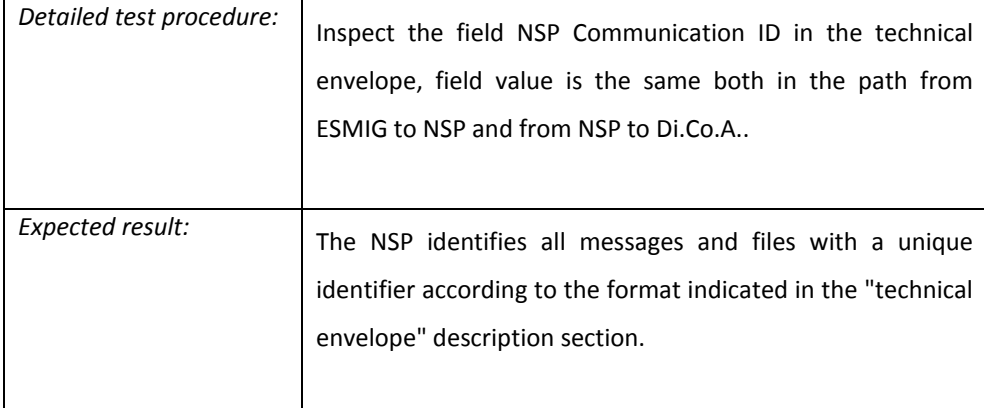

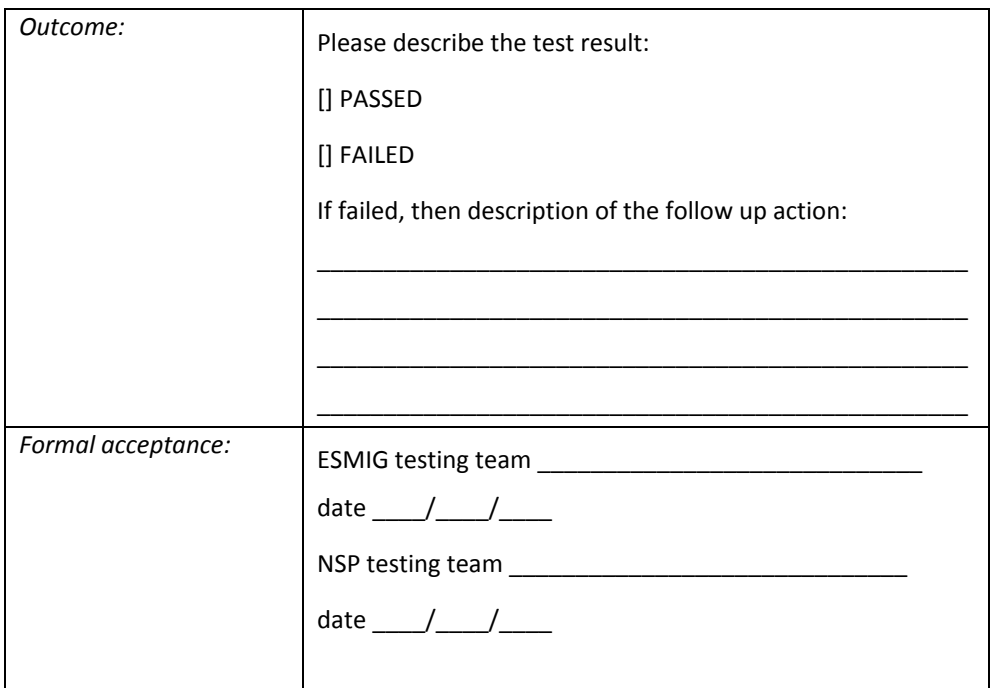

#### A2A Message patterns

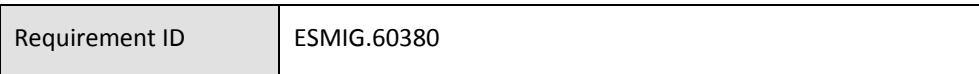

The NSP must manage the exchange of messages and files with the ESMIG in accordance with the following workflows.

Messages and files can be exchanged in real-time or in store-and-forward mode. The NSP shall manage the following message/file patterns:

- Real-time outgoing
- Real-time incoming
- Store-and-forward outgoing
- Store-and-forward incoming

In all these message/file patterns is foreseen a "Technical Acknowledgement" ("**Tech-Ack**" or "**Technical Ack**") message between the NSP's gateway and the ESMIG to confirm the reception of the message/file.

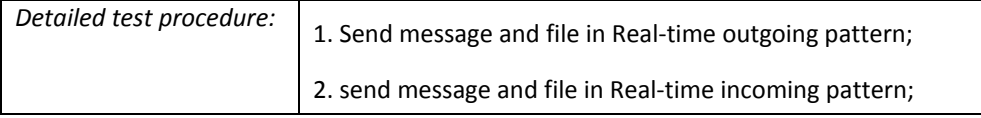

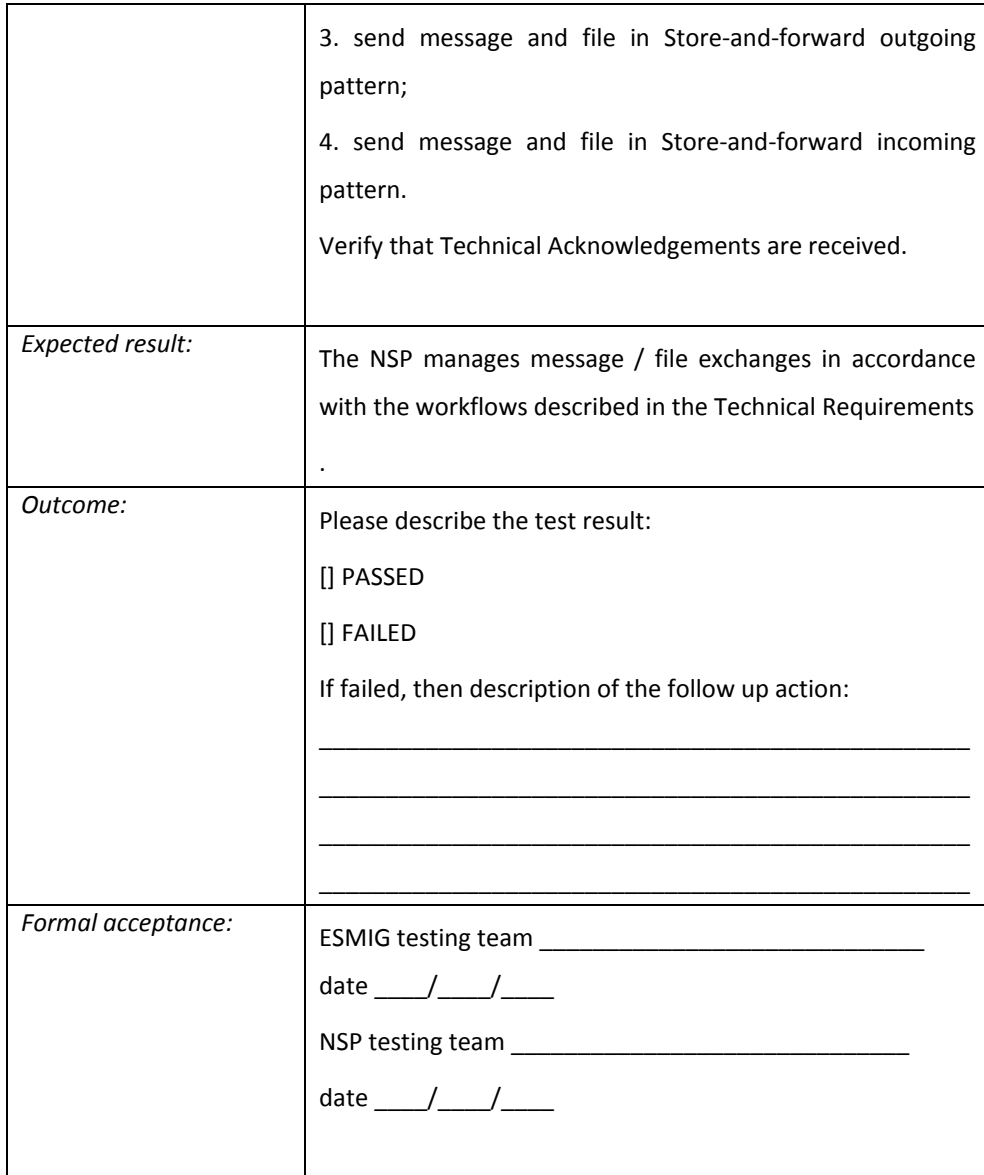

#### Technical Acknowledgment management

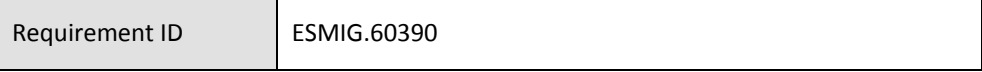

A Technical Ack is provided for each exchange between the ESMIG and the NSP for the confirmation of the completion of the exchange.

The NSP shall manage the Technical Acknowledgement as described in the following. The Technical Ack is a WebSphere MQ report message of type PAN (Positive Application Notification) or NAN (Negative Application Notification). This report shall be sent back from the receiving WebSphere MQ application (the ESMIG middleware or the NSP's gateway function) when the message is taken in charge (e.g. the message is stored or managed). The structure of the "Technical Ack" is the following:

- 1. In the MQMD.Feedback field of the MQ Message Descriptor the value 0 (zero) in case of PAN or a positive numeric value in case of NAN shall be returned;
- 2. In the "Application Identity Data" of the MQMD, the system identification of the receiving application (the NSP's gateway hostname or the ESMIG hostname) shall be returned.
- 3. In the "Correlation Id" field of the MQMD section the "Message Id" value of the original message shall be returned.
- 4. In the "Message Text" part of the MQ message, the "Exchange Header" of the original message, updated as foreseen in the following message patterns description in the case of a PAN shall be reported. In case of NAN the field "dep:ErrorDescription" must be filled with an error message as described in the requirement ESMIG.60400.
- 5. In case of store-and-forward sent to the ESMIG the NSP shall forward the full content of the "Message Text" part of the MQ message to the Di.Co.A. in the delivery notification.

The Technical Ack shall be returned to the sender (ESMIG or NSP) within a time-frame of an initial value of 10 minutes (this value could be changed in a flexible way at a later time). For the real-time mode no particular actions are required if this time is exceeded because of the already foreseen time-out mechanism management. For the store-andforward incoming message flow if the time-frame for the Technical Ack is exceeded, the NSP shall re-send the message including in the ExchangeHeader section the "dep:PDMHistory" element with the delivery time of the previous attempt(s) in the following format:

#### <dep:PDMHistory>

 <dep:TimeStamp>2018-11-12T14:53:52Z</dep:TimeStamp> <dep:TimeStamp>2018-11-12T15:03:55Z</dep:TimeStamp> <dep:TimeStamp>2018-11-12T15:13:56Z</dep:TimeStamp> </dep:PDMHistory>

As described in requirement ESMIG.60450, after 10 unsuccessful attempts the NSP shall send back to the original sender a "Delivery Notification Failure" and shall suspend the sending of the store-and-forward messages/files to the ESMIG. An alarm shall be triggered in order to allow to the NSP staff to inform the ESMIG Service Desk that a problem occurred in the store-and-forward channel.

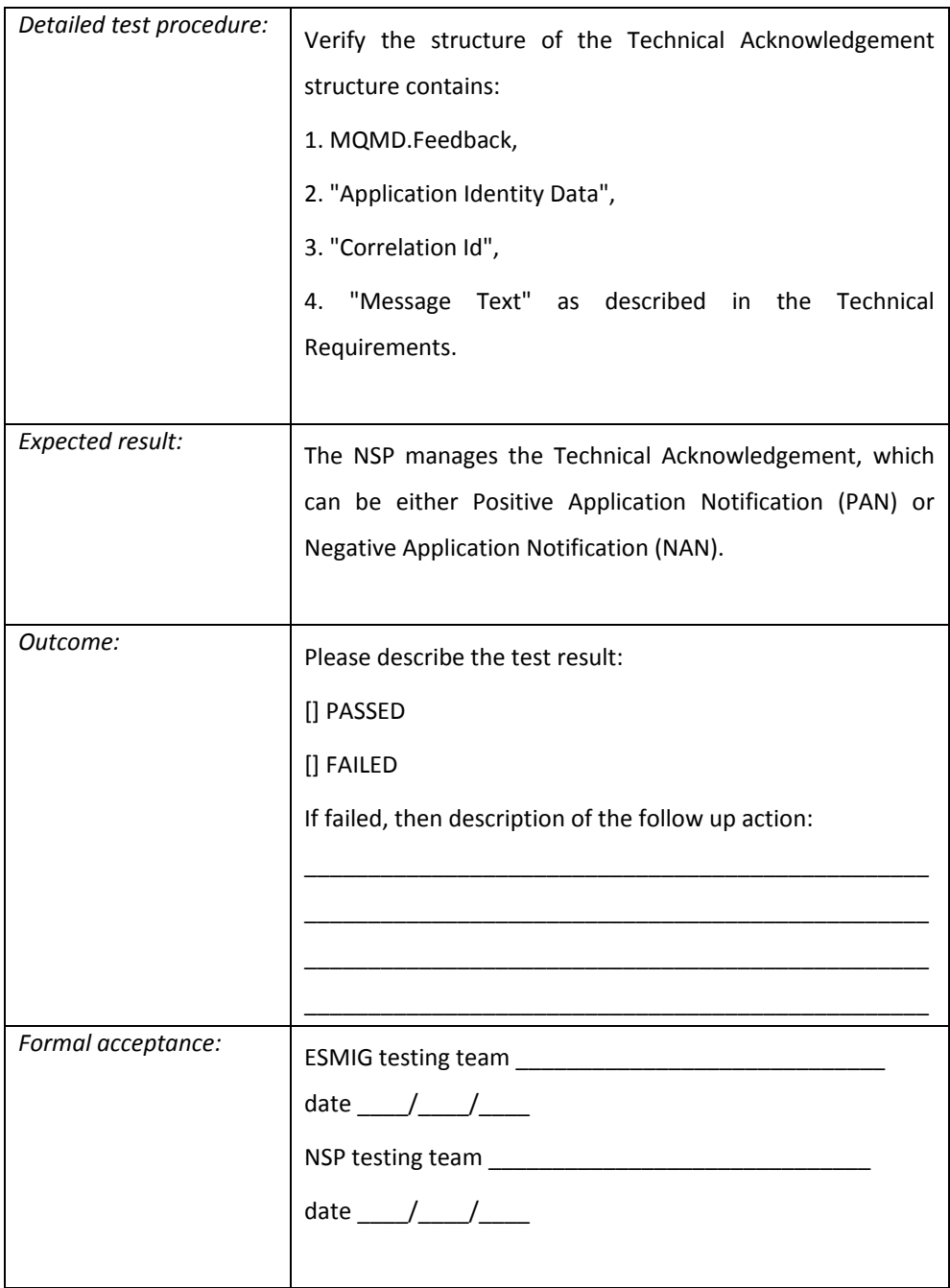

## Negative Technical Acknowledgment – Error description fields

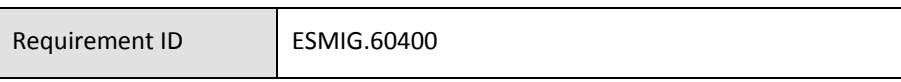

The NSP and ESMIG must manage the negative message acknowledgement in all cases of error. In this case a NAN must be returned to the originator of the message. The "dep:ExchangeStatus" field must be set to the value "KO" and the "dep:ErrorDescription" field must be set accordingly to the following table:

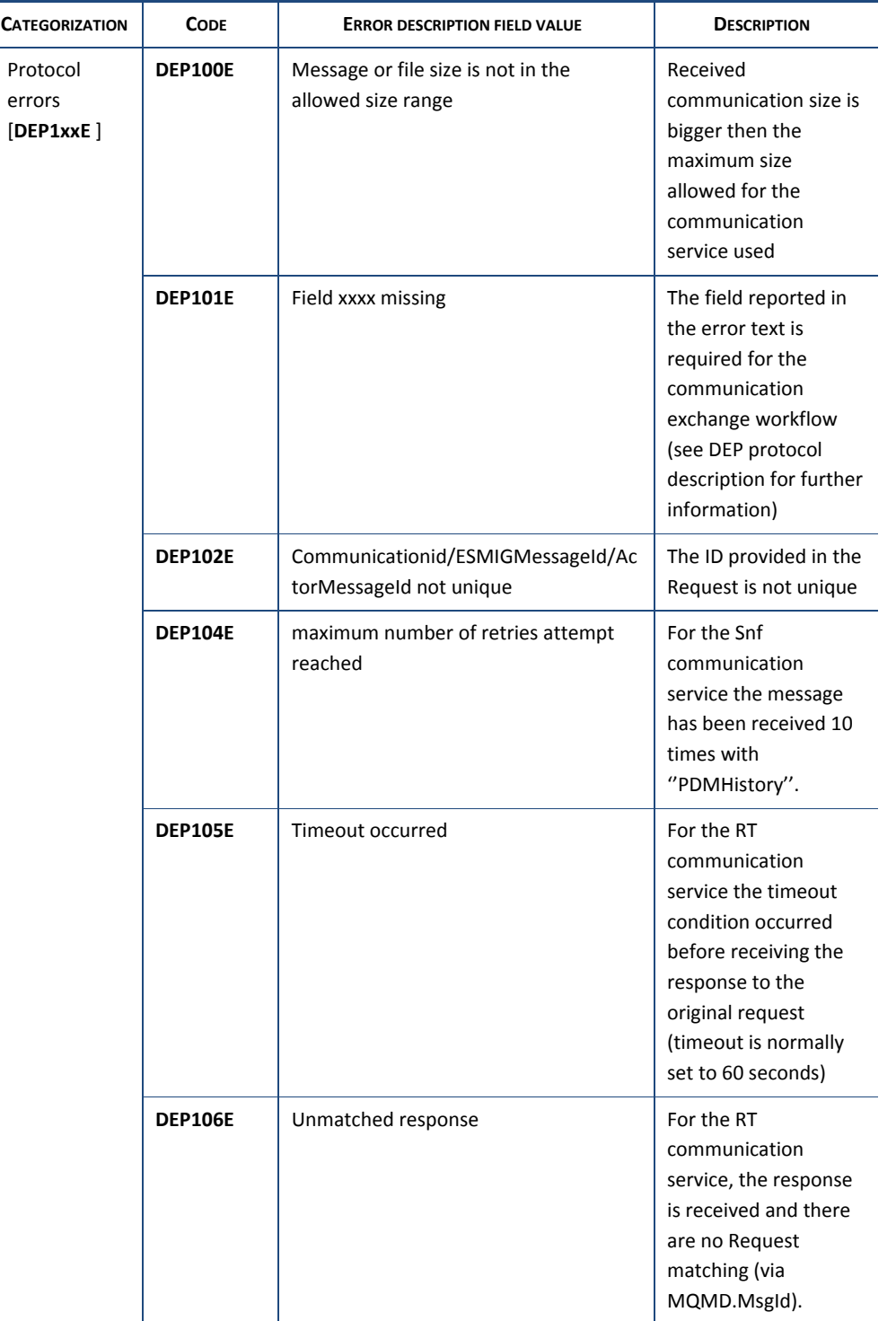

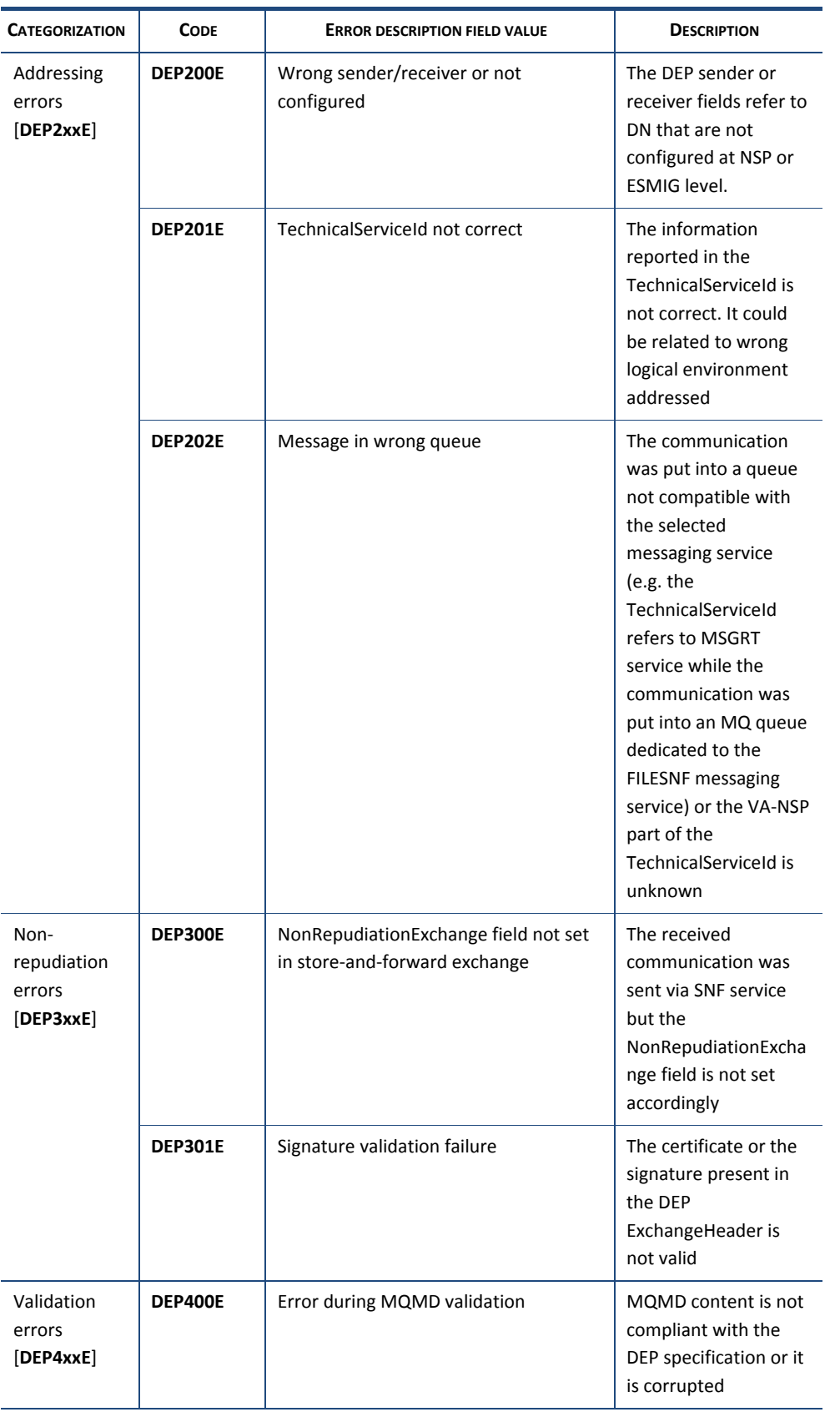

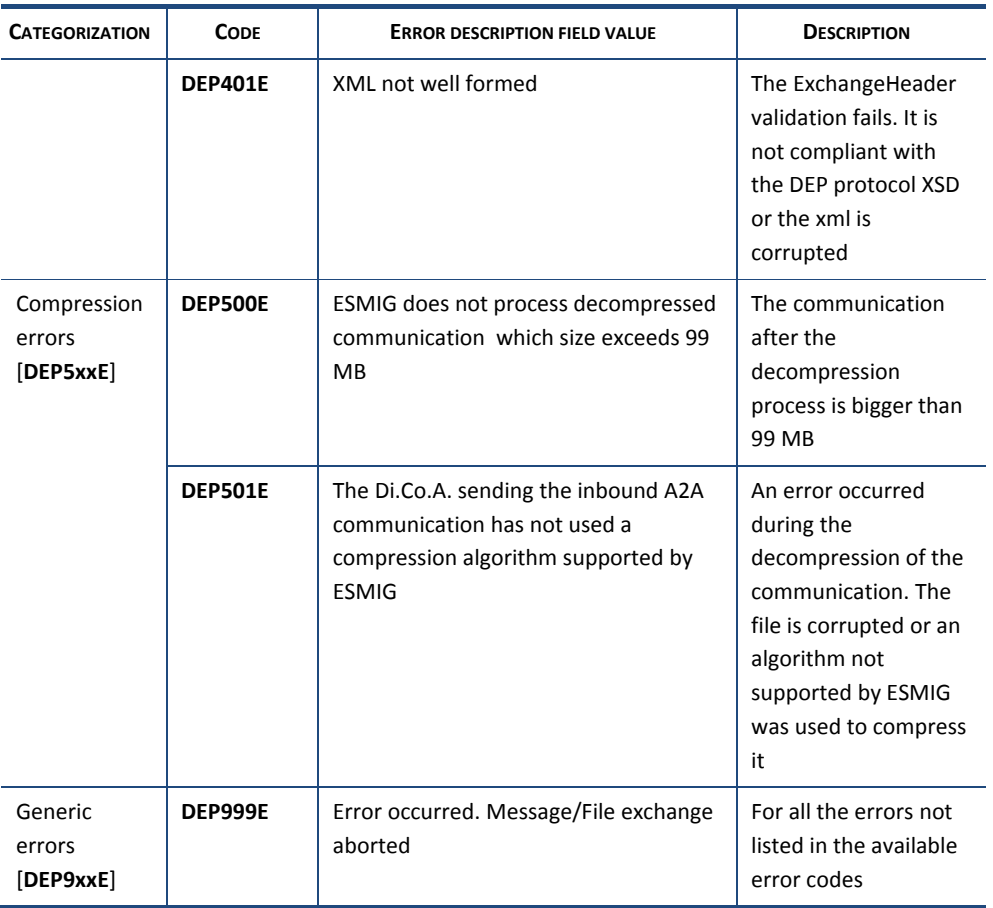

*Table 4 – Error messages*

The text presented in the "ERROR DESCRIPTION" column above represents the value to be used for field "AdditionalInfo" in block ErrorDescription". However, each implementation may add, if available and without any obligation, additional free text **after** the "standard" message foreseen in the above table to provide any useful information to further clarify the error condition detected. In any case, DEP counterparties should not process the additional text, setting aside the logging for problem determination support.

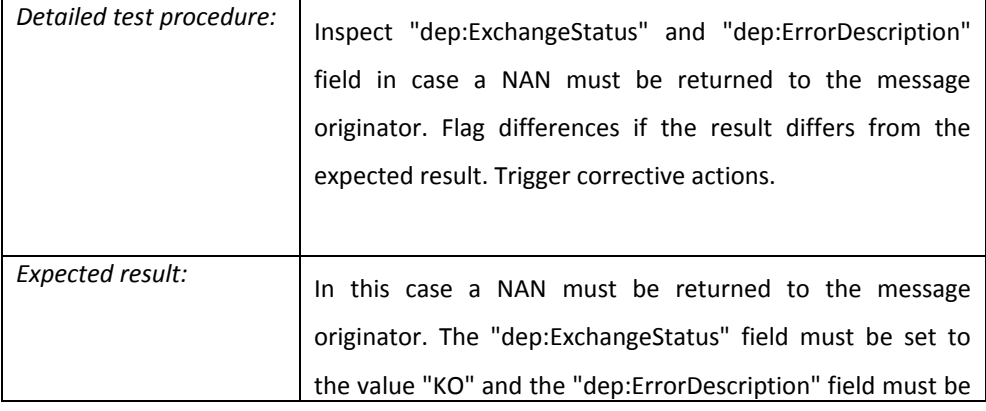

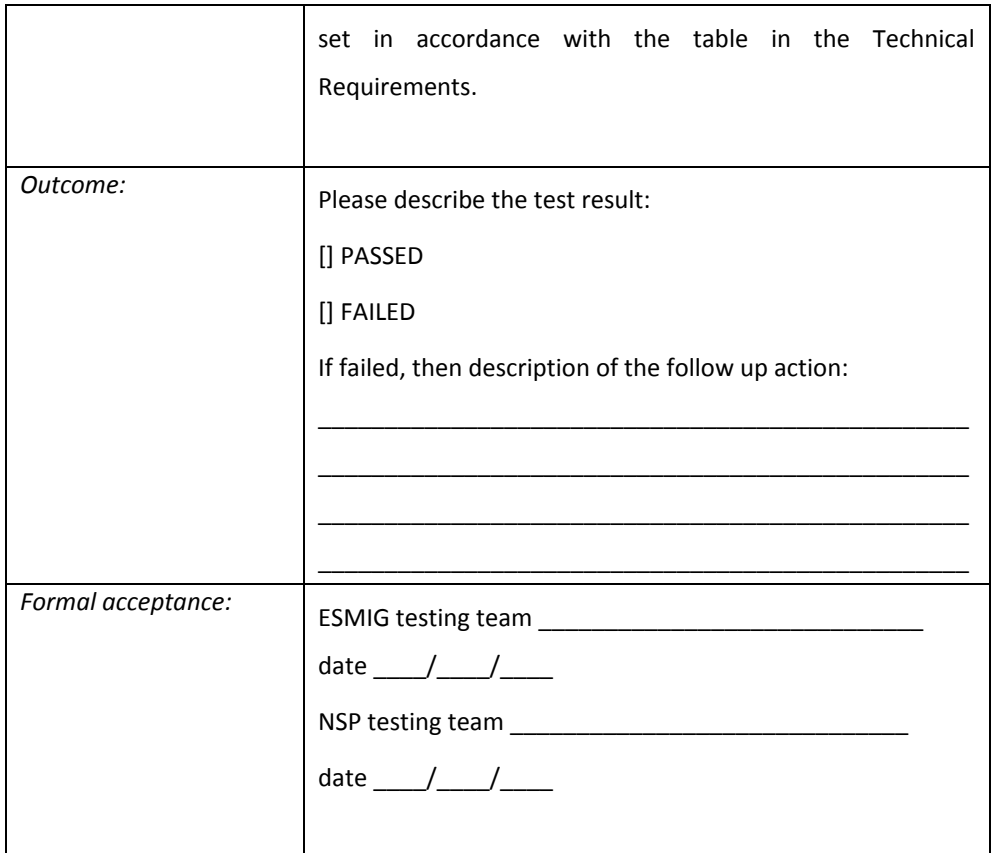

# Pseudo-NAN

Requirement ID ESMIG.60410

The Pseudo NAN is sent back to the sender in the event of format errors that prevent the correct handling of the DEP protocol.

It is used in the following error conditions:

### **Validation errors DEP4xxE**

- DEP400E Error during MQMD validation
- DEP401E XML not well formed

If the WMQ message being checked does not comply with the expected rules, it is considered a "poisonous" or "garbage" message. If the "garbage" message has been read from a WMQ queue related to Request/Response/DeliveryNotification, a Pseudo-NAN is generated and sent onto the WMQ queue related to Technical Ack. If the "garbage" message has been read from a WMQ queue related to Technical Ack, no Pseudo-NAN is generated.

The MQMD.FEEDBACK field shall be filled with 2000. This information helps the receiver of the NAN to understand that the message refers to a Pseudo NAN so as to apply the correct validation procedure.

Then the message shall be filled with the following information:

• The meaningful fields are:

- ReceiveTimestamp: contains the arrival timestamp of the "incorrect" message;
- TechnicalServiceID : possibly built by extracting information from the MQ queue where the message was obtained from;
- SendTimestamp: copied from the ReceiveTimestamp.
- The following fields shall be filled with predefined values as in the example:
	- Error description: contains the validation error which occurred;
	- NonRepudiationExchange: is always set to NO;
	- Compression: is always set to NONE.

### Example:

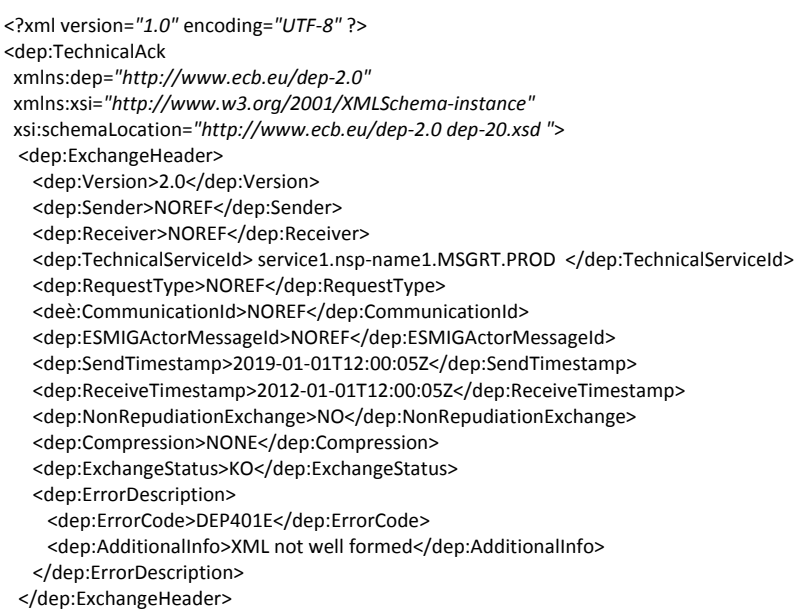

</dep:TechnicalAck>

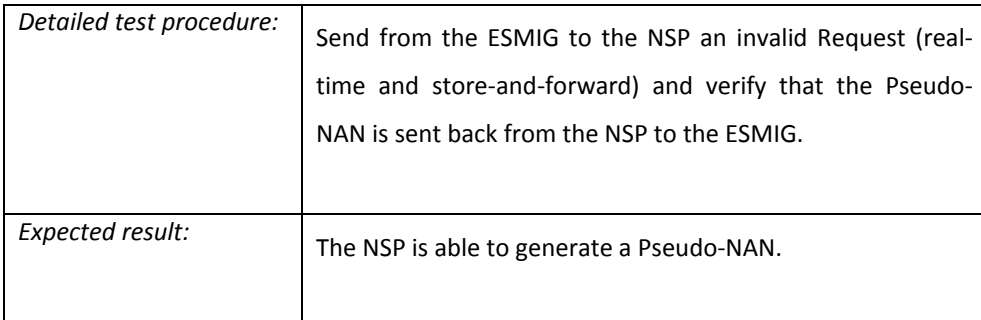

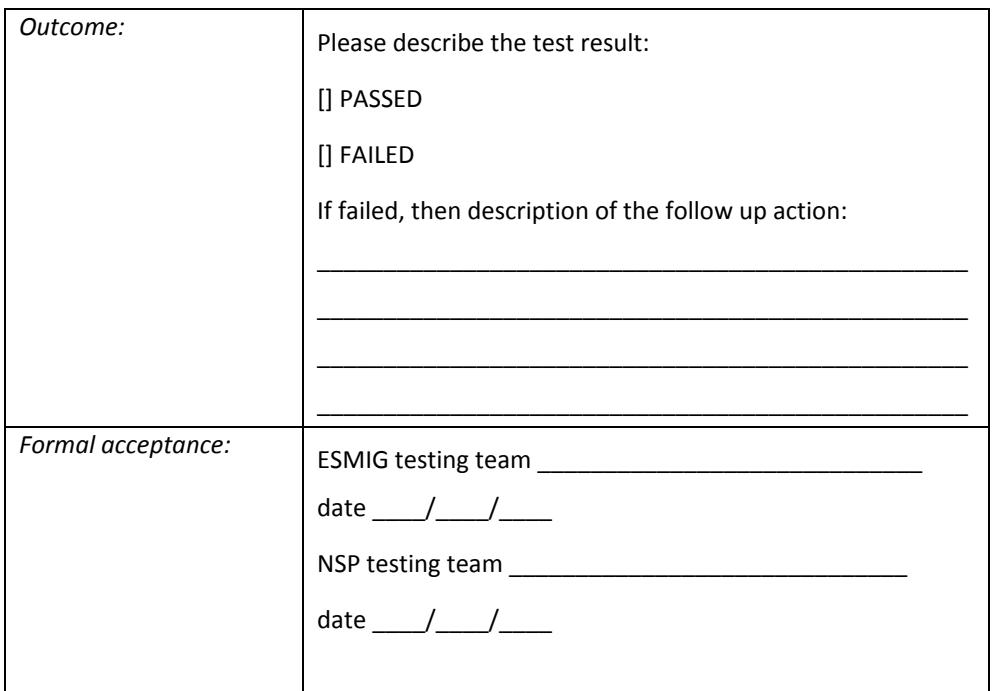

## *6.2.3 Real-time Outgoing*

Real-time outgoing management

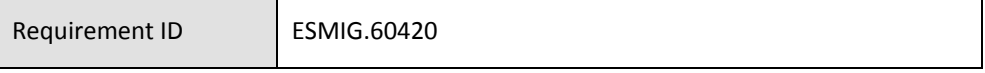

The NSP must manage the real-time outgoing message pattern as detailed below.

The scenario to be considered is one when the ESMIG sends a message/file in real-time mode to a counterpart. This message pattern is shown in the following figure:

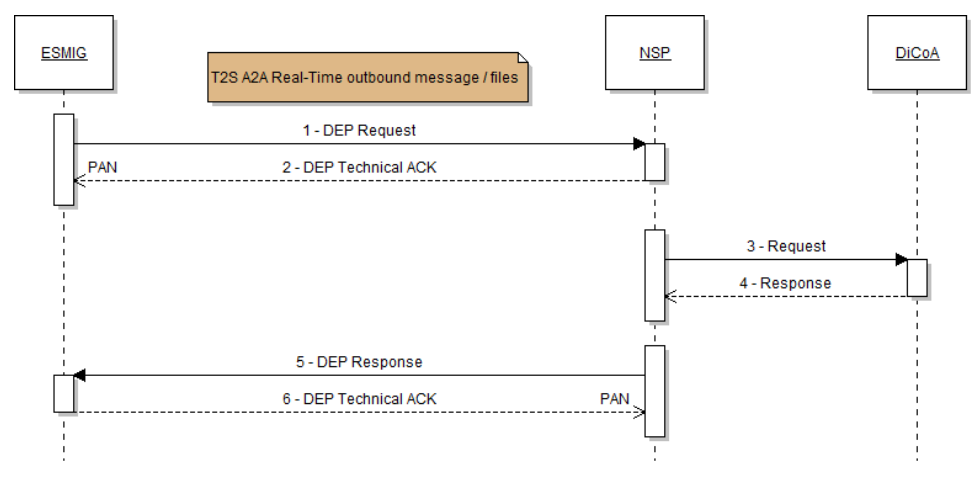

*Figure 4 – Real-time outgoing flow*

When the ESMIG needs to send a message in real-time mode to a Di.Co.A. it will go through the following steps.

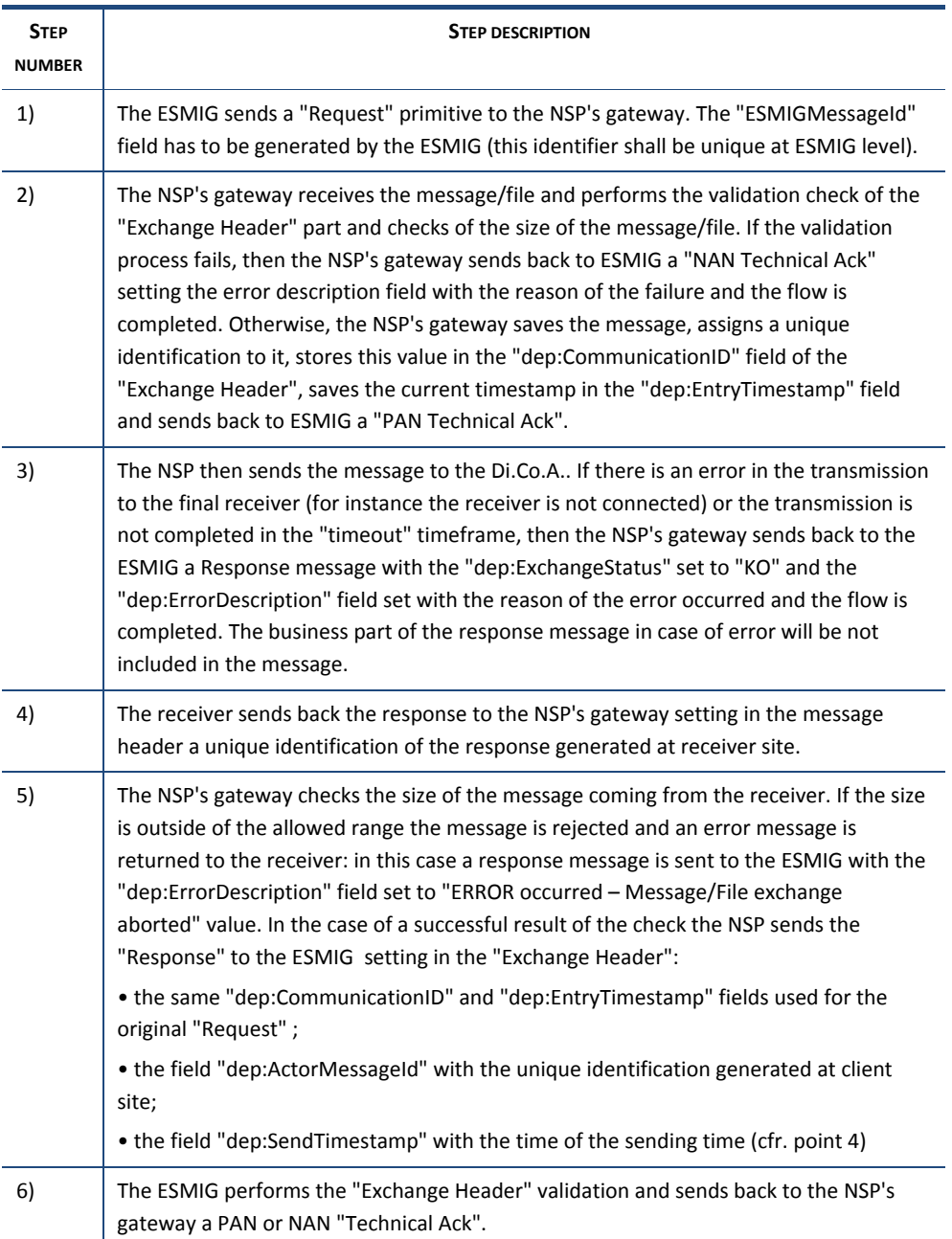

A set of possible messages for this pattern is reported below as an example.

Message sent by ESMIG to the NSP's gateway at the step no. 1:

<?xml version=*"1.0"* encoding=*"UTF-8"* ?>

<dep:Request

xmlns:dep=*"http://www.ecb.eu/dep-2.0"*

xmlns:xsi=*"http://www.w3.org/2001/XMLSchema-instance"*

xsi:schemaLocation=*"http://www.ecb.eu/dep-2.0 dep-20.xsd "*>

 <dep:ExchangeHeader> <dep:Version>2.0</dep:Version> <dep:Sender>cn=appl1,o=prod</dep:Sender> <dep:Receiver>cn=cust1,o=nsp-name1</dep:Receiver> <dep:TechnicalServiceId>service1.nsp-name1.MSGRT.PROD</dep:TechnicalServiceId> <dep:ESMIGMessageId>MSGRT.NSPname1.20110101000000.000003</dep:ESMIGMessageId> <dep:SendTimestamp>2011-01-01T00:00:00</dep:SendTimestamp> <dep:NonRepudiationExchange>YES</dep:NonRepudiationExchange> <dep:Compression>NONE</dep:Compression> </dep:ExchangeHeader> <dep:BusinessEnvelope> <dep:BusinessApplicationHeader> <!-- business application header goes here --> </dep:BusinessApplicationHeader> <dep:BusinessMessage> <!-- business message goes here --> </dep:BusinessMessage> </dep:BusinessEnvelope>

</dep:Request>

#### Technical Ack (data part) sent by the NSP's gateway to the ESMIG at the step no. 2:

<?xml version=*"1.0"* encoding=*"UTF-8"* ?> <dep:TechnicalAck xmlns:dep=*"http://www.ecb.eu/dep-2.0"* xmlns:xsi=*"http://www.w3.org/2001/XMLSchema-instance"* xsi:schemaLocation=*"http://www.ecb.eu/dep-2.0 dep-20.xsd "*> <dep:ExchangeHeader> <dep:Version>2.0</dep:Version> <dep:Sender>cn=appl1,o=prod</dep:Sender> <dep:Receiver>cn=cust1,o=nsp-name1</dep:Receiver> <dep:TechnicalServiceId>service1.nsp-name1.MSGRT.PROD</dep:TechnicalServiceId> <dep:CommunicationId>nsp-name1.gtw134567.20100908185555.123456</dep:CommunicationId> <dep:ESMIGMessageId>MSGRT.NSPname1.20110101000000.000003</dep:ESMIGMessageId> <dep:EntryTimestamp>2011-01-01T00:00:00</dep:EntryTimestamp> <dep:SendTimestamp>2011-01-01T00:00:01</dep:SendTimestamp> <dep:NonRepudiationExchange>YES</dep:NonRepudiationExchange> <dep:Compression>NONE</dep:Compression> <dep:ExchangeStatus>OK</dep:ExchangeStatus> </dep:ExchangeHeader>

</dep:TechnicalAck>

#### Response sent by NSP's gateway to ESMIG at the step no. 5

<?xml version=*"1.0"* encoding=*"UTF-8"* ?>

<dep:Response

xmlns:dep=*"http://www.ecb.eu/dep-2.0"*

xmlns:xsi=*"http://www.w3.org/2001/XMLSchema-instance"*

xsi:schemaLocation=*"http://www.ecb.eu/dep-2.0 dep-20.xsd "*>

<dep:ExchangeHeader>

<dep:Version>2.0</dep:Version>

<dep:Sender>cn=cust1,o=nsp-name1</dep:Sender>

<dep:Receiver>cn=appl1,o=prod</dep:Receiver>

<dep:TechnicalServiceId>service1.nsp-name1.MSGRT.PROD</dep:TechnicalServiceId>

<dep:CommunicationId> service1.nsp-

name1.gtw134567.20100908185555.123456</dep:CommunicationId>

<dep:ActorMessageId>ActorGateway1.20100908175531.123456</dep:ActorMessageId> <dep:EntryTimestamp>2011-01-01T00:00:00</dep:EntryTimestamp>

<dep:SendTimestamp>2011-01-01T00:00:00</dep:SendTimestamp>

<dep:NonRepudiationExchange>YES</dep:NonRepudiationExchange>

<dep:Compression>NONE</dep:Compression>

</dep:ExchangeHeader>

<dep:BusinessEnvelope>

<dep:BusinessApplicationHeader>

<!-- business application header goes here -->

</dep:BusinessApplicationHeader>

 <dep:BusinessMessage> <!-- business message goes here --> </dep:BusinessMessage> </dep:BusinessEnvelope> </dep:Response>

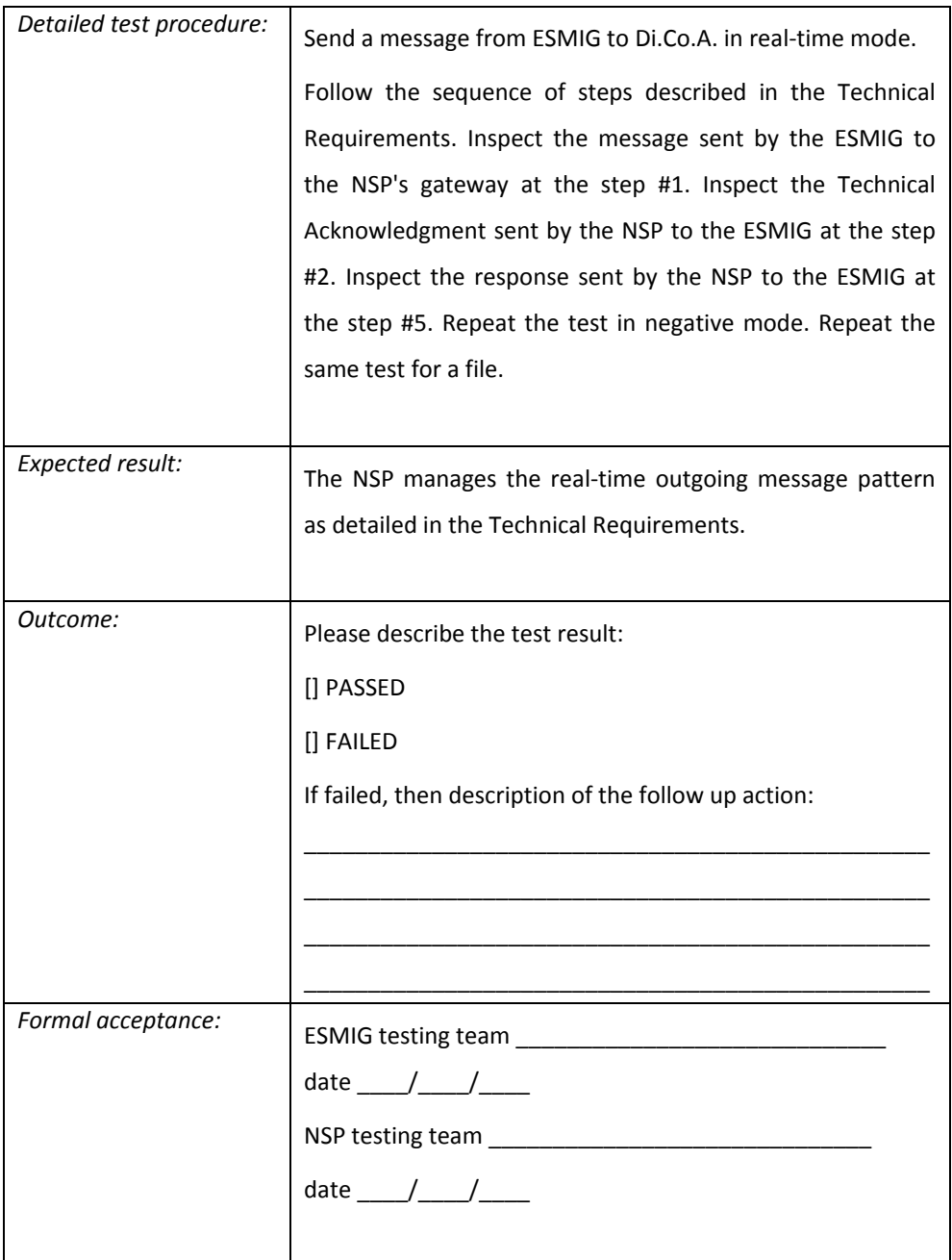

## *6.2.4 Real-time Incoming*

Real-time incoming management

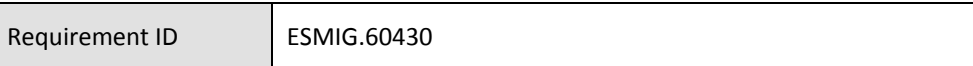

The NSP must manage the real-time incoming message pattern as detailed below.

An incoming real-time message is when the ESMIG receives a message/file in real-time mode from a Di.Co.A.. This message pattern is shown in the following figure.

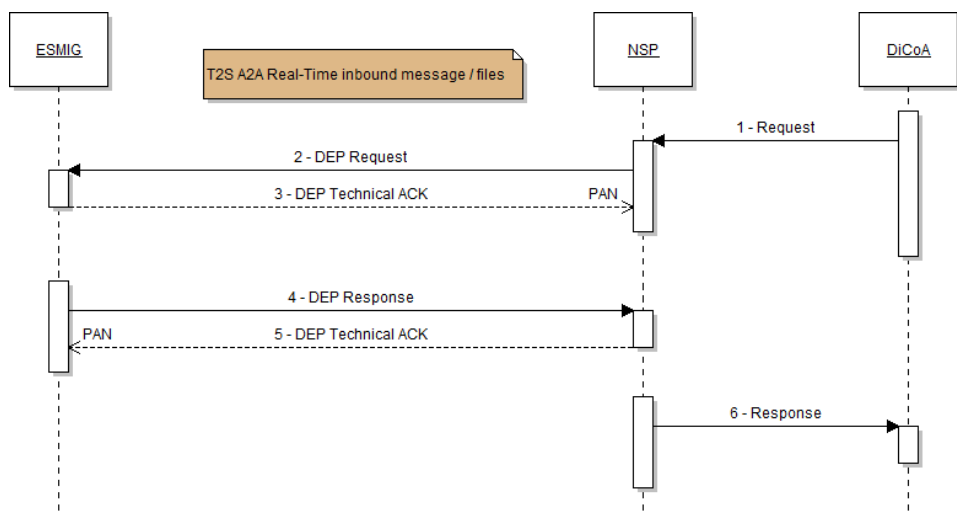

*Figure 5 – Real-time incoming flow*

When the ESMIG receives a message/file in real-time mode from NSP's gateway it will go through the following steps.

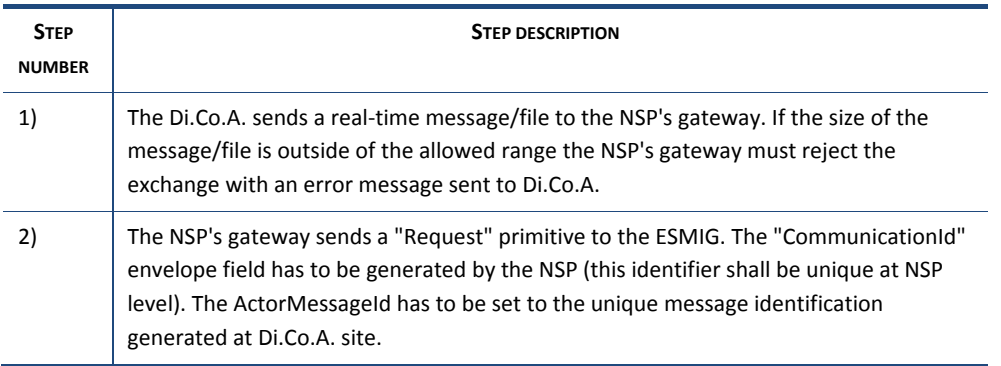
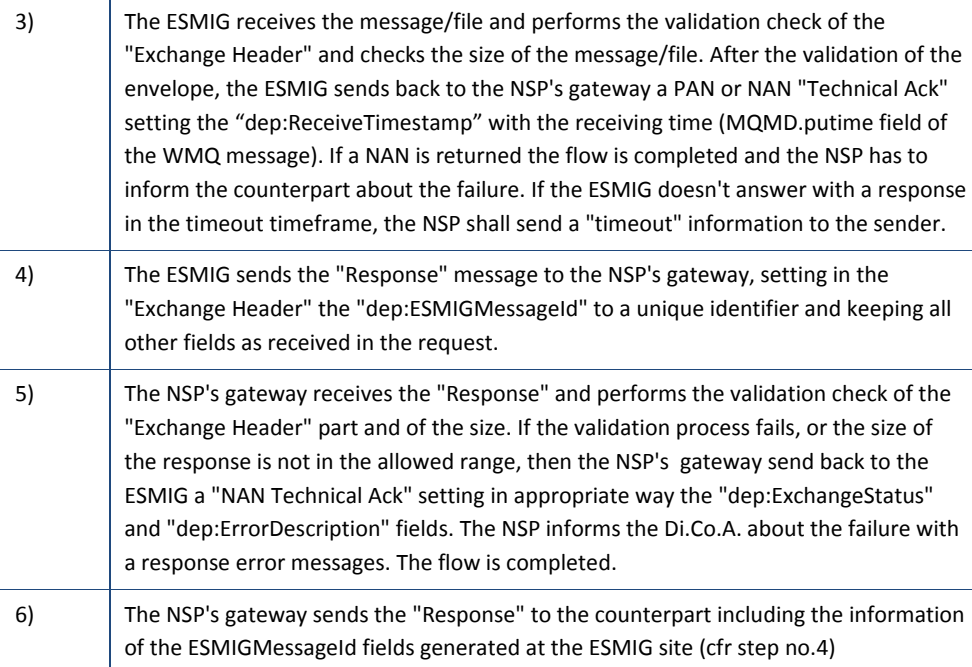

The following messages describes, as an example, a set of possible messages for this pattern.

"Request" message received by ESMIG step no. 2

<?xml version=*"1.0"* encoding=*"UTF-8"* ?> <dep:Request xmlns:dep=*"http://www.ecb.eu/dep-2.0"* xmlns:xsi=*"http://www.w3.org/2001/XMLSchema-instance"* xsi:schemaLocation=*"http://www.ecb.eu/dep-2.0 dep-20.xsd "*> <dep:ExchangeHeader> <dep:Version>2.0</dep:Version> <dep:Sender>cn=cust1,o=nsp-name1</dep:Sender> <dep:Receiver>cn=appl1,o=prod</dep:Receiver> <dep:TechnicalServiceId>service1.nsp-name1.MSGRT.PROD</dep:TechnicalServiceId> <dep:CommunicationId>nsp-name1.gtw134567.20100908185555.123456</dep:CommunicationId> <dep:ActorMessageId> 2011-11-01T00:00:25.18476.903847Z</dep:T2SActorMessageId> <dep:EntryTimestamp>2011-01-01T00:04:00</dep:EntryTimestamp> <dep:SendTimestamp>2011-01-01T00:04:01</dep:SendTimestamp> <dep:NonRepudiationExchange>YES</dep:NonRepudiationExchange> <dep:Compression>NONE</dep:Compression> </dep:ExchangeHeader> <dep:BusinessEnvelope> <dep:BusinessApplicationHeader> <!-- business application header goes here --> </dep:BusinessApplicationHeader> <dep:BusinessMessage> <!-- business message goes here --> </dep:BusinessMessage> </dep:BusinessEnvelope> </dep:Request>

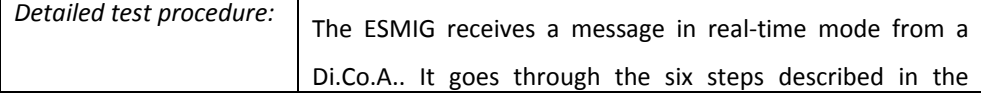

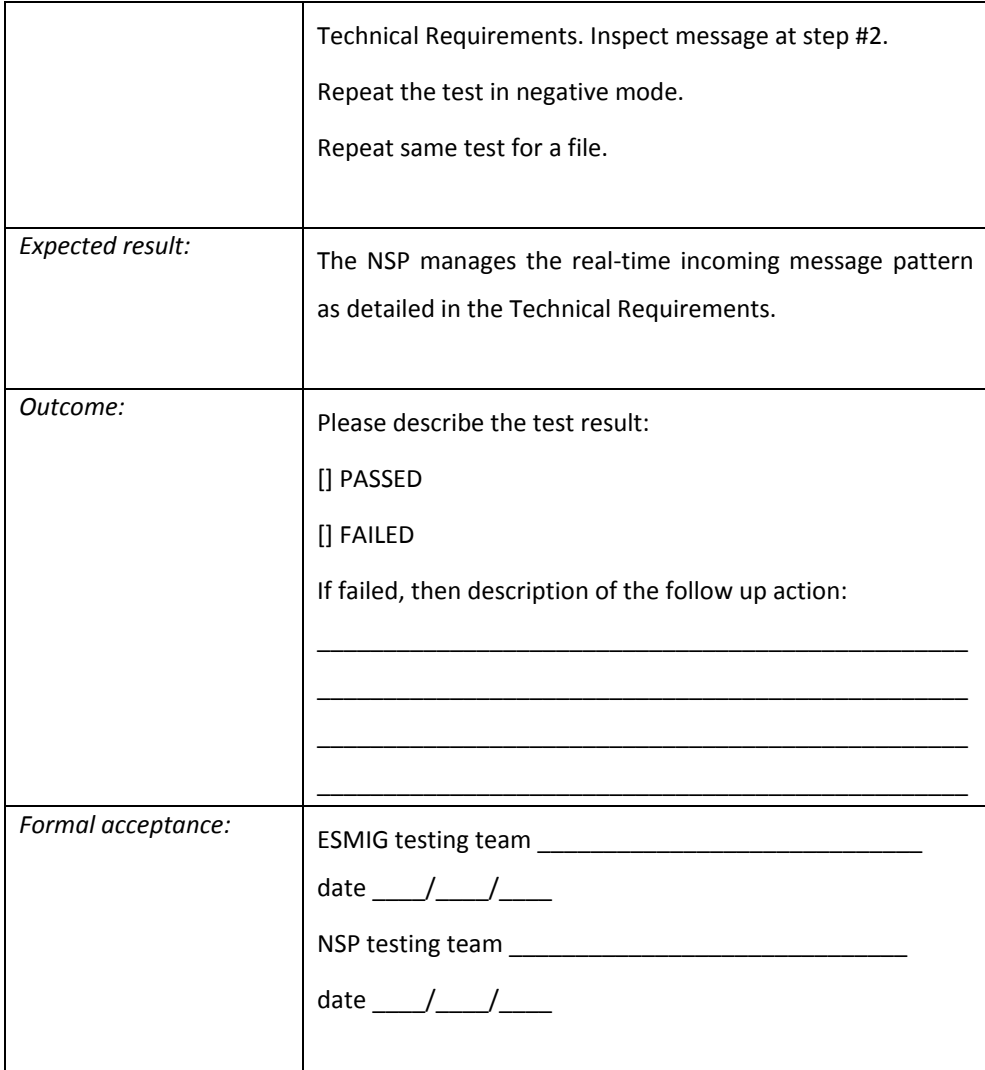

## *6.2.5 Store-and-Forward Outgoing*

Store-and-forward outgoing management

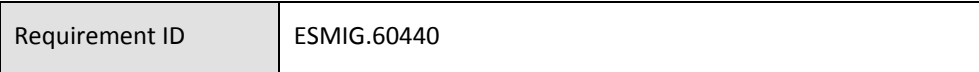

The NSP must manage the store-and-forward outgoing message pattern as detailed below.

An outgoing store-and-forward message is when the ESMIG sends a message/file in store-and-forward mode to a Di.Co.A.. This message pattern is shown in the following figure:

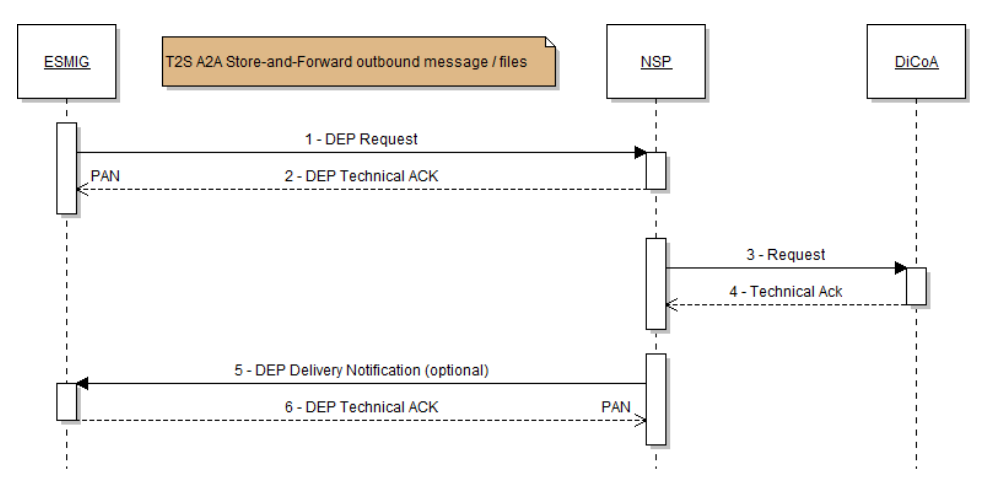

*Figure 6 – Store-and-forward outgoing flow*

When the ESMIG needs to send a message in store-and-forward mode to its clients, it will take the following steps.

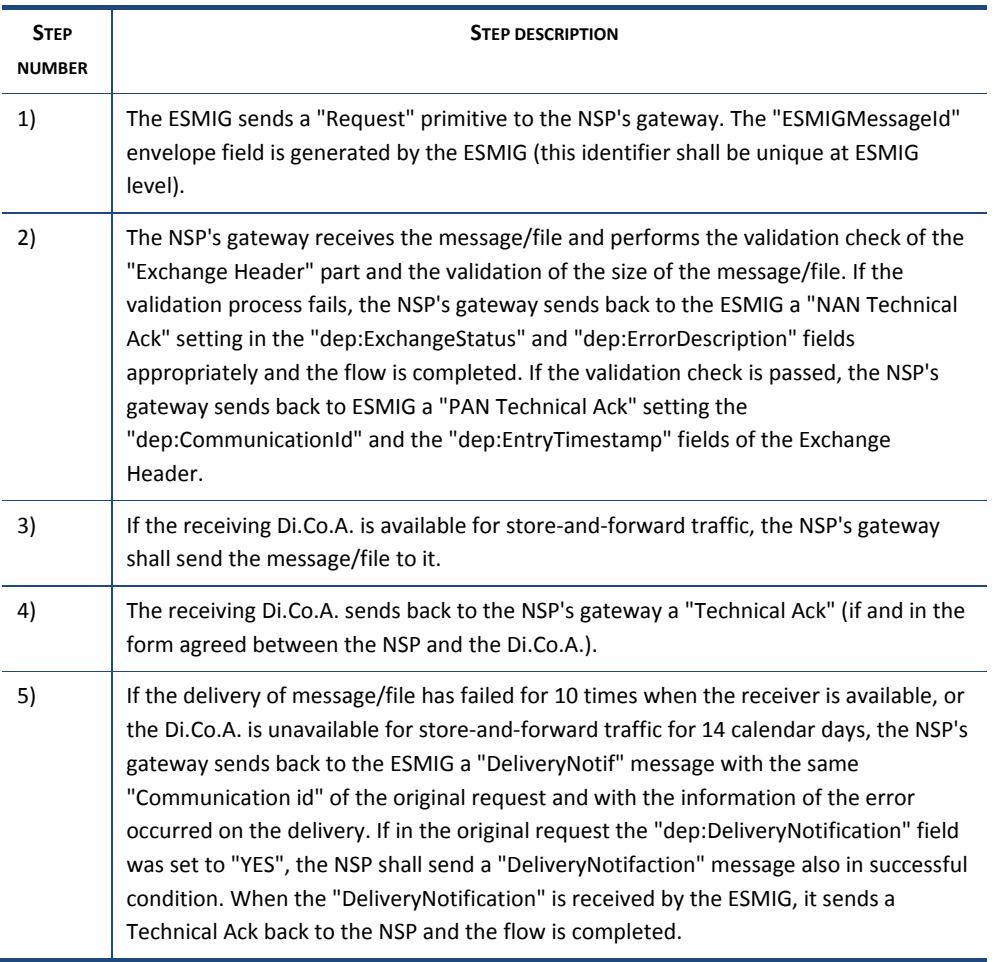

The following messages describe, as an example, a set of possible messages for this

pattern.

"Request" message sent by the ESMIG at step no.1

<?xml version=*"1.0"* encoding=*"UTF-8"* ?> <dep:Request xmlns:dep=*"http://www.ecb.eu/dep-2.0"* xmlns:xsi=*"http://www.w3.org/2001/XMLSchema-instance"* xsi:schemaLocation=*"http://www.ecb.eu/dep-2.0 dep-20.xsd "*> <dep:ExchangeHeader> <dep:Version>2.0</dep:Version> <dep:Sender>cn=appl1,o=prod</dep:Sender> <dep:Receiver>cn=cust1,o=nsp-name1</dep:Receiver> <dep:TechnicalServiceId>service1.nsp-name1.MSGSNF.PROD</dep:TechnicalServiceId> <dep:ESMIGMessageId> MSGSNF.NSPname1.20110101000000.000005</dep:ESMIGMessageId> <dep:SendTimestamp>2011-01-01T00:04:01</dep:SendTimestamp> <dep:NonRepudiationExchange>YES</dep:NonRepudiationExchange> <dep:Compression>NONE</dep:Compression> </dep:ExchangeHeader> <dep:BusinessEnvelope> <dep:BusinessApplicationHeader> <!-- business application header goes here --> </dep:BusinessApplicationHeader> <dep:BusinessMessage> <!-- business message goes here --> </dep:BusinessMessage> </dep:BusinessEnvelope> </dep:Request>

#### Data part of the Technical Ack received by the ESMIG at step no. 2

<?xml version=*"1.0"* encoding=*"UTF-8"* ?> <dep:TechnicalAck xmlns:dep=*"http://www.ecb.eu/dep-2.0"* xmlns:xsi=*"http://www.w3.org/2001/XMLSchema-instance"* xsi:schemaLocation=*"http://www.ecb.eu/dep-2.0 dep-20.xsd "*> <dep:ExchangeHeader> <dep:Version>2.0</dep:Version> <dep:Sender>cn=appl1,o=prod</dep:Sender> <dep:Receiver>cn=cust1,o=nsp-name1</dep:Receiver> <dep:TechnicalServiceId>service1.nsp-name1.MSGSNF.PROD</dep:TechnicalServiceId> <dep:CommunicationId>nsp-name1.gtw134567.20100908185555.123456</dep:CommunicationId> <dep:ESMIGMessageId>MSGSNF.NSPname1.20110101000000.000005</dep:ESMIGMessageId> <dep:SendTimestamp>2011-01-01T00:04:01</dep:SendTimestamp> <dep:NonRepudiationExchange>YES</dep:NonRepudiationExchange> <dep:Compression>NONE</dep:Compression> <dep:ExchangeStatus>OK</dep:ExchangeStatus> </dep:ExchangeHeader> </dep:TechnicalAck>

#### DeliveryNotif failure message received by the ESMIG in the case of a delivery notification failure from the NSP's gateway:

<?xml version=*"1.0"* encoding=*"UTF-8"* ?> <dep:DeliveryNotification xmlns:dep=*"http://www.ecb.eu/dep-2.0"* xmlns:xsi=*"http://www.w3.org/2001/XMLSchema-instance"* xsi:schemaLocation=*"http://www.ecb.eu/dep-2.0 dep-20.xsd "*> <dep:ExchangeHeader> <dep:Version>2.0</dep:Version>

<dep:Sender>cn=appl1,o=prod</dep:Sender>

<dep:Receiver>cn=tcust1,o=nsp-name1</dep:Receiver>

<dep:TechnicalServiceId>service1.nsp-name1.MSGSNF.PROD</dep:TechnicalServiceId>

<dep:CommunicationId>nsp-name1.gtw134567.20100908185555.123456</dep:CommunicationId>

<dep:ESMIGMessageId>MSGSNF.NSPname1.20110101000000.000003</dep:ESMIGMessageId>

<dep:EntryTimestamp>2011-01-01T00:00:00</dep:EntryTimestamp>

<dep:SendTimestamp>2011-01-01T00:00:01</dep:SendTimestamp>

<dep:DeliveryNotification>FAIL</dep:DeliveryNotification>

<dep:NonRepudiationExchange>YES</dep:NonRepudiationExchange>

<dep:ExchangeStatus>KO</dep:ExchangeStatus>

<dep:ErrorDescription>

<dep:ErrorCode>DEP999E</dep:ErrorCode>

<dep:AdditionalInfo>Error occurred. Message/File exchange aborted</dep:AdditionalInfo>

</dep:ErrorDescription>

</dep:ExchangeHeader>

</dep:DeliveryNotification>

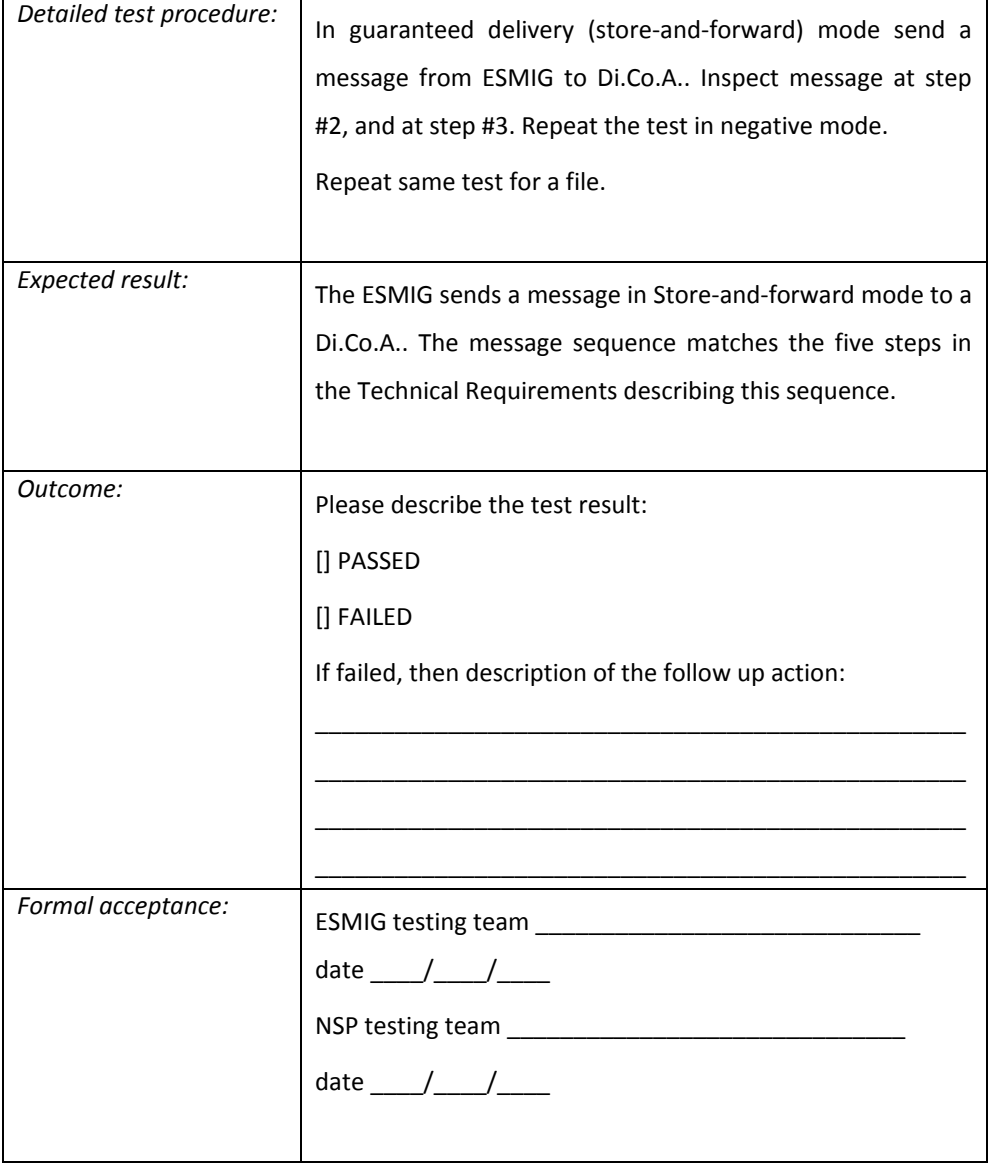

#### *6.2.6 Store-and-Forward Incoming*

Store-and-forward incoming management

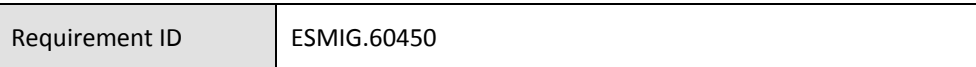

The NSP must manage the store-and-forward incoming message pattern as detailed below.

An Incoming Store-and-Forward message is when the ESMIG receives a message/file in store-and-forward mode from a Di.Co.A.. This message pattern is shown in the following figure:

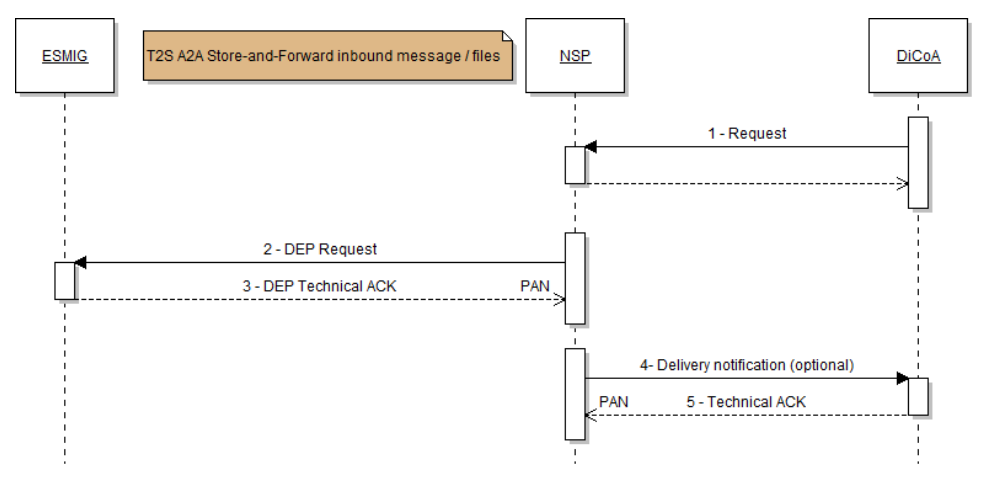

*Figure 7 – Store-and-forward incoming flow*

When the ESMIG needs to receive a message/file in store-and-forward mode from its clients, it will take the following steps.

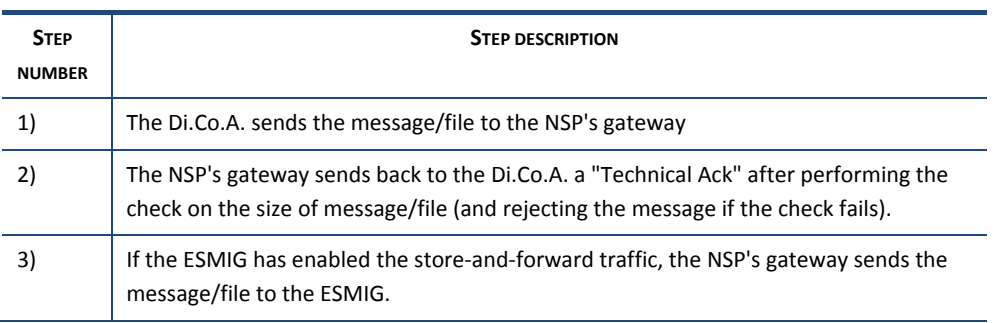

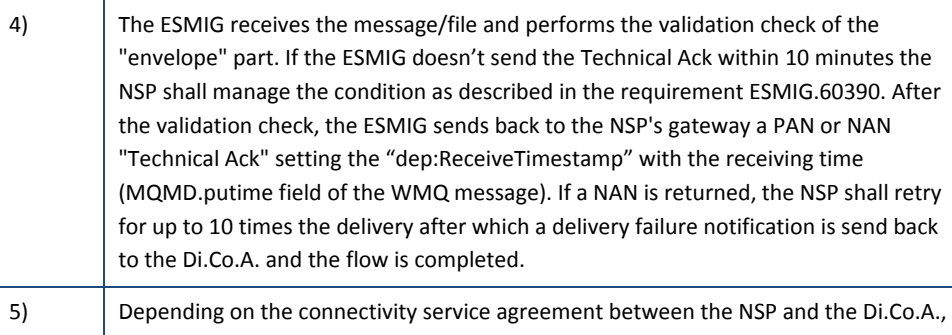

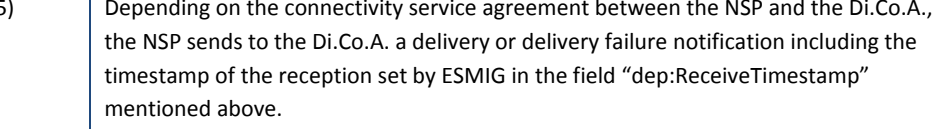

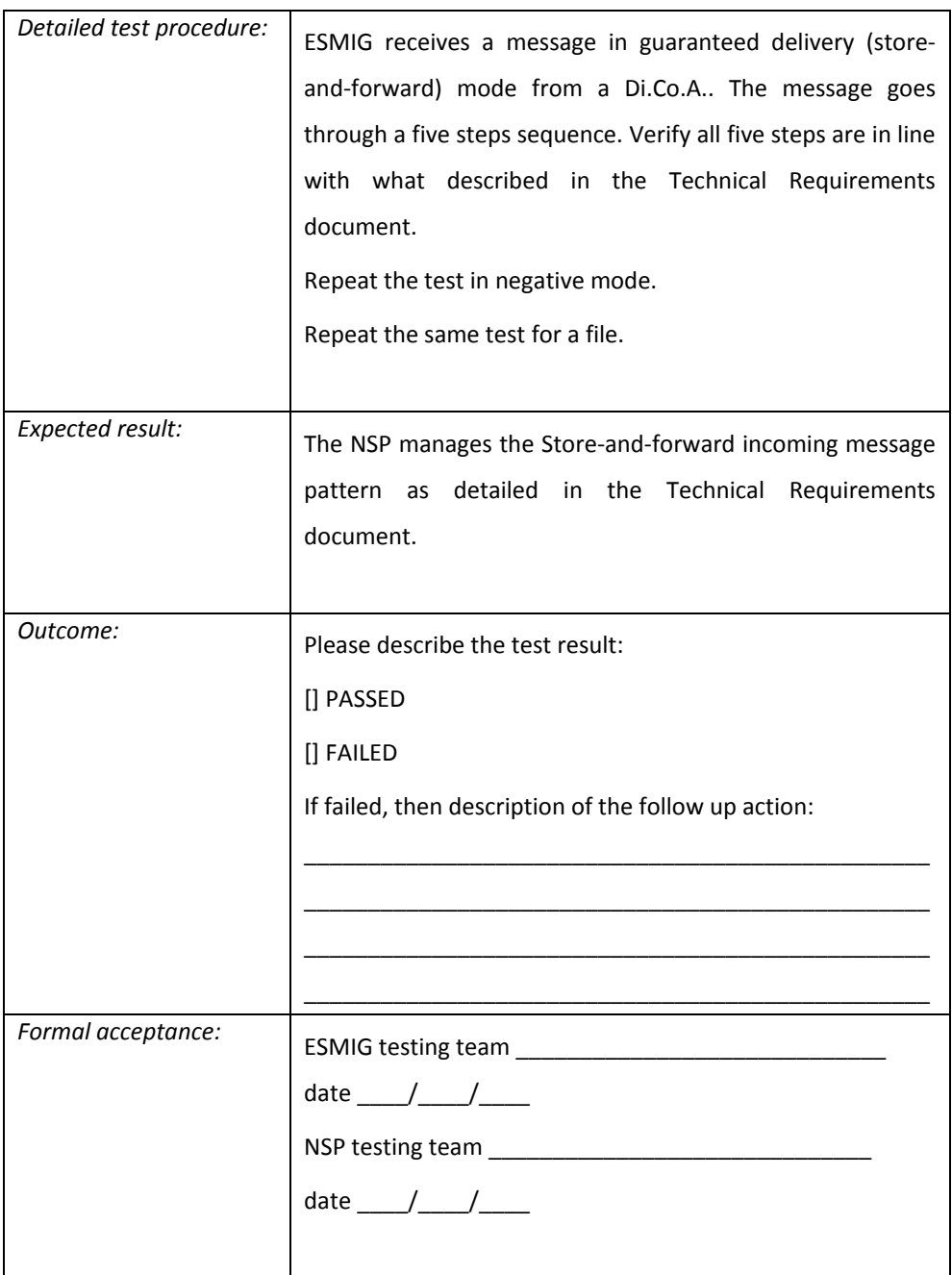

#### *6.2.7 Maintenance Window primitives*

Enable/Disable/Query incoming store-and-forward traffic

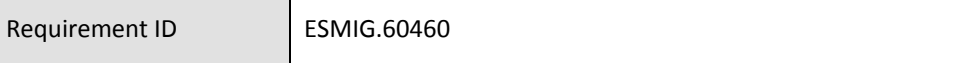

The NSP must manage the store-and-forward incoming "traffic" as detailed below.

ESMIG shall be able to enable/disable the exchanging of store-and-forward traffic in order to avoid the reception of this kind of traffic during the "maintenance window" or for particular contingency reason.

When the ESMIG is ready to manage the store-and-forward traffic it sends an "EnableSnfTraffic" to the NSP's gateway. This is a "services" primitive and doesn't contain the "envelope" used for "business" message exchange. An example of this message is set out below:

```
<?xml version="1.0" encoding="UTF-8" ?>
<dep:EnableSnfTraffic
  xmlns:dep="http://www.ecb.eu/dep-2.0"
  xmlns:xsi="http://www.w3.org/2001/XMLSchema-instance"
  xsi:schemaLocation="http://www.ecb.eu/dep-2.0 dep-20.xsd ">
         <dep:Service>
                   <dep:Name>service1.nsp-name1.MSGSNF.PROD</dep:Name>
                   <dep:DestQmanagerName>WQI1</dep:DestQmanagerName>
                   <dep:DestQueueName> NSPNAME1.MSGSNF.INCOMING.L01</dep:DestQueueName>
         </dep:Service>
         <dep:Service>
                   <dep:Name>service1.nsp-name1.FILESNF.PROD</dep:Name>
                   <dep:DestQmanagerName>WQI1</dep:DestQmanagerName>
                   <dep:DestQueueName>NSPNAME1.FILESF.INCOMING.L01</dep:DestQueueName>
         </dep:Service>
</dep:EnableSnfTraffic>
```
An example of the response of the NSP's gateway to this message is the following:

<?xml version=*"1.0"* encoding=*"UTF-8"* ?> <dep:EnableSnfTrafficAck xmlns:dep=*"http://www.ecb.eu/dep-2.0"* xmlns:xsi=*"http://www.w3.org/2001/XMLSchema-instance"* xsi:schemaLocation=*"http://www.ecb.eu/dep-2.0 dep-20.xsd "*> <dep:Service> <dep:Name>service1.nsp-name1.MSGSNF.PROD</dep:Name> <dep:DestQmanagerName>WQI1</dep:DestQmanagerName> <dep:DestQueueName>NSPNAME1.MSGSNF.INCOMING.L01</dep:DestQueueName> <dep:Status>Activated</dep:Status> <dep:Reason/> </dep:Service> <dep:Service> <dep:Name>service1.nsp-name1.FILESNF.PROD</dep:Name> <dep:DestQmanagerName>WQI1</dep:DestQmanagerName> <dep:DestQueueName>NSPNAME1.FILESNF.INCOMING.L01</dep:DestQueueName> <dep:Status>Failed</dep:Status> <dep:Reason>Queue not accessible. MQRC=2035</dep:Reason>

</dep:Service>

</dep:EnableSnfTrafficAck>

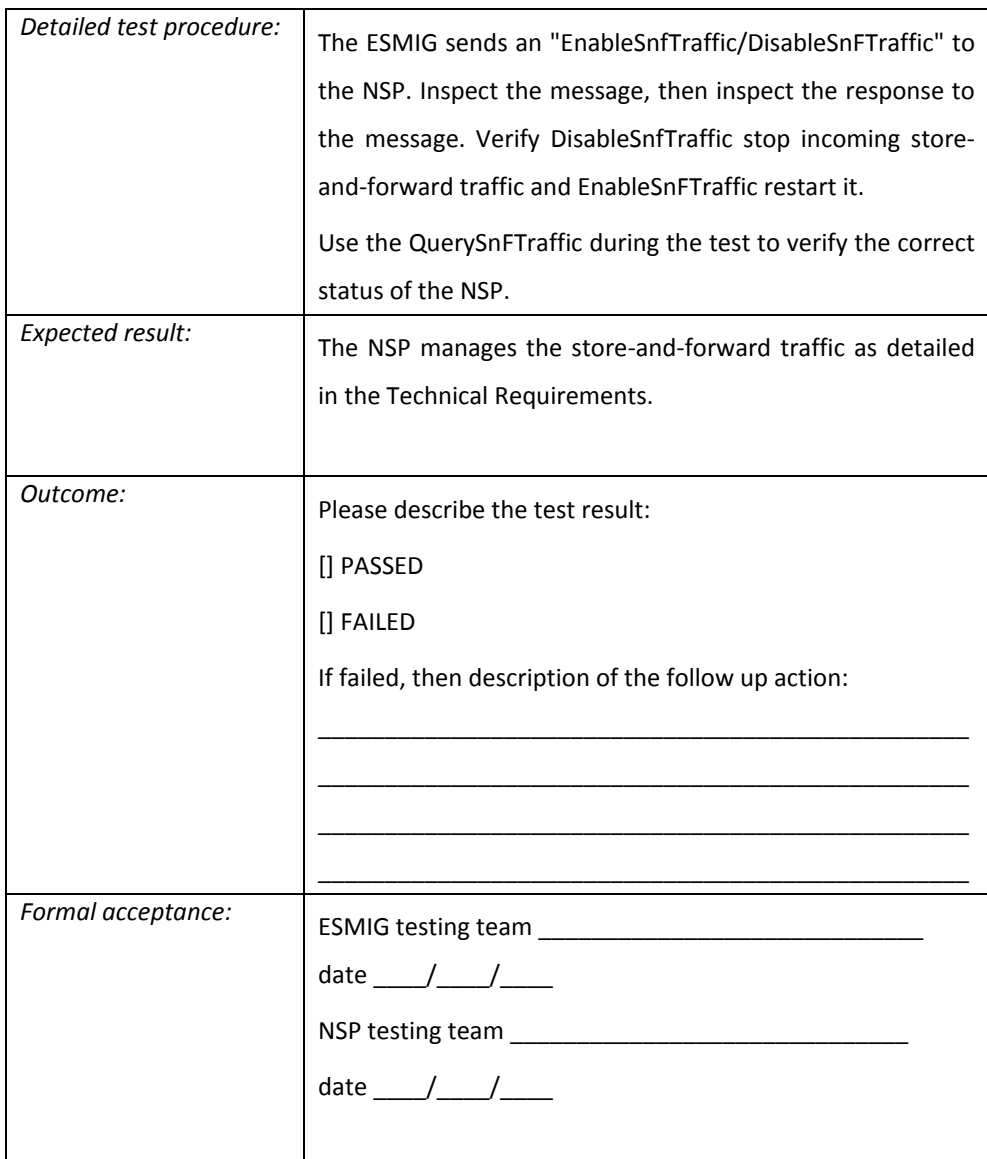

## Enable/Disable/Query incoming real-time traffic

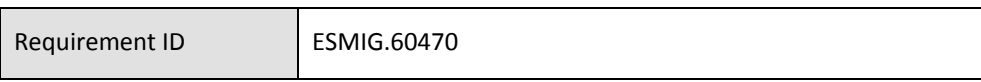

The NSP must manage the real-time incoming "traffic" as detailed below.

ESMIG shall be able to enable/disable the exchanging of real-time traffic in order to avoid the reception of this kind of traffic during the "maintenance window" or for particular contingency reason.

When the ESMIG is ready to manage the real-time traffic it sends an "EnableRTTraffic" to the NSP's gateway. This is a "services" primitive and doesn't contain the "envelope" used for "business" message exchange. An example of this message is set out below:

```
<?xml version="1.0" encoding="UTF-8" ?>
<dep:EnableRTTraffic
 xmlns:dep="http://www.ecb.eu/dep-2.0"
 xmlns:xsi="http://www.w3.org/2001/XMLSchema-instance"
 xsi:schemaLocation="http://www.ecb.eu/dep-2.0 dep-20.xsd ">
         <dep:Service>
                  <dep:Name>service1.nsp-name1.MSGRT.PROD</dep:Name>
                   <dep:DestQmanagerName>WQI1</dep:DestQmanagerName>
                   <dep:DestQueueName> NSPNAME1.MSGRT.INCOMING.L01</dep:DestQueueName>
         </dep:Service>
         <dep:Service>
                   <dep:Name>service1.nsp-name1.FILERT.PROD</dep:Name>
                   <dep:DestQmanagerName>WQI1</dep:DestQmanagerName>
                  <dep:DestQueueName>NSPNAME1.FILERT.INCOMING.L01</dep:DestQueueName>
         </dep:Service>
</dep:EnableRTTraffic>
```
An example of the response of the NSP's gateway to this message is the following:

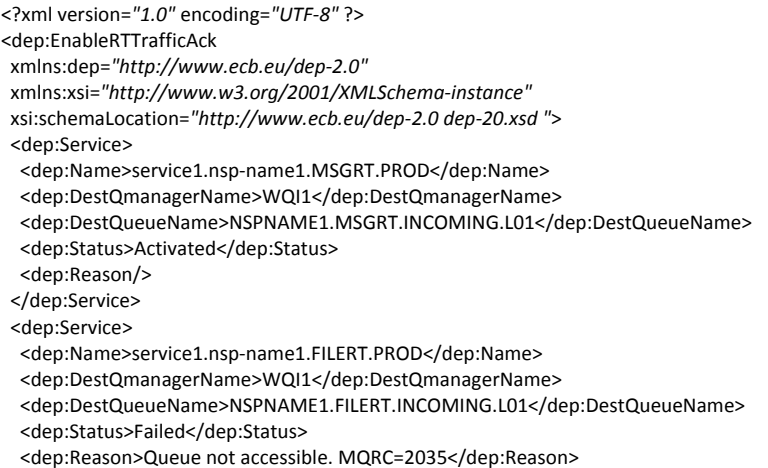

</dep:Service>

</dep:EnableRTTrafficAck>

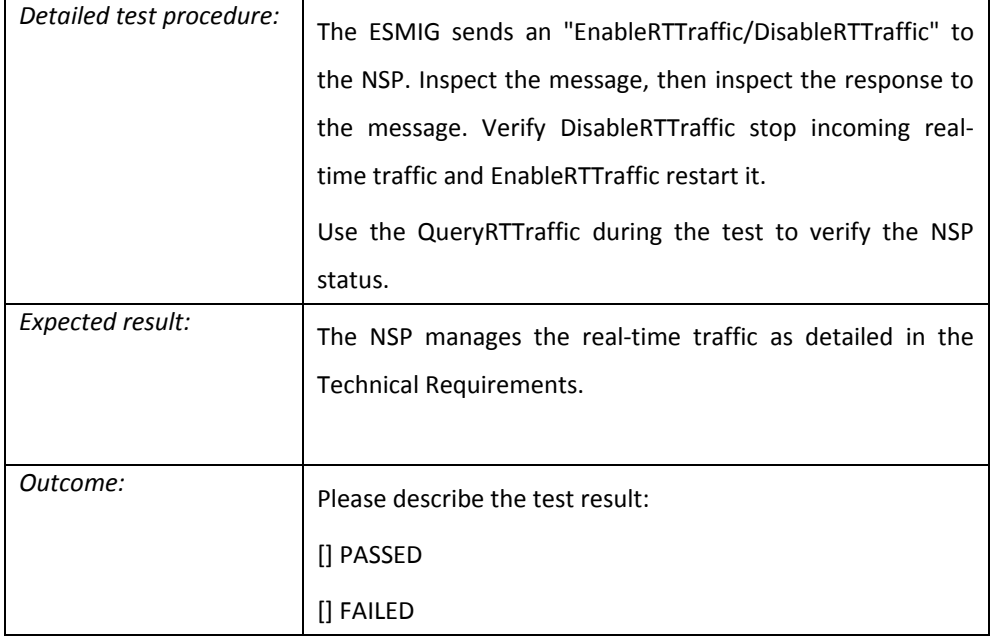

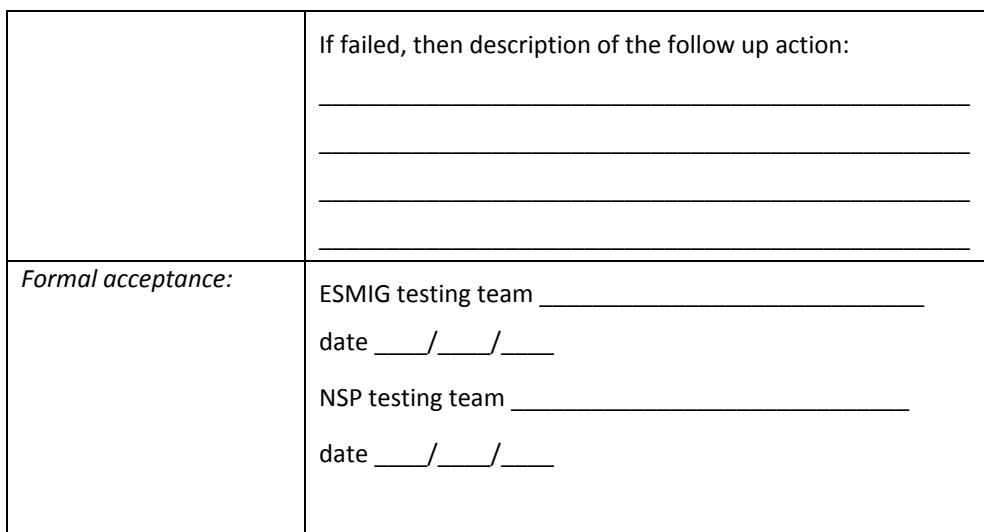

#### Open/Close/Query traffic channel

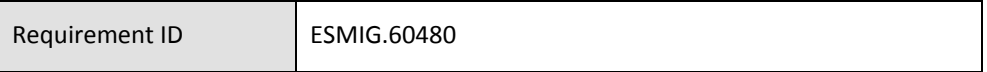

The NSP must manage the traffic channel as detailed below.

In order to manage the Maintenance Window (MW), the following commands have to be managed by the NSP:

- CloseTrafficChannels, to inform NSP about the upcoming start of the MW
- OpenTrafficChannels, to inform NSP about the completion of the MW
- QueryTrafficChannels, to query the NSP about the status of the MW as known by the NSP

From the DEP perspective, the following primitives are defined:

- CloseTrafficChannels, sent by ESMIG to NSP's
- CloseTrafficChannelsAck, replied by the NSP's to ESMIG
- OpenTrafficChannels, sent by ESMIG to NSP's
- OpenTrafficChannelsAck, replied by the NSP's to ESMIG
- QueryTrafficChannels, sent by ESMIG to NSP's
- QueryTrafficChannelsAck, replied by the NSP's to ESMIG

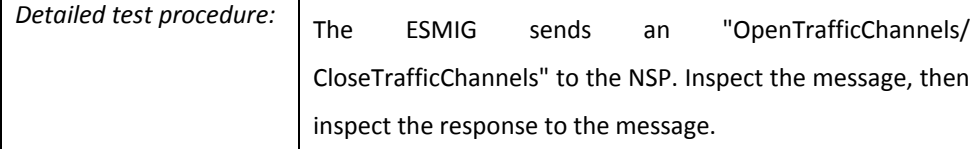

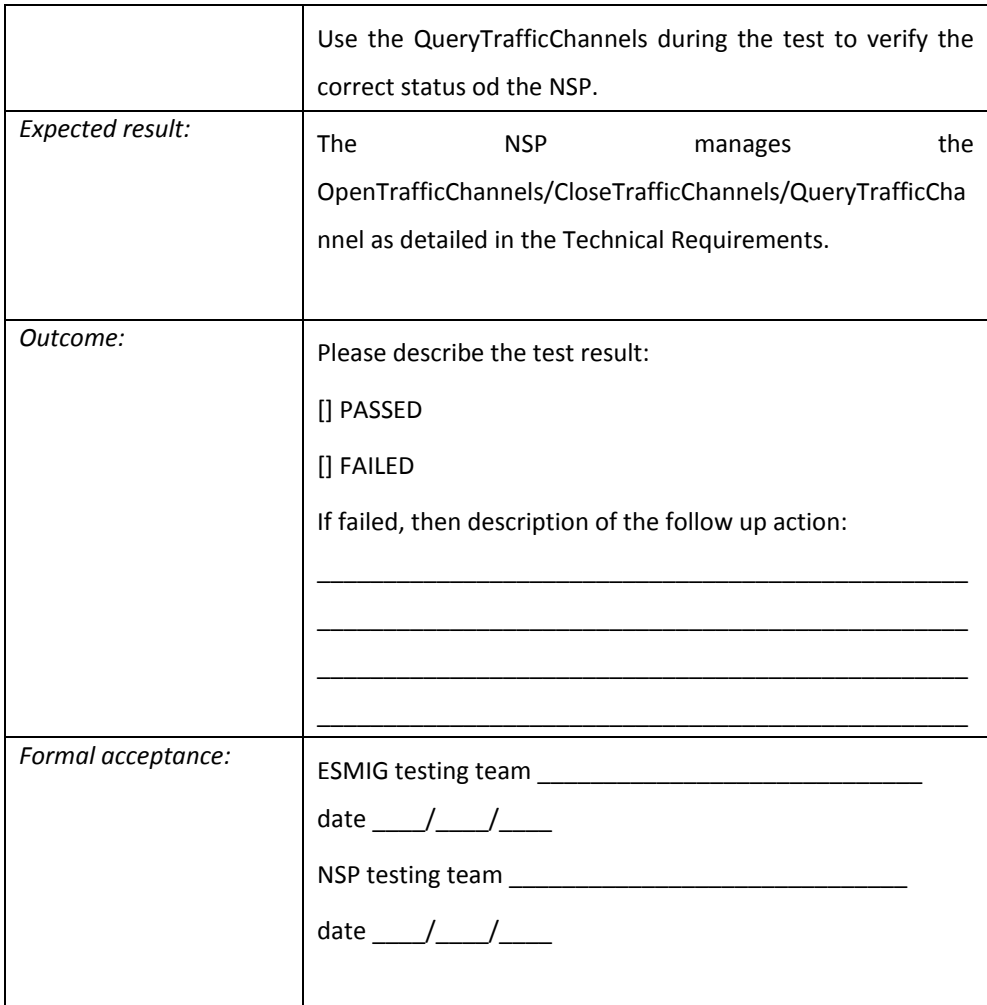

Usage of CloseTrafficChannels

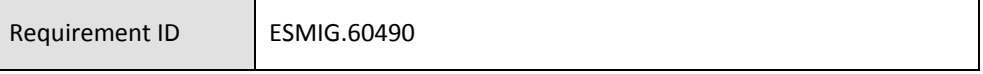

ESMIG uses the CloseTrafficChannels command to inform the NSP that the MW is going to start and therefore traffic connection should be stopped.

The normal behavioral pattern envisages ESMIG to:

• first disable all queues related to incoming traffic from Di.Co.A. (i.e. DisableSnfTraffic and DisableRTTraffic). This stops the incoming traffic only while outgoing traffic can still be sent.

• then notify the NSP DEP Gateway for the start of the MW (i.e. CloseTrafficChannels). This indicates that all traffic is stopped

When the NSP receives the CloseTrafficChannels command, the current status of the MW is checked and the CloseTrafficChannelsAck is sent back to the ESMIG.

In case the MW was not already running, an Ack with status CLOSING is returned (normal scenario).

Then, all remaining connections to WMQ queues related to traffic (i.e. all IN.FILE/MSG and OUT.FILE/MSG queues) are closed. Only the connections to the command queues (i.e. IN.CMD and OUT.CMD) remain active, so that NSP is able to get the OpenTrafficChannels or QueryTrafficChannels commands from the ESMIG. In case there is a need to stop also the queue manager (and therefore the command channels as well), the ESMIG Service Desk may inform the NSP, so that the NSP can stop their gateway through an operational command. The NSP may implement a delay in retrying to establish a new connection to the command channel after the CloseTrafficChannels command has been responded to. This delay is at least 60 seconds.

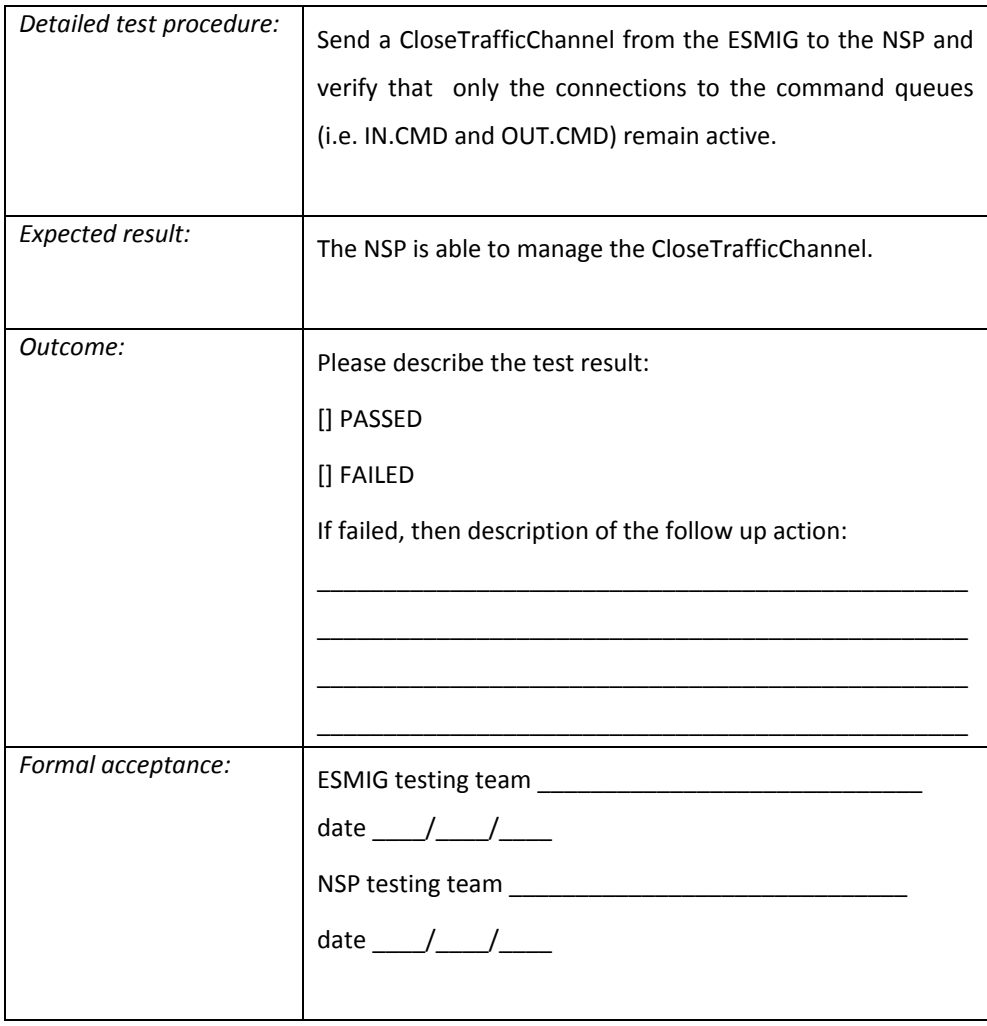

#### Traffic management during MW

Requirement ID ESMIG.60500

When the MW is started, all IN queues are disabled. Therefore:

• all in flight incoming RT traffic (waiting for Response from ESMIG), if any, is completed with a negative Response generated by the NSP with reason indicating that related ESMIG TechnicalServiceID is not available to receive traffic

• all new incoming RT traffic is immediately completed with a negative Response generated by the NSP with a reason indicating that related ESMIG TechnicalServiceID is not available to receive traffic

SNF traffic is processed by the NSP but not forwarded to ESMIG, waiting for the EnableSnFTraffic command

With regard to the outgoing traffic sent from ESMIG:

• any Technical Ack related to outgoing traffic and currently being generated by the NSP is discarded and not sent to ESMIG.

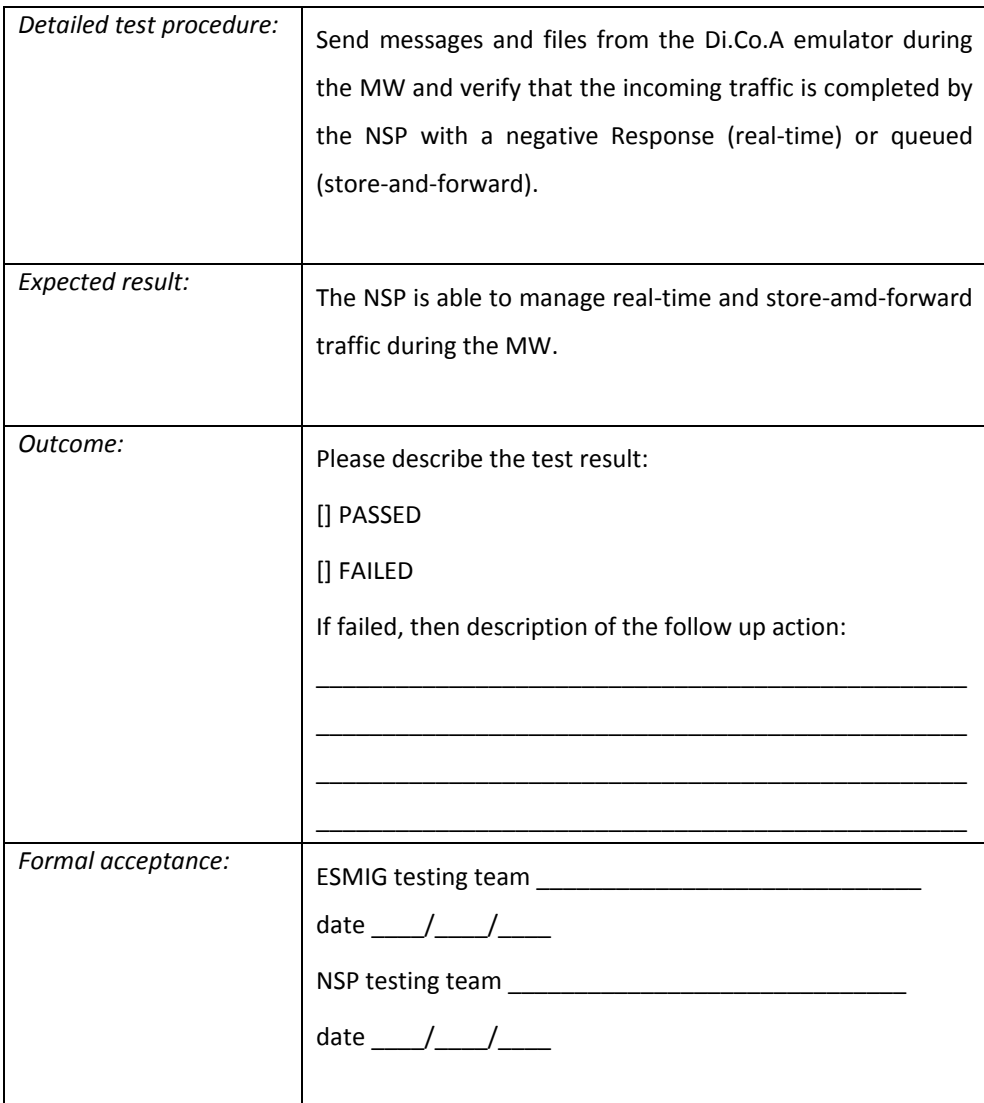

# *6.3 A2A MEPT*

MEPT Application to Application (A2A) mode

Requirement ID ESMIG.60510

The NSP must support exchange of messages in A2A mode via "instant" transfer in "push" mode only. The NSP supports exchange of files in A2A mode via "store-andforward" transfer in "push" mode only.

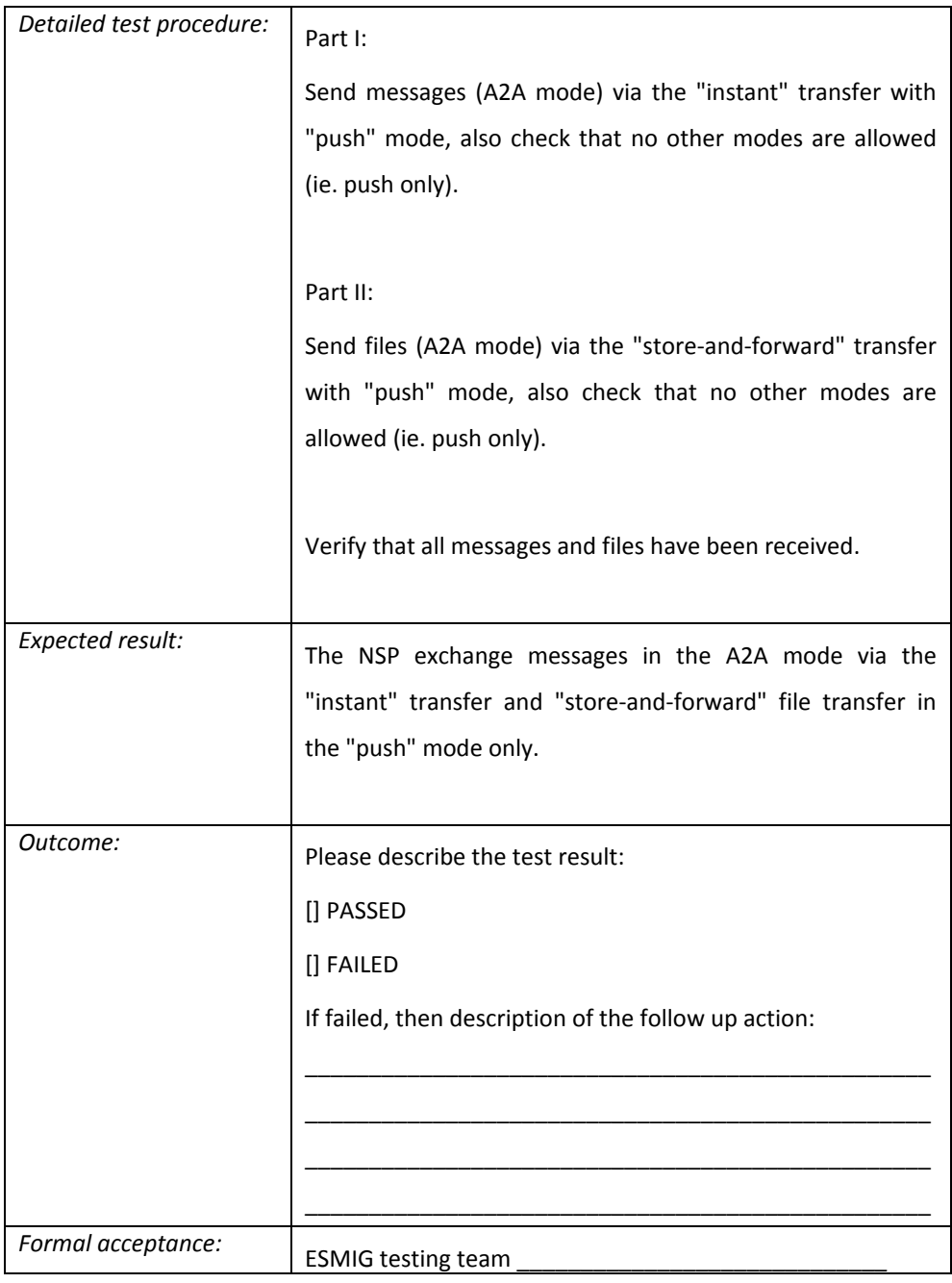

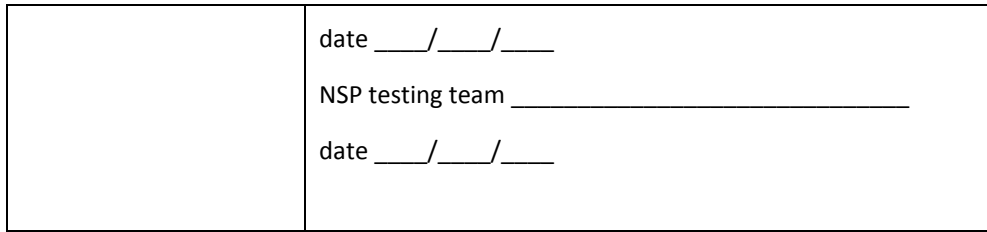

## MEPT A2A NSP Network Gateway High availability and resiliency

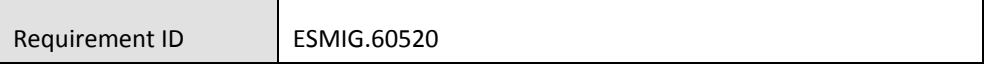

The NSP must provide the Network Gateways in high availability, to support the 24x7x365 requirement of the "instant" message exchange.

The NSP must support Network Gateways in active-active configuration in the same site and also over multiple sites.

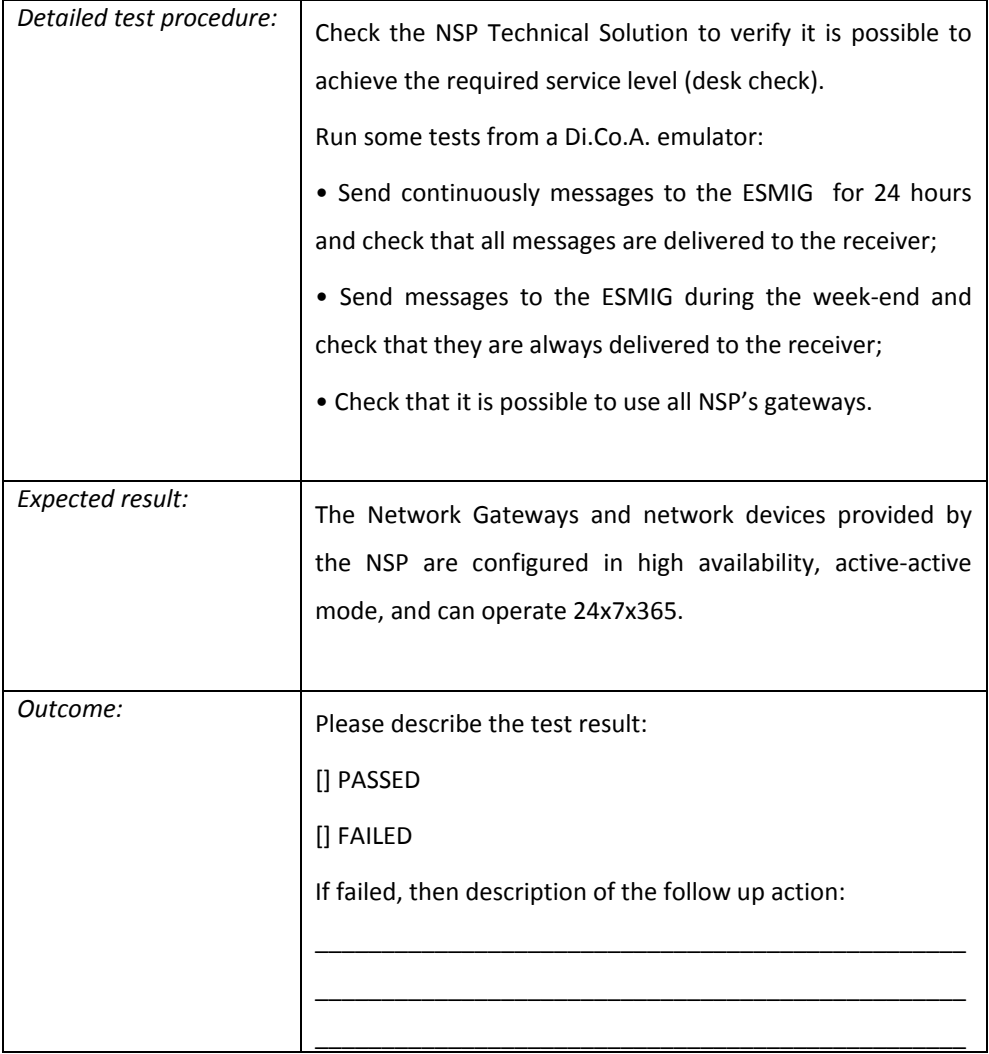

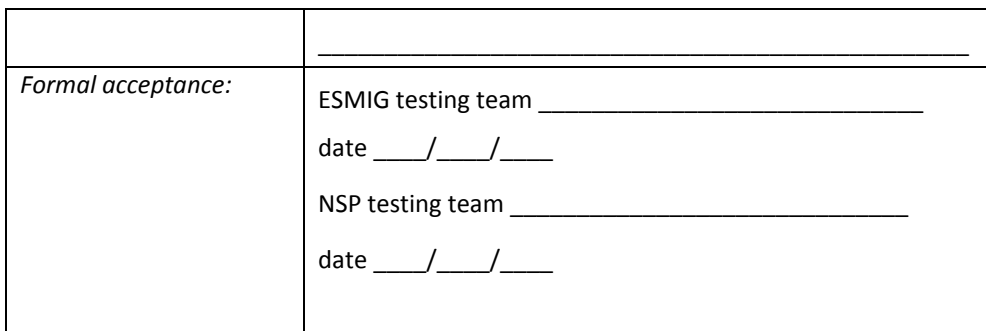

### MEPT A2A NSP Load balancing

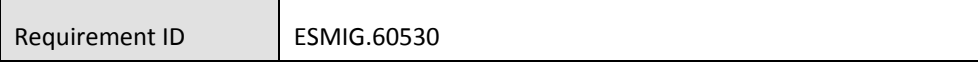

The NSP must provide load-balancing features, by supporting the traffic exchange over multiple MEPT Network Gateways, with no requirement for any specific application logic to be implemented in the ESMIG.

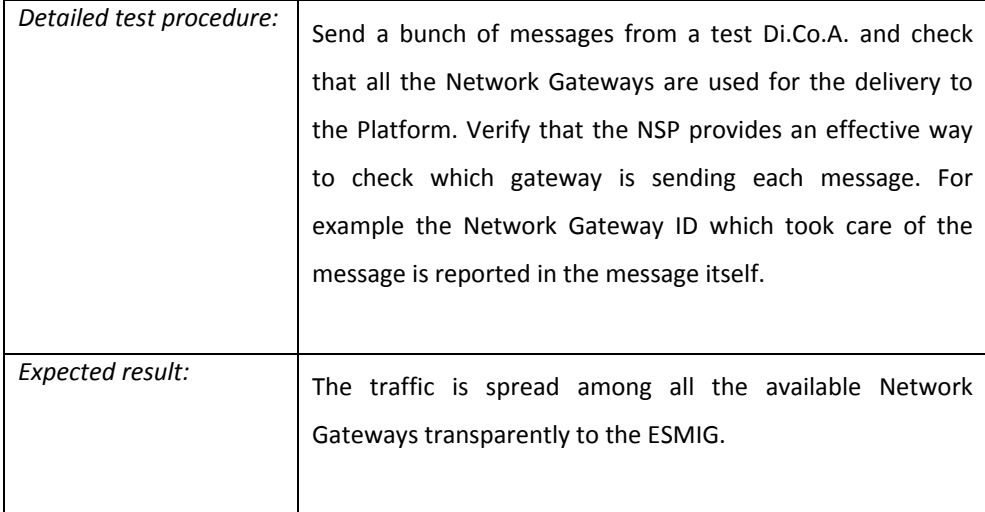

## MEPT A2A message delivery approach

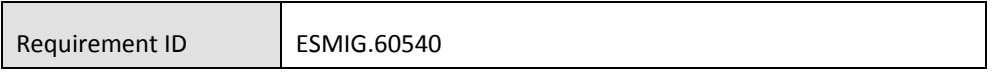

The NSP must deliver messages at most once. In case of error or doubt conditions, no retry mechanism are implemented to avoid any risk of message duplication.

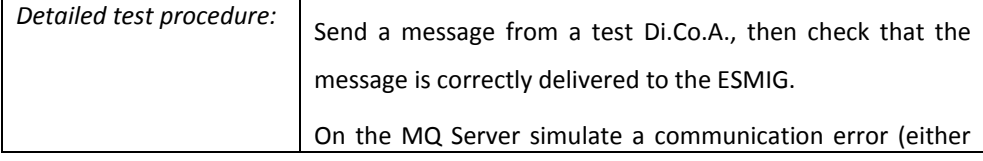

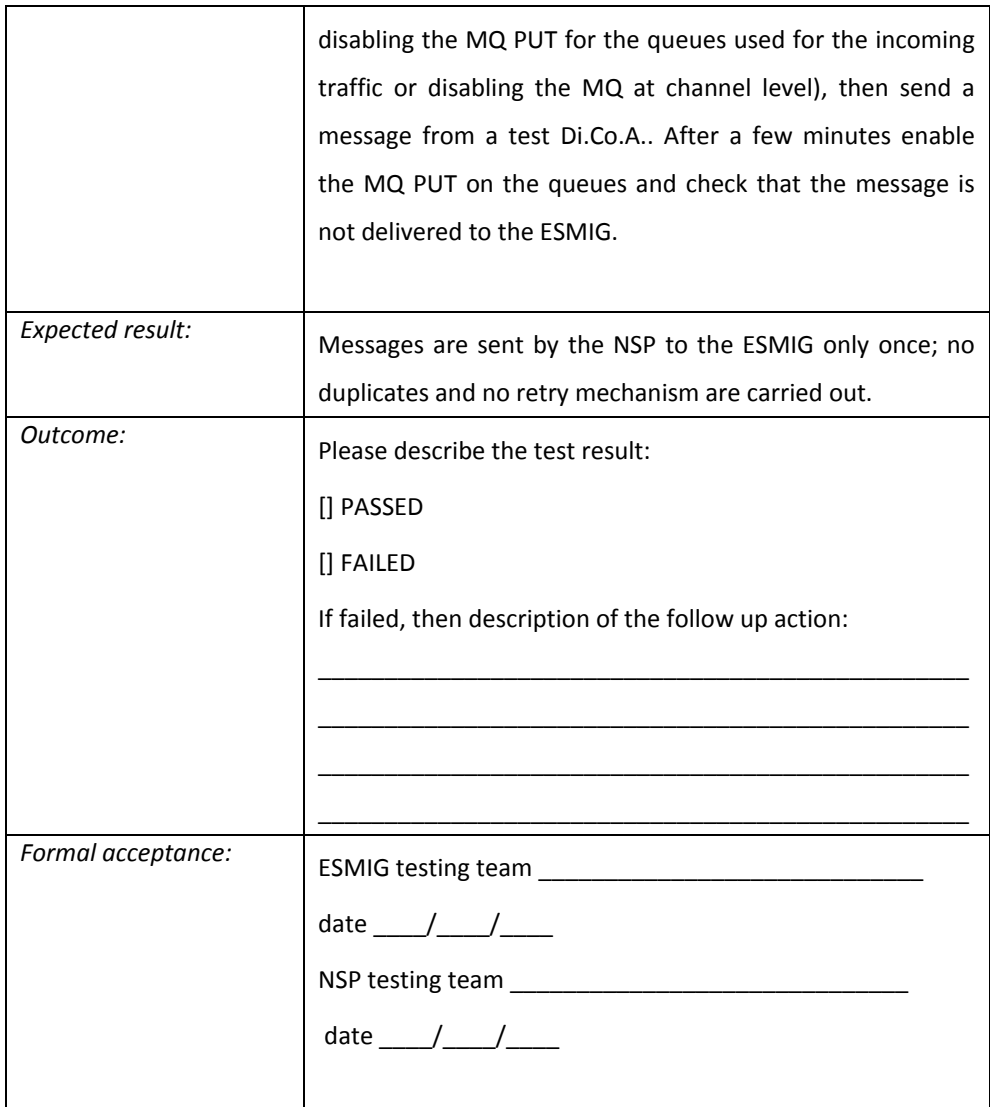

### MEPT A2A messages independency

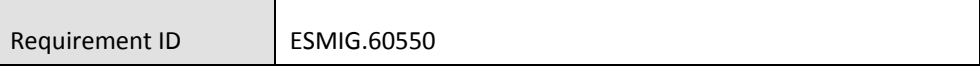

The NSP must manage each "instant" message as an individual message, with no correlation between messages (for example, messages belonging to the same business transaction), thus allowing the message "completing" a business transaction to be delivered through a network access point different from the access point used to send the message initiating the business transaction.

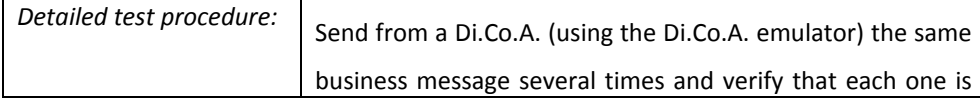

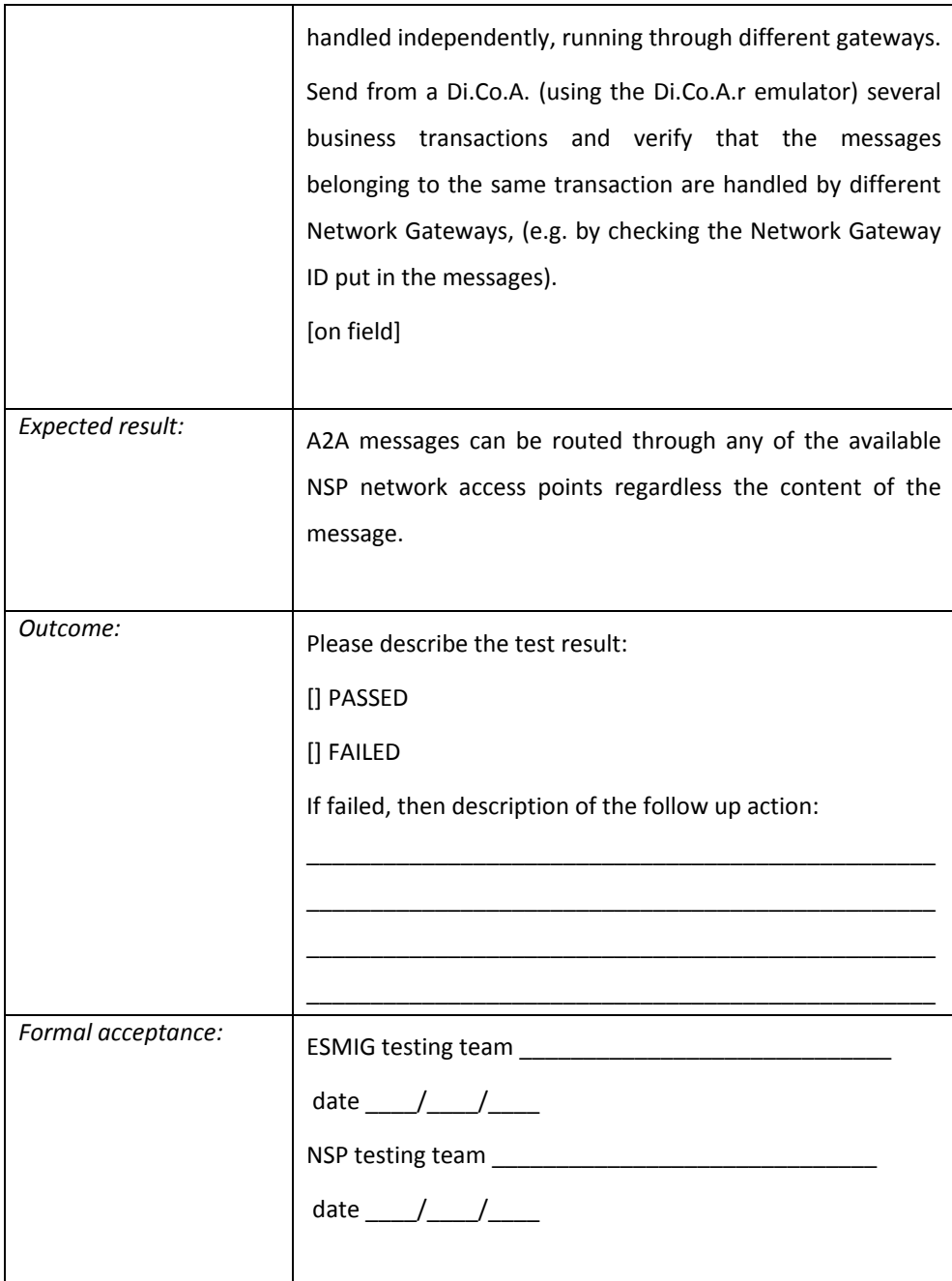

### NSP Network Gateway scalability

Requirement ID ESMIG.60560

The NSP must support horizontal scalability of the Network Gateway, to enable the addition of Network Gateways in case an additional traffic load is required. The deployment of a new Network Gateway does not impact the availability of the service in the involved infrastructure.

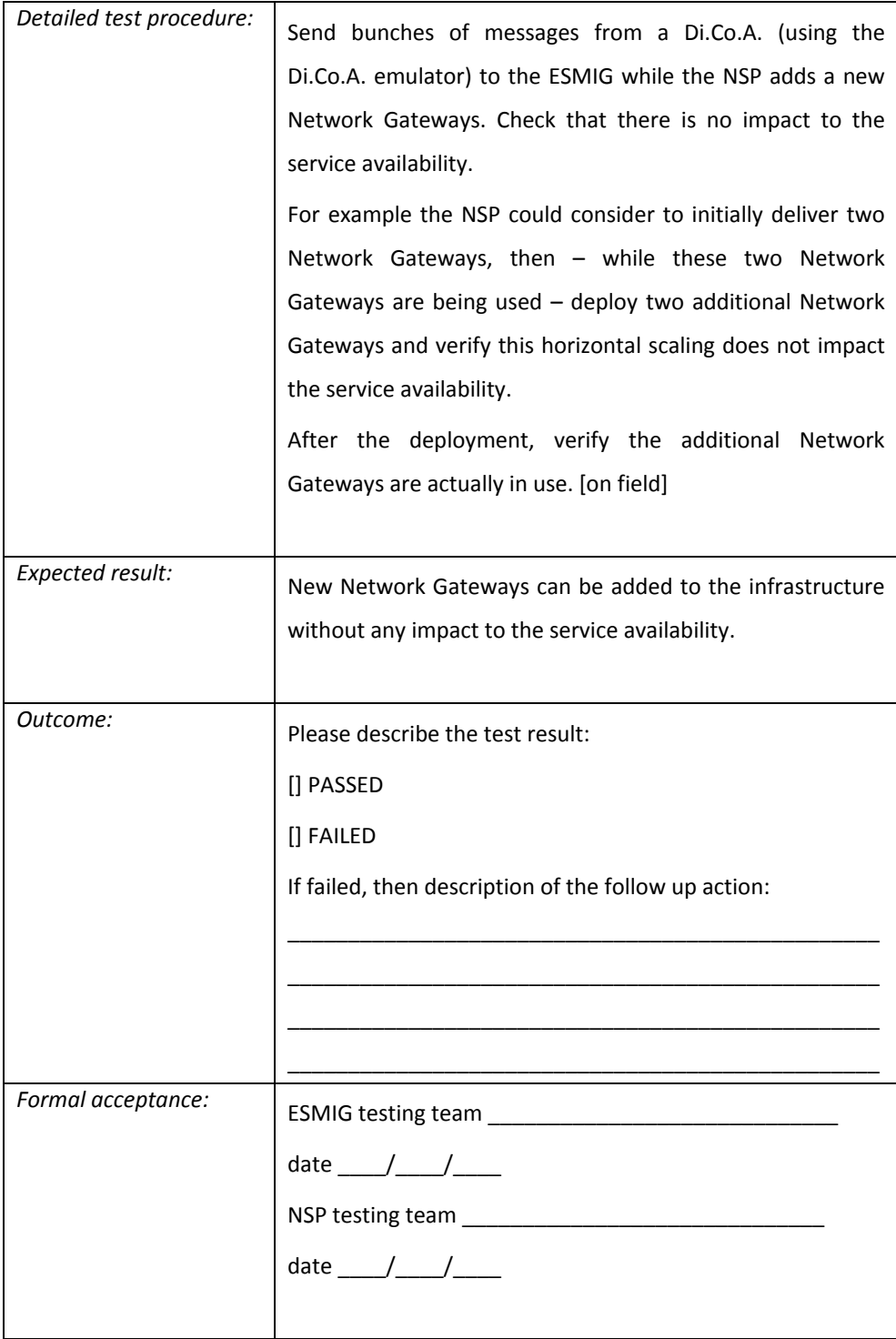

# MEPT WMQ message structure

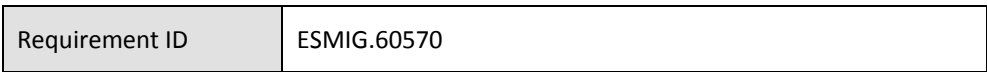

The NSP manages the exchange of message based on a WMQ message. A WMQ message is composed by a "Message Description" part (MQMD) and by a "Message Text" part. The WMQ message structure is described in the following.

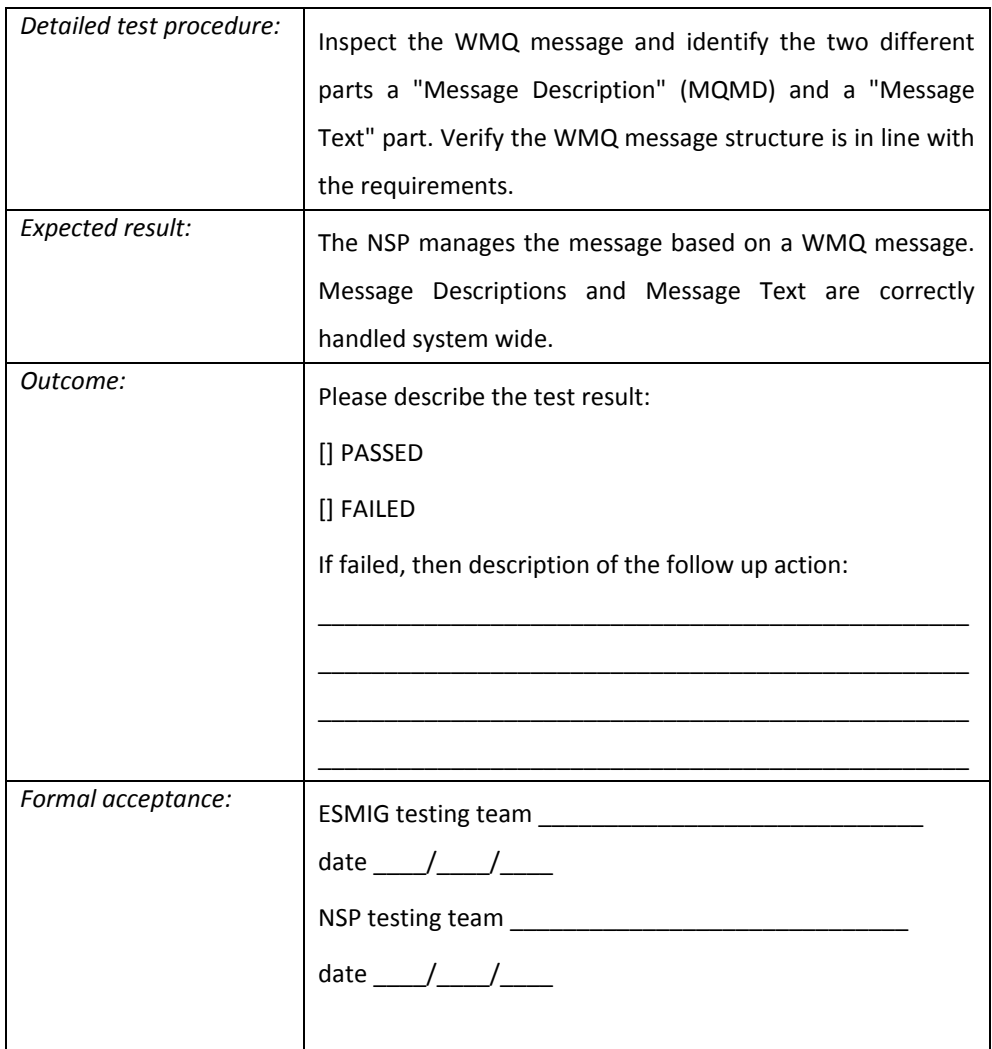

#### Message end-to-end information transport

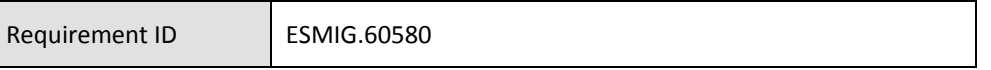

The NSP allows the exchange of end-to-end information from the sender application to the receiver application together with the "instant" message (i.e. from the Di.Co.A. to the ESMIG and vice versa).

*Detailed test procedure:* Generate a set of "instant" messages (i.e. "SendRequest"

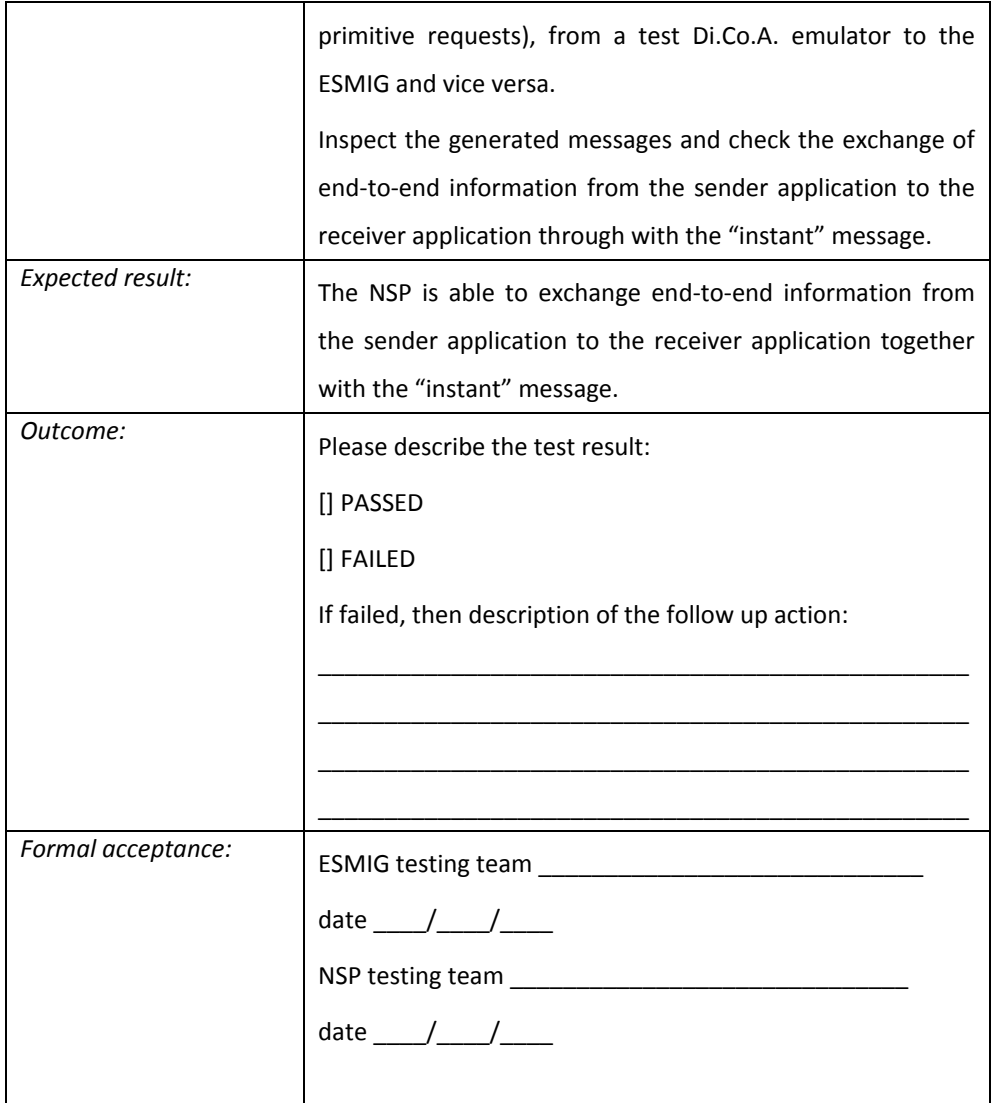

Message unique identification

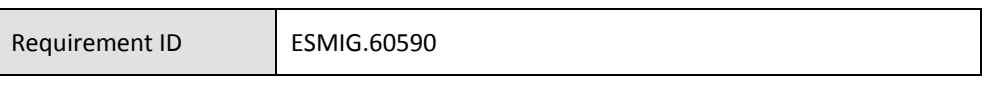

The NSP must identify each exchanged "instant" message with a universally unique "network" message identifier. The unique "network" message identifier of every exchanged message is provided to the receiver, together with the "instant" message, for diagnose and non-repudiation purposes. The unique "network" message identifier is also notified to the sender, if needed.

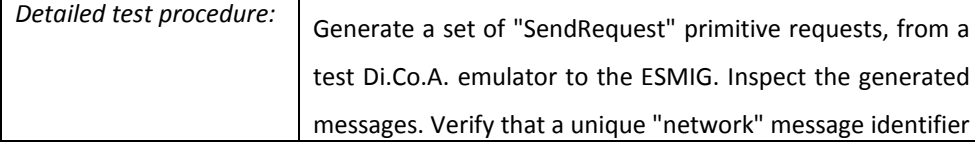

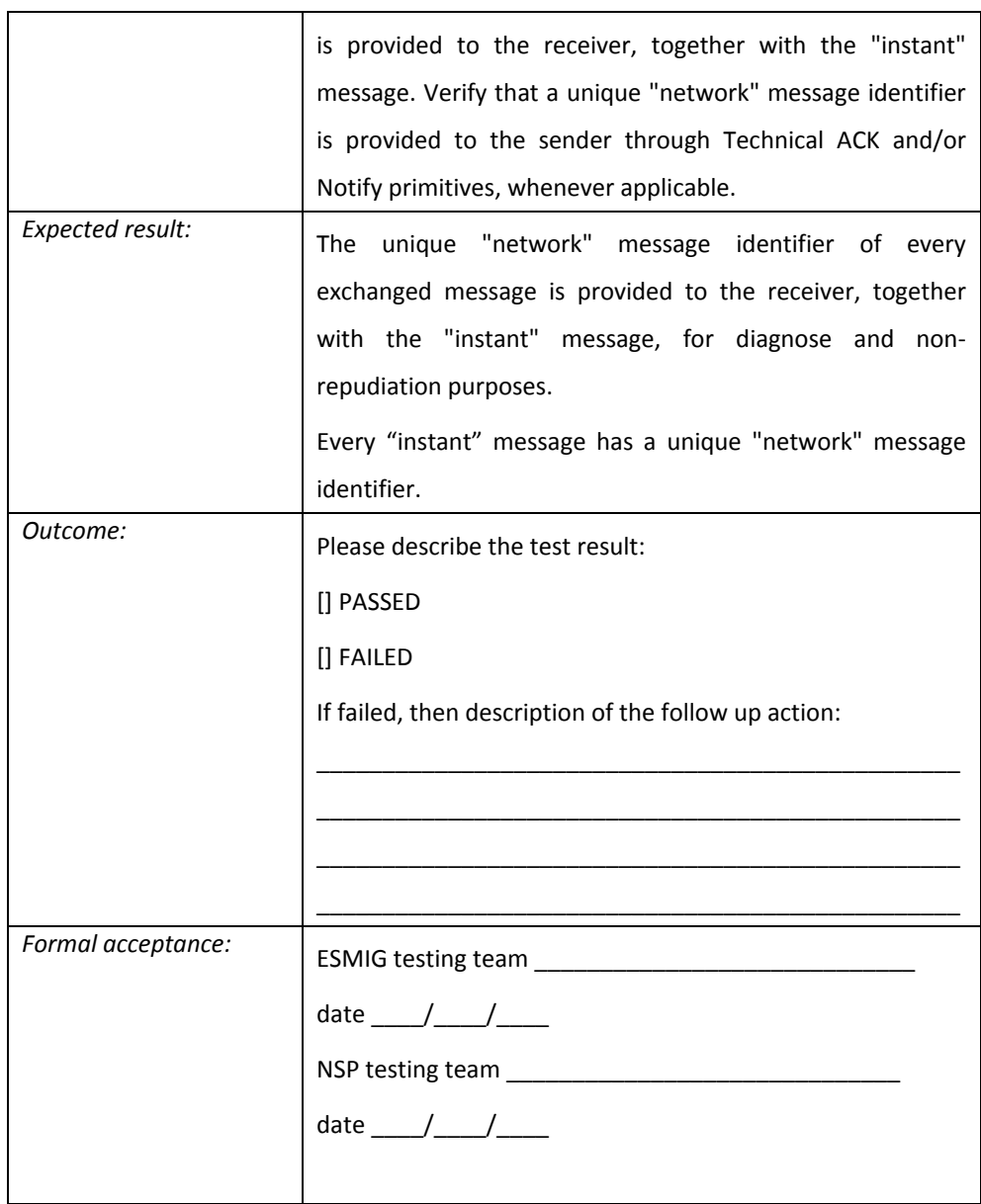

## Gateway control application

Requirement ID ESMIG.60600

The NSP must provide a control application, running on ESMIG RHEL server, in order to manage the NSP gateways via a GUI interface. Such control will allow:

- To start and stop a gateway (optional feature);

- To disable/enable a gateway from processing traffic (optionally, with the possibility to disable/enable outgoing traffic towards Di.Co.A. and incoming traffic arriving from Di.Co.A.);
- To login/logout of a gateway to/from the network;
- To display the gateway status and to monitor traffic;
- To renew the LAU symmetric key between the ESMIG application and all the gateways;
- To display information about the LAU symmetric key (last renewal time, time left before next renewal, adoption time of last key on each gateway).

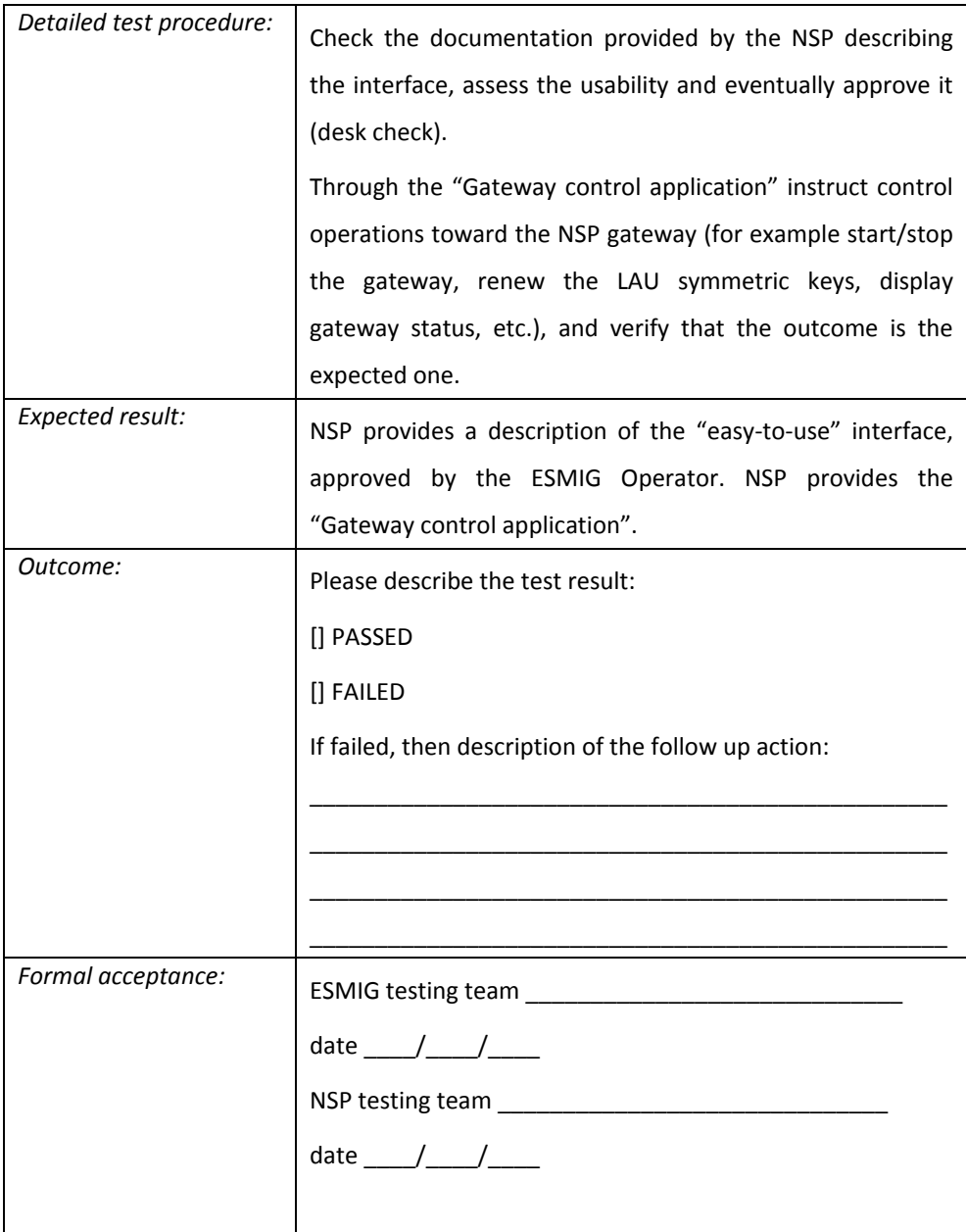

#### TIPS A2A traffic primitives management

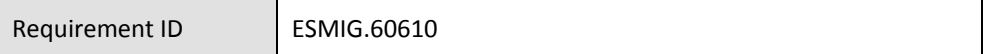

The NSP must manage the following primitives to exchange messages with the ESMIG:

- *SendRequest*: the ESMIG uses this primitive to send a message to the Di.Co.A.;
- *Notify*: the NSP's Network Gateway uses this primitive to notify a positive/negative outcome of the initial processing of a SendRequest or FileSend operation to the ESMIG;
- *ReceiveIndication*: the NSP's Network Gateway uses this primitive to deliver a message sent from the Di.Co.A. to the ESMIG;
- *Technical Ack*: the NSP's Network Gateway uses this primitive to notify a positive/negative completion of the exchange;
- *FileSend*: the ESMIG uses this primitive to send a file to the Di.Co.A..

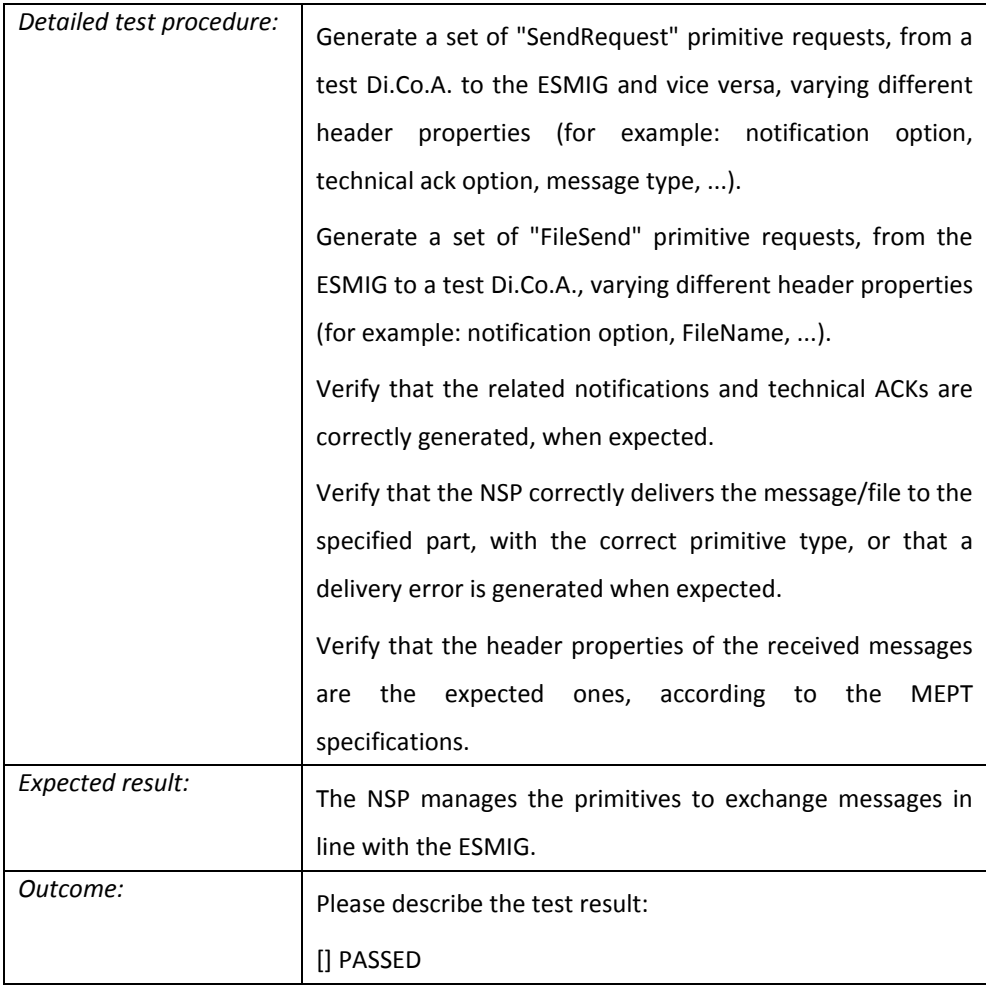

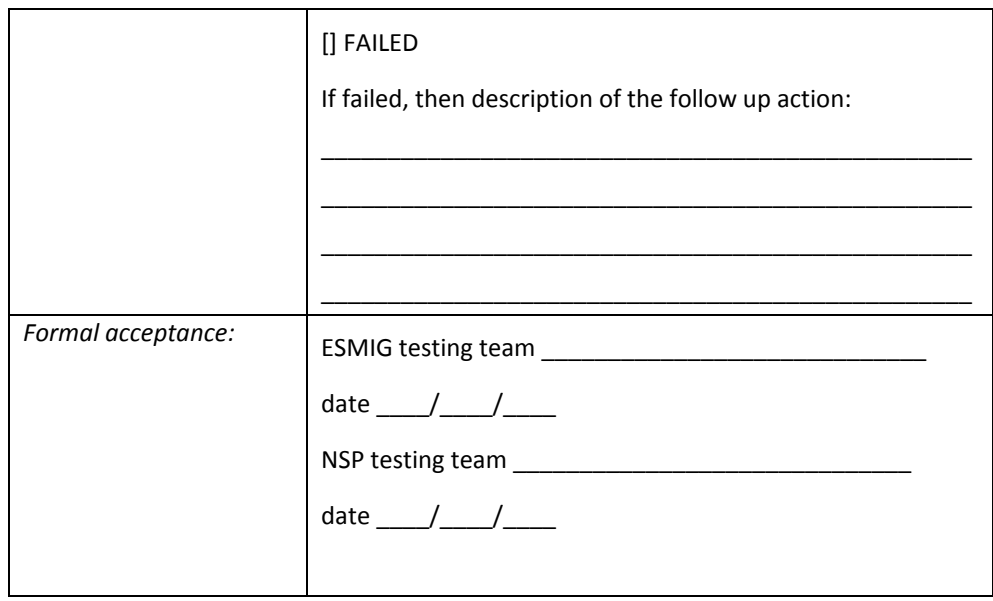

### *6.3.1 A2A Instant Messaging*

For the A2A instant messaging mode, the ESMIG communicates with Di.Co.A. only using "stateless" messages and it does not support "store-and-forward". This implies that if the receiver is unavailable no retry mechanism is in place.

The communication is in "push" mode, both from the ESMIG to the Di.Co.A. and from the Di.Co.A. to the ESMIG. The expression "push mode" refers to when the originator of a message is pushing it to the final receiver.

The A2A message exchange between ESMIG and the NSP is based on a set of rules named MEPT and described hereafter. The MEPT relies on XML messages, transported over an MQ connection and containing all the relevant information to address and describe messages. The NSP gateways physically hosted in ESMIG datacentres are in charge of the connection between the NSP and the ESMIG.

Each NSP offers connectivity services and manages the bi-directional data exchange between his Di.Co.A. and the ESMIG according to the MEPT.

The NSP provides several functionalities: Technical Sender Authentication, CGU, nonrepudiation, encryption, NSP protocol transformation to and from MEPT messages.

A2A Instant Messaging - Incoming flow management

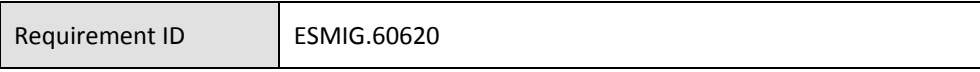

The NSP must manage the instant incoming message pattern as detailed in the following picture:

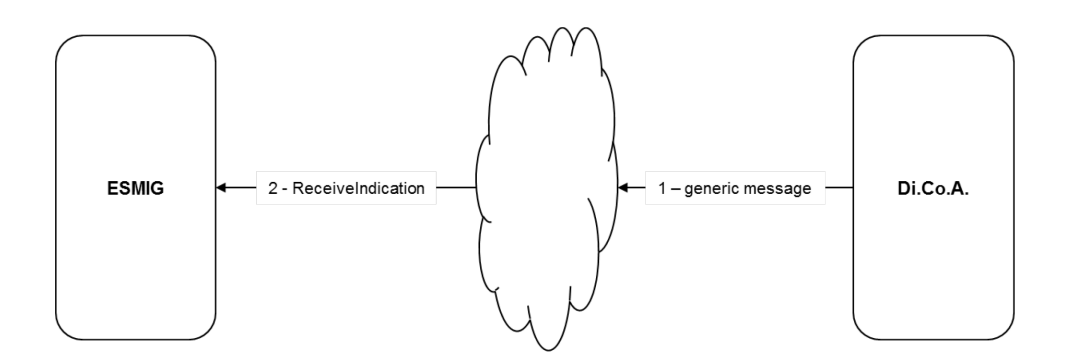

When the ESMIG receives a message from the NSP's Network Gateway it will go through the following steps:

- 1) The Di.Co.A. sends the message to the NSP Gateway;
- 2) The Network Gateway of the ESMIG receives the message from the sender (Di.Co.A.) and performs the validation of the received signature. If the validation process is successful, the Network Gateway running on ESMIG site sends a ReceiveIndication primitive to the ESMIG. The ESMIG receives the message and performs the validation check of the "Local Security" header.

The message is then passed on to the application.

The primitive used for the incoming message processing is:

A *ReceiveIndication* primitive, used whenever a message is delivered from the NSP to the ESMIG. This type of message provides all the information which describes the message itself (such as sender, receiver, signature, etc.) and the transported business message.

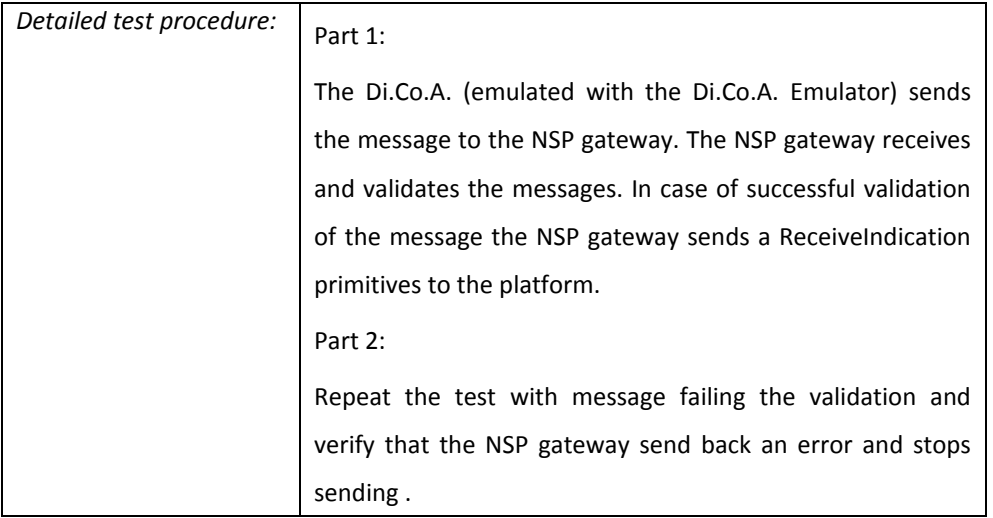

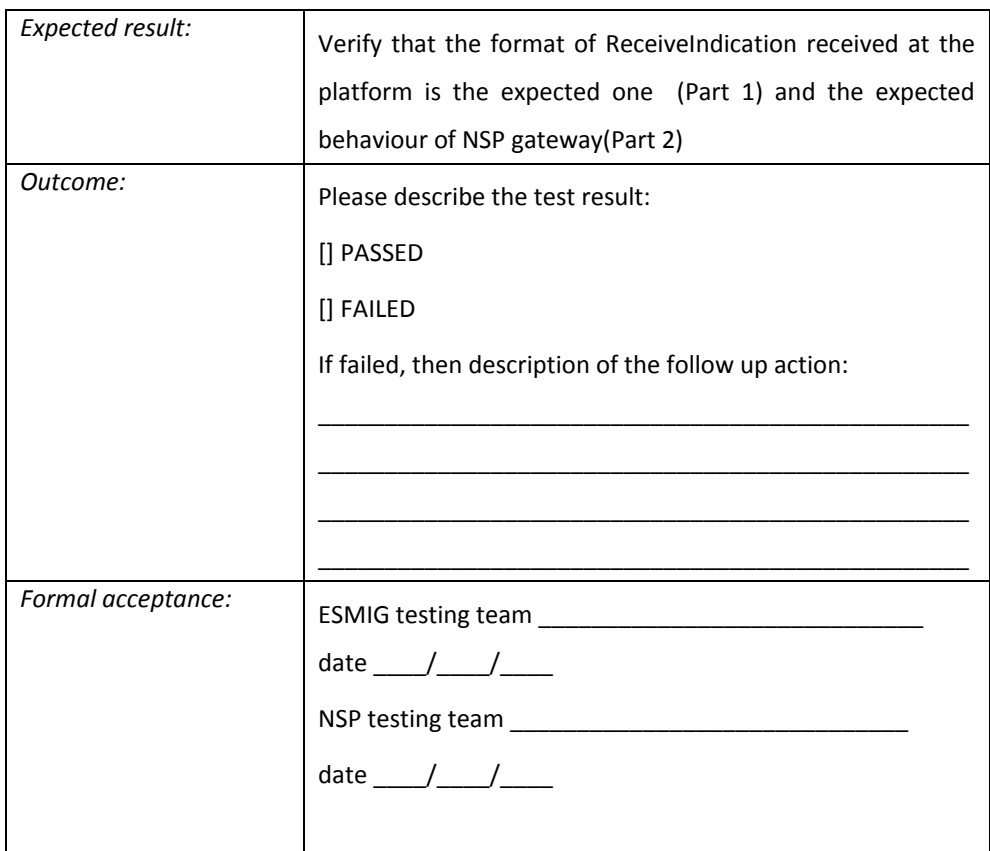

## A2A Instant Messaging - Outgoing flow management

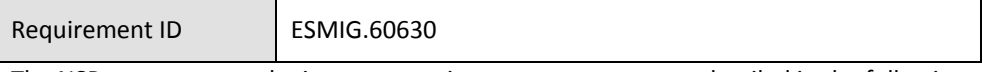

The NSP must manage the instant outgoing message pattern as detailed in the following picture:

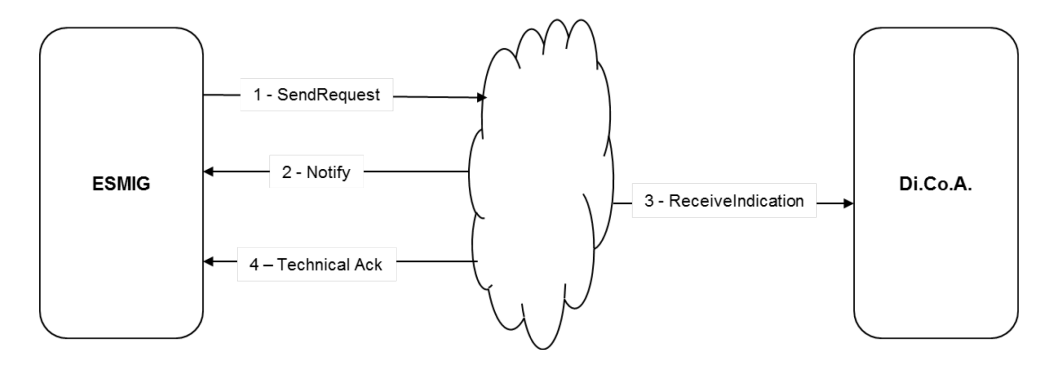

When the ESMIG needs to send a message to a Di.Co.A. it will go through the following steps:

- 1) The ESMIG sends a "SendRequest" primitive to its Network Gateway
- 2) The Network Gateway of the ESMIG receives the message and performs the validation check of the "Local Security" header. If the validation process is successful, a unique network message identifier is generated and the message is signed.

If there is an error, the Network Gateway of the ESMIG sends a negative Notify back to the ESMIG and the flow is completed. If the processing is successful, the Network Gateway of the ESMIG sends the message to the Di.Co.A.. If the sending to the Di.Co.A. is successful, the Network Gateway of the ESMIG sends a positive Notify back to the ESMIG.

- 3) The Di.Co.A. receives the message from the Network Gateway of the ESMIG and performs the validation of the received signature.
- 4) The Network Gateway of the sender (ESMIG) receives the outcome of the processing and sends back a positive/negative Technical Ack to the ESMIG depending on:
	- a failure in the validation, performed on the Di.Co.A. side, on the received message
	- the outcome (positive or negative) of the delivery of the message to the Di<sub>Co</sub>A

The primitives used for the outgoing message processing are:

A *SendRequest* primitive, activated by ESMIG when a message has to be delivered to a Di.Co.A.. This type of message provides the NSP with all the information which describes the message itself (such as sender, receiver, etc.) and the business message to be transported.

A *Notify* primitive is provided for each request to send a message or a file between the ESMIG and the NSP Network Gateway in order to notify the outcome of the initial processing performed by the Network Gateway: local security check, addressing resolution, header validation etc. If the result is negative, a reason code for the detected error is returned. If the result is positive, the unique "network" message / file identifier and the signature of the message are sent back.

A *Technical Ack* primitive is provided for each request to send a message between the ESMIG and the NSP Network Gateway in order to notify the completion of the exchange. If the result is negative, a reason code for the detected error is returned. If the result is positive, the unique "network" message / file identifier, a timestamp of the delivery of the message / file to the Di.Co.A. are sent back.

Additionally, for the outbound file transfer, the primitive used in the ESMIG - NSP communication is called *FileSend* (further elaborated in a subsequent chapter of this document) and its purpose is to convey the information about the delivery of the file (e.g. the receiver) and not the file itself.

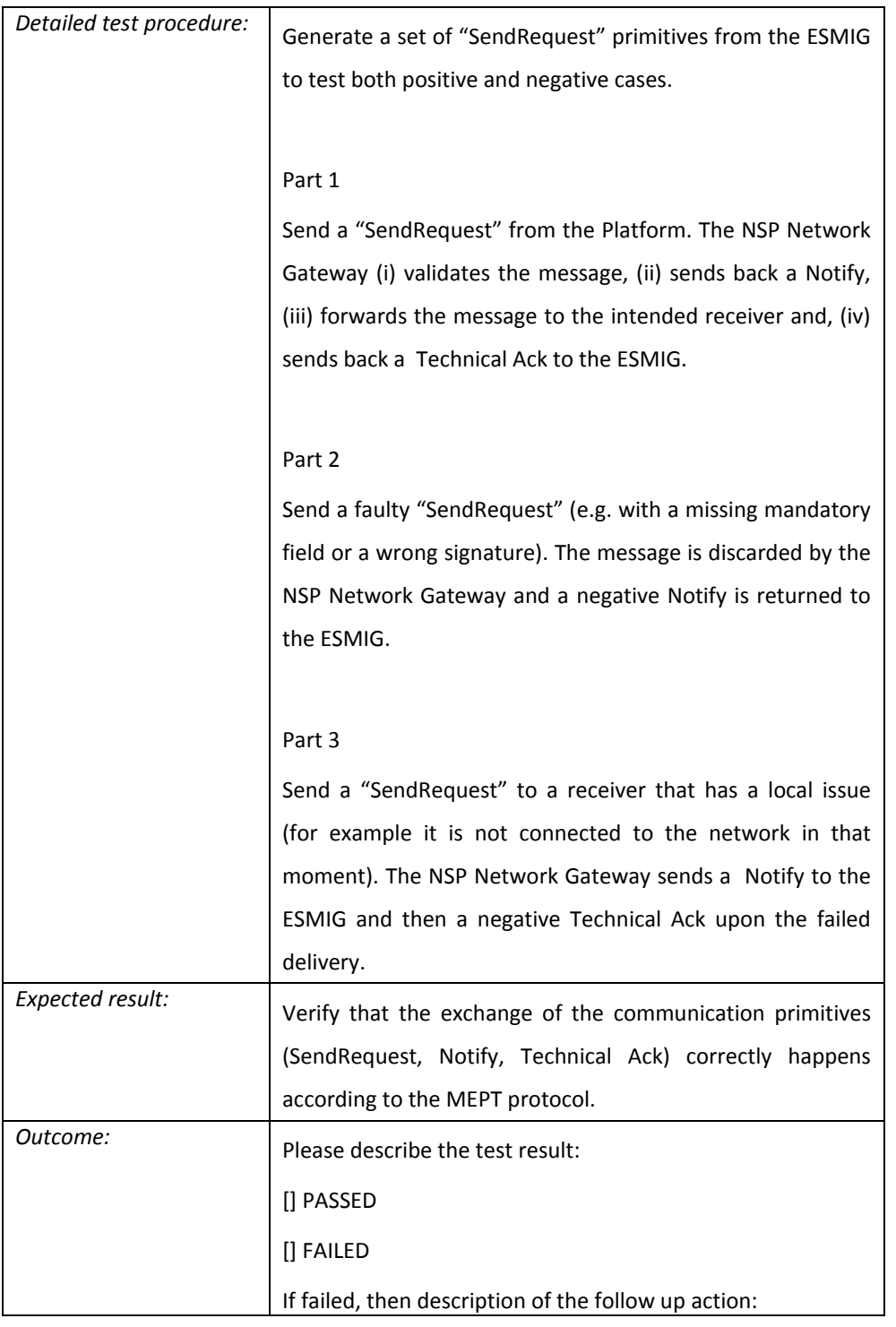

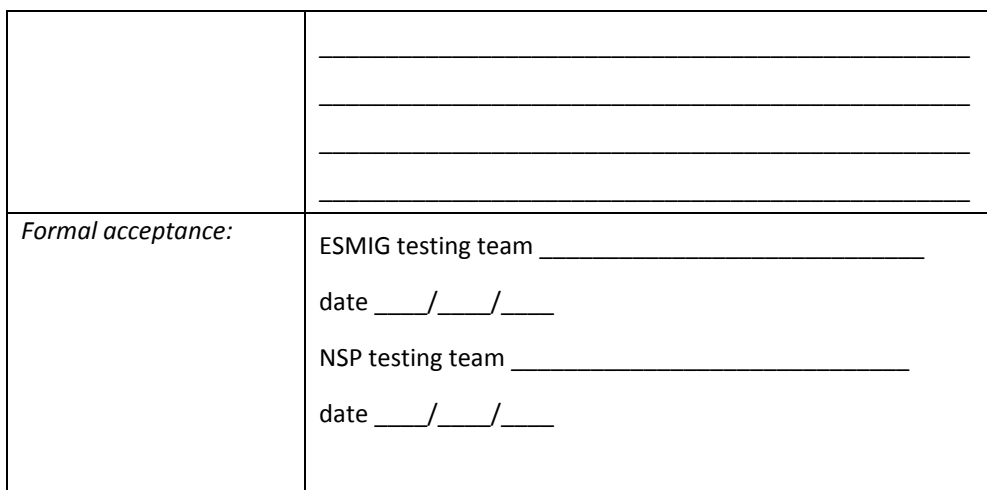

#### A2A Instant Messaging – Message size

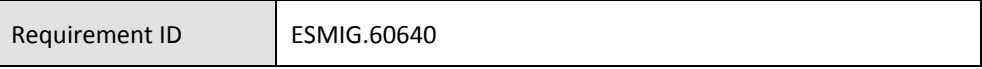

The NSP must support the exchange of messages which have a maximum length of 10KB (1 KB = 1.024 bytes). The maximum length refers to the business content of the transferred message, without taking into account the communication protocol overheads.

The NSP shall reject as soon as possible any message that is not compliant with the allowed size range.

The NSP shall reject the operation by sending a negative acknowledgement message back to the originator with the explanation of the error (e.g. "Message size out of allowed range.").

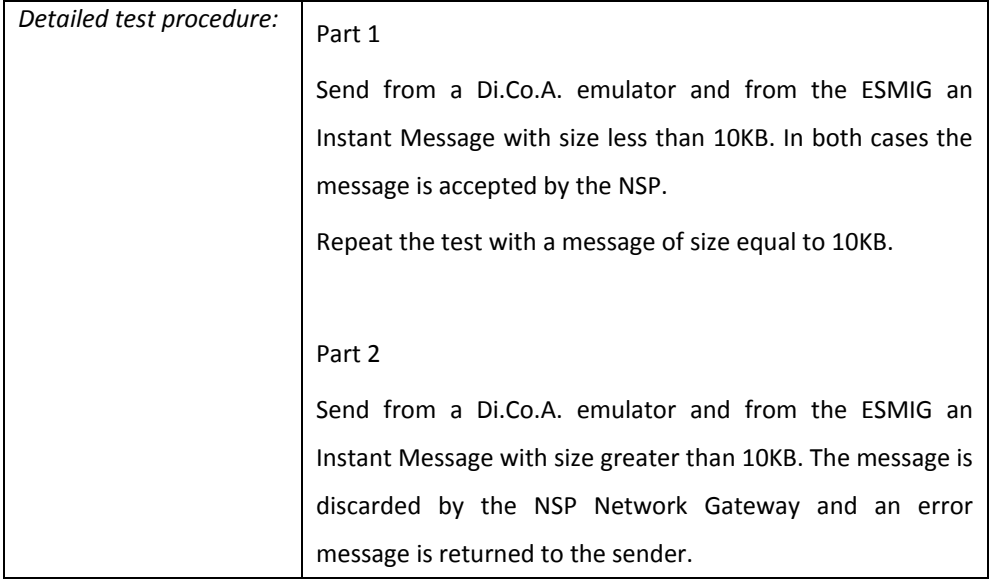

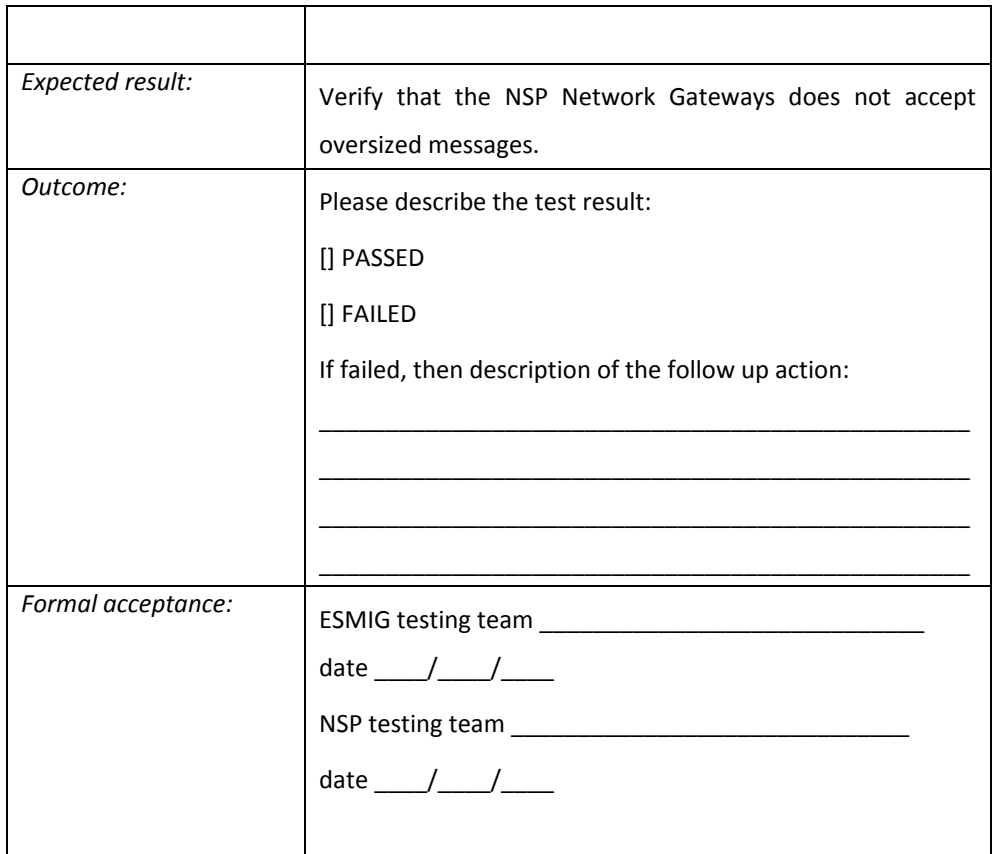

#### A2A File store-and-forward

Requirement ID ESMIG.60650

The file transfer operates in store-and-forward mode and, as such, enables a sender to transmit files even when a receiver is unavailable. If the receiver is temporarily unavailable, the NSP stores the files for 14 calendar days (for PROD environment) and delivers them as soon as the receiver becomes available again.

The maximum size is 1 GB.

File transfer mode is used by the ESMIG only for outgoing exchange, there is no business case that involves the use of such mode for communications from Di.Co.A. to the ESMIG.

When a file has to be sent, as a first step, ESMIG stores it on an dedicated RHEL server (located in the SSP ESMIG perimeter). Then the file transmission starts from ESMIG by sending an MQ message to the Gateway using the same rules (MEPT) described ahead and specifying the primitive name *FileSend*. The message contains the file name and the file system path to be used to get the file. The NSP Gateway, then, has the responsibility to get the file that has been stored beforehand by ESMIG and to send it to the recipient.

The notify primitive is used to indicate to ESMIG that the NSP Gateway has read the file and taken the responsibility to send the file. This allows ESMIG to remove the file.

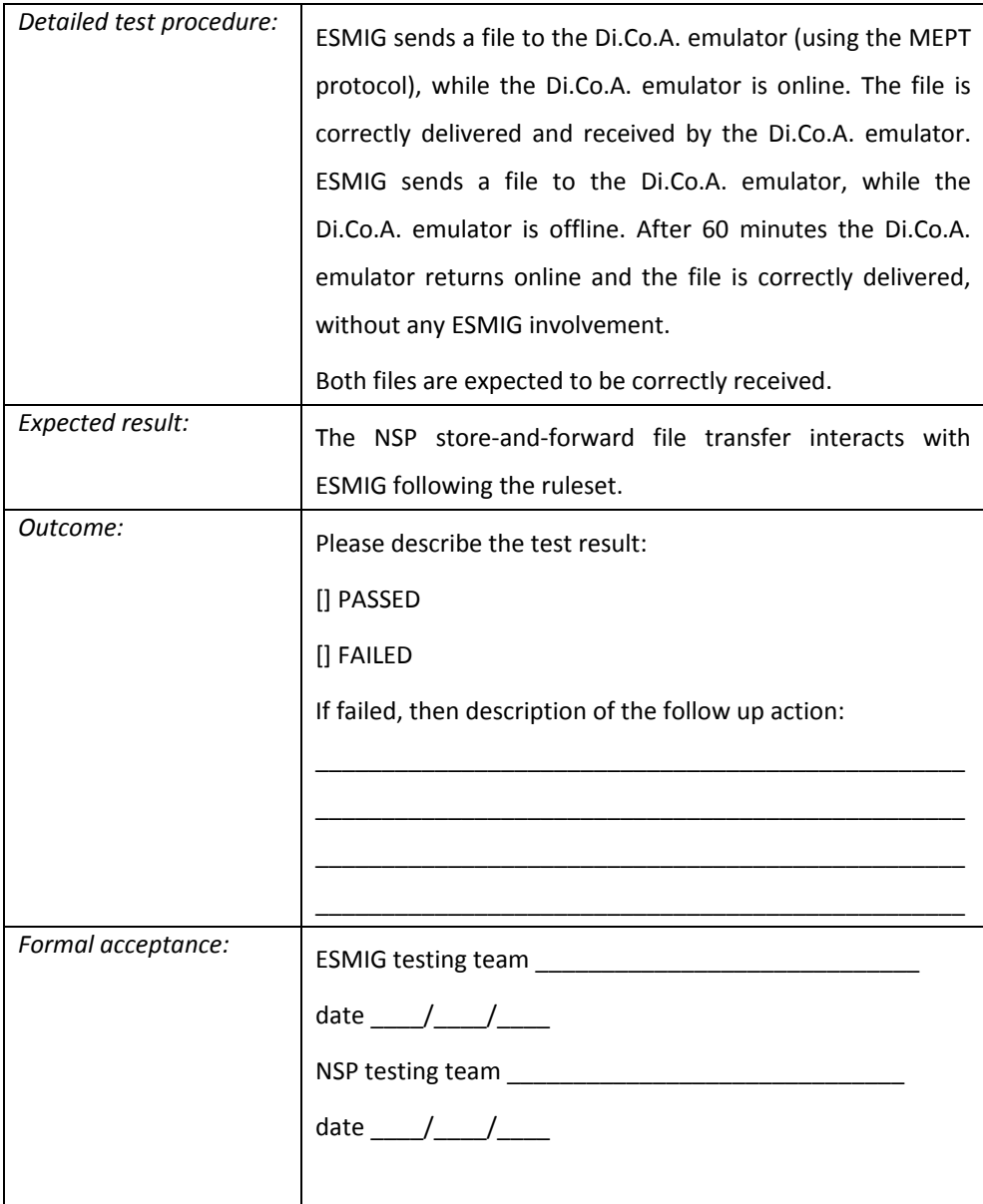

## *6.3.2 Messaging rules – MEPT (Message Exchange Processing for TIPS)*

A generic MEPT message is composed by two main sections:

- The **message header**: this section contains all the information that enriches the message but is not strictly related to the message content (routing, signature, etc..)

the **message payload**: this section contains the ISO business message or the payload of the specific MEPT message such as *TechnicalAck* or *Notification*

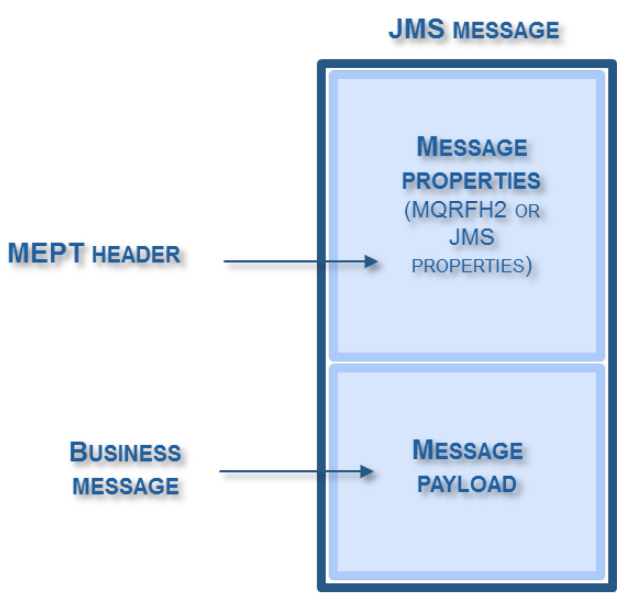

**FIGURE 1 – SECTIONS OF A MESSAGE**

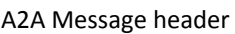

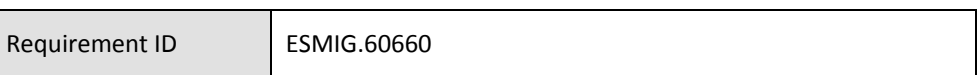

The message header completes a message with a set of information strictly related to the message's lifecycle; IBM WMQ is the target technology for message exchange, the message header is composed by the JMS properties listed in the following table. A message refers to a primitive and all the properties are used or not depending on the primitive. The following table shows which primitive uses each property. The table shows also which property is used in HMAC calculation and which property is stored by ESMIG for "non-repudiation of origin" purposes.

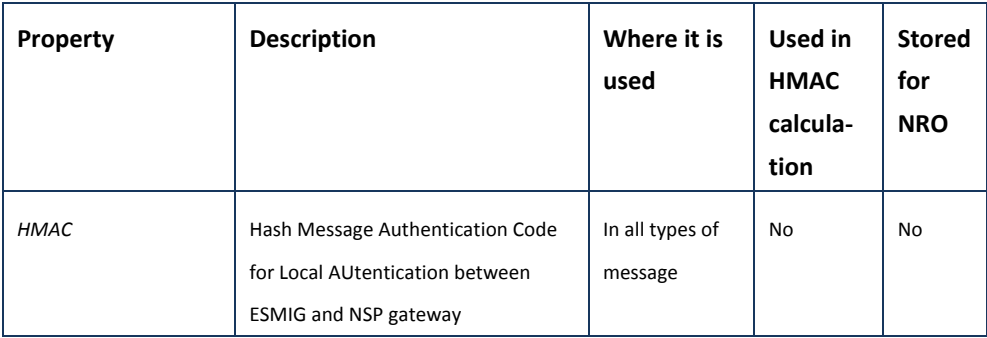

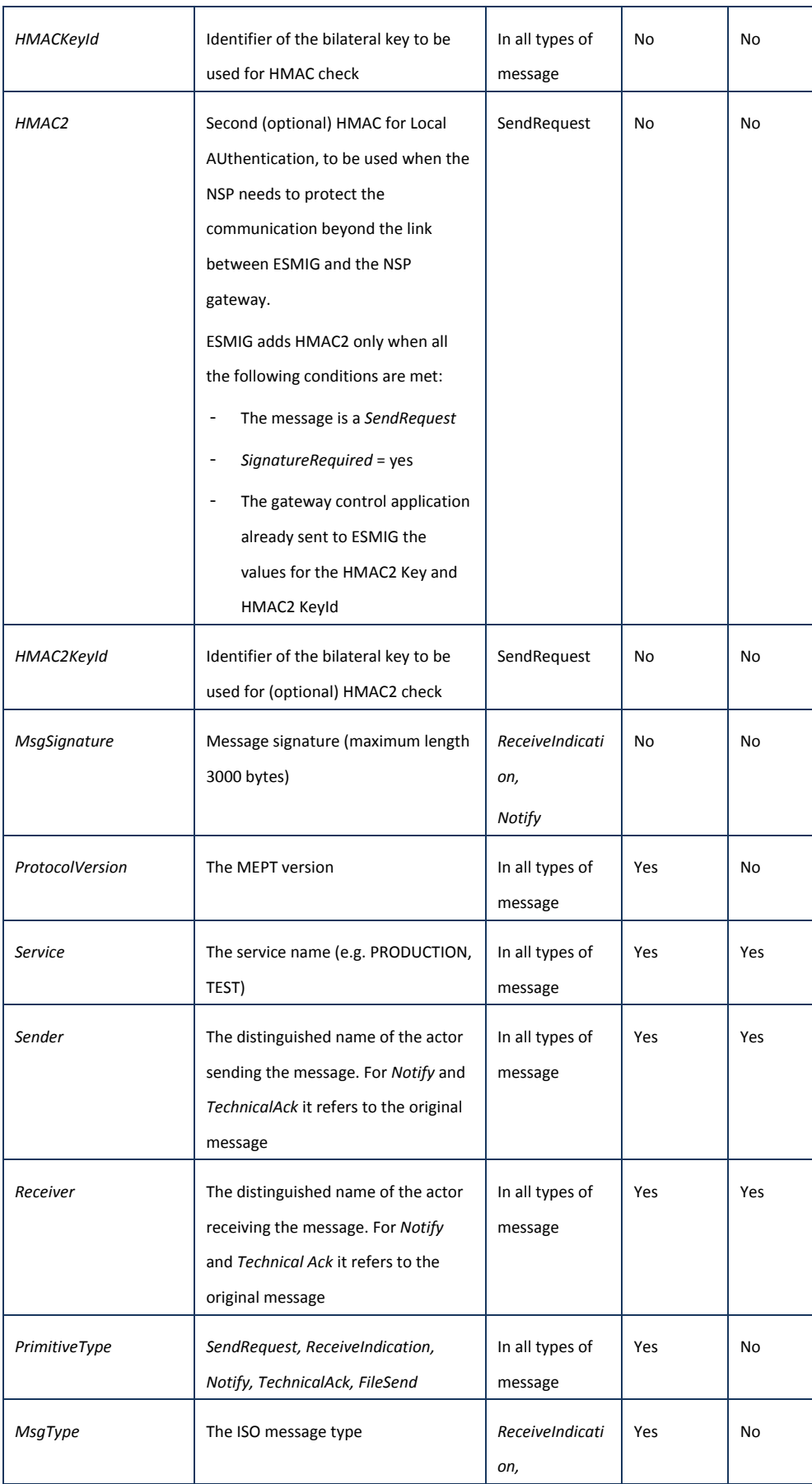

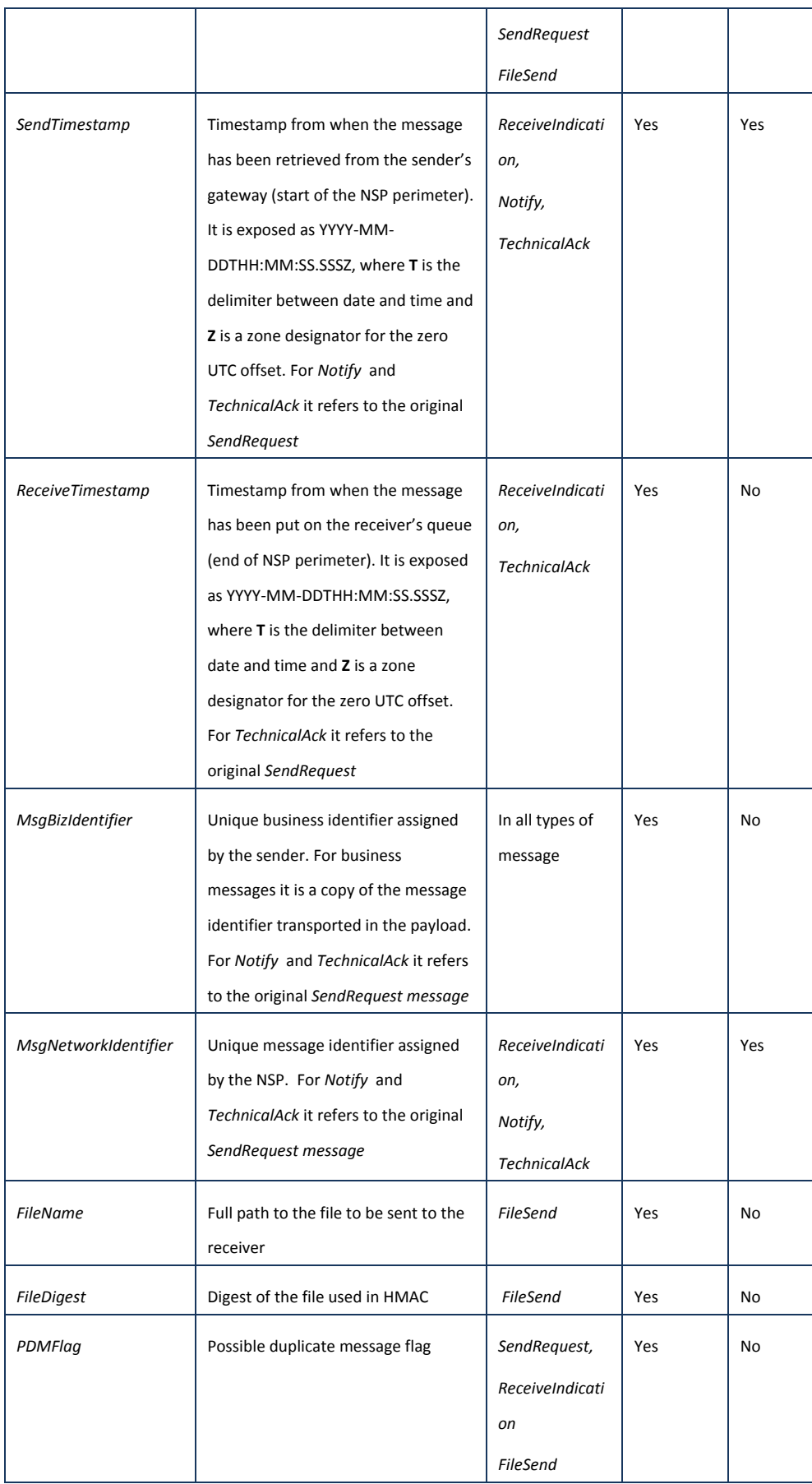
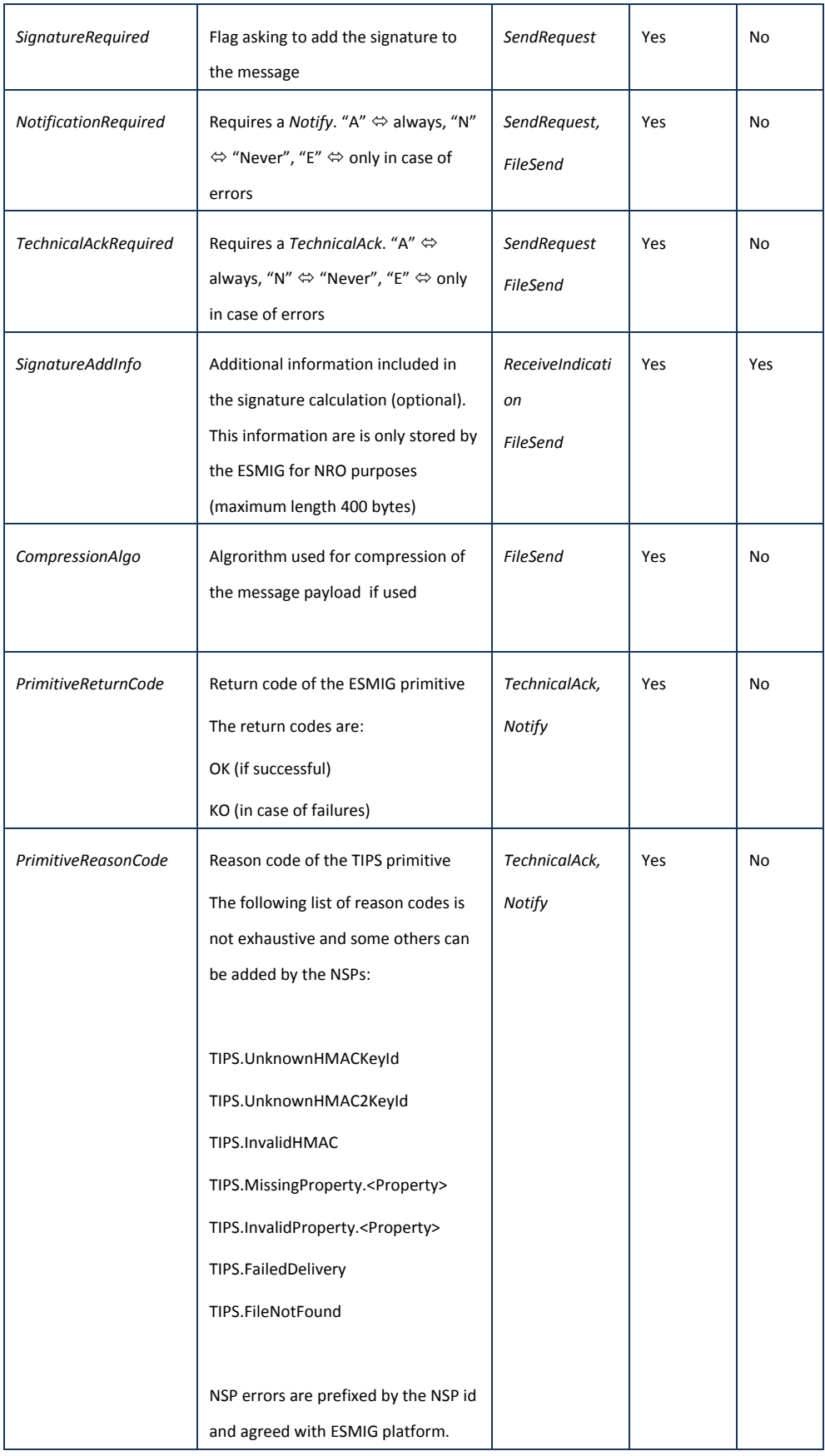

From a technical point of view, note that for IBM MQ all the properties will be inserted into the RFH2 part of the message.

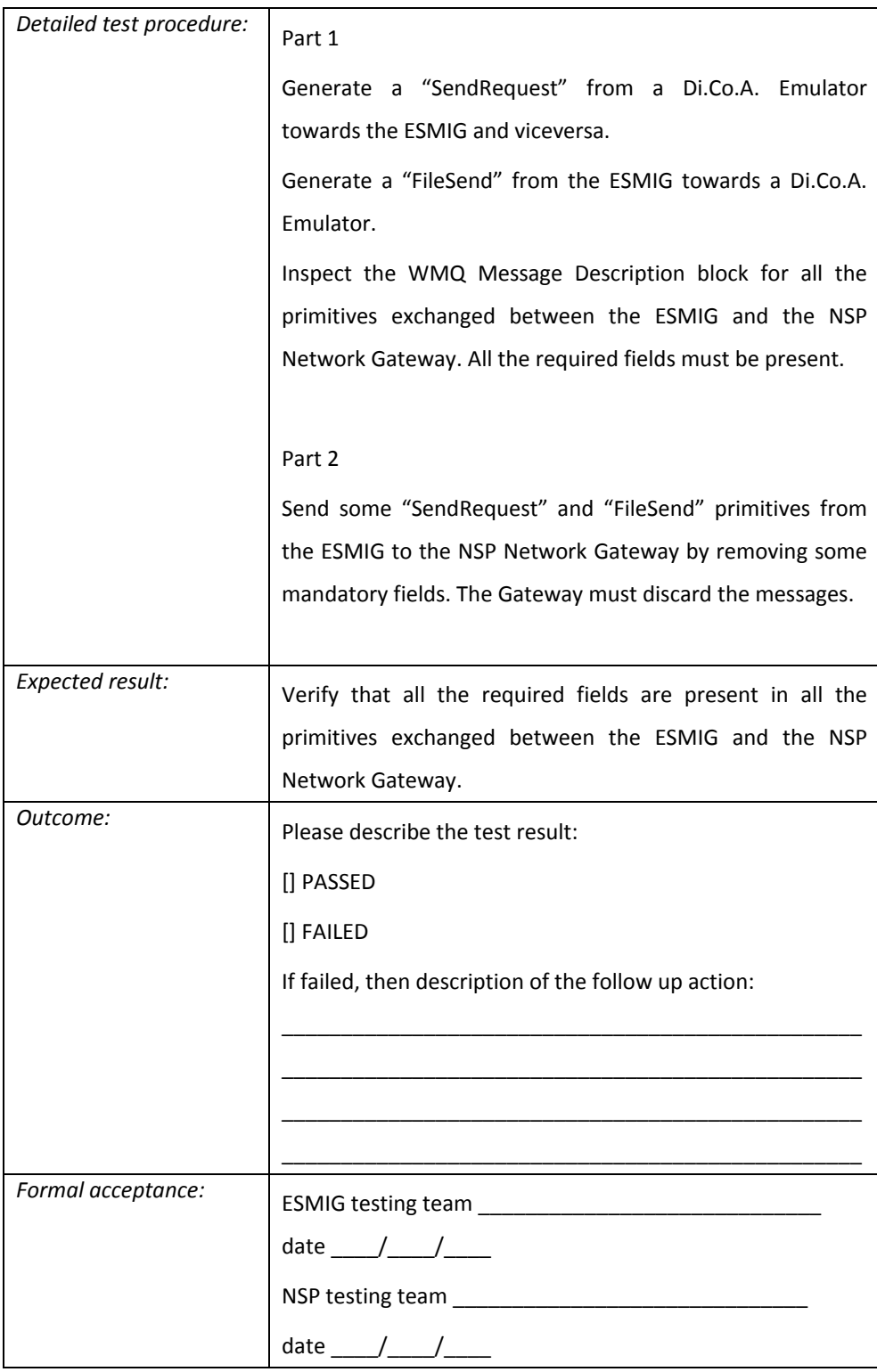

### HMAC check strings

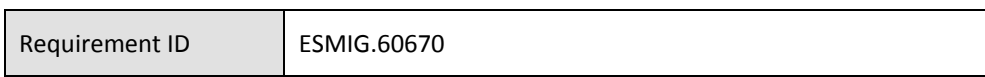

All messages are subject to **Local AUtentication (LAU)** via a message authentication code computed with a symmetric key (HMAC).

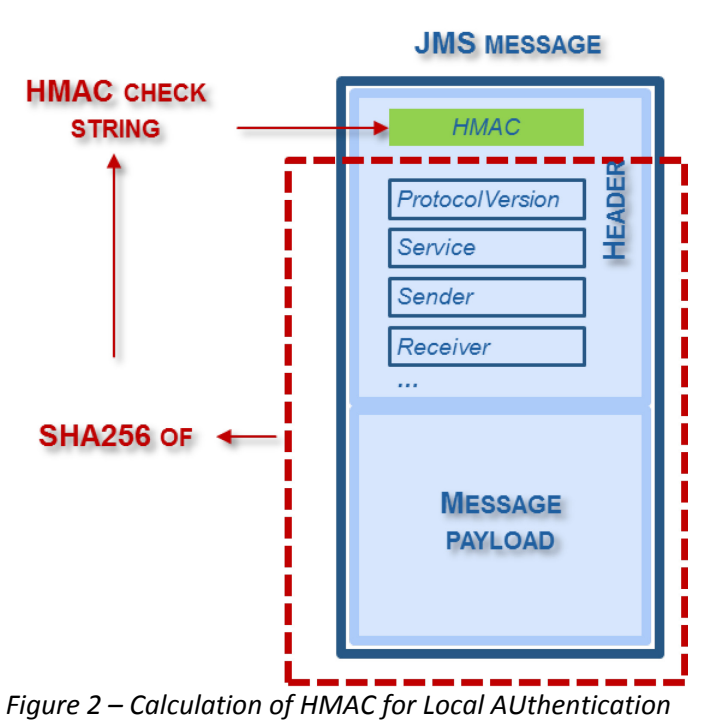

The HMAC code is calculated using the header properties listed as specified in the last column of the table from the previous paragraph plus the full payload (plus the HMAC symmetric key as required by the HMAC technique).

The values of the properties shall be concatenated with no names or delimiters in the order of the list above, using the actual values and suppressing all trailing blanks.

The HMAC2 code is optional, it is calculated and added to the header only when the ESMIG is sending a message (*SendRequest* primitive) that must be signed by the NSP gateway (*SignatureRequired* = yes). Additionally, the NSP gateway control application must have communicated in advance to the ESMIG this additional key and its Key Id.

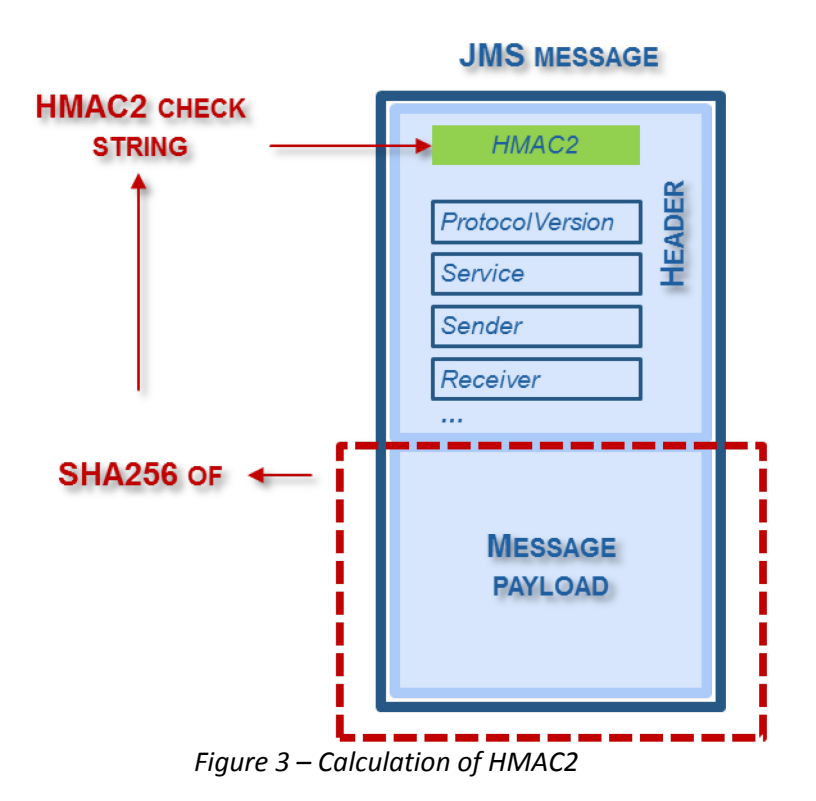

The HMAC2 code is calculated using only the message payload (with no header information).

The assignment and renewal of the symmetric keys is described in the paragraph dedicated to LAU. The hash function used for the HMAC calculation is SHA256. The HMAC code is computed by ESMIG when sending a message and passed to the NSP gateway in the HMAC and HMAC2 fields of the message header. The NSP is responsible for checking these hashes in order to ensure that they refer to the transported message and to the two most recent symmetric keys previously exchanged (in order to smoothly manage the renewal of the symmetric key).

For incoming messages, the gateway is responsible for computing and adding the HMAC field while ESMIG checks the hash to ensure that it refers to the transported message payload and to one of the two most recent symmetric keys previously exchanged.

The HMAC an HMAC2 fields are encoded as a base64 value.

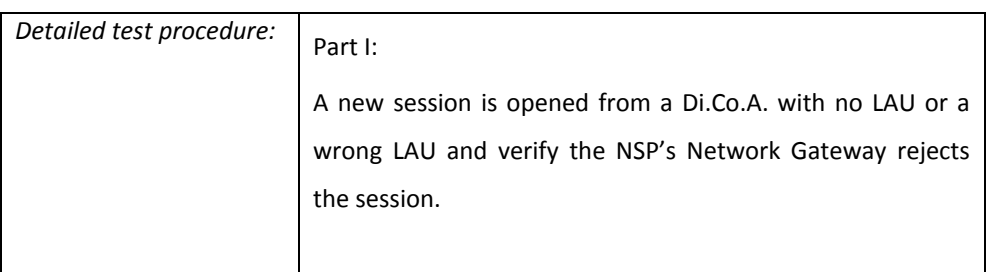

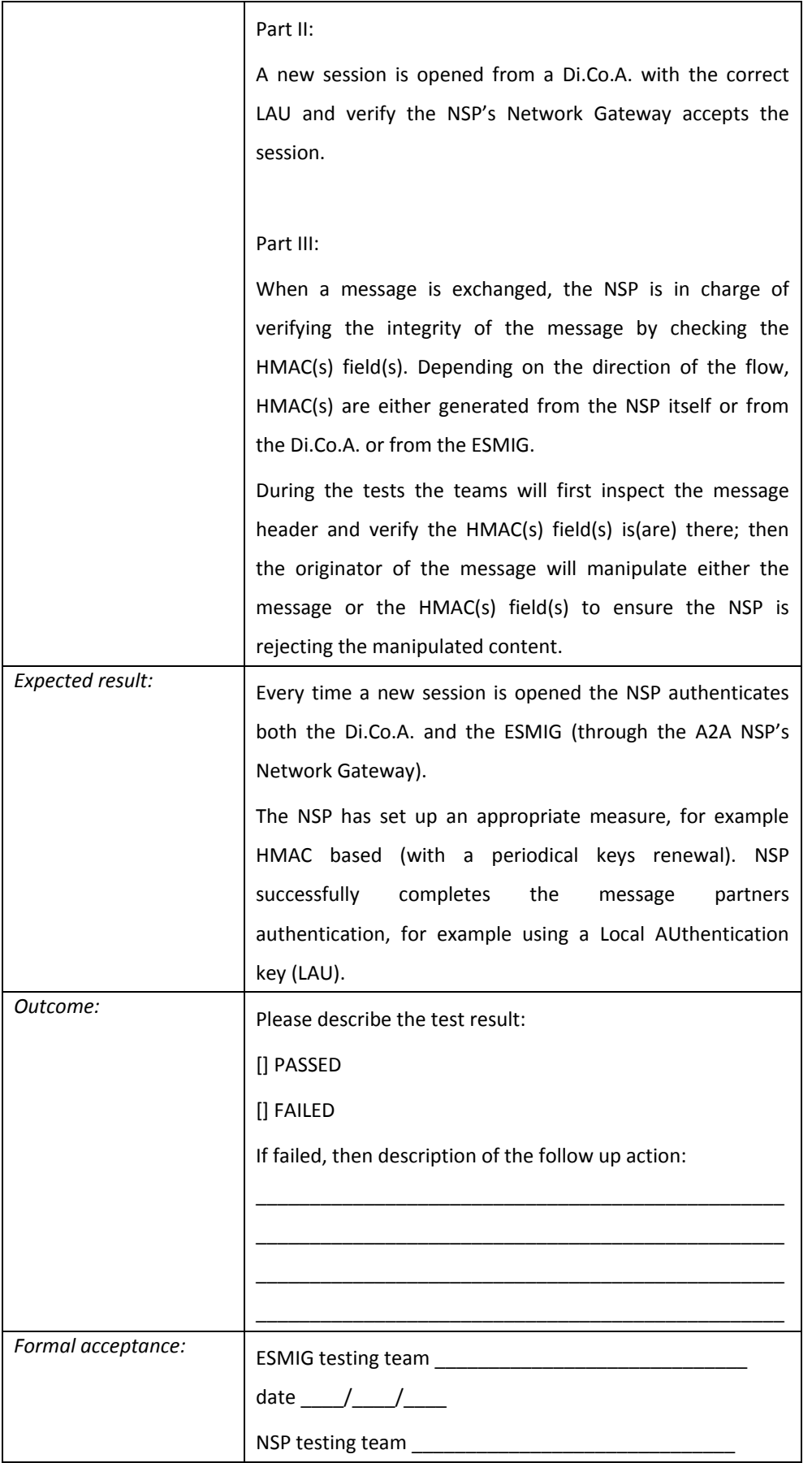

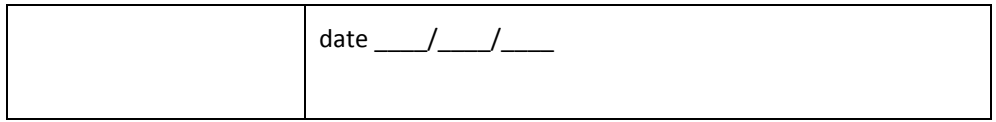

#### Gateway-backend channel security (LAU)

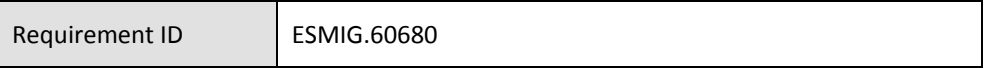

The Local authentication between ESMIG and the NSP gateways provides both message integrity and authentication. Optionally, the communication beyond the NSP gateway can be protected by a further HMAC code (HMAC2).

HMAC must be calculated and provided to the other side. The calculation of the HMAC starts from the message payload, part of the header and the symmetric keys stored on both sides.

HMAC2, when used, must be calculated and provided from the ESMIG to the NSP. The calculation of the HMAC2 starts from the message payload and the dedicated symmetric keys stored on both sides.

The receiver repeats the calculation using the key that they own and checks that the HMAC provided in the header is equal to the value just calculated.

The symmetric keys specifically identified within the message header must be used for HMAC/HMAC2 verification. During the asynchronous renewal of a key both the Gateway and the application will update the Key-Id to store the reference of the currently valid symmetric key.

Calculation and renewal of the symmetric key(s) is done by the **gateway control application** and the communication to TIPS and to the gateway must use a secure technique to protect the key exchange and to prevent its disclosure.

The length of the symmetric key must be minimum 160 bits.

The key renewal process starts with the calculation of an integer value for the key and assigning to this key a Key-Id; this is done by the gateway control application. Then the process invokes synchronously a specific ESMIG component (Java method invocation) to pass the values for the key and Key-Id. Finally, the Gateway and the application start using the new key by using the new Key-Id on each message sent to the counterparty.

The steps to be executed for the key renewal process are summarized in the following list:

- 1. The gateway control application triggers the key renewal functions
- 2. The gateway control application calculates the new key and assigns to it a new Key-Id
- 3. The gateway control application communicates the new key and its id to the gateway(s) in a secure way; The NSP gateway stores the new key internally but it doesn't start using it yet
- 4. The gateway control application provides the ESMIG with the new key and the id
- 5. From this moment (just after the ESMIG has been successfully invoked) the NSP gateway and ESMIG can use the new key when sending message. The old key is still valid and it can be used when sending messages and it must be considered as valid when receiving messages.

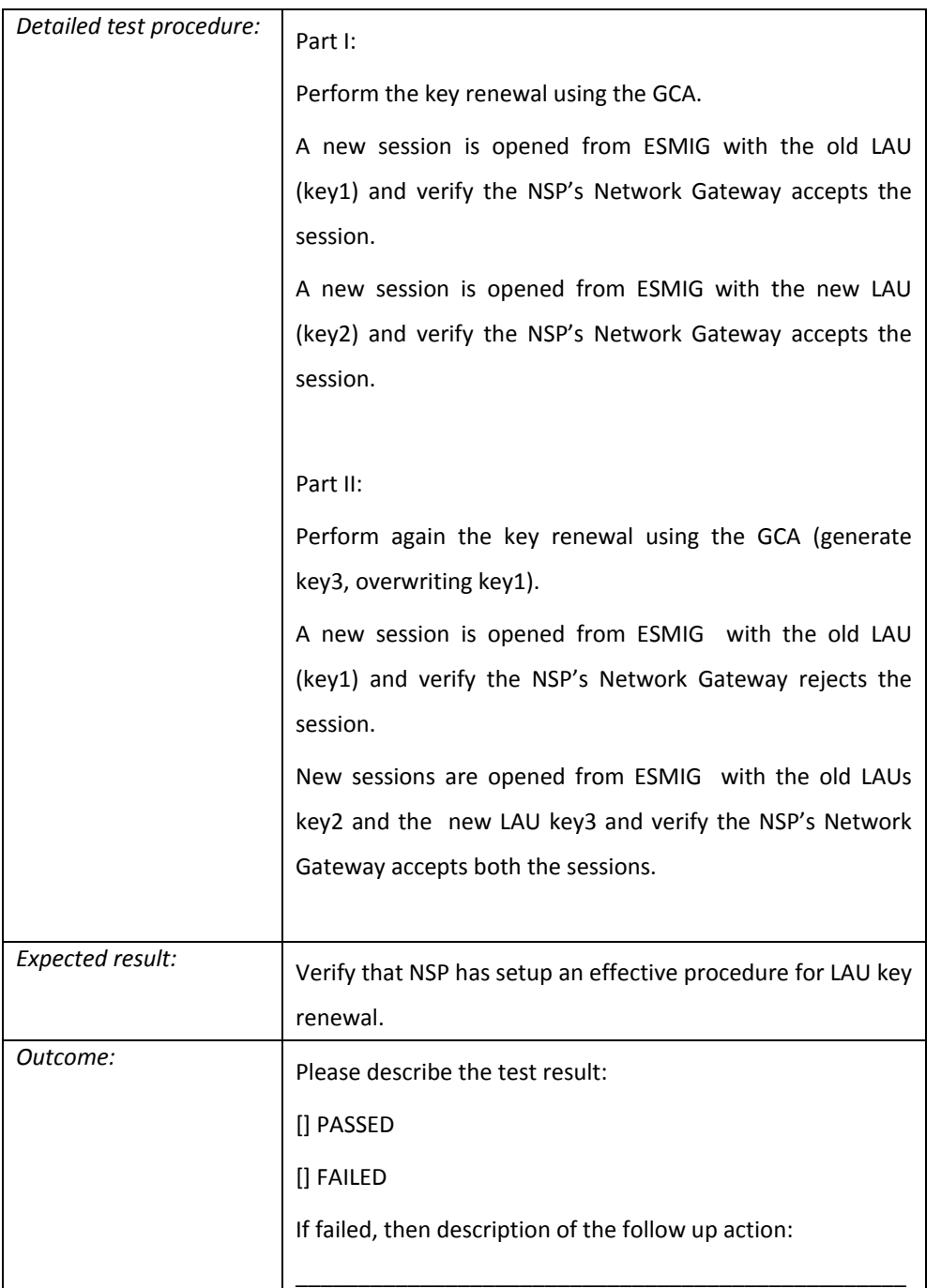

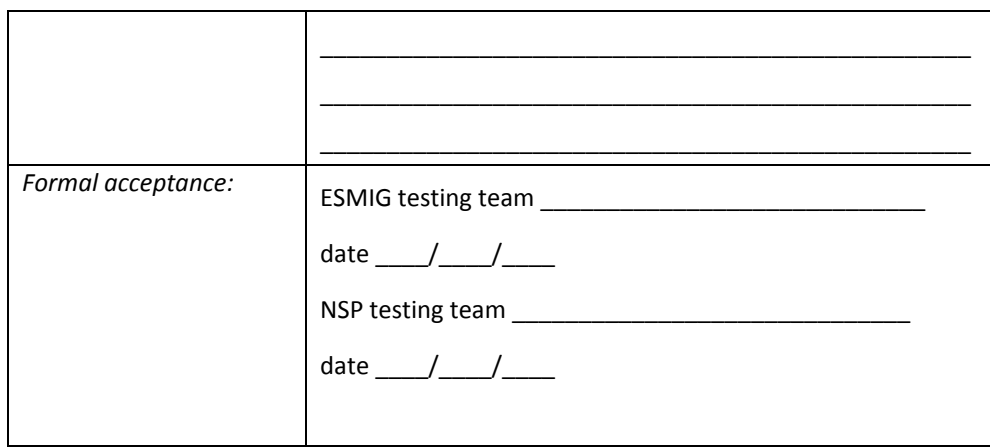

### TIPS Signature

**.** 

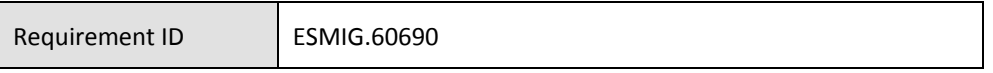

A signature is expected on all incoming business messages to ESMIG and in some outgoing messages sent by ESMIG.

The following figure shows which are the signed messages for an SCT-Inst payment<sup>[3](#page-223-0)</sup>:

- a. Signature by the Originator Di.Co.A. is necessary for the input pacs.008 (number 2 below) for payment orders sent to TIPS;
- b. Signature by TIPS is necessary for the output pacs.008 (number 3 below) message forwarded to the beneficiary Di.Co.A.;
- c. Signature by the Beneficiary Di.Co.A. is necessary for the input authorization of the Beneficiary Di.Co.A. for pacs.002 (number 4 below);
- d. No signature is necessary on confirmation messages sent by ESMIG (pacs.002 number 5 and 7) to the originator Di.Co.A. and beneficiary Di.Co.A. as final confirmation.

<span id="page-223-0"></span> $3$  In any case, as far as MEPT is concerned, the decision to sign a message sent by the ESMIG is instructed by the SignatureRequired field in the header.

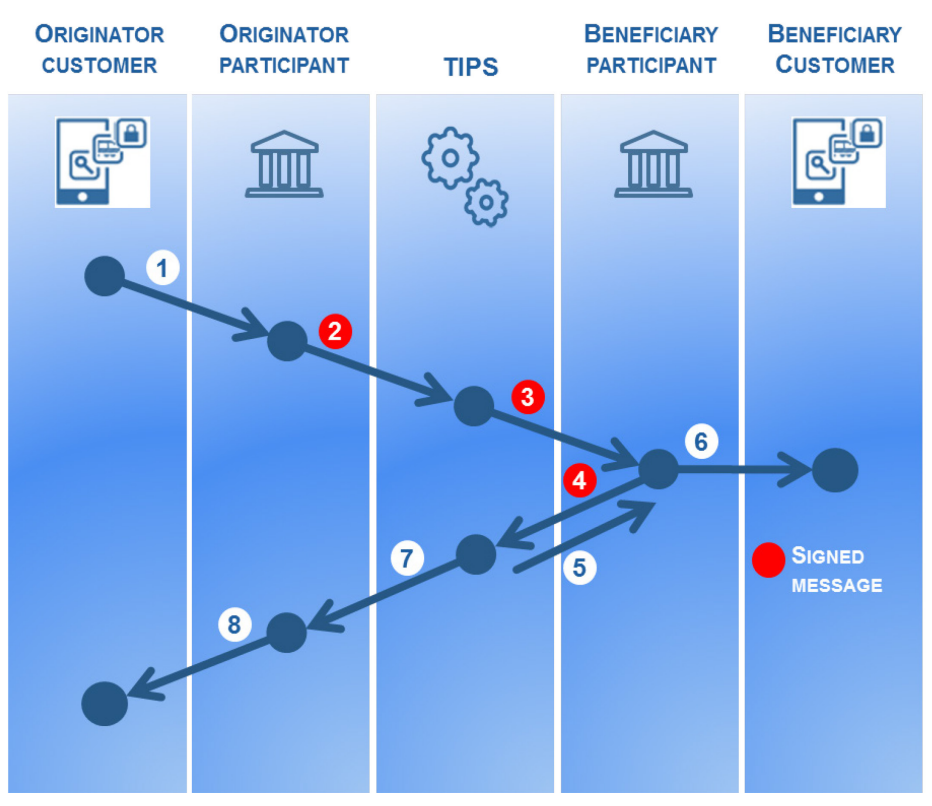

*Figure 4 – Signatures* 

The message payload and, optionally, some of the header properties are signed and the signature is included in the message header.

The header properties that the NSP can use when it calculates the signature are the ones that the ESMIG stores for Non-Repudiation of Origin (NRO), specified in the header description (cfr 3.1). The NSP can include these values into the signature calculation or it can use only some of them or it can decide to sign only the payload; in any case the ESMIG stores all these signature-eligible properties in order to be allow the NSP to perform, on demand, a re-calculation of the signature.

If the NSP signature requires additional fields not included in the header, the NSP can provide the needed values to ESMIG using the SignatureAddInfo header property; this optional field is stored by ESMIG for NRO purposes.

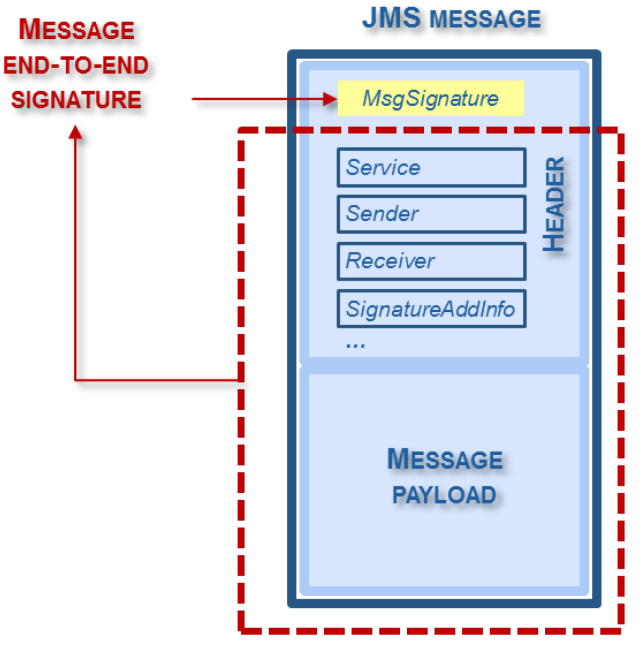

*Figure 5 – Message signature*

In outgoing communication, the signature is added by the NSP gateway on behalf of ESMIG, using ESMIG' private key.

In incoming communication, the signature has to be added by the NSP gateway on behalf of Di.Co.A. using a NSP certificate and its validity is checked by the NSP gateway on behalf of ESMIG.

The NSP will put in place all the necessary activities related to the digital signature, e.g. signing, verification of signature, checks against directory services (such as CRL and/or CSL).

The certificates used are issued by the NSP PKI for both outgoing and incoming cases and belong to a specific certificate class with a strong level of authentication and nonrepudiation. The validity period of these certificates is 24 months.

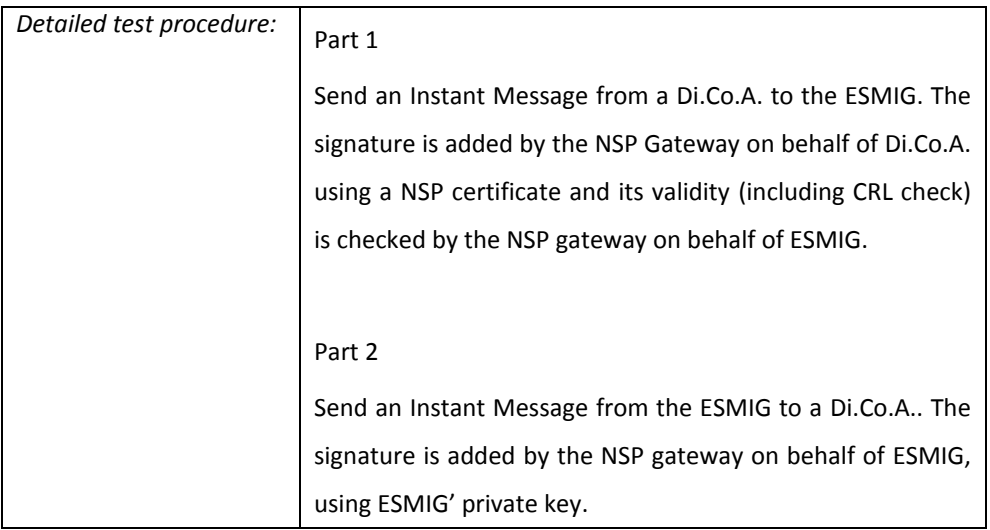

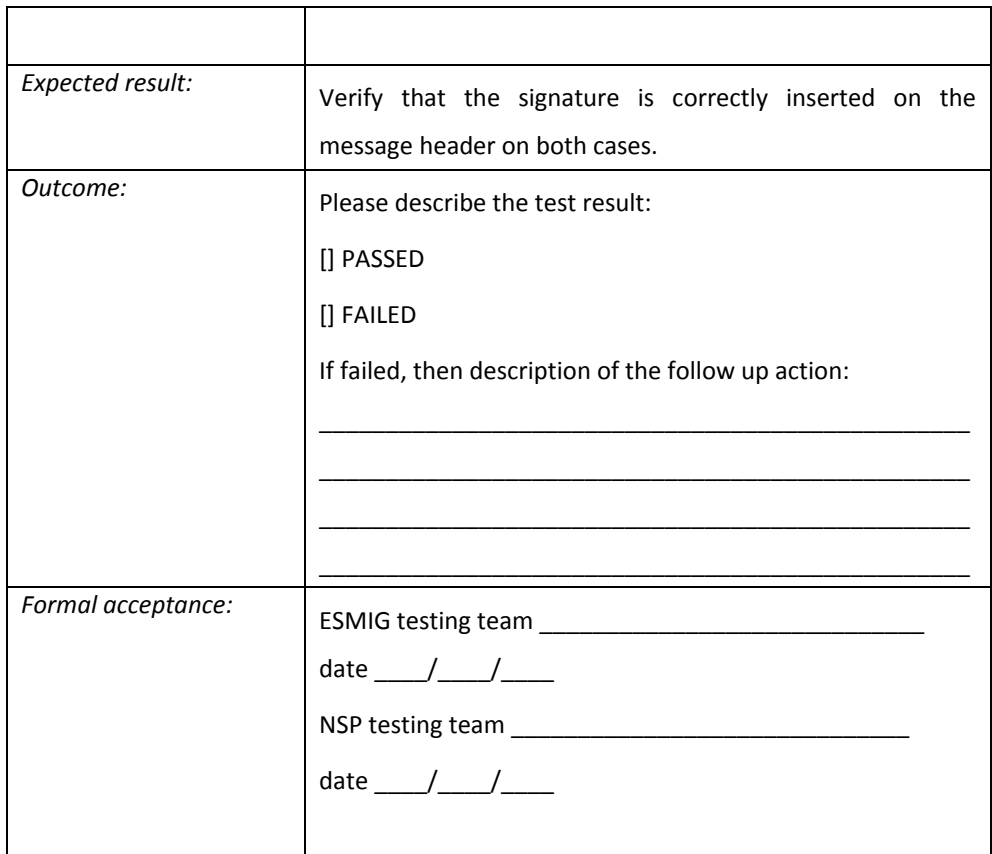

### Message payload

Requirement ID ESMIG.60700

The message payload transported by the MQ message contains information that depends on the MEPT primitive the message refers to. The following table specifies the information transported by the message payload.

If the primitive refers to a business message (ISO message), no further information shall be included in such a payload other than the business message itself.

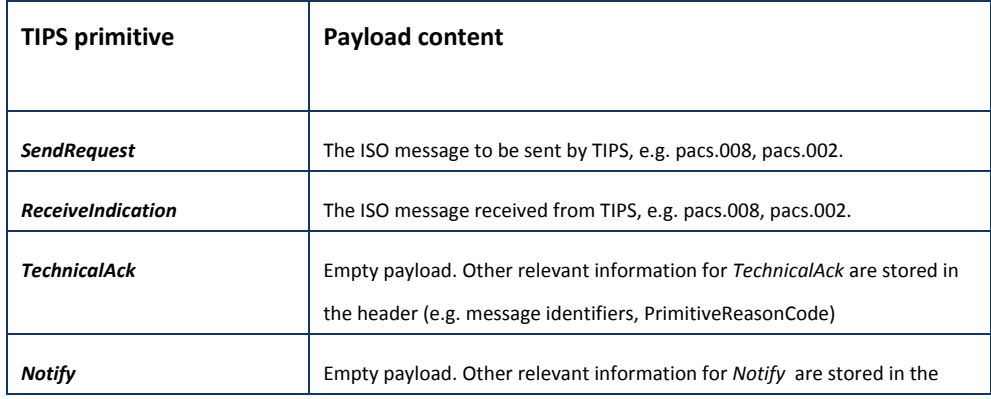

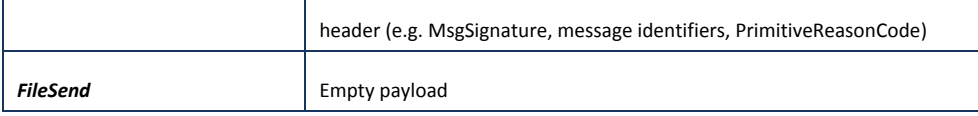

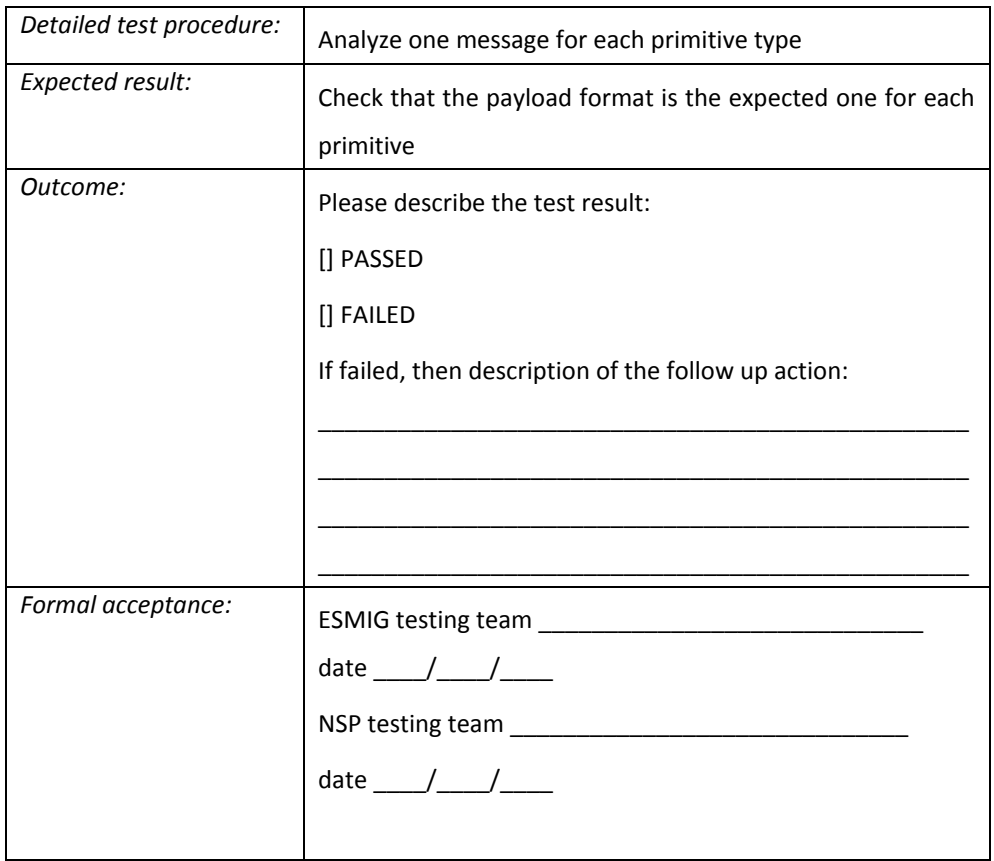

### MQMD descriptor usage

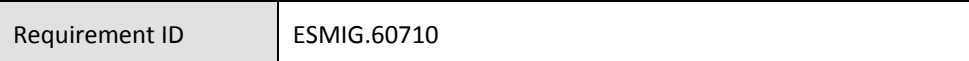

The following table shows fields used in the MQMD:

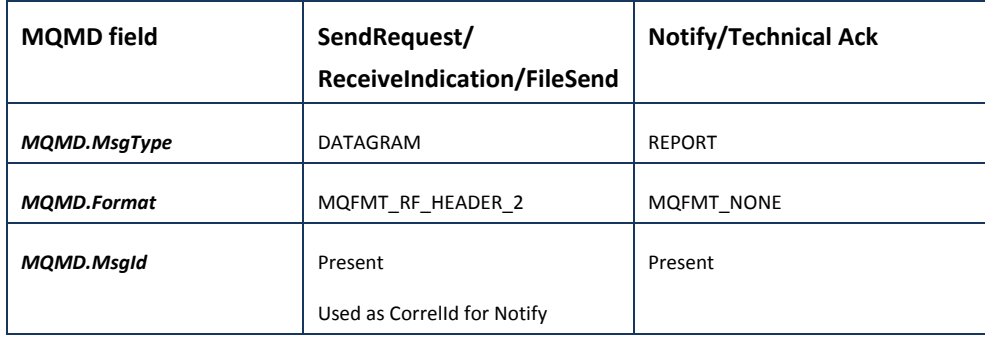

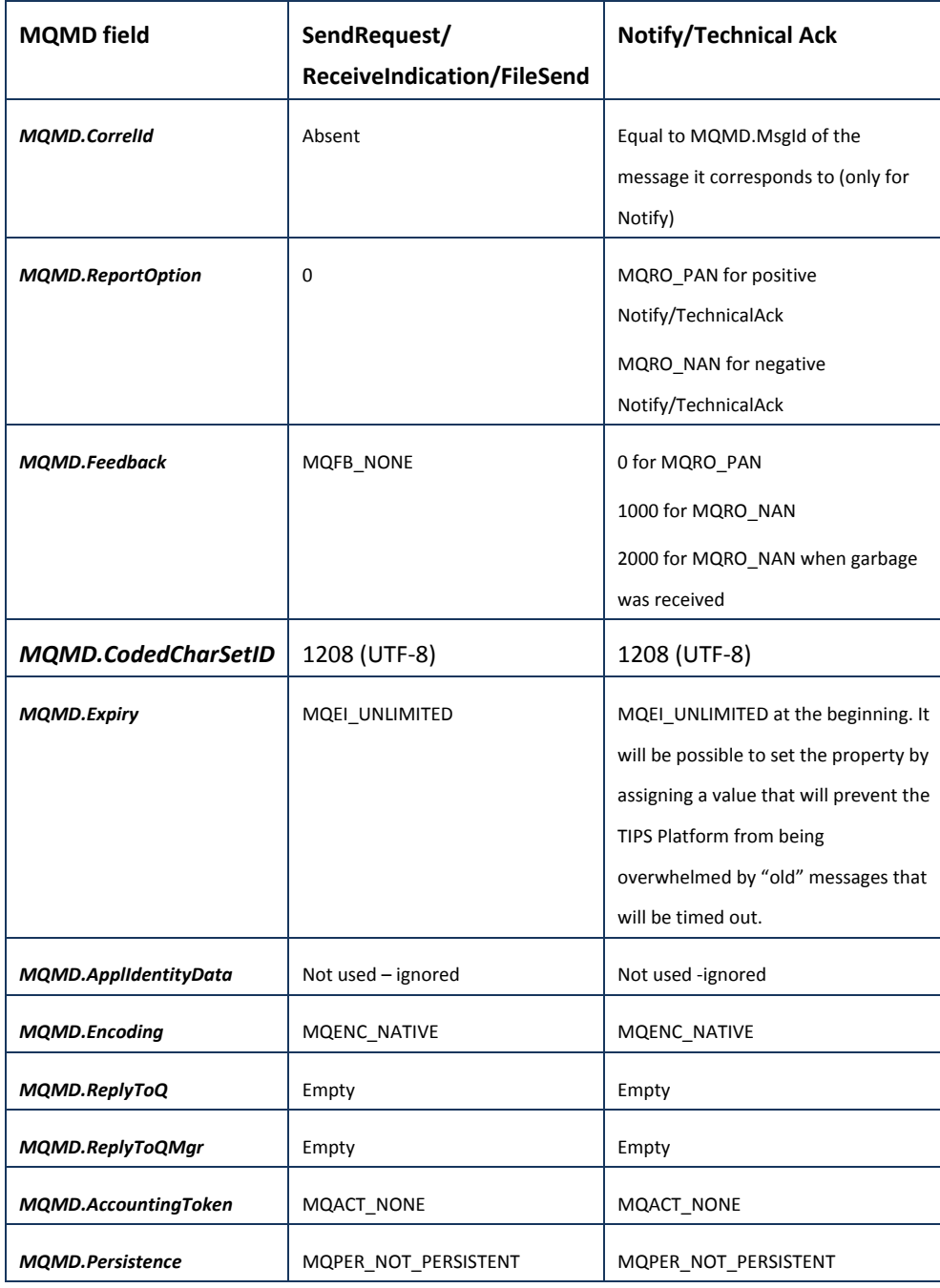

The MQMD.CorrelId will be used only if it is not possible to generate a Notify or Technical Ack that contains the RFH2 field MsgBizIdentifier to be used for reconciliation of the Notify or Technical Ack.

In this case the only way to reconcile is to use the MQMD.CorrelId. If this is the case, then the value of the MQMD.Feedback property will be 2000.

The fields in the RFH2 for such Notify or Technical Ack would not include any unknown fields but would indicate what fields are filtered out in the ReasonCode.

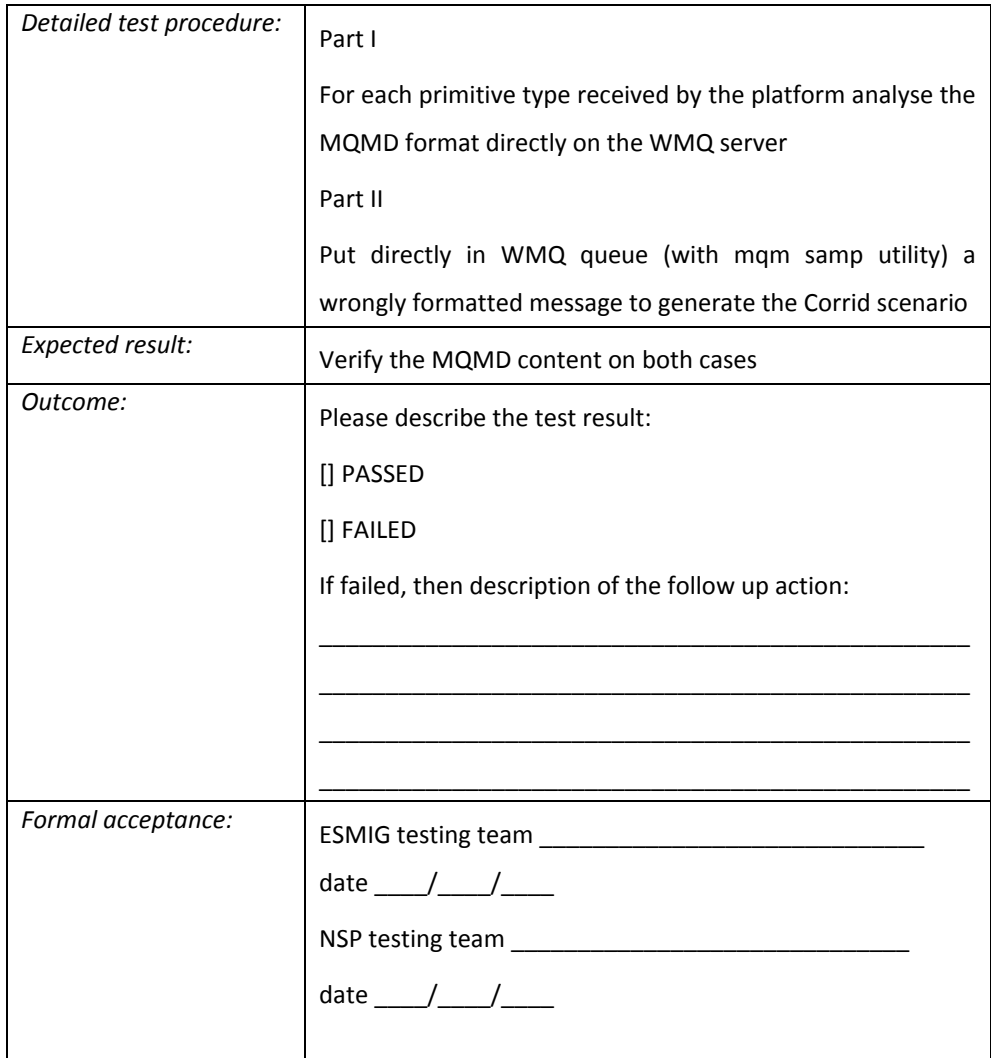

MQ queues, MQ channels and affinity

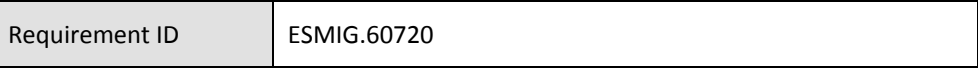

There is a set of queues containing SendRequest, a set of queues containing ReceiveIndication, a set of queues containing SendFile and a set of queues containing Notify and TechnicalAck.

It is possible to configure the same queue used for ReceiveIndication to be used for Notify and TechnicalAck.

The set of queues can be over multiple Queue Managers running on different hosts. Each NSP gateway will establish MQI connections to each of the Queue Managers.

There is no affinity between SendRequest queues and queues containing Notify and TechnicalAck. It is possible that a Notify is put on a queue of a different Queue Manager than the Queue Manager of the queue from which the request was taken.

The Queue Manager is dedicated for a given Service.

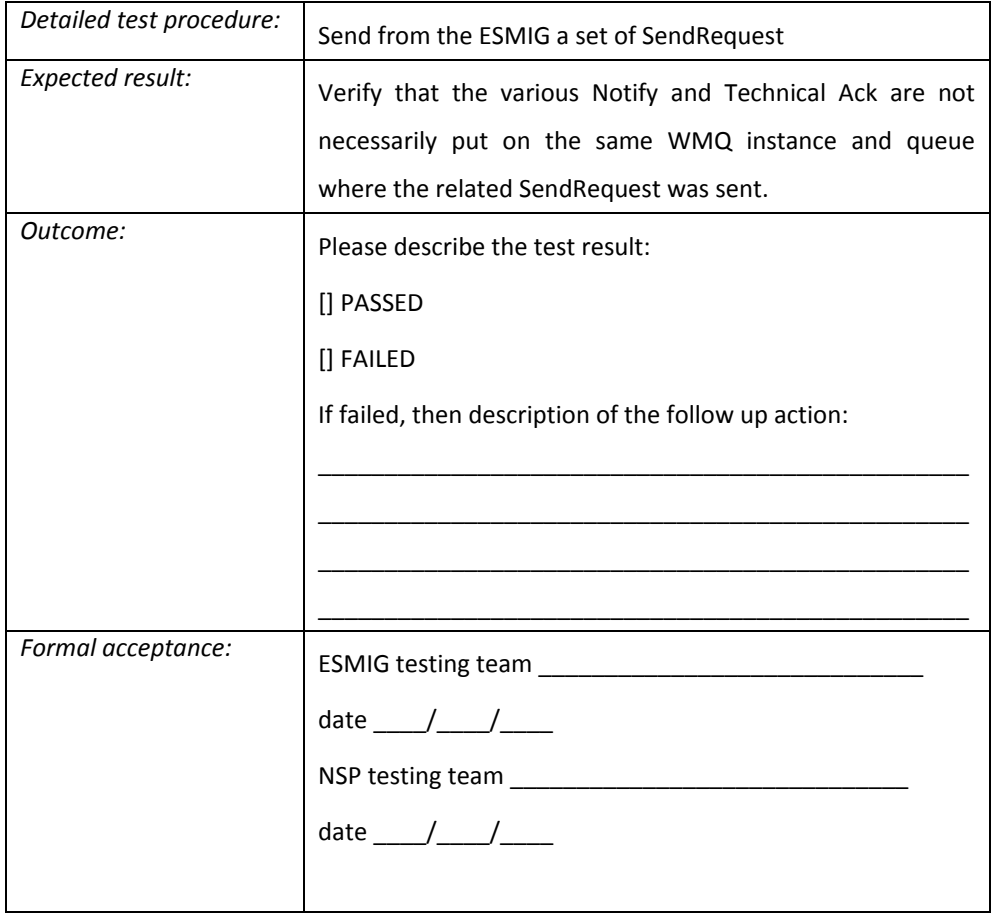

# *6.4 U2A*

User to Application (U2A) mode

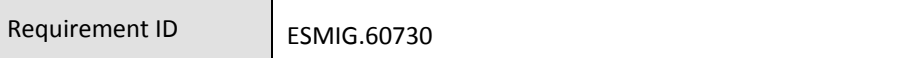

The NSP must support the U2A connectivity enabling HTTPs traffic between the Di.Co.A. and the ESMIG.

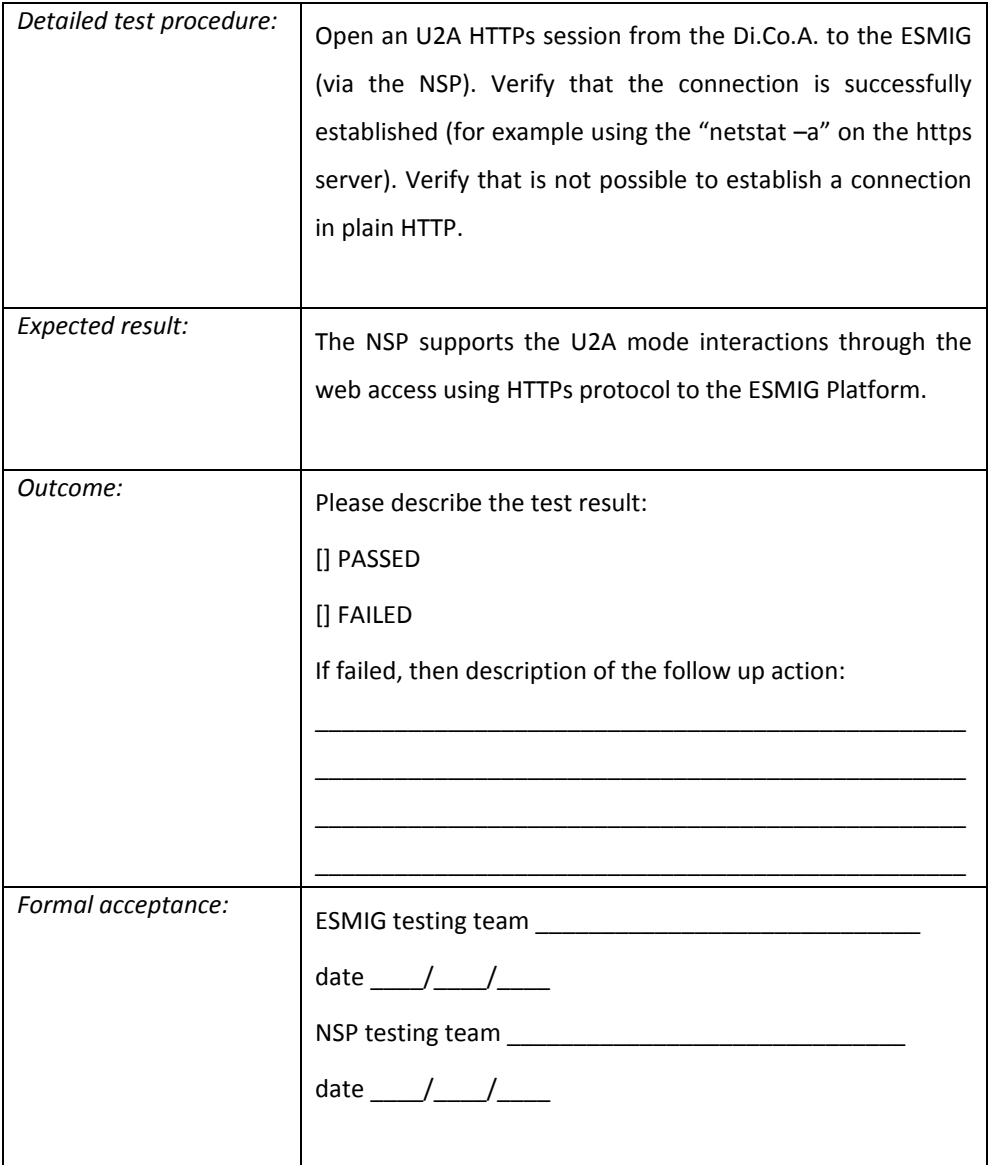

U2A user authentication

Requirement ID ESMIG.60740

The NSP must distribute to the end users the credential to access the web interface of the ESMIG. The NSP must deliver the certificates for the U2A access to the end users.

U2A authentication message flow is as follow:

- the NSP performs a check whether the end user is authorised to access the requested URL: the check will be based on the "closed group of users";
- if the check is successful, the end user is able to establish an HTTPs session with the ESMIG;
- the ESMIG will perform the identification and authentication of the end user based on client certificate provided in the HTTPs request;
- the ESMIG checks NSP's PKI for certificate validation (CRL, CSL);
- the ESMIG sends an acknowledgement via HTTPs session.

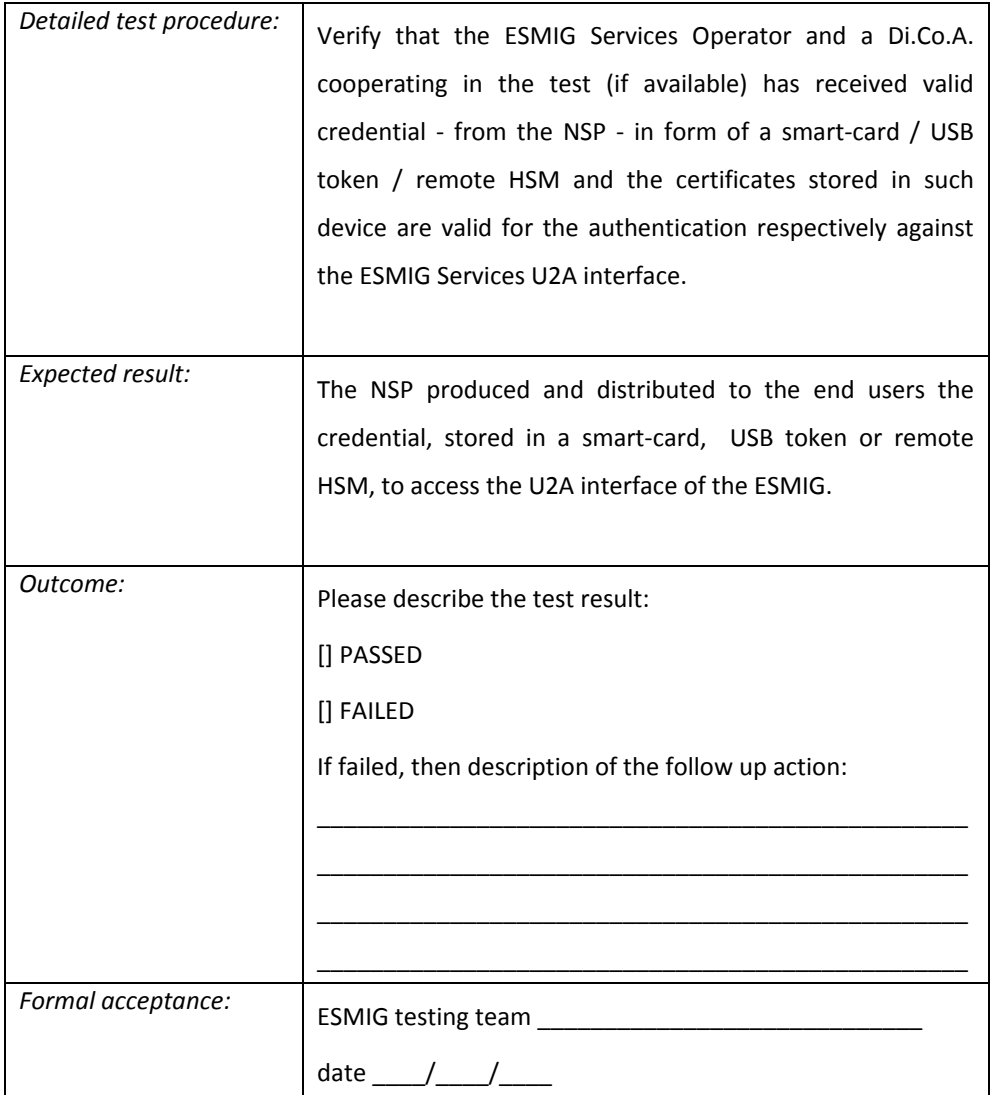

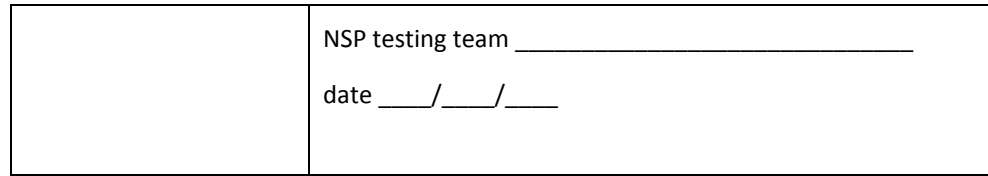

### U2A closed group of user authorisation

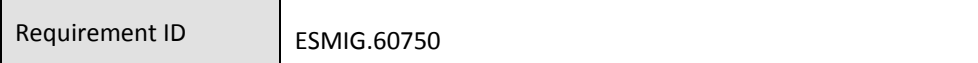

The NSP must check the authorisation of the end users to access the ESMIG. The end user is requested to open a VPN connection (performing identification and authentication) with the NSP in order to be able to establish a HTTPs session with the ESMIG.

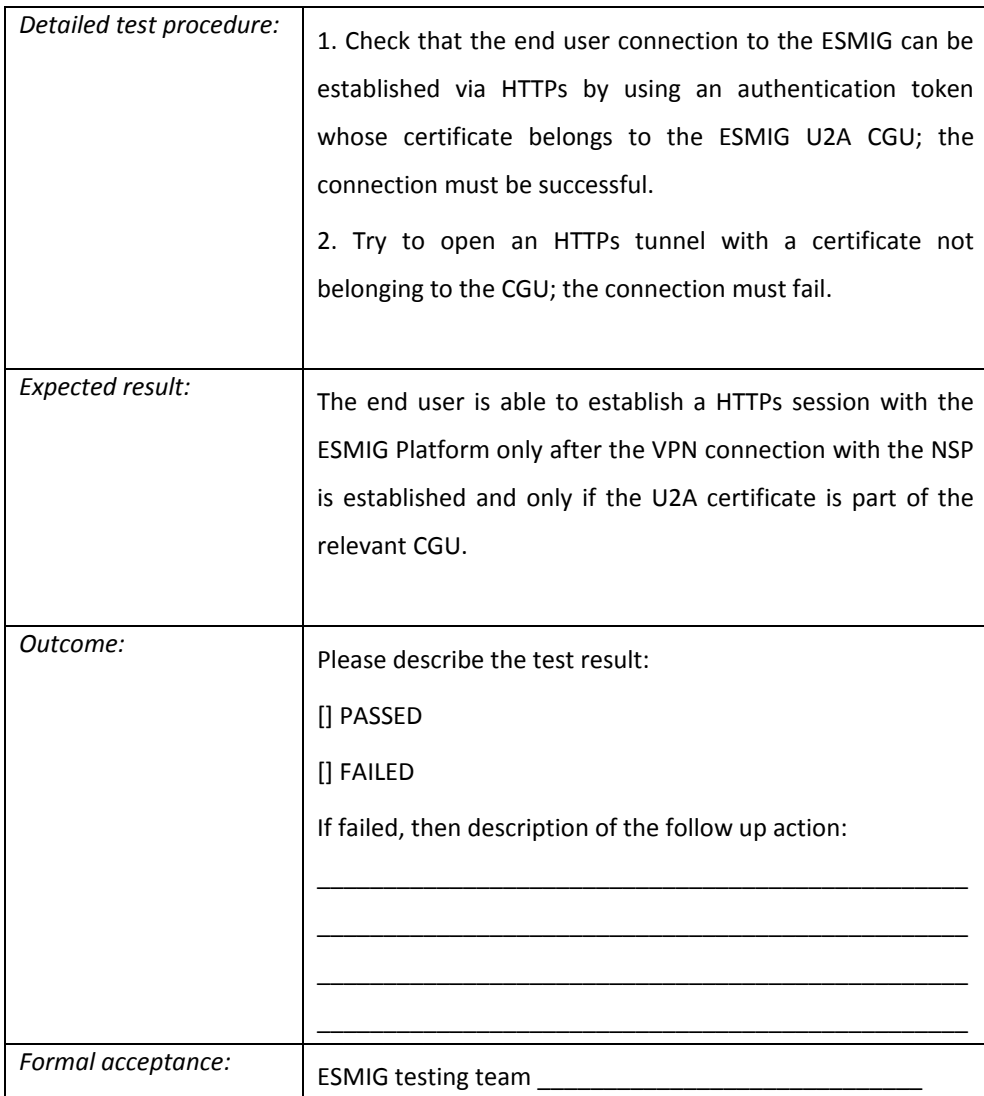

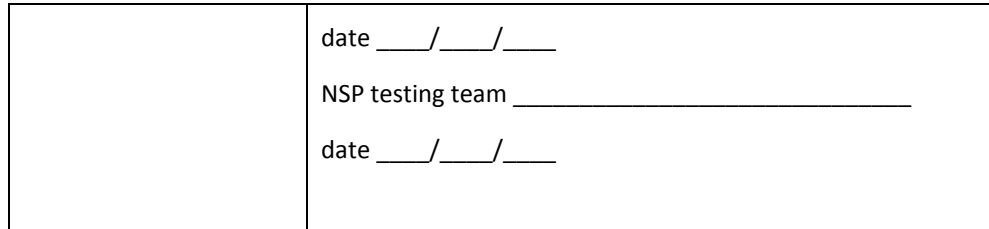

U2A Alternative access

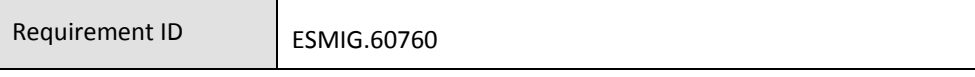

The NSP must provide U2A alternative access to Di.Co.A.; thus each Di.Co.A. might have an U2A access in addition to the A2A and U2A solution described in ESMIG.60010. The two solutions must be provided by different NSPs.

The NSPs guarantees a service level in line with ESMIG.30340

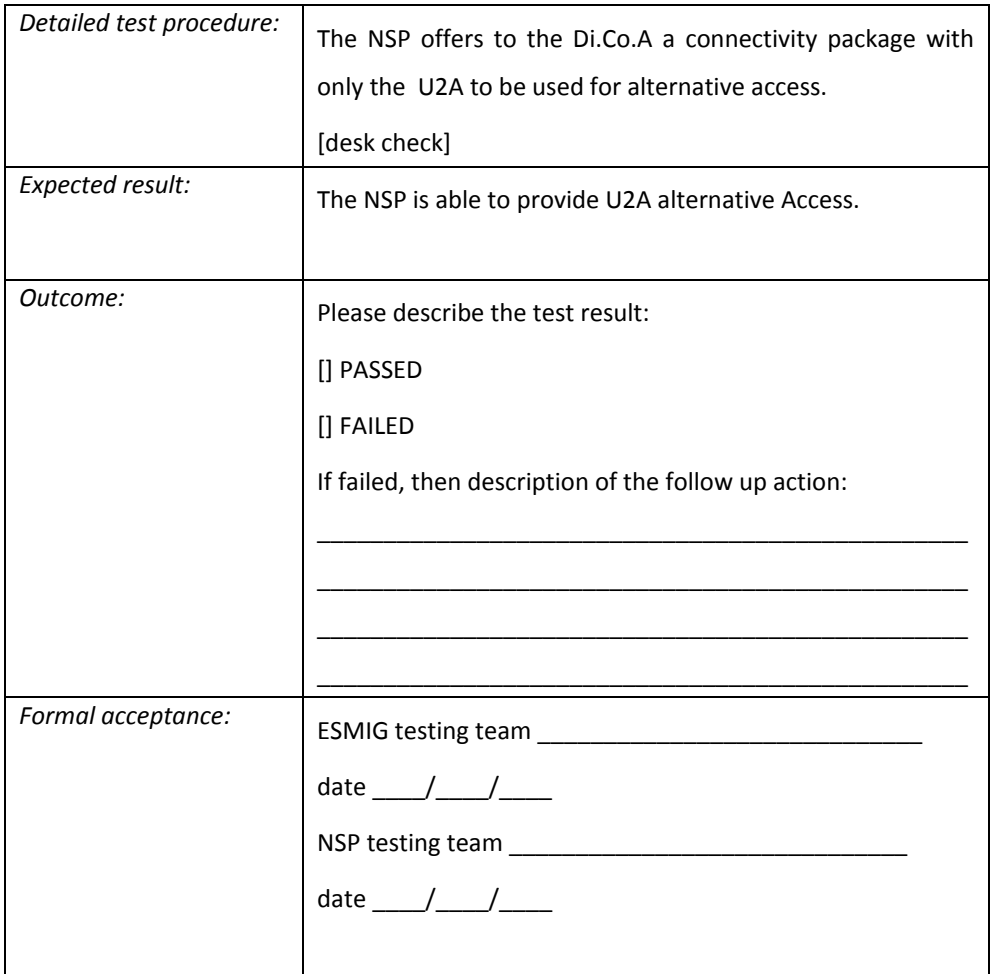

Low volume U2A access

Requirement ID ESMIG.60770

The NSP must provide, in U2A mode only, a cost-effective access for low volume Di.Co.A.. The NSPs must guarantee ease of access for U2A low volume mode as well as the service level described in ESMIG.30340

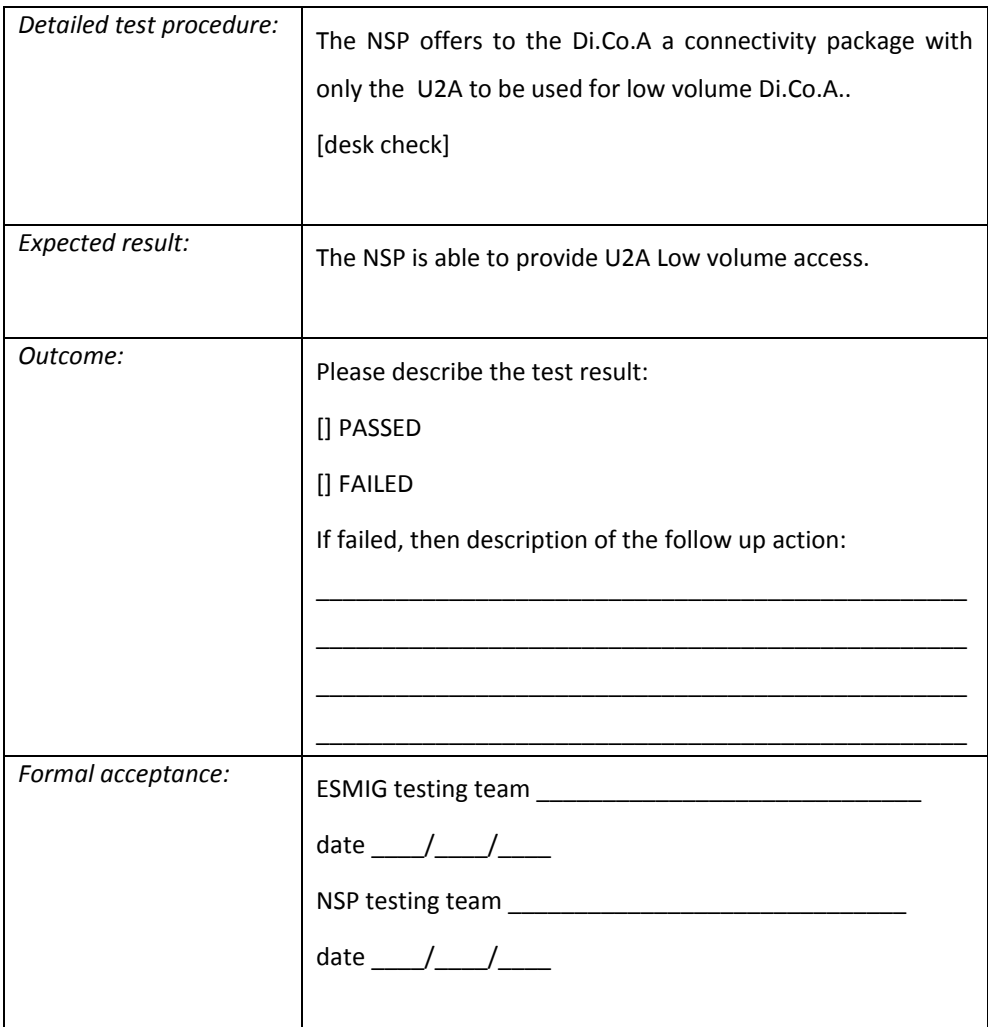

# Annex 1 - Common definitions

- 〉 Desk Check: some tests are run on the field, while other tests are run as a desk check. A desk check in the Compliance Check Procedure focuses on the formal availability of the documentation. The evaluation is usually done as a paper based proofreading. It aims at identifying errors and gaps at an early stage of evaluation. A desk check assumes the testing engineers make sure to have traversed through all possible paths and make use of every scenario has been assessed.
- 〉 On field: practical test have to be run on the environment.
- 〉 Eurosystem The European System of Central Banks (ESCB) consists of the European Central Bank (ECB) and the national central banks (NCBs) of all 28 member states of the European Union (EU).
- 〉 Region 1 includes ESMIG site A and B.
- 〉 Region 2 includes ESMIG site C and D.
- 〉 Di.Co.A. Emulator: message routing software emulating a real Di.Co.A.
- 〉 ESMIG Operator is synonym of Eurosystem.
- 〉 ESMIG is the infrastructure run by the ESMIG Operator and hosted in region 1 and region 2
- 〉 4CBNet the internal network interconnecting eight data centres in four regions

# Annex 2 - DEP XSD

<schema targetNamespace="http://www.ecb.eu/dep-2.0"

xmlns="http://www.w3.org/2001/XMLSchema" xmlns:ds="http://www.w3.org/2000/09/xmldsig#"

namespace="http://www.w3.org/2000/09/xmldsig#"

xmlns:dep="http://www.ecb.eu/dep-2.0"

elementFormDefault="qualified"

<?xml version="1.0" encoding="utf-8"?>

> <import

```
schemaLocation="xmldsig-core-schema.xsd"
/ <!-- SIMPLE TYPE DEFINITION -->
  <simpleType name="VersionType">
   <restriction base="string">
    <enumeration value="2.0" />
   </restriction>
  </simpleType>
  <simpleType name="DistinguishedNameType">
   <restriction base="string">
    <minLength value="1" />
    <maxLength value="100" />
   </restriction>
  </simpleType>
  <simpleType name="TechnicalServiceIdType">
   <restriction base="string">
    <maxLength value="60" />
    <pattern 
value=".+(MSGRT|MSGSNF|FILERT|FILESNF)\.(INTEG|IAC|EAC|UTEST|PROD)" />
   </restriction>
 </simpleType>
  <simpleType name="SnFTechnicalServiceIdType">
   <restriction base="string">
    <maxLength value="60" />
    <pattern value=".+(MSGSNF|FILESNF)\.(INTEG|IAC|EAC|UTEST|PROD)" />
   </restriction>
  </simpleType>
  <simpleType name="RTTechnicalServiceIdType">
        <restriction base="string">
          <maxLength value="60" />
          <pattern value=".+(MSGRT|FILERT)\.(INTEG|IAC|EAC|UTEST|PROD)" />
        </restriction>
  </simpleType> 
  <simpleType name="CommunicationIDType">
  <restriction base="string">
```

```
 <minLength value="1" />
   <maxLength value="100" />
  </restriction>
 </simpleType>
 <simpleType name="ESMIGMessageIdType">
  <restriction base="string">
   <minLength value="1" />
   <maxLength value="100" />
  </restriction>
 </simpleType>
 <simpleType name="CompressionIndicatorType">
  <restriction base="string">
   <enumeration value="NONE" />
   <enumeration value="ZIP" />
  </restriction>
 </simpleType>
 <simpleType name="TimestampType">
 <restriction base="dateTime" />
 </simpleType>
 <simpleType name="SnFQueueManagerNameType">
  <restriction base="string">
   <minLength value="1" />
   <maxLength value="48" />
  </restriction>
 </simpleType>
 <simpleType name="SnFQueueNameType">
  <restriction base="string">
   <minLength value="1" />
   <maxLength value="48" />
  </restriction>
 </simpleType>
 <simpleType name="SnFStatusType">
  <restriction base="string">
   <enumeration value="FAILED" />
   <enumeration value="ACTIVATED" />
   <enumeration value="DEACTIVATED" />
 </restriction>
 </simpleType>
 <simpleType name="NonRepudiationType">
  <restriction base="string">
   <enumeration value="YES" />
   <enumeration value="NO" />
  </restriction>
 </simpleType>
 <simpleType name="ReasonType">
  <restriction base="string">
   <minLength value="1" />
   <maxLength value="100" />
  </restriction>
```

```
 </simpleType>
 <simpleType name="ErrorCodeType">
  <restriction base="string">
   <pattern value="DEP[0-9]{3}E" />
 </restriction>
 </simpleType>
 <simpleType name="AdditionalInfoType">
  <restriction base="string">
   <minLength value="1" />
   <maxLength value="2000" />
  </restriction>
 </simpleType>
 <simpleType name="ActorMessageIdType">
  <restriction base="string">
   <minLength value="1" />
   <maxLength value="100" />
 </restriction>
 </simpleType>
 <simpleType name="MessageDigestType">
  <restriction base="string">
   <minLength value="1" />
   <maxLength value="1024" />
 </restriction>
 </simpleType>
 <simpleType name="ExchangeStatusType">
  <restriction base="string">
   <enumeration value="OK" />
   <enumeration value="KO" />
  </restriction>
 </simpleType>
 <simpleType name="PDMAnnotationType">
  <restriction base="string">
   <minLength value="1" />
   <maxLength value="100" />
  </restriction>
 </simpleType>
 <simpleType name="DeliveryNotificationMode">
  <restriction base="string">
   <enumeration value="YES" />
   <enumeration value="NO" />
   <enumeration value="FAIL" />
  </restriction>
 </simpleType>
 <simpleType name="RequestType">
  <restriction base="string">
   <minLength value="1" />
   <maxLength value="30" />
  </restriction>
 </simpleType>
```

```
<simpleType name="EnvType">
               <restriction base="string">
                       <maxLength value="5" />
                       <pattern value="(INTEG|IAC|EAC|UTEST|PROD)" />
               </restriction>
        </simpleType>
        <simpleType name="MWStatusType">
               <restriction base="string">
                       <enumeration value="FAILED" />
                       <enumeration value="CLOSING" />
                       <enumeration value="CLOSED" />
                       <enumeration value="OPEN" />
               </restriction>
        </simpleType> 
 <!-- COMPLEX TYPE DEFINITION -->
  <complexType name="SnFServiceType">
   <sequence>
    <element name="Name" type="dep:SnFTechnicalServiceIdType" />
    <element name="DestQmanagerName" type="dep:SnFQueueManagerNameType" 
/ <element name="DestQueueName" type="dep:SnFQueueNameType" />
   </sequence>
  </complexType>
  <complexType name="SnFQueryServiceType">
   <sequence>
    <element name="Name" type="dep:SnFTechnicalServiceIdType" />
   </sequence>
  </complexType>
  <complexType name="SnFServiceAckType">
   <complexContent>
    <extension base=" dep:SnFServiceType">
     <sequence>
      <element name="Status" type=" dep:SnFStatusType" />
      <element name="Reason" type=" dep:ReasonType" minOccurs="0" />
     </sequence>
    </extension>
   </complexContent>
  </complexType>
  <complexType name="SnFTrafficCommandType">
   <sequence>
    <element name="Service" type=" dep:SnFServiceType" maxOccurs="unbounded" />
   </sequence>
  </complexType>
  <complexType name="SnFTrafficQueryCommandType">
   <sequence>
    <element name="Service" type=" dep:SnFQueryServiceType" />
   </sequence>
  </complexType>
  <complexType name="SnFTrafficCommandAckType">
```

```
241
   <sequence>
    <element name="Service" type=" dep:SnFServiceAckType" 
maxOccurs="unbounded" />
  </sequence>
 </complexType>
       <!-- RT -->
       <complexType name="RTServiceType">
               <sequence>
                       <element name="Name" type=" 
dep:RTTechnicalServiceIdType" />
                       <element name="DestQmanagerName" type=" 
dep:SnFQueueManagerNameType" />
                       <element name="DestQueueName" type=" 
dep:SnFQueueNameType" />
               </sequence>
       </complexType>
       <complexType name="RTTrafficCommandType">
               <sequence>
                       <element name="Service" type=" dep:RTServiceType" 
maxOccurs="unbounded" />
               </sequence>
       </complexType>
       <complexType name="RTTrafficQueryCommandType">
               <sequence>
                       <element name="Service" type=" dep:RTQueryServiceType" 
/</sequence>
       </complexType>
       <complexType name="RTQueryServiceType">
               <sequence>
                       <element name="Name" type=" 
dep:RTTechnicalServiceIdType" />
               </sequence>
       </complexType>
       <complexType name="RTServiceAckType">
               <complexContent>
                       <extension base=" dep:RTServiceType">
                              <sequence>
                                      <element name="Status" type=" 
dep:SnFStatusType" />
                                      <element name="Reason" type=" 
dep:ReasonType" minOccurs="0" />
                              </sequence>
                       </extension>
               </complexContent>
       </complexType>
       <complexType name="RTTrafficCommandAckType">
               <sequence>
```

```
<element name="Service" type=" dep:RTServiceAckType" 
maxOccurs="unbounded" />
               </sequence>
        </complexType>
       <!-- MW -->
        <complexType name="MWType">
               <sequence>
                       <element name="Env" type=" dep:EnvType" />
               </sequence>
        </complexType>
        <complexType name="MWAckType">
               <complexContent>
                       <extension base=" dep:MWType">
                               <sequence>
                                       <element name="Status" type=" 
dep:MWStatusType" />
                                       <element name="Reason" type=" 
dep:ReasonType" minOccurs="0" />
                               </sequence>
                       </extension>
               </complexContent>
        </complexType>
  <complexType name="ErrorDescriptionType">
   <sequence>
    <element name="ErrorCode" type=" dep:ErrorCodeType" />
    <element name="AdditionalInfo" type=" dep:AdditionalInfoType" minOccurs="0" />
   </sequence>
  </complexType>
  <complexType name="PDMType">
   <sequence minOccurs="1" maxOccurs="10">
    <element name="TimeStamp" type=" dep:TimestampType" />
    <element name="AdditionalInfo" type=" dep:PDMAnnotationType" minOccurs="0" 
/ </sequence>
  </complexType>
  <complexType name="ExchangeHeaderType">
   <sequence>
    <element name="Version" type=" dep:VersionType">
     <annotation>
      <documentation>Version of Data Exchange Protocol</documentation>
     </annotation>
    </element>
    <element name="Sender" type=" dep:DistinguishedNameType">
     <annotation>
      <documentation>Identification for the Technical Sender that sends the
      message</documentation>
     </annotation>
    </element>
```
242

<element name="Receiver" type=" dep:DistinguishedNameType">

<annotation>

 <documentation>Identification for the Technical Receiver that receives the message</documentation>

</annotation>

</element>

 <element name="TechnicalServiceId" type=" dep:TechnicalServiceIdType"> <annotation>

 <documentation>Name of the service used to send messages and files <Service&gt;+"."+NSP Name+ "." + &lt;msg-pattern&gt; + "." + &lt;environment&gt; where &It; msg-pattern> is one

of: MSGRT MSGSNF FILERT FILESNF and &It;environment> is one of:

INTEG,IAC,EAC,UTEST,PROD.</documentation>

</annotation>

</element>

<element name="RequestType" type=" dep:RequestType">

<annotation>

 <documentation>Type of the request, to classify message content. In case of different

request types in the same BusinessEnvelope, the "MultiRequest" value shall be

used as

RequestType</documentation>

</annotation>

</element>

<element name="CommunicationId" type=" dep:CommunicationIDType"

minOccurs="0">

<annotation>

<documentation>Unique message identifier assigned by the ESMIG counterpart

(at DEP

transport level).</documentation>

</annotation>

</element>

<element name="ESMIGMessageId" type=" dep:ESMIGMessageIdType"

minOccurs="0">

<annotation>

<documentation>Unique message identifier generated by

ESMIG</documentation>

</annotation>

</element>

<element name="ActorMessageId" type=" dep:ActorMessageIdType"

minOccurs="0">

<annotation>

<documentation>Unique message identifier generated at Di.Co.A.

site</documentation>

</annotation>

</element>

 <element name="EntryTimestamp" type=" dep:TimestampType" minOccurs="0"> <annotation>

<documentation>Timestamp of the NSP's gateway reception, based on UTC

 time</documentation> </annotation> </element> <element name="SendTimestamp" type=" dep:TimestampType"> <annotation> <documentation>Timestamp of the sending of message, based on UTC time</documentation> </annotation> </element> <element name="ReceiveTimestamp" type=" dep:TimestampType" minOccurs="0"> <annotation> <documentation>Timestamp of the receiving of message, based on UTC time</documentation> </annotation> </element> <element name="PDMHistory" type=" dep:PDMType" minOccurs="0"> <annotation> <documentation>Timestamp's list of the attempting of the delivery of the message, based on UTC time. This list contains a sequence of SendTimestamp entries.</documentation> </annotation> </element> <element name="DeliveryNotification" type=" dep:DeliveryNotificationMode" minOccurs="0"> <annotation> <documentation>Delivery notification management. This field has to be set only in the case of store-and-forward mode. The following values are foreseen: YES: the delivery notification is requested always FAIL: the delivery notification is requested only in case of failure NO: the delivery notification is not requested (this is the DEFAULT value)</documentation> </annotation> </element> <element name="NonRepudiationExchange" type=" dep:NonRepudiationType"> <annotation> <documentation>Flag that indicates if the non-repudiation is requested or not</documentation> </annotation> </element> <element name="Compression" type=" dep:CompressionIndicatorType"> <annotation> <documentation>Flag that indicates the algorithm used to compress the payload or "NONE" (if compression is not used)</documentation> </annotation>

</element>

244

 <element name="ExchangeStatus" type=" dep:ExchangeStatusType" minOccurs="0"> <annotation> <documentation>Status of the exchange: "OK" in the case of a successful exchange "KO" in

 case of failure This element must be present in DEP technical ack messages and in Response messages of R-T (message and file) exchange.</documentation>

</annotation>

</element>

<element name="ErrorDescription" type="dep:ErrorDescriptionType"

minOccurs="0">

<annotation>

<documentation>Description of the error occurred during the

exchanging</documentation>

</annotation>

</element>

 <element name="MessageDigest" type=" dep:MessageDigestType" minOccurs="0"> <annotation>

<documentation>Digest of the Message/File exchanged (The digest has to be

applied to the

 DEP Exchange Header and to the Business Envelope) This element is used only in Technical

 Ack primitive, when DEP:NonRepudiationExchange flag has been set. The digest has to be

based on the received DEP Exchange Header and Business

Envelope.</documentation>

</annotation>

</element>

</sequence>

</complexType>

<complexType name="BusinessEnvelopeType">

<complexContent>

<extension base="anyType" />

</complexContent>

</complexType>

<complexType name="ExchangeEnvelopeType">

<sequence>

<element name="ExchangeHeader" type=" dep:ExchangeHeaderType" />

<element name="BusinessEnvelope" type=" dep:BusinessEnvelopeType" />

<element ref="ds:Signature" minOccurs="0" />

</sequence>

</complexType>

<complexType name="TechnicalAckType">

<sequence>

<element name="ExchangeHeader" type=" dep:ExchangeHeaderType" />

<element ref="ds:Signature" minOccurs="0" />

</sequence>

</complexType>

<complexType name="DeliveryNotificationType">

<sequence>

 <element name="ExchangeHeader" type=" dep:ExchangeHeaderType" /> <element ref="ds:Signature" minOccurs="0" /> </sequence> </complexType>

### <!-- ELEMENT TYPE DEFINITION -->

```
 <element name="Request" type=" dep:ExchangeEnvelopeType" />
  <element name="Response" type=" dep:ExchangeEnvelopeType" />
  <element name="TechnicalAck" type=" dep:TechnicalAckType" />
  <element name="DeliveryNotification" type=" dep:DeliveryNotificationType" />
  <element name="EnableSnfTraffic" type=" dep:SnFTrafficCommandType" />
  <element name="DisableSnfTraffic" type=" dep:SnFTrafficCommandType" />
  <element name="EnableSnfTrafficAck" type=" dep:SnFTrafficCommandAckType" />
  <element name="DisableSnfTrafficAck" type=" dep:SnFTrafficCommandAckType" />
  <element name="QuerySnfTraffic" type=" dep:SnFTrafficQueryCommandType" />
  <element name="QuerySnfTrafficAck" type=" dep:SnFTrafficCommandAckType" />
  <element name="EnableRTTraffic" type=" dep:RTTrafficCommandType" />
  <element name="DisableRTTraffic" type=" dep:RTTrafficCommandType" />
  <element name="EnableRTTrafficAck" type=" dep:RTTrafficCommandAckType" />
  <element name="DisableRTTrafficAck" type=" dep:RTTrafficCommandAckType" />
  <element name="QueryRTTraffic" type=" dep:RTTrafficQueryCommandType" />
<element name="QueryRTTrafficAck" type=" dep:RTTrafficCommandAckType" />
<element name="OpenTrafficChannels" type=" dep:MWType" />
<element name="OpenTrafficChannelsAck" type=" dep:MWAckType" />
<element name="CloseTrafficChannels" type=" dep:MWType" />
<element name="CloseTrafficChannelsAck" type=" dep:MWAckType" />
<element name="QueryTrafficChannels" type=" dep:MWType" />
<element name="QueryTrafficChannelsAck" type=" dep:MWAckType" />
  </schema>
```
# Annex 3 - DEP maintenance window primitive samples

### **CloseTrafficChannels primitive**

```
<?xml version="1.0" encoding="UTF-8" ?> 
<dep:CloseTrafficChannels xmlns:dep="http://www.ecb.eu/dep-2.0">
  <dep:Env>INTEG</dep:Env>
</dep:CloseTrafficChannels>
\leftarrow MQMD.Expiry=-1
  MQMD.GroupID=
  MQMD.CodeCharacterSetId=1208
  MQMD.MsgType=Datagram
  MQMD.MessageID=414D5120444550514D4752534348524FF383185302E92620
  MQMD.Report=MQRO_NONE
  MQMD.Format=NONE
 -->
```
### **CloseTrafficChannelsAck primitive**

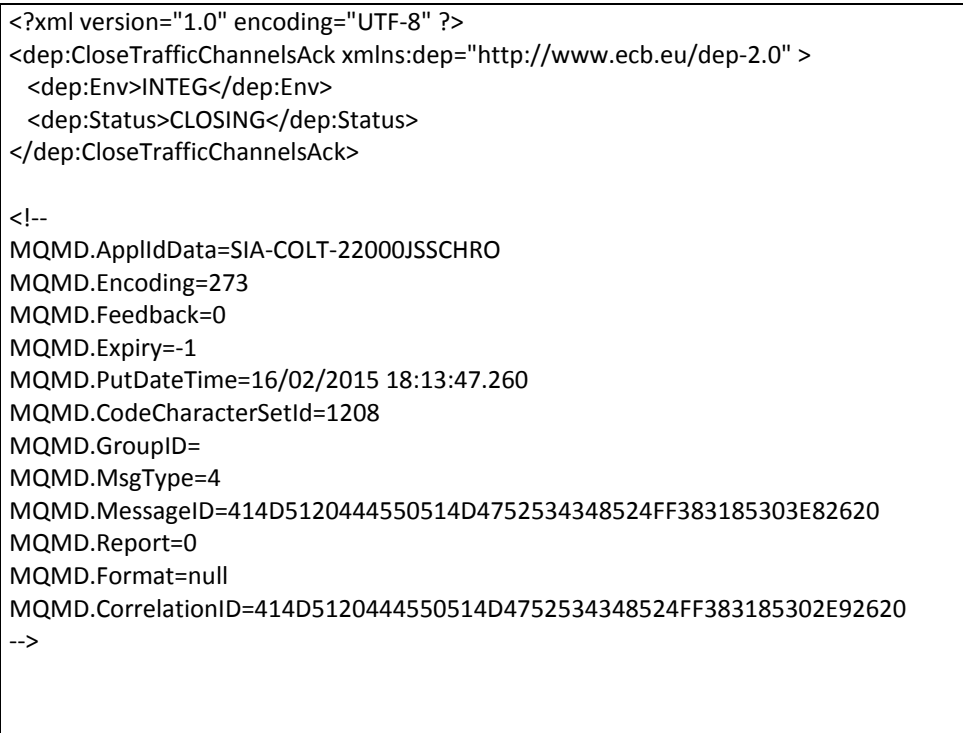

### **OpenTrafficChannels**

```
<?xml version="1.0" encoding="UTF-8" ?> 
<dep:OpenTrafficChannels xmlns:dep="http://www.ecb.eu/dep-2.0" >
  <dep:Env>INTEG</dep:Env>
</dep:OpenTrafficChannels>
\leq --
  MQMD.Expiry=-1
  MQMD.GroupID=
  MQMD.CodeCharacterSetId=1208
  MQMD.MsgType=Datagram
  MQMD.MessageID=414D5120444550514D4752534348524FF383185302E92623
  MQMD.Report=MQRO_NONE
  MQMD.Format=NONE
 -->
```
### **OpenTrafficChannelsAck**

```
<?xml version="1.0" encoding="UTF-8" ?> 
<dep:OpenTrafficChannelsAck xmlns:dep="http://www.ecb.eu/dep-2.0" >
  <dep:Env>INTEG</dep:Env>
  <dep:Status>OPEN</dep:Status>
</dep:OpenTrafficChannelsAck>
\leftarrow MQMD.ApplIdData=xxxx-yyyy 
  MQMD.Encoding=273
  MQMD.Feedback=0
  MQMD.Expiry=-1
  MQMD.PutDateTime=16/12/2018 18:13:47.260
  MQMD.CodeCharacterSetId=1208
  MQMD.GroupID=
  MQMD.MsgType=4
  MQMD.MessageID=414D5120444550514D4752534348524FF383185303E82621
  MQMD.Report=0
  MQMD.Format=null
  MQMD.CorrelationID=414D5120444550514D4752534348524FF383185302E92623
 -->
```
### **QueryTrafficChannels**

<?xml version="1.0" encoding="UTF-8" ?> <dep:QueryTrafficChannels xmlns:dep="http://www.ecb.eu/dep-2.0" > <dep:Env>INTEG</dep:Env> </dep:QueryTrafficChannels>  $\leftarrow$  MQMD.Expiry=-1 MQMD.GroupID= MQMD.CodeCharacterSetId=1208 MQMD.MsgType=Datagram MQMD.MessageID=414D5120444550514D4752534348524FF383185302E92623 MQMD.Report=MQRO\_NONE MQMD.Format=NONE -->

### **QueryTrafficChannelsAck**

```
<?xml version="1.0" encoding="UTF-8" ?> 
<dep:QueryTrafficChannelsAck xmlns:dep="http://www.ecb.eu/dep-2.0" >
  <dep:Env>INTEG</dep:Env>
  <dep:Status>CLOSED</dep:Status>
</dep:QueryTrafficChannelsAck>
\leq --
  MQMD.ApplIdData=xxxx-yyyy 
  MQMD.Encoding=273
  MQMD.Feedback=0
  MQMD.Expiry=-1
  MQMD.PutDateTime=16/12/2018 18:13:47.260
  MQMD.CodeCharacterSetId=1208
  MQMD.GroupID=
  MQMD.MsgType=4
  MQMD.MessageID=414D5120444550514D4752534348524FF383185303E82621
  MQMD.Report=0
  MQMD.Format=null
  MQMD.CorrelationID=414D5120444550514D4752534348524FF383185302E92623
 -->
```
# Annex 4 - MEPT examples

### **Instant payment request from the originator**

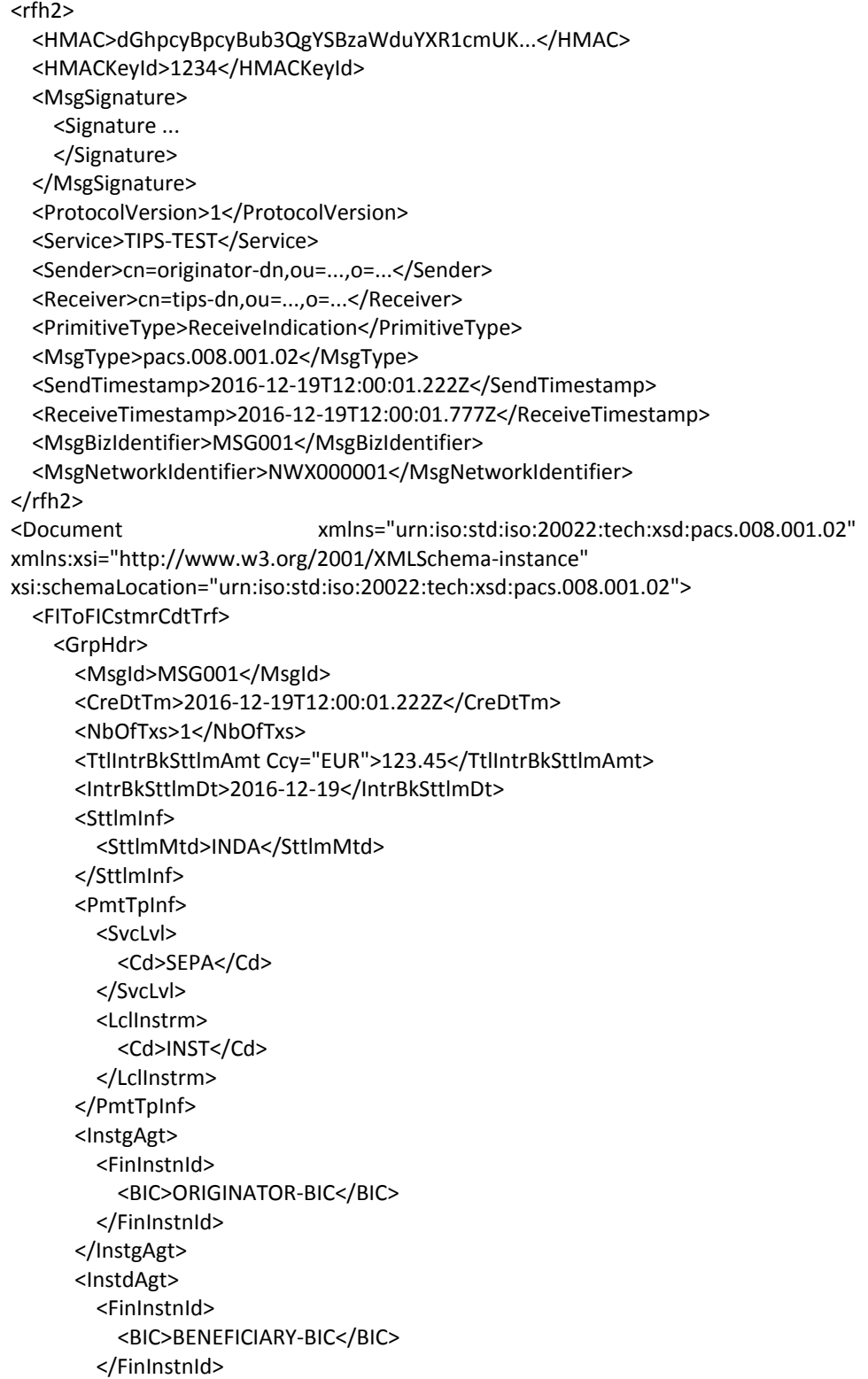

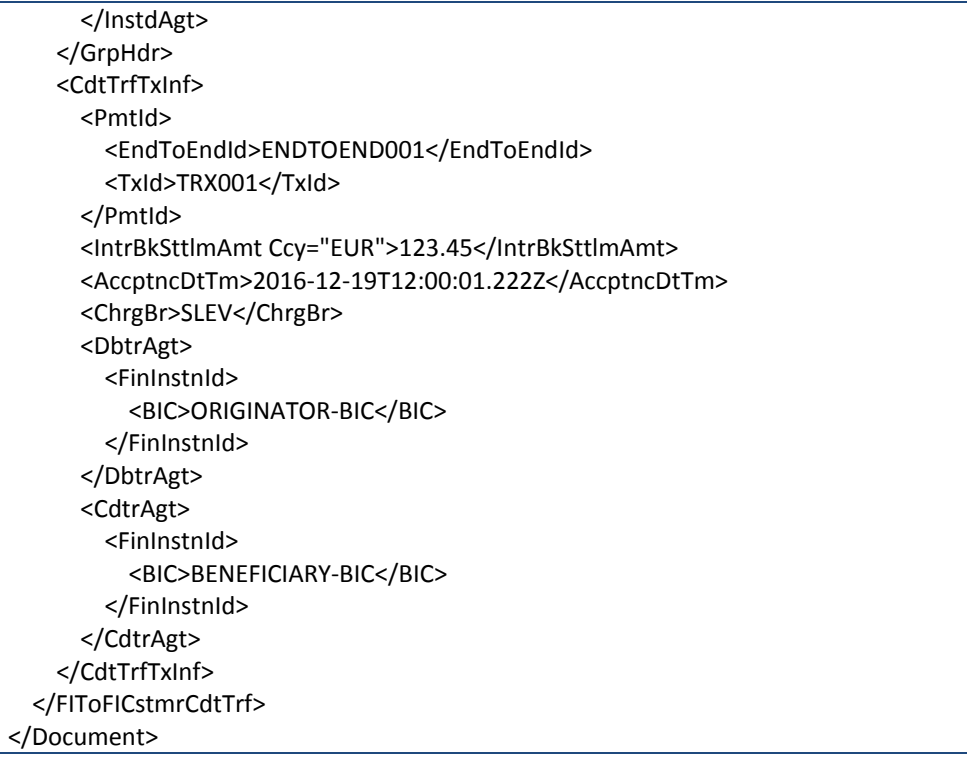

## **Instant payment request validated and to be forwarded to the beneficiary**

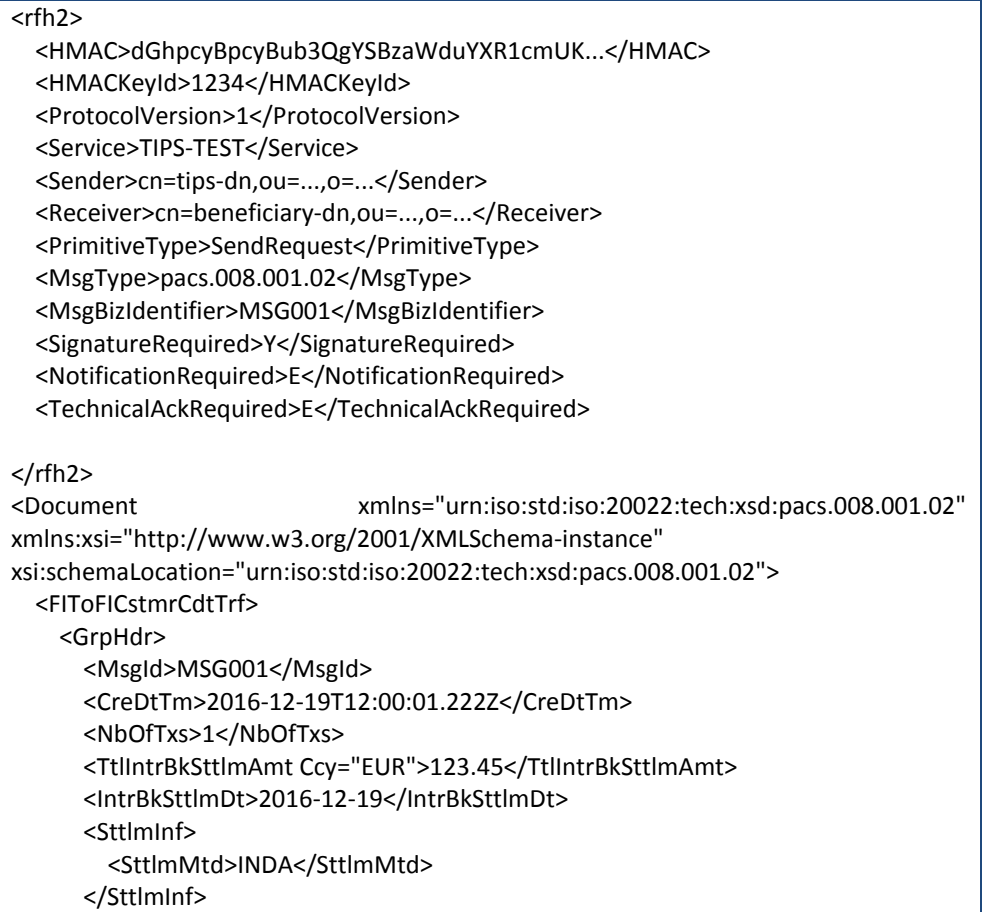
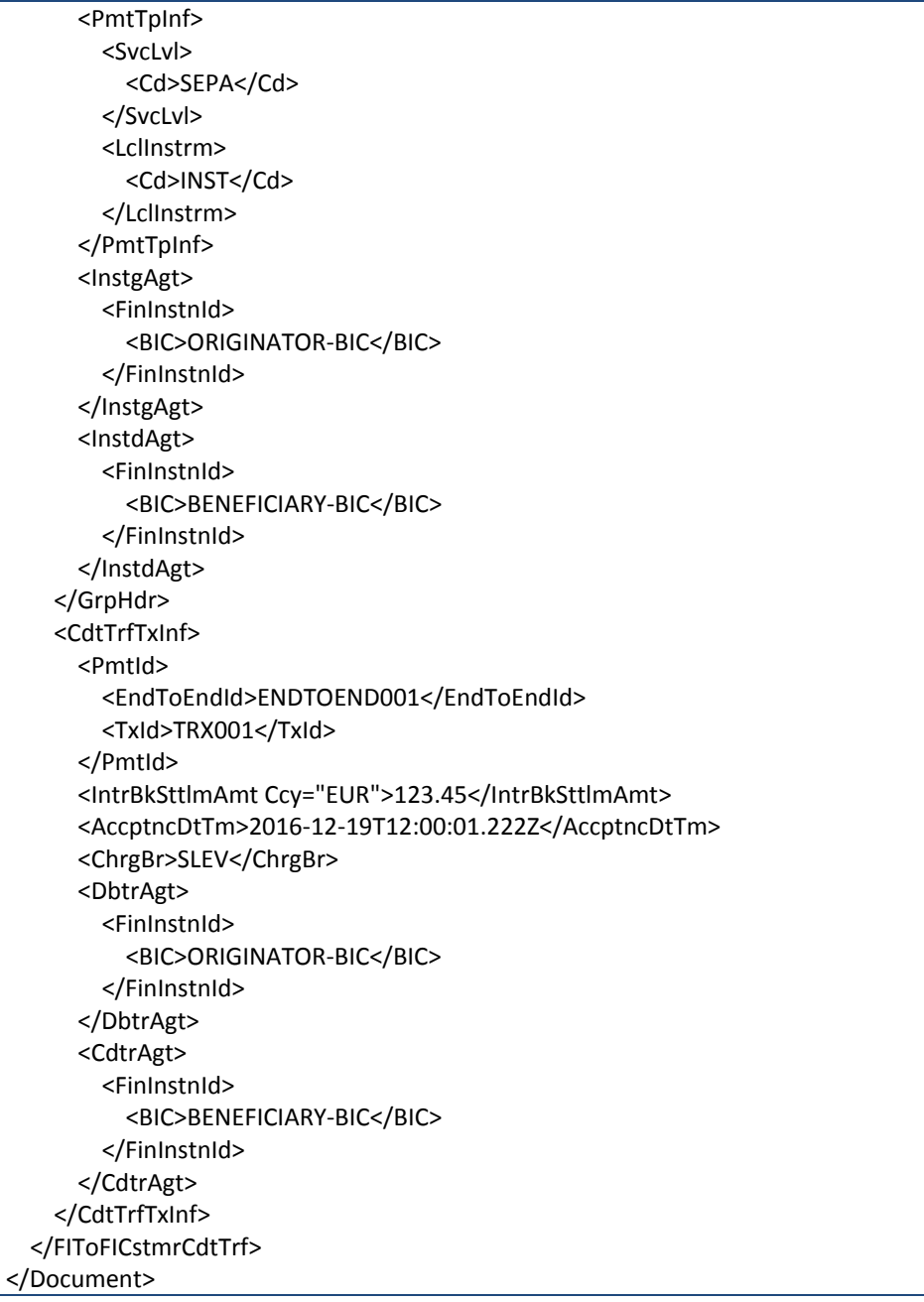

#### Positive response from the beneficiary

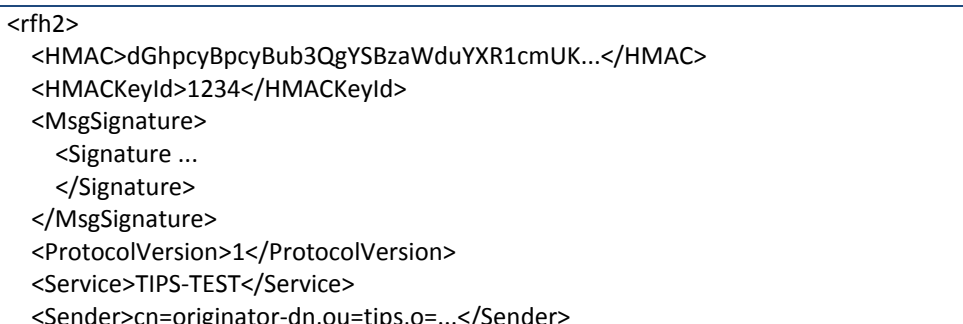

```
 <Receiver>cn=tips-dn,ou=tips,o=...</Receiver>
   <PrimitiveType>ReceiveIndication</PrimitiveType>
   <MsgType>pacs.002.001.03</MsgType>
   <SendTimestamp>2016-12-19T12:00:01.222Z</SendTimestamp >
   <ReceiveTimestamp>2016-12-19T12:00:01.777Z</ReceiveTimestamp >
   <MsgBizIdentifier>MSG002</MsgBizIdentifier>
   <MsgNetworkIdentifier>NWX000002</MsgNetworkIdentifier>
</rfh2>
<Document xmlns:xsi="http://www.w3.org/2001/XMLSchema-instance" 
xmlns="urn:iso:std:iso:20022:tech:xsd:pacs.002.001.03">
   <FIToFIPmtStsRpt>
     <GrpHdr>
       <MsgId>MSG002</MsgId>
       <CreDtTm>2016-12-19T12:00:01.222Z</CreDtTm>
       <InstgAgt>
         <FinInstnId>
           <BIC>BENEFICIARY-BIC</BIC>
         </FinInstnId>
       </InstgAgt>
       <InstdAgt>
         <FinInstnId>
           <BIC>TIPS-BIC</BIC>
         </FinInstnId>
       </InstdAgt>
     </GrpHdr>
     <OrgnlGrpInfAndSts>
       <OrgnlMsgId>MSG001</OrgnlMsgId>
       <OrgnlMsgNmId>pacs.008.001.02</OrgnlMsgNmId>
       <OrgnlCreDtTm>2016-12-19T12:00:01.222Z</OrgnlCreDtTm>
       <GrpSts>ACCP</GrpSts>
     </OrgnlGrpInfAndSts>
     <TxInfAndSts>
       <StsId>MSG001</StsId>
       <OrgnlEndToEndId>ENDTOEND001</OrgnlEndToEndId>
       <OrgnlTxId>TRX001</OrgnlTxId>
       <TxSts>ACCP</TxSts>
       <AccptncDtTm>2016-12-19T12:00:01.222Z</AccptncDtTm>
       <OrgnlTxRef>
         <IntrBkSttlmAmt Ccy="EUR">123.45</IntrBkSttlmAmt>
         <DbtrAgt>
           <FinInstnId>
             <BIC>ORIGINATOR-BIC</BIC>
           </FinInstnId>
         </DbtrAgt>
         <CdtrAgt>
           <FinInstnId>
             <BIC>BENEFICIARY-BIC</BIC>
           </FinInstnId>
         </CdtrAgt>
       </OrgnlTxRef>
     </TxInfAndSts>
   </FIToFIPmtStsRpt>
</Document>
```
# **Instant Payment completed**

## Response to be sent to the originator

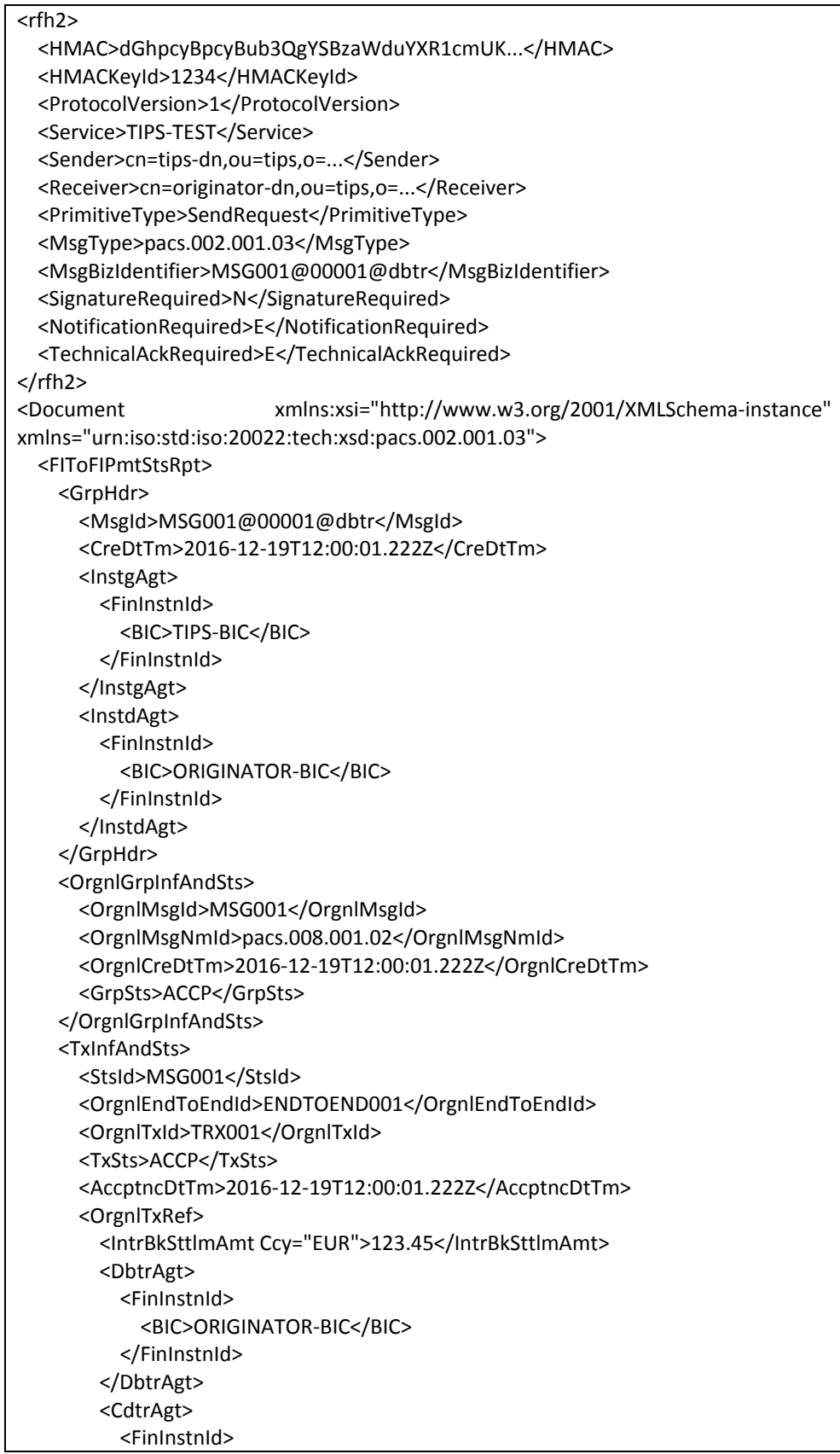

 <BIC>BENEFICIARY-BIC</BIC> </FinInstnId> </CdtrAgt> </OrgnlTxRef> </TxInfAndSts> </FIToFIPmtStsRpt> </Document>

#### **Response to be sent to the beneficiary**

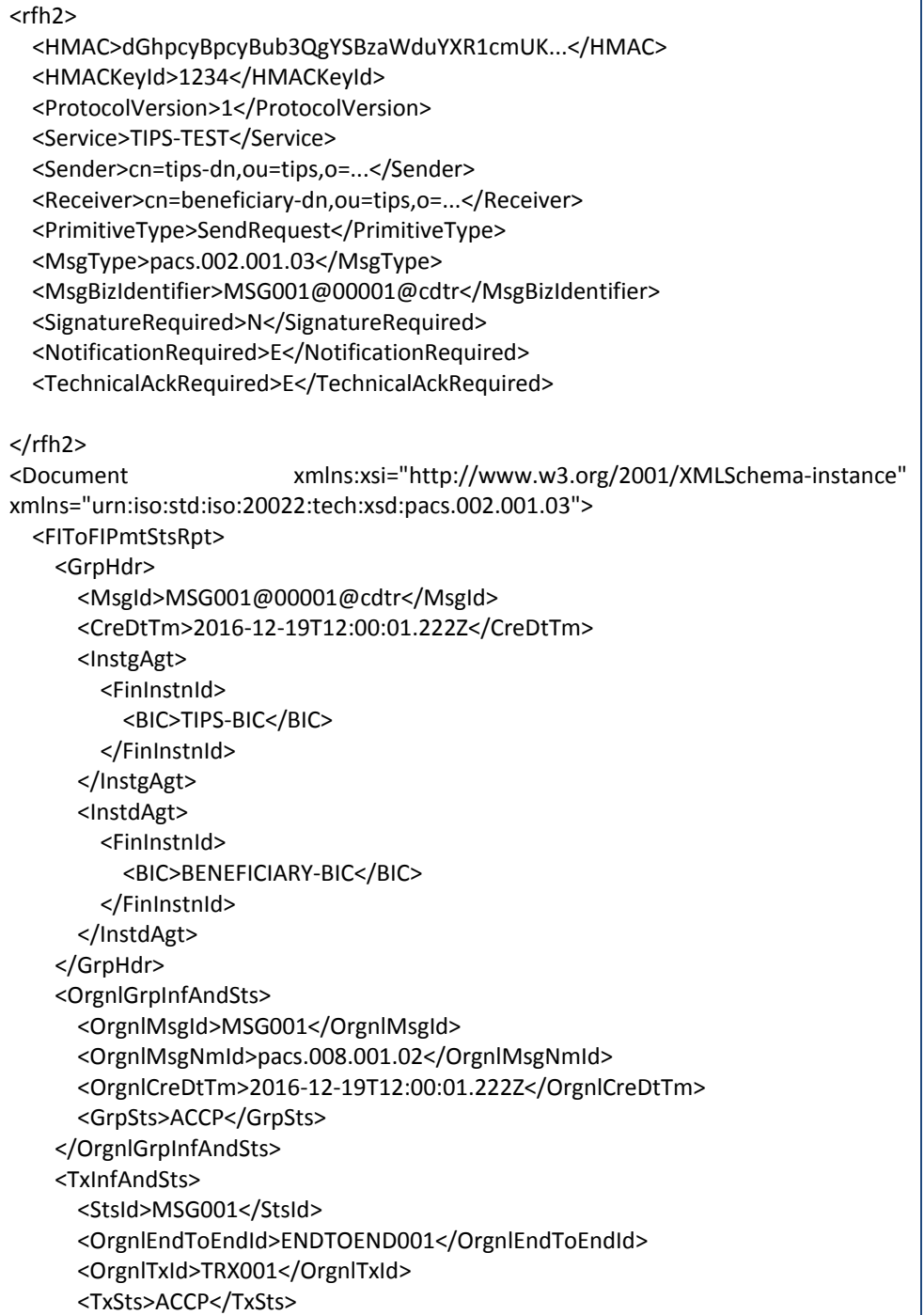

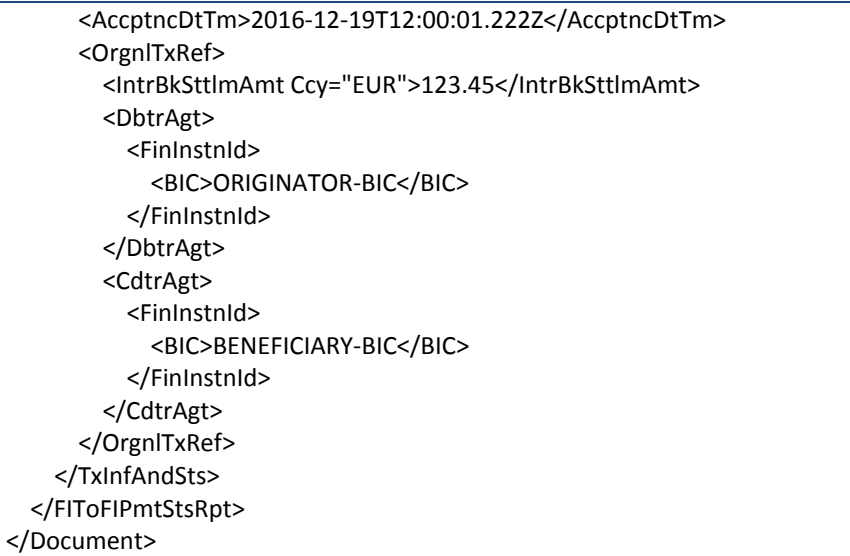

## **Technical Ack received on Response sent to Beneficiary**

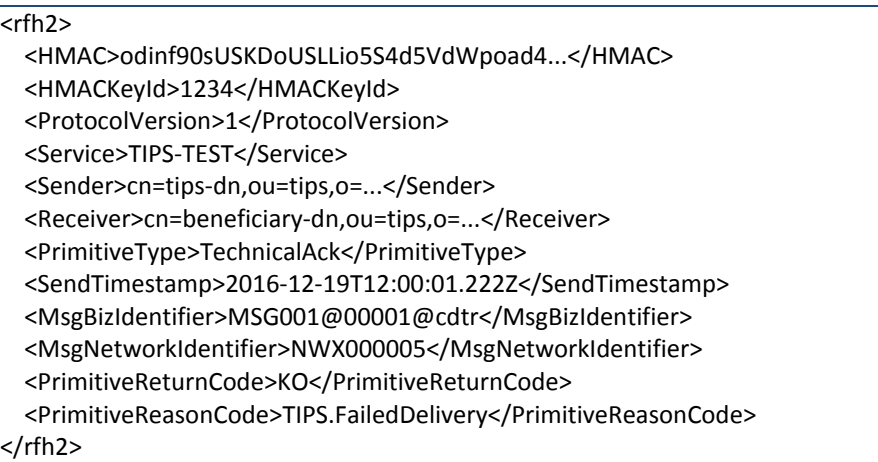